# **Corpus des Deutschen Bundesrechts (C-DBR-Source)**

Compilation Report

Version 2021-01-05

License MIT-0

DOI: 10.5281/zenodo.4384767

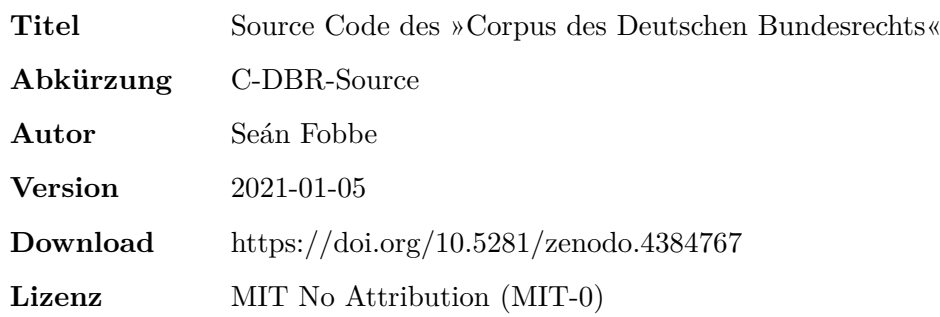

#### **Zitiervorschlag**

*Seán Fobbe* (2021). Source Code des »Corpus des Deutschen Bundesrechts« (C-DBR-Source). Version 2021-01-05. Zenodo. DOI: 10.5281/zenodo.4384767.

#### **Digital Object Identifier (DOI): Concept DOI und Version DOI**

Soweit nicht anders angegeben ist die DOI immer eine »Version DOI« und bezieht sich nur auf eine bestimmte Version der Software. Sie verlinkt daher nur Version 2021-01- 05. Für das Gesamtkonzept der Software steht eine »Concept DOI« zur Verfügung, die auf der Zenodo-Seite jeder Version unter »Cite all versions?« zu finden ist. Sie lautet 10.5281/zenodo.4072934. Die »Concept DOI« verlinkt immer die aktuellste Version.

#### **Lizenz: MIT No Attribution (MIT-0)**

Copyright — 2021— Seán Fobbe

Permission is hereby granted, free of charge, to any person obtaining a copy of this software and associated documentation files (the »Software«), to deal in the Software without restriction, including without limitation the rights to use, copy, modify, merge, publish, distribute, sublicense, and/or sell copies of the Software, and to permit persons to whom the Software is furnished to do so.

THE SOFTWARE IS PROVIDED »AS IS«, WITHOUT WARRANTY OF ANY KIND, EXPRESS OR IMPLIED, INCLUDING BUT NOT LIMITED TO THE WARRANTIES OF MERCHANTABILITY, FITNESS FOR A PARTICULAR PURPOSE AND NONIN-FRINGEMENT. IN NO EVENT SHALL THE AUTHORS OR COPYRIGHT HOLDERS BE LIABLE FOR ANY CLAIM, DAMAGES OR OTHER LIABILITY, WHETHER IN AN ACTION OF CONTRACT, TORT OR OTHERWISE, ARISING FROM, OUT OF OR IN CONNECTION WITH THE SOFTWARE OR THE USE OR OTHER DEALINGS IN THE SOFTWARE.

#### **Disclaimer**

Dieser Datensatz ist eine private wissenschaftliche Initiative und steht in keiner Verbindung zu Behörden, Gerichten oder anderen amtlichen Stellen der Bundesrepublik Deutschland.

# **Inhaltsverzeichnis**

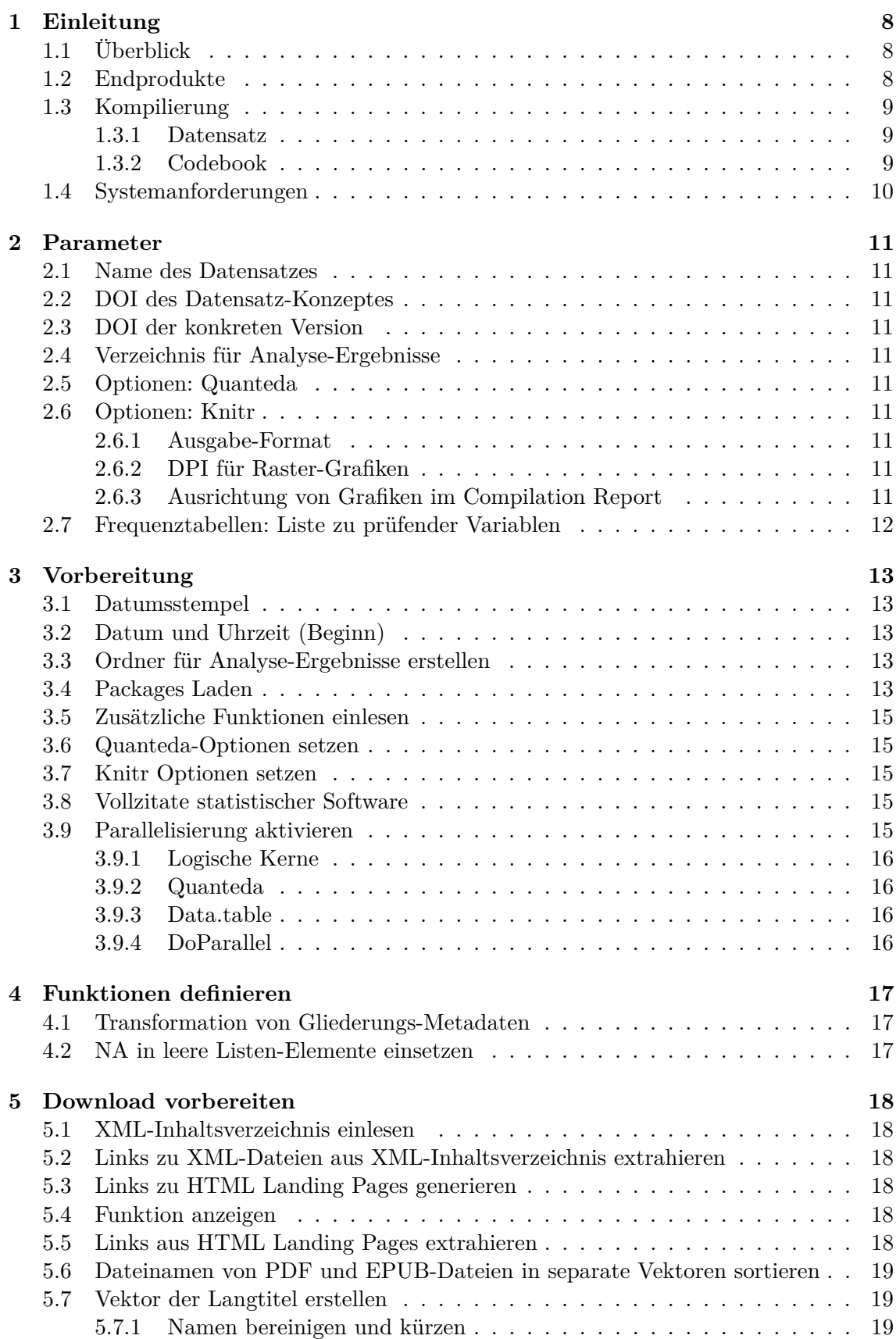

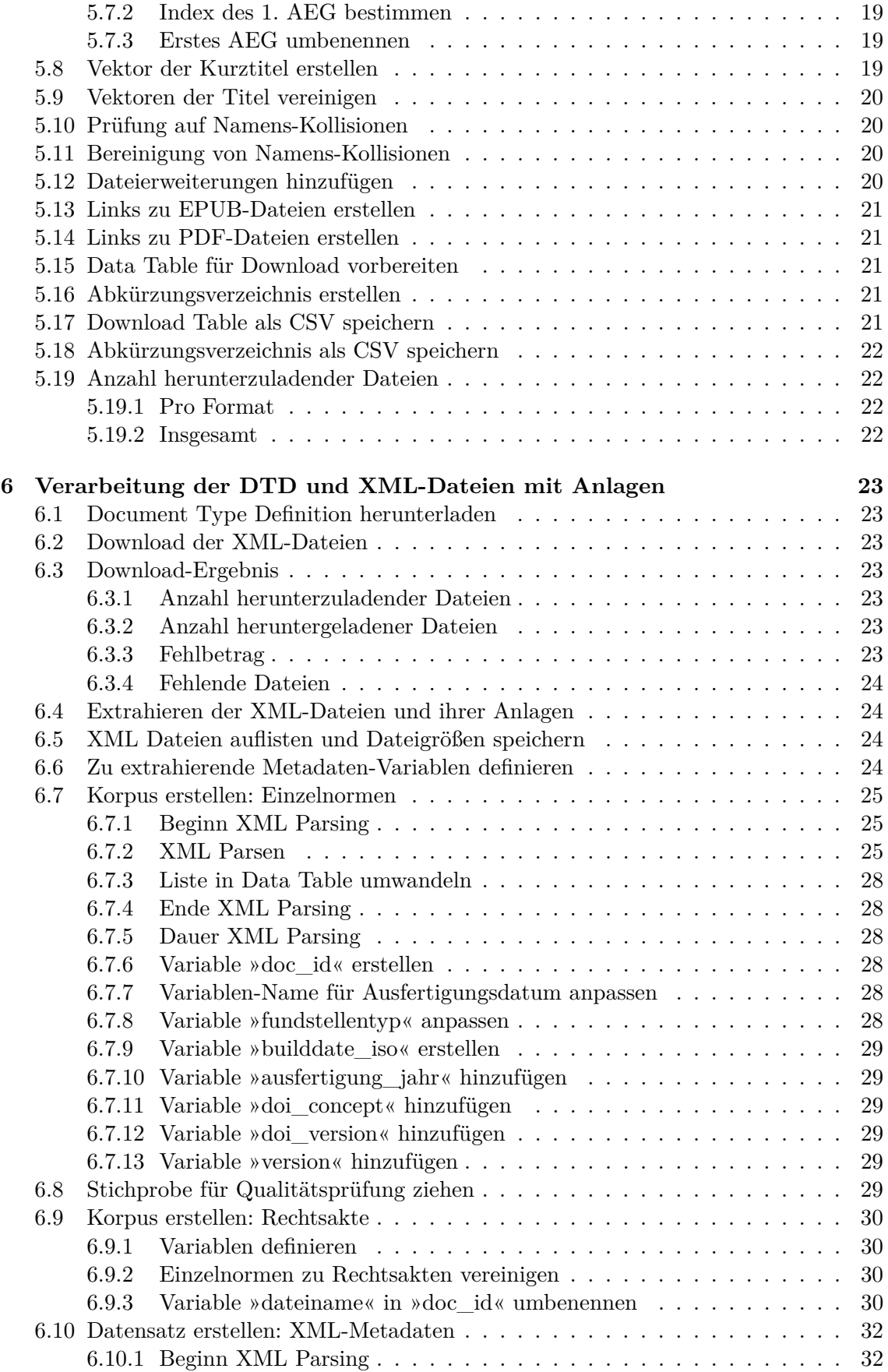

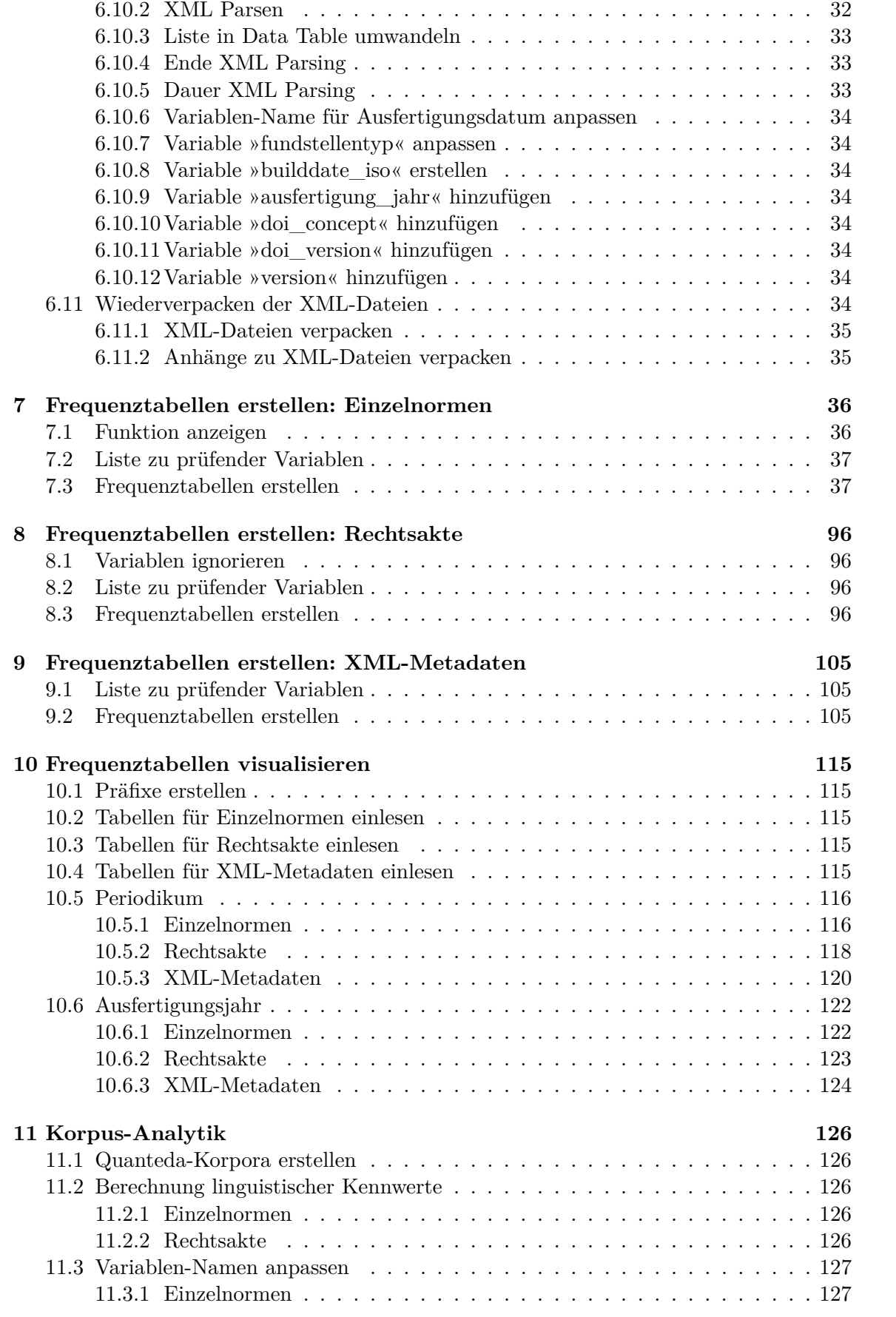

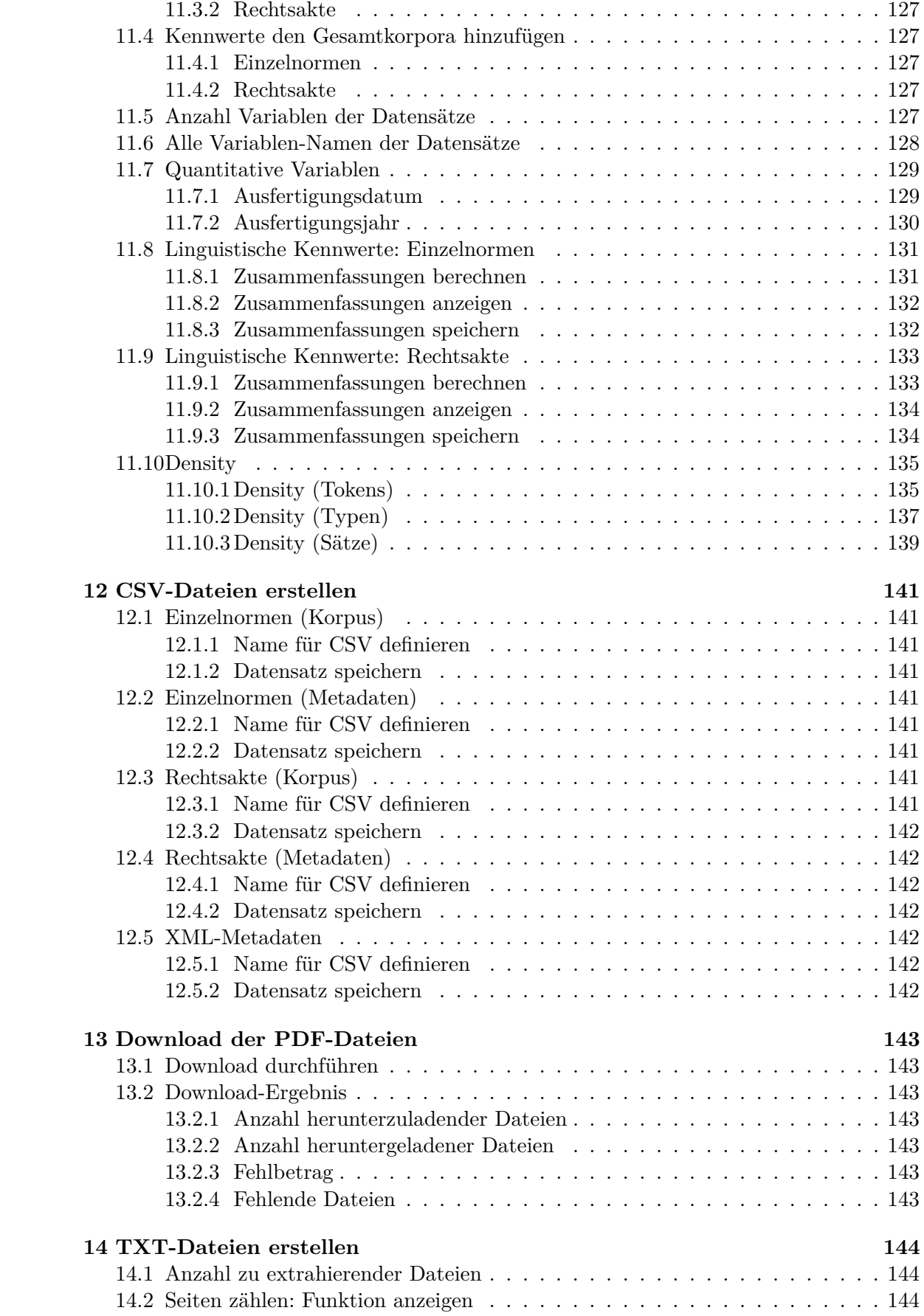

<span id="page-6-0"></span>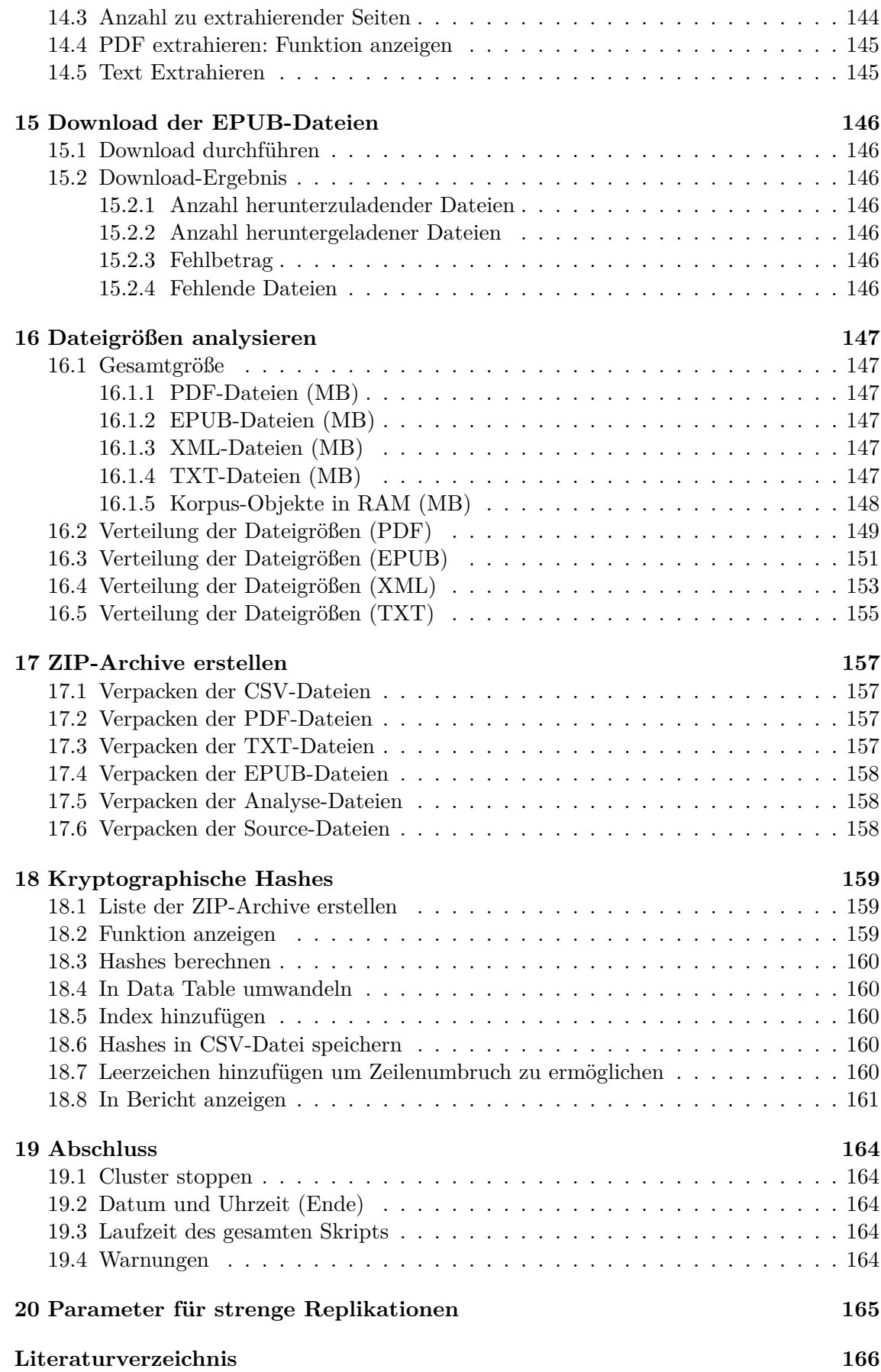

# **1 Einleitung**

# <span id="page-7-0"></span>**1.1 Überblick**

Dieses Skript wertet das amtliche Internetangebot »Gesetze im Internet« [\(https://www.ge](https://www.gesetze-im-internet.de) [setze-im-internet.de\)](https://www.gesetze-im-internet.de) der Bundesrepublik Deutschland vollständig aus und kompiliert es in einen reichhaltigen menschen- und maschinenlesbaren Korpus. Es ist die Grundlage des **Corpus des Deutschen Bundesrechts (C-DBR)**.

Alle mit diesem Skript erstellten Datensätze werden dauerhaft kostenlos und urheberrechtsfrei auf Zenodo, dem wissenschaftlichen Archiv des CERN, veröffentlicht. Alle Versionen sind mit einem persistenten Digital Object Identifier (DOI) versehen. Die neueste Version des Datensatzes ist immer über den Link der Concept DOI erreichbar: <https://doi.org/10.5281/zenodo.3832111>

# <span id="page-7-1"></span>**1.2 Endprodukte**

Primäre Endprodukte des Skripts sind folgende ZIP-Archive:

- 1. Der volle Datensatz im CSV-Format, unterteilt in Einzelnormen; nur Rechtsakte mit veröffentlichtem Normtext sind erfasst
- 2. Die Metadaten aller Einzelnormen im CSV-Format (wie 1, nur ohne Normtexte)
- 3. Der volle Datensatz im CSV-Format, unterteilt in Rechtsakte; nur Rechtsakte mit veröffentlichtem Normtext sind erfasst
- 4. Die Metadaten aller Rechtsakte im CSV-Format (wie 3, nur ohne Normtexte)
- 5. Die Metadaten aller auf »Gesetze im Internet« als XML veröffentlichten Rechtsakte, im CSV-Format, unabhängig davon ob sie Normtext enthalten oder nicht
- 6. Der volle Datensatz im XML-Format, unterteilt in Rechtsakte; Grundlage für die CSV-Varianten
- 7. Alle Anlagen zu den XML-Dateien im jeweiligen Original-Format
- 8. Alle Rechtstexte im TXT-Format, unterteilt in Rechtsakte (deutlich reduzierter Umfang an Metadaten)
- 9. Alle Rechtstexte im PDF-Format, unterteilt in Rechtsakte (deutlich reduzierter Umfang an Metadaten)
- 10. Alle Rechtstexte im EPUB-Format, unterteilt in Gesetze (deutlich reduzierter Umfang an Metadaten)
- 11. Alle Analyse-Ergebnisse (Tabellen als CSV, Grafiken als PDF und PNG)

Zusätzlich werden für alle ZIP-Archive kryptographische Signaturen (SHA2-256 und SHA3- 512) berechnet und in einer CSV-Datei hinterlegt. Die Analyse-Ergebnisse werden zum Ende hin nicht gelöscht, damit sie für die Codebook-Erstellung verwendet werden können. Weiterhin kann optional ein PDF-Bericht erstellt werden (siehe unter »Kompilierung«).

# <span id="page-8-0"></span>**1.3 Kompilierung**

Mit der Funktion **render()** von **rmarkdown** können der **vollständige Datensatz** und das **Codebook** kompiliert und die Skripte mitsamt ihrer Rechenergebnisse in ein gut lesbares PDF-Format überführt werden.

Alle Kommentare sind im roxygen2-Stil gehalten. Die beiden Skripte können daher auch **ohne render()** regulär als R-Skripte ausgeführt werden. Es wird in diesem Fall kein PDF-Bericht erstellt und Diagramme werden nicht abgespeichert.

# <span id="page-8-1"></span>**1.3.1 Datensatz**

Um den **vollständigen Datensatz** zu kompilieren und einen PDF-Bericht zu erstellen, kopieren Sie bitte alle im Source-Archiv bereitgestellten Dateien in einen leeren Ordner und führen mit R diesen Befehl aus:

```
rmarkdown::render(input = "C-DBR_Source_CorpusCreation.R",
                  output_file = paste0("C-DBR_",
                                       Sys.Date(),
                                       "_CompilationReport.pdf"),
                  envir = newenv()
```
# <span id="page-8-2"></span>**1.3.2 Codebook**

Um das **Codebook** zu kompilieren und einen PDF-Bericht zu erstellen, kopieren Sie bitte alle im Source-Archiv bereitgestellten Dateien in einen leeren Ordner und führen im Anschluss an die Kompilierung des Datensatzes (!) untenstehenden Befehl mit R aus.

Bei der Prüfung der GPG-Signatur wird ein Fehler auftreten und im Codebook dokumentiert, weil die Daten nicht mit meiner Original-Signatur versehen sind. Dieser Fehler hat jedoch keine Auswirkungen auf die Funktionalität und hindert die Kompilierung nicht.

```
rmarkdown::render(input = "C-DBR_Source_CodebookCreation.R",
                  output_file = paste0("C-DBR_",
                                        Sys.Date(),
                                        "_Codebook.pdf"),
                  envir = new.env())
```
# <span id="page-9-0"></span>**1.4 Systemanforderungen**

Das Skript in seiner veröffentlichten Form kann nur unter Linux ausgeführt werden, da es Linux-spezifische Optimierungen (z.B. Fork Cluster) und Shell-Kommandos (z.B. OpenSSL) nutzt. Das Skript wurde unter Fedora Linux entwickelt und getestet. Die zur Kompilierung benutzte Version entnehmen Sie bitte dem **sessionInfo()**-Ausdruck am Ende dieses Berichts.

In der Standard-Einstellung wird das Skript vollautomatisch die maximale Anzahl an Rechenkernen/Threads auf dem System zu nutzen. Wenn die Anzahl Threads (Variable »fullCores«) auf 1 gesetzt wird, ist die Parallelisierung deaktiviert.

Auf der Festplatte sollten 4 GB Speicherplatz vorhanden sein.

Um die PDF-Berichte kompilieren zu können benötigen Sie das R package **rmarkdown**, eine vollständige Installation von LATEX und alle in der Präambel-TEX-Datei angegebenen LATEX Packages.

# <span id="page-10-0"></span>**2 Parameter**

# <span id="page-10-1"></span>**2.1 Name des Datensatzes**

datasetname **<-** "C-DBR"

# <span id="page-10-2"></span>**2.2 DOI des Datensatz-Konzeptes**

doi.concept **<-** "10.5281**/**zenodo.3832111" # checked

# <span id="page-10-3"></span>**2.3 DOI der konkreten Version**

doi.version **<-** "10.5281**/**zenodo.4384771" # checked

# <span id="page-10-4"></span>**2.4 Verzeichnis für Analyse-Ergebnisse**

Muss mit einem Schrägstrich enden!

outputdir **<-** paste0(**getwd**(), "**/**ANALYSE**/**")

# <span id="page-10-5"></span>**2.5 Optionen: Quanteda**

tokens**\_**locale **<-** "de**\_**DE"

# <span id="page-10-6"></span>**2.6 Optionen: Knitr**

#### <span id="page-10-7"></span>**2.6.1 Ausgabe-Format**

**dev <- c**("pdf", "png")

# <span id="page-10-8"></span>**2.6.2 DPI für Raster-Grafiken**

dpi **<-** 150

#### <span id="page-10-9"></span>**2.6.3 Ausrichtung von Grafiken im Compilation Report**

<span id="page-10-10"></span>fig.align **<-** "center"

# **2.7 Frequenztabellen: Liste zu prüfender Variablen**

**Hinweis:** Nur diese Variablen werden bei der Erstellung der Frequenztabellen berücksichtigt.

```
vars.freqtable <- c("periodikum",
                    "fundstellentyp",
                    "check_neuf",
                    "check_aufh",
                    "check_sonst",
                    "check_hinweis",
                    "check_stand",
                    "gliederungskennzahl",
                    "ausfertigung_jahr",
                    "doi_concept",
                    "doi_version",
                    "version")
```
# **3 Vorbereitung**

# <span id="page-12-0"></span>**3.1 Datumsstempel**

Dieser Datumsstempel wird in alle Dateinamen eingefügt. Er wird am Anfang des Skripts gesetzt, für den den Fall, dass die Laufzeit die Datumsbarriere durchbricht.

```
datestamp <- Sys.Date()
print(datestamp)
```
## [1] "2021-01-05"

# <span id="page-12-1"></span>**3.2 Datum und Uhrzeit (Beginn)**

```
begin.script <- Sys.time()
print(begin.script)
```
## [1] "2021-01-05 08:29:10 CET"

# <span id="page-12-2"></span>**3.3 Ordner für Analyse-Ergebnisse erstellen**

**dir**.**create**(outputdir)

# <span id="page-12-3"></span>**3.4 Packages Laden**

**library**(rvest) # HTML**/**XML-Extraktion

## Loading required package: xml2

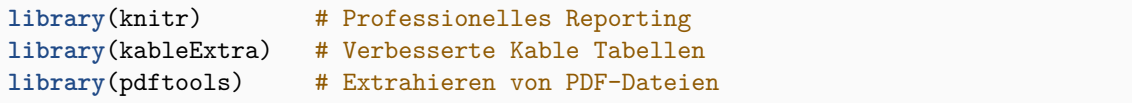

## Using poppler version 0.84.0

**library**(doParallel) # Parallelisierung

## Loading required package: foreach

## Loading required package: iterators

## Loading required package: parallel

```
library(ggplot2) # Fortgeschrittene Datenvisualisierung
library(data.table) # Fortgeschrittene Datenverarbeitung
```

```
## data.table 1.13.4 using 8 threads (see ?getDTthreads). Latest news: r-
   datatable.com
```
**library**(quanteda) # Fortgeschrittene Computerlinguistik

## Package version: 2.1.2

## Parallel computing: 2 of 16 threads used.

## See https://quanteda.io for tutorials and examples.

## Attaching package: 'quanteda'

##

## The following object is masked from 'package:utils': ## ## View

<span id="page-13-0"></span>**library**(scales) # Skalierung von Diagrammen

# **3.5 Zusätzliche Funktionen einlesen**

**Hinweis:** Die hieraus verwendeten Funktionen werden jeweils vor der ersten Benutzung in vollem Umfang angezeigt um den Lesefluss zu verbessern.

```
source("General_Source_Functions.R")
```
## <span id="page-14-0"></span>**3.6 Quanteda-Optionen setzen**

```
quanteda_options(tokens_locale = tokens_locale)
```
# <span id="page-14-1"></span>**3.7 Knitr Optionen setzen**

```
knitr::opts_chunk$set(fig.path = outputdir,
                      dev = dev,
                      dpi = dpi,
                      fig.align = fig.align)
```
# <span id="page-14-2"></span>**3.8 Vollzitate statistischer Software**

```
knitr::write_bib(c(.packages()), "packages.bib")
```

```
## tweaking foreach
```
#### <span id="page-14-3"></span>**3.9 Parallelisierung aktivieren**

Parallelisierung wird zur Beschleunigung des XML-Parsings, der Konvertierung von PDF zu TXT und der Datenanalyse mittels **quanteda** und **data.table** verwendet. Die Anzahl threads wird automatisch auf das verfügbare Maximum des Systems gesetzt, kann aber auch nach Belieben auf das eigene System angepasst werden. Die Parallelisierung kann deaktiviert werden, indem die Variable **fullCores** auf 1 gesetzt wird.

Der Download der Dateien von<https://www.gesetze-im-internet.de> ist bewusst nicht parallelisiert, damit das Skript nicht versehentlich als DoS-Tool verwendet wird.

<span id="page-14-4"></span>Die hier verwendete Funktion **makeForkCluster()** ist viel schneller, funktioniert aber nur auf Unix-basierten Systemen (Linux, MacOS). Bei einer Ausführung unter Windows sollten Sie **makecluster()** verwenden.

#### **3.9.1 Logische Kerne**

fullCores **<-** detectCores() **print**(fullCores)

# ## [1] 16

# <span id="page-15-0"></span>**3.9.2 Quanteda**

quanteda**\_options**(threads = fullCores)

#### <span id="page-15-1"></span>**3.9.3 Data.table**

setDTthreads(threads = fullCores)

# <span id="page-15-2"></span>**3.9.4 DoParallel**

<span id="page-15-3"></span>cl **<-** makeForkCluster(fullCores) registerDoParallel(cl)

# **4 Funktionen definieren**

# <span id="page-16-0"></span>**4.1 Transformation von Gliederungs-Metadaten**

Wird bei der Umwandlung der Metadaten aus dem XML-Format benötigt. Konkret werden hierdurch Werte die nur einmal pro Abschnitt (z.B. Gliederungsüberschriften) hochgerechnet, damit jede Norm die ihr zugehörigen Abschnitts-Metadaten zugewiesen erhält.

```
f.heading.transform <- function(inputvec){
    rep.text <- c("NA", inputvec[is.na(inputvec) == FALSE])
    which <- c(1, which(is.na(inputvec) == FALSE), length(inputvec)+1)
   rep.count <- diff(which)
   rep <- data.table(rep.text, rep.count)
   replist <- vector("list", rep[,.N])
   for (i in 1:rep[,.N]){
        replist[[i]]<- rep(rep.text[i], rep.count[i])
    }
    outvec <- unlist(replist)
    return(outvec)
}
```
<span id="page-16-1"></span>**4.2 NA in leere Listen-Elemente einsetzen**

```
f.zero.NA \leftarrow function(x) if (length(x) == 0){
                                NA_character_
                           }else{
                                paste(x, collapse = " ")}
```
# **5 Download vorbereiten**

# <span id="page-17-0"></span>**5.1 XML-Inhaltsverzeichnis einlesen**

```
URL <- "https://www.gesetze-im-internet.de/gii-toc.xml"
XML <- read_xml(URL)
```
# <span id="page-17-1"></span>**5.2 Links zu XML-Dateien aus XML-Inhaltsverzeichnis extrahieren**

```
links <- xml_nodes(XML, "link")
```

```
links.xml <- xml_text(links)
```
# <span id="page-17-2"></span>**5.3 Links zu HTML Landing Pages generieren**

```
links.html <- gsub("/xml.zip",
                   "/index.html",
                   links.xml)
```
# <span id="page-17-3"></span>**5.4 Funktion anzeigen**

```
print(f.linkextract)
```

```
## function(URL){
## tryCatch({
## read_html(URL) %>%
## html_nodes("a")%>%
## html attr('href')},
## error=function(cond) {
## return(NA)}
\# )
## }
```
# <span id="page-17-4"></span>**5.5 Links aus HTML Landing Pages extrahieren**

```
links.list <- lapply(links.html,
                     f.linkextract)
links.raw <- unlist(links.list)
```
# **5.6 Dateinamen von PDF und EPUB-Dateien in separate Vektoren sortieren**

```
filenames.pdf <- grep (".pdf$",
                       links.raw,
                       ignore.case = TRUE,
                       value = TRUE)
filenames.epub <- grep (".epub$",
                        links.raw,
                        ignore.case = TRUE,
                        value = TRUE)
```
## <span id="page-18-0"></span>**5.7 Vektor der Langtitel erstellen**

**Hinweis:** Das »Allgemeine Eisenbahngesetz« kommt zweimal mit demselben Namen vor, obwohl es sich um zwei unterschiedliche Gesetze handelt. Das erste AEG wird daher mit seiner Jahreszahl ergänzt um es von seinem Nachfolger abzugrenzen und den Dateinamen einzigartig zu machen.

longtitle.raw **<-** xml**\_**nodes(XML, "title") %>% xml**\_text**()

#### <span id="page-18-1"></span>**5.7.1 Namen bereinigen und kürzen**

```
longtitle <- gsub(" ", "", longtitle.raw)
longtitle <- gsub("[[:punct:]]", "", longtitle)
```
#### <span id="page-18-2"></span>**5.7.2 Index des 1. AEG bestimmen**

AEGindex **<- grep**("AllgemeinesEisenbahngesetz", longtitle)[1]

#### <span id="page-18-3"></span>**5.7.3 Erstes AEG umbenennen**

longtitle[AEGindex] **<-** "AllgemeinesEisenbahngesetz1994"

# <span id="page-18-4"></span>**5.8 Vektor der Kurztitel erstellen**

```
shorttitle <- filenames.pdf
shorttitle <- gsub(".pdf",
                   "",
                   shorttitle)
```

```
shorttitle <- gsub("_",
                    "",
                    shorttitle)
```
# <span id="page-19-0"></span>**5.9 Vektoren der Titel vereinigen**

Die Kurz- und Langititel werden zu einem Vektor zusammengefügt. Dieser wird dann auf maximal 200 Zeichen gekürzt, damit keine Probleme für Windows-User entstehen.

```
title <- paste(shorttitle,
               longtitle,
               sep="_")
title <- strtrim(title, 200)
```
## <span id="page-19-1"></span>**5.10 Prüfung auf Namens-Kollisionen**

Kollidierende Namen anzeigen. Wenn Namens-Kollisionen bestehen (wie oben beim AEG) müssen diese unbedingt bereinigt werden, weil ansonsten beim Herunterladen ein Rechtsakt alle anderen mit dem gleichen Namen überschreibt.

**title**[**duplicated**(**title**)]

## character(0)

#### <span id="page-19-2"></span>**5.11 Bereinigung von Namens-Kollisionen**

Eine manuelle Bereinigung von Kollisionen ist bevorzugt. Falls keine manuelle Bereinigung stattgefunden hat wird in diesem Schritt eine automatische Bereinigung durchgeführt.

```
title <- make.unique(title,
                    sep = "-"
```
#### <span id="page-19-3"></span>**5.12 Dateierweiterungen hinzufügen**

```
title.xml <- paste0(title, ".zip")
title.epub <- paste0(title, ".epub")
title.pdf <- paste0(title, ".pdf")
```
#### **5.13 Links zu EPUB-Dateien erstellen**

```
prelinks.epub <- gsub("xml.zip",
                      "",
                      links.xml)
links.epub <- paste0(prelinks.epub,
                     filenames.epub)
```
# <span id="page-20-0"></span>**5.14 Links zu PDF-Dateien erstellen**

```
prelinks.pdf <- gsub("xml.zip",
                     "",
                     links.xml)
links.pdf <- paste0(prelinks.pdf,
                    filenames.pdf)
```
# <span id="page-20-1"></span>**5.15 Data Table für Download vorbereiten**

```
download <- data.table(title.xml,
                       links.xml,
                       title.epub,
                       links.epub,
                       title.pdf,
                       links.pdf)
```
# <span id="page-20-2"></span>**5.16 Abkürzungsverzeichnis erstellen**

```
conctable <- data.table(shorttitle,
                        longtitle.raw)
colnames(conctable) <- c("Kurztitel",
                         "Langtitel")
```
# <span id="page-20-3"></span>**5.17 Download Table als CSV speichern**

```
fwrite(download,
      paste0(outputdir,
             datasetname,
             "_02_Links.csv"),
      na = "NA")
```
# **5.18 Abkürzungsverzeichnis als CSV speichern**

```
fwrite(conctable,
      paste0(datasetname,
             "_",
             datestamp,
             "_DE_Abkürzungsverzeichnis.csv"),
      na = "NA")
```
# <span id="page-21-0"></span>**5.19 Anzahl herunterzuladender Dateien**

# <span id="page-21-1"></span>**5.19.1 Pro Format**

**download**[, .N]

## [1] 6577

# <span id="page-21-2"></span>**5.19.2 Insgesamt**

**download**[, .N] **\*** 3

<span id="page-21-3"></span>## [1] 19731

# **6 Verarbeitung der DTD und XML-Dateien mit Anlagen**

# <span id="page-22-0"></span>**6.1 Document Type Definition herunterladen**

Die Document Type Definition (DTD) »definiert den Aufbau des XML-Formats zur Veroeffentlichung der aktuellen Bundesgesetze und Rechtsverordnungen ueber www.gesetzeim-internet.de« (Zitat aus dem Inhalt der Datei).

```
download.file("http://www.gesetze-im-internet.de/dtd/1.01/gii-norm.dtd",
              paste0(datasetname,
                     "_",
                     datestamp,
                     "_DE_XML_DocumentTypeDefinition_v1-01.dtd"))
```
# <span id="page-22-1"></span>**6.2 Download der XML-Dateien**

```
mapply(download.file,
       download$links.xml,
       download$title.xml)
```
### <span id="page-22-2"></span>**6.3 Download-Ergebnis**

## <span id="page-22-3"></span>**6.3.1 Anzahl herunterzuladender Dateien**

**download**[,.N]

## [1] 6577

#### <span id="page-22-4"></span>**6.3.2 Anzahl heruntergeladener Dateien**

```
files.zip <- list.files(pattern = "\\.zip")
length(files.zip)
```
## [1] 6577

#### <span id="page-22-5"></span>**6.3.3 Fehlbetrag**

```
N.missing <- download[,.N] - length(files.zip)
print(N.missing)
```
<span id="page-22-6"></span>## [1] 0

```
missing <- setdiff(download$title.xml,
                   files.zip)
print(missing)
```
## character(0)

#### <span id="page-23-0"></span>**6.4 Extrahieren der XML-Dateien und ihrer Anlagen**

XML-Dateien und ihre Anlagen sind einzeln nach Rechtsakten in ZIP-Archiven verpackt. Diese werden nun extrahiert und die ZIP-Archive im Anschluss gelöscht.

```
files.zip <- list.files(pattern="\\.zip",
                        ignore.case = TRUE)
for (file in files.zip){
    unzip(file)
    }
unlink(files.zip)
```
# <span id="page-23-1"></span>**6.5 XML Dateien auflisten und Dateigrößen speichern**

```
files.xml <- list.files(pattern="\\.xml",
                        ignore.case = TRUE)
xml.MB <- file.size(files.xml) / 10^6
```
# <span id="page-23-2"></span>**6.6 Zu extrahierende Metadaten-Variablen definieren**

```
varlist <- c("jurabk",
             "amtabk",
             "ausfertigung-datum",
             "periodikum",
             "zitstelle",
             "langue",
             "kurzue")
```
#### **6.7 Korpus erstellen: Einzelnormen**

**Wichtiger Hinweis:** Es werden nur Rechtsakte ausgewertet, bei denen mindestens eine Einzelnorm mit Text-Inhalt vorhanden ist!

Die XML-Daten enthalten keine Leerzeichen zwischen den Tags, sowie zwischen den Tags und ihrem Inhalt. Damit beim Entfernen der Tags keine Inhalte zusammengefügt werden, wird die XML-Datei zunächst als Character-Vektor eingelesen, Leerzeichen hinzugefügt und im Anschluss erst die XML-Struktur eingelesen. Zwischen dem Anfang des Dokuments und dem ersten Tag darf kein Leerzeichen sein, dieses wird einzeln nachkorrigiert. Zusätzlicher whitespace ist bei späterer Text-Verarbeitung unschädlich und wird im Rahmen der Tokenisierung praktisch immer entfernt.

Falls dieser Schritt nicht vorgenommen wird können Ergebnisse so aussehen: »Zollkodex,d)alle Verfahren«

#### <span id="page-24-0"></span>**6.7.1 Beginn XML Parsing**

begin.**parse <-** Sys.**time**()

#### <span id="page-24-1"></span>**6.7.2 XML Parsen**

```
limit <- length(files.xml)
out <- foreach(z = 1:limit, .errorhandling = 'pass') %dopar% {
    ## XML als Character-Vektor einlesen
    xml.char <- readChar(files.xml[z],
                         file.info(files.xml[z])$size)
    ## Leerzeichen einfügen
    xml.char <- gsub(">", "> ", xml.char)
   xml.char <- gsub("<", " <", xml.char)
   xml.char <- sub(" <", "<", xml.char)
    ## XML-Struktur lesen
   XML <- read_xml(xml.char)
    ## Schleife vorbereiten
    nodes <- xml_nodes(XML, xpath = "//norm")
    scope <- seq_along(nodes)
    ## Inhaltsdaten extrahieren
    text.temp <- vector("list", max(scope))
    enbez.temp <- vector("list", max(scope))
    g.kennzahl.temp <- vector("list", max(scope))
    g.bez.temp <- vector("list", max(scope))
    g.titel.temp <- vector("list", max(scope))
    for (i in scope){
        text.temp[[i]] <- xml_nodes(nodes[i],
```

```
xpath = "textdaten//text//Content") %>% xml_
text(trim = TRUE)
    enbez.temp[[i]] <- xml_nodes(nodes[i],
                                 xpath = "metadaten//enbez") %>% xml_text(
trim = TRUE)g.kennzahl.temp[[i]] <- xml_nodes(nodes[i],
                                      xpath = "metadaten//gliederungseinheit/
/gliederungskennzahl") %>% xml_text(trim = TRUE)
    g.bez.temp[[i]] <- xml_nodes(nodes[i],
                                 xpath = "metadaten//gliederungseinheit//
gliederungsbez") %>% xml_text(trim = TRUE)
    g.titel.temp[[i]] <- xml_nodes(nodes[i],
                                   xpath = "metadaten//gliederungseinheit//
gliederungstitel") %>% xml_text(trim = TRUE)
\lambda## Leere Elemente mit NA kennzeichnen
enbez <- sapply(enbez.temp, f.zero.NA)
text <- sapply(text.temp, f.zero.NA)
g.kennzahl.pos <- sapply(g.kennzahl.temp, f.zero.NA)
g.bez.pos <- sapply(g.bez.temp, f.zero.NA)
g.titel.pos <- sapply(g.titel.temp, f.zero.NA)
## Gliederungsinformationen transformieren
gliederungskennzahl <- f.heading.transform(g.kennzahl.pos)
gliederungsbez <- f.heading.transform(g.bez.pos)
gliederungstitel <- f.heading.transform(g.titel.pos)
builddate_original <- xml_attr(nodes, attr = "builddate")
content.out <- data.table(builddate_original,
                          gliederungskennzahl,
                          gliederungsbez,
                          gliederungstitel,
                          enbez,
                          text)
content.out <- content.out[text != ""]
## Allgemeine Metadaten extrahieren
meta <- vector("list", length(varlist))
for (i in 1:length(varlist)){
    temp <- xml_node(XML, varlist[i]) %>% xml_text(trim = TRUE)
    meta[[i]] <- rep(temp,
                      content.out[,.N])
}
setDT(meta)
setnames(meta, new = varlist)
meta$fundstellentyp <- rep(xml_node(XML, "fundstelle") %>% xml_attr(attr = "
typ"),
                           content.out[,.N])
```

```
meta$dateiname <- rep(files.xml[z],
```

```
## Standangaben extrahieren
standtyp <- xml_nodes(XML, "standtyp") %>% xml_text(trim = TRUE)
standkommentar <- xml_nodes(XML, "standkommentar") %>% xml_text(trim = TRUE)
standcheck <- xml_nodes(XML, "standangabe") %>% xml_attr(attr = "checked")
dt.stand <- data.table(standtyp,
                       standkommentar,
                       standcheck)
if (dt.stand[,.N] > 0){
    ## Standkommentar
    dt.typ <- dt.stand[,
                       lapply(list(standkommentar),
                              function(x)paste(x, collapse = " ")),
                       keyby = c("standtyp")]
    setnames(dt.typ,
             "V1",
             "standkommentar")
    dt.typ <- transpose(dt.typ,
                        make.names = "standtyp")
    setnames(dt.typ,
             names(dt.typ),
             tolower(names(dt.typ)))
    ## Standcheck
    dt.check <- dt.stand[,lapply(.SD, as.factor)][, .(standtyp, standcheck)]
    dt.check <- dt.check[, lapply(list(standtyp), unique), keyby = "
standcheck"]
    setnames(dt.check,
             "V1",
             "standtyp")
    dt.check <- transpose(dt.check, make.names = "standtyp")
    setnames(dt.check,
             names(dt.check),
             paste0("check_",
                    tolower(names(dt.check))))
    dt.stand.all <- cbind(dt.typ, dt.check)
    dt.stand.all.rep <- dt.stand.all[rep(dt.stand.all[, .I],
                                         content.out[,.N])]
    out.dt <- cbind(meta,
                    dt.stand.all.rep,
                    content.out)
}else{
   out.dt <- cbind(meta,
```
content.out[,.N])

```
27
```

```
content.out)
    }
    return(out.dt)
}
```
#### <span id="page-27-0"></span>**6.7.3 Liste in Data Table umwandeln**

```
dt.normen <- rbindlist(out,
                       use.names = TRUE,
                       fill = TRUE)
```
#### <span id="page-27-1"></span>**6.7.4 Ende XML Parsing**

**end**.**parse <-** Sys.**time**()

#### <span id="page-27-2"></span>**6.7.5 Dauer XML Parsing**

**end**.**parse** - begin.**parse**

## Time difference of 46.50689 secs

#### <span id="page-27-3"></span>**6.7.6 Variable »doc\_id« erstellen**

Eine einzigartige doc\_id wird benötigt um z.B. einen Quanteda-Korpus erstellen zu können. Diese wird aus dem Dateinamen zusammen mit einer Kollisionsnummer gebildet.

**dt**.normen**\$**doc**\_**id **<- make**.**unique**(**dt**.normen**\$**dateiname)

#### <span id="page-27-4"></span>**6.7.7 Variablen-Name für Ausfertigungsdatum anpassen**

```
setnames(dt.normen,
         "ausfertigung-datum",
         "ausfertigung_datum")
```
#### <span id="page-27-5"></span>**6.7.8 Variable »fundstellentyp« anpassen**

```
dt.normen[grep("amtlich",
               dt.normen$fundstellentyp,
               invert = TRUE)]$fundstellentyp <- "nichtamtlich"
```
#### **6.7.9 Variable »builddate\_iso« erstellen**

**dt**.normen**\$**builddate**\_**iso **<- as**.POSIXct(**dt**.normen**\$**builddate**\_**original,  $$ 

#### <span id="page-28-0"></span>**6.7.10 Variable »ausfertigung\_jahr« hinzufügen**

**dt**.normen**\$**ausfertigung**\_**jahr **<-** year(**dt**.normen**\$**ausfertigung**\_**datum)

# <span id="page-28-1"></span>**6.7.11 Variable »doi\_concept« hinzufügen**

**dt**.normen**\$**doi**\_**concept **<- rep**(doi.concept, **dt**.normen[,.N])

## <span id="page-28-2"></span>**6.7.12 Variable »doi\_version« hinzufügen**

**dt**.normen**\$**doi**\_**version **<- rep**(doi.version, **dt**.normen[,.N])

#### <span id="page-28-3"></span>**6.7.13 Variable »version« hinzufügen**

**dt**.normen**\$**version **<- as**.**character**(**rep**(datestamp, **dt**.normen[,.N]))

# <span id="page-28-4"></span>**6.8 Stichprobe für Qualitätsprüfung ziehen**

idx **<- sample**(**dt**.normen[,.N], 300)

**check <- dt**.normen[idx]

fwrite(**check**, "QA**\_**Stichprobe**\_**Normen.csv")

#### <span id="page-29-0"></span>**6.9 Korpus erstellen: Rechtsakte**

#### <span id="page-29-1"></span>**6.9.1 Variablen definieren**

```
varlist.r1 <- gsub("ausfertigung-datum",
                   "ausfertigung_datum",
                   varlist)
standvars <- c("stand",
               "aufh",
               "neuf",
               "hinweis",
               "sonst")
standvars <- c(standvars,
               paste0("check_",
                      standvars))
varlist.r2 <- c(varlist.r1,
                standvars,
                "fundstellentyp",
                "ausfertigung_jahr",
                "doi_concept",
                "doi_version",
                "version")
```
## <span id="page-29-2"></span>**6.9.2 Einzelnormen zu Rechtsakten vereinigen**

```
text.rechtsakte <- dt.normen[,
                          lapply(list(text),
                                 function(x)paste(x, collapse = " ")),
                          keyby = dateiname]
setnames(text.rechtsakte,
         "V1",
         "text")
meta.rechtsakte <- dt.normen[,
                          lapply(.SD, unique),
                           .SDcols = varlist.r2,
                          keyby = dateiname]
dt.rechtsakte <- text.rechtsakte[meta.rechtsakte,
                           on = "dateiname"]
```
<span id="page-29-3"></span>**6.9.3 Variable »dateiname« in »doc\_id« umbenennen**

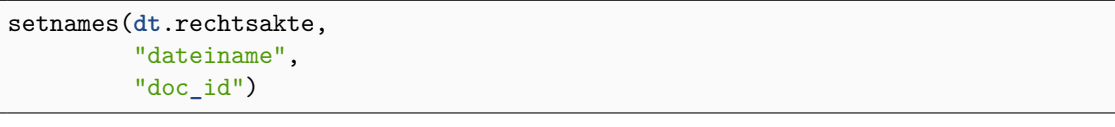

## <span id="page-31-0"></span>**6.10 Datensatz erstellen: XML-Metadaten**

An dieser Stelle werden Metadaten für alle Rechtsakte von »Gesetze im Internet« erhoben, unabhängig davon ob die Rechtsakte Text enthalten oder nur mit Überschrift nachgewiesen sind.

#### <span id="page-31-1"></span>**6.10.1 Beginn XML Parsing**

begin.**parse <-** Sys.**time**()

# <span id="page-31-2"></span>**6.10.2 XML Parsen**

```
out <- foreach(z = 1:limit, .errorhandling = 'pass') %dopar% {
   XML <- read_xml(files.xml[z])
   nodes <- xml_nodes(XML, xpath = "//norm//metadaten")
   scope <- 1:length(nodes)
   meta <- vector("list", length(varlist))
   for (i in 1:length(varlist)){
       meta[[i]] <- xml_node(XML, varlist[i]) %>% xml_text()
   }
   setDT(meta)
   setnames(meta, new = varlist)
   meta$fundstellentyp <- xml_node(XML, "fundstelle") %>% xml_attr(attr = "typ")
   meta$doc_id <- files.xml[z]
   meta$builddate_original <- xml_attr(XML, attr = "builddate")
   ## Standangaben extrahieren
   standtyp <- xml_nodes(XML, "standtyp") %>% xml_text(trim = TRUE)
   standkommentar <- xml_nodes(XML, "standkommentar") %>% xml_text(trim = TRUE)
   standcheck <- xml_nodes(XML, "standangabe") %>% xml_attr(attr = "checked")
   dt.stand <- data.table(standtyp,
                           standkommentar,
                           standcheck)
   if (dt.stand[,.N] > 0){
       ## Standkommentar
       dt.typ <- dt.stand[,
                           lapply(list(standkommentar),
                                  function(x) paste(x, collapse = " " ),
                          keyby = c("standtyp")]
       setnames(dt.typ,
```

```
32
```

```
"V1",
             "standkommentar")
    dt.typ <- transpose(dt.typ,
                        make.names = "standtyp")
    setnames(dt.typ,
             names(dt.typ),
             tolower(names(dt.typ)))
    ## Standcheck
    dt.check <- dt.stand[,lapply(.SD, as.factor)][, .(standtyp, standcheck)]
    dt.check <- dt.check[, lapply(list(standtyp), unique), keyby = "
standcheck"]
   setnames(dt.check,
             "V1",
             "standtyp")
    dt.check <- transpose(dt.check, make.names = "standtyp")
    setnames(dt.check,
             names(dt.check),
             paste0("check_",
                    tolower(names(dt.check))))
    dt.stand.all <- cbind(dt.typ, dt.check)
    meta <- cbind(meta,
                  dt.stand.all)
}
return(meta)
```
# <span id="page-32-0"></span>**6.10.3 Liste in Data Table umwandeln**

```
dt.meta <- rbindlist(out,
                     use.names = TRUE,
                     fill = TRUE)
```
#### <span id="page-32-1"></span>**6.10.4 Ende XML Parsing**

**end**.**parse <-** Sys.**time**()

}

#### <span id="page-32-2"></span>**6.10.5 Dauer XML Parsing**

**end**.**parse** - begin.**parse**

## Time difference of 11.13108 secs

#### <span id="page-33-0"></span>**6.10.6 Variablen-Name für Ausfertigungsdatum anpassen**

```
setnames(dt.meta,
         "ausfertigung-datum",
         "ausfertigung_datum")
```
#### <span id="page-33-1"></span>**6.10.7 Variable »fundstellentyp« anpassen**

```
dt.meta[grep("amtlich", dt.meta$fundstellentyp, invert = TRUE)]$fundstellentyp <-
    "nichtamtlich"
```
<span id="page-33-2"></span>**6.10.8 Variable »builddate\_iso« erstellen**

```
dt.meta$builddate_iso <- as.POSIXct(dt.meta$builddate_original,
                                                    format = "\y\gamma\gamma_m\frac{d}{d}\frac{y}{d} (M\s ")
```
#### <span id="page-33-3"></span>**6.10.9 Variable »ausfertigung\_jahr« hinzufügen**

**dt**.meta**\$**ausfertigung**\_**jahr **<-** year(**as**.IDate(**dt**.meta**\$**ausfertigung**\_**datum))

<span id="page-33-4"></span>**6.10.10 Variable »doi\_concept« hinzufügen**

**dt**.meta**\$**doi**\_**concept **<- rep**(doi.concept, **dt**.meta[,.N])

#### <span id="page-33-5"></span>**6.10.11 Variable »doi\_version« hinzufügen**

**dt**.meta**\$**doi**\_**version **<- rep**(doi.version, **dt**.meta[,.N])

#### <span id="page-33-6"></span>**6.10.12 Variable »version« hinzufügen**

**dt**.meta**\$**version **<- as**.**character**(**rep**(datestamp, **dt**.meta[,.N]))

#### <span id="page-33-7"></span>**6.11 Wiederverpacken der XML-Dateien**

<span id="page-33-8"></span>Wiederverpacken der gesammelten XML-Dateien in ein einziges Archiv. Wiederverpacken der Anlagen in ein separates Archiv. Die Roh-Daten werden im Anschluss jeweils gelöscht. **6.11.1 XML-Dateien verpacken**

```
zip(paste(datasetname,
         datestamp,
          "DE_XML_Datensatz.zip",
          sep = "_"),
   files.xml)
unlink(files.xml)
```
#### <span id="page-34-0"></span>**6.11.2 Anhänge zu XML-Dateien verpacken**

```
attachments <- list.files(pattern="(\\.jpg)|(\\.gif)|(\\.pdf)|(\\.png)",
                          ignore.case = TRUE)
zip(paste(datasetname,
          datestamp,
          "DE_XML_Anlagen.zip",
          sep = "_"),
    attachments)
unlink(attachments)
```
# **7 Frequenztabellen erstellen: Einzelnormen**

# <span id="page-35-0"></span>**7.1 Funktion anzeigen**

```
print(f.fast.freqtable)
```
 $function(x, \text{varlist} = \text{names}(x), \text{sumrow} = \text{TRUE}, \text{output-list} = \text{TRUE}, \text{output.kable} =$ FALSE, output.csv = FALSE, outputdir =  $\lambda/\kappa$ , prefix =  $\frac{1}{3}$ 

```
## Begin List
freqtable.list <- vector("list", length(varlist))
## Calculate Frequency Table
for (i in seq_along(varlist)){
   varname <- varlist[i]
    freqtable <- x[, .N, keyby=c(paste0(varname))]
    freqtable[, c("exactpercent",
                  "roundedpercent",
                  "cumulpercent") := {
                      exactpercent <- N/sum(N)*100
                      roundedpercent <- round(exactpercent, 2)
                      cumulpercent <- round(cumsum(exactpercent), 2)
                      list(exactpercent,
                           roundedpercent,
                           cumulpercent)}]
    ## Calculate Summary Row
    if (sumrow == TRUE){
        colsums <- cbind("Total",
                          freqtable[, lapply(.SD, function(x){round(sum(x))}),
                                    SDcols = c("N","exactpercent",
                                                "roundedpercent")
                                    ], round(max(freqtable$cumulpercent)))
        colnames(colsums)[c(1,5)] <- c(varname, "cumulpercent")
        freqtable <- rbind(freqtable, colsums)
    }
    ## Add Frequency Table to List
    freqtable.list[[i]] <- freqtable
    ## Write CSV
    if (output.csv == TRUE){
        fwrite(freqtable,
               paste0(outputdir,
                      prefix,
                      varname,
```
```
^{\prime\prime}.csv^{\prime\prime}),
               na = "NA")}
    ## Output Kable
    if (output.kable == TRUE){
        cat("\n------------------------------------------------\n")
        cat(paste0("Frequency Table for Variable: ", varname, "\n"))
        cat("------------------------------------------------\n")
        cat(paste0("\n ",
                   x[, .N, keyby=c(paste0(varname))][,.N],
                    " unique value(s) detected.\ln\ln"))
        print(kable(freqtable,
                     format = "latex",
                     align = "r",booktabs=TRUE,
                     longtable=TRUE) %>% kable_styling(latex_options = "repeat_
   header"))
    }
}
## Return List of Frequency Tables
if (output.list == TRUE){
   return(freqtable.list)
}
```
}

#### **7.2 Liste zu prüfender Variablen**

**print**(vars.freqtable)

```
## [1] "periodikum" "fundstellentyp" "check_neuf"
## [4] "check_aufh" "check_sonst" "check_hinweis"
## [7] "check_stand" "gliederungskennzahl" "ausfertigung_jahr"
## [10] "doi_concept" "doi_version" "version"
```
#### **7.3 Frequenztabellen erstellen**

```
prefix <- paste0(datasetname,
                 "_01_Einzelnormen_Frequenztabelle_var-")
```

```
f.fast.freqtable(dt.normen,
```

```
varlist = vars.freqtable,
sumrow = TRUE,
output.list = FALSE,
output.kable = TRUE,
output.csv = TRUE,
outputdir = outputdir,
prefix = prefix)
```
## Frequency Table for Variable: periodikum

21 unique value(s) detected.

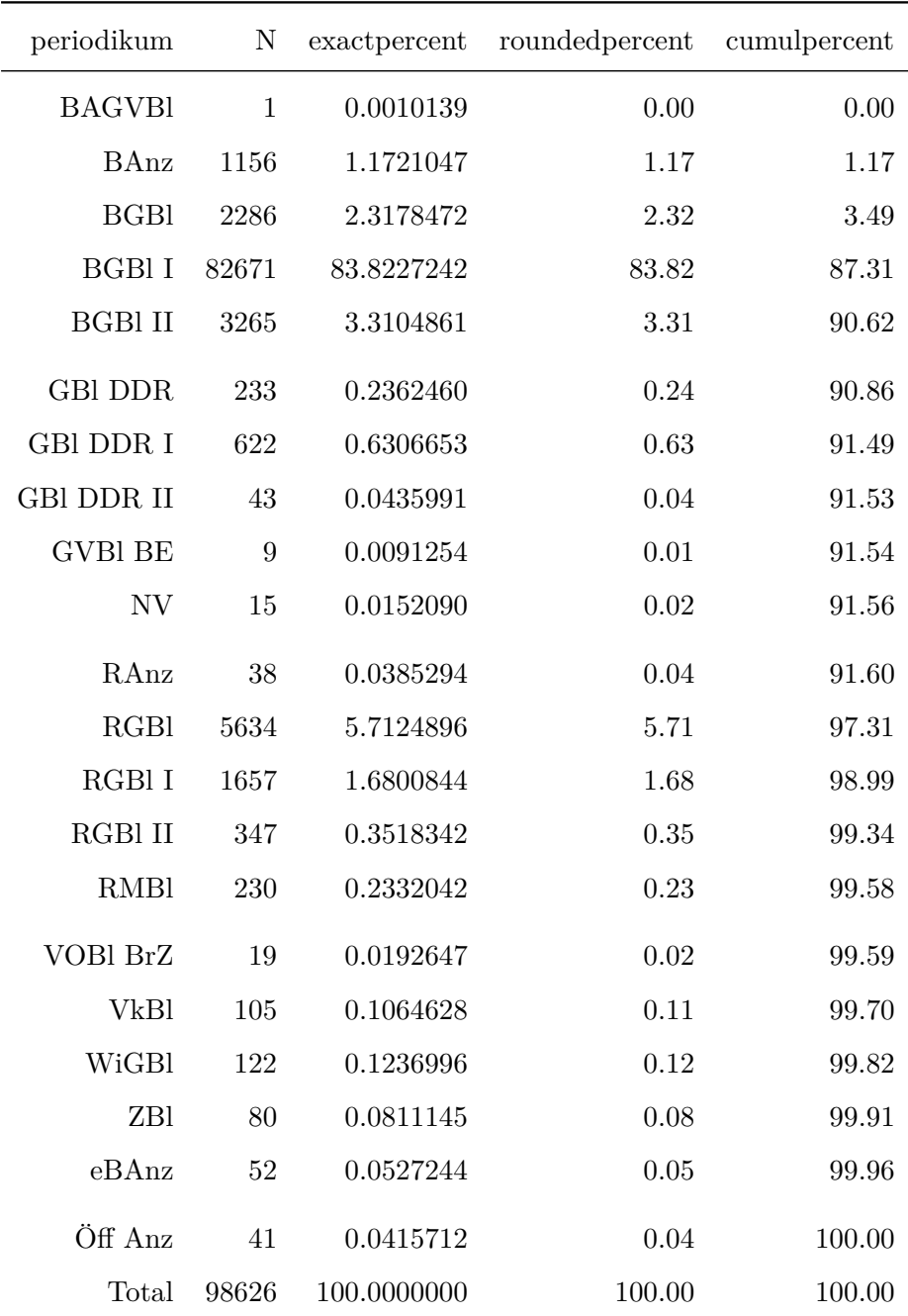

#### Frequency Table for Variable: fundstellentyp

1 unique value(s) detected.

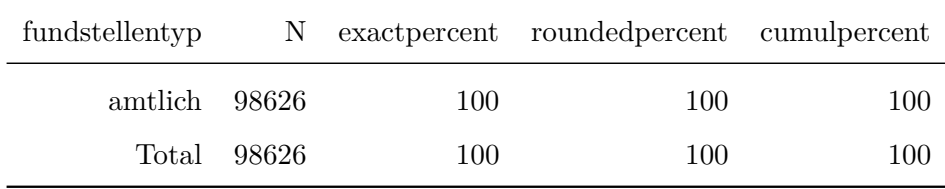

#### Frequency Table for Variable: check\_neuf

2 unique value(s) detected.

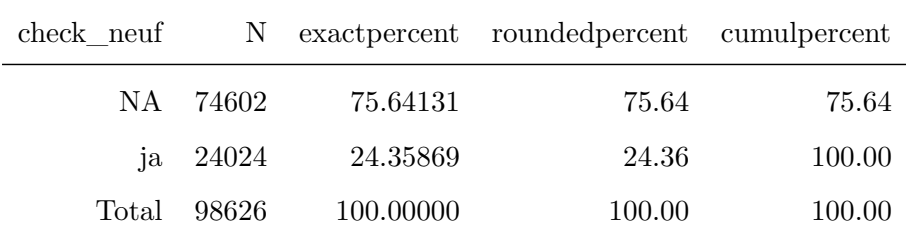

Frequency Table for Variable: check\_aufh

2 unique value(s) detected.

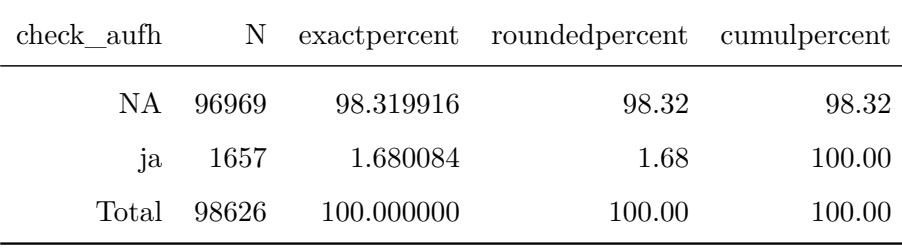

Frequency Table for Variable: check\_sonst

2 unique value(s) detected.

| check sonst | N     |           | exactpercent rounded percent cumulpercent |        |
|-------------|-------|-----------|-------------------------------------------|--------|
| NА          | 82810 | 83.96366  | 83.96                                     | 83.96  |
| ia          | 15816 | 16.03634  | 16.04                                     | 100.00 |
| Total       | 98626 | 100.00000 | 100.00                                    | 100.00 |

#### Frequency Table for Variable: check\_hinweis

2 unique value(s) detected.

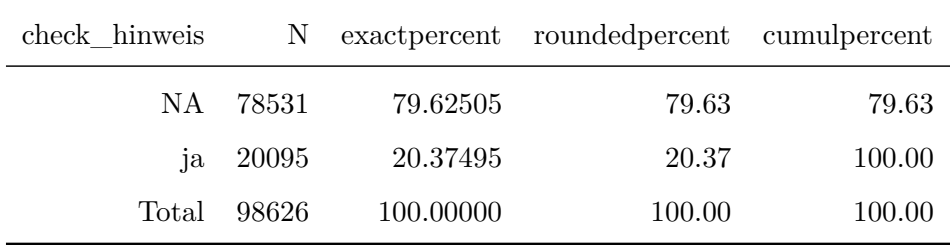

Frequency Table for Variable: check\_stand

2 unique value(s) detected.

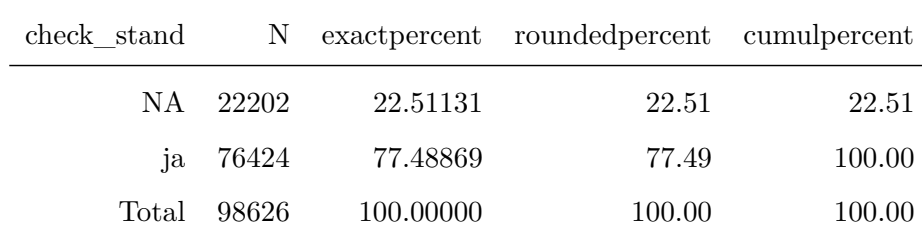

#### Frequency Table for Variable: gliederungskennzahl

1443 unique value(s) detected.

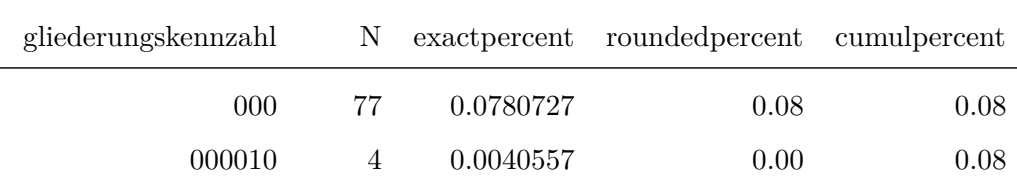

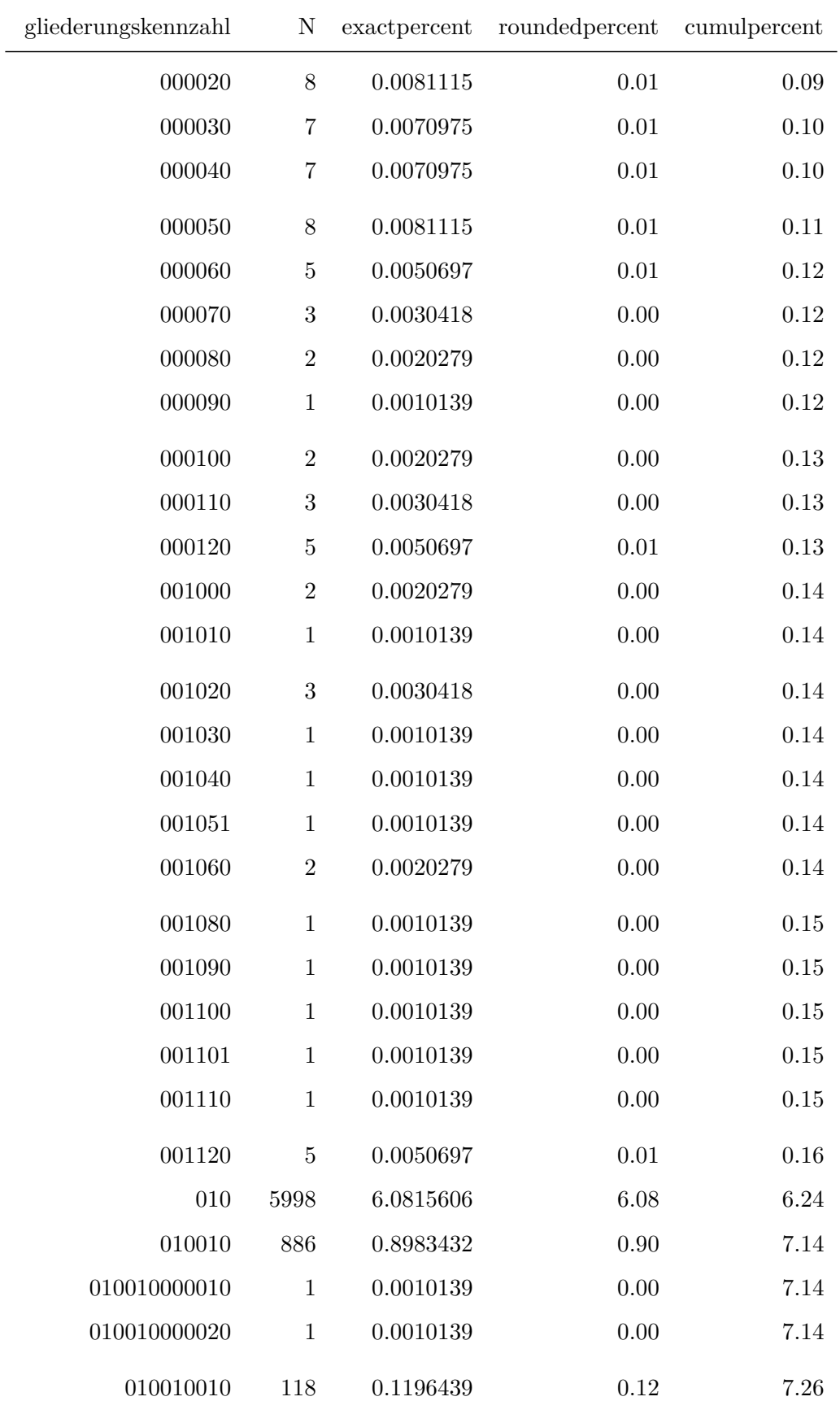

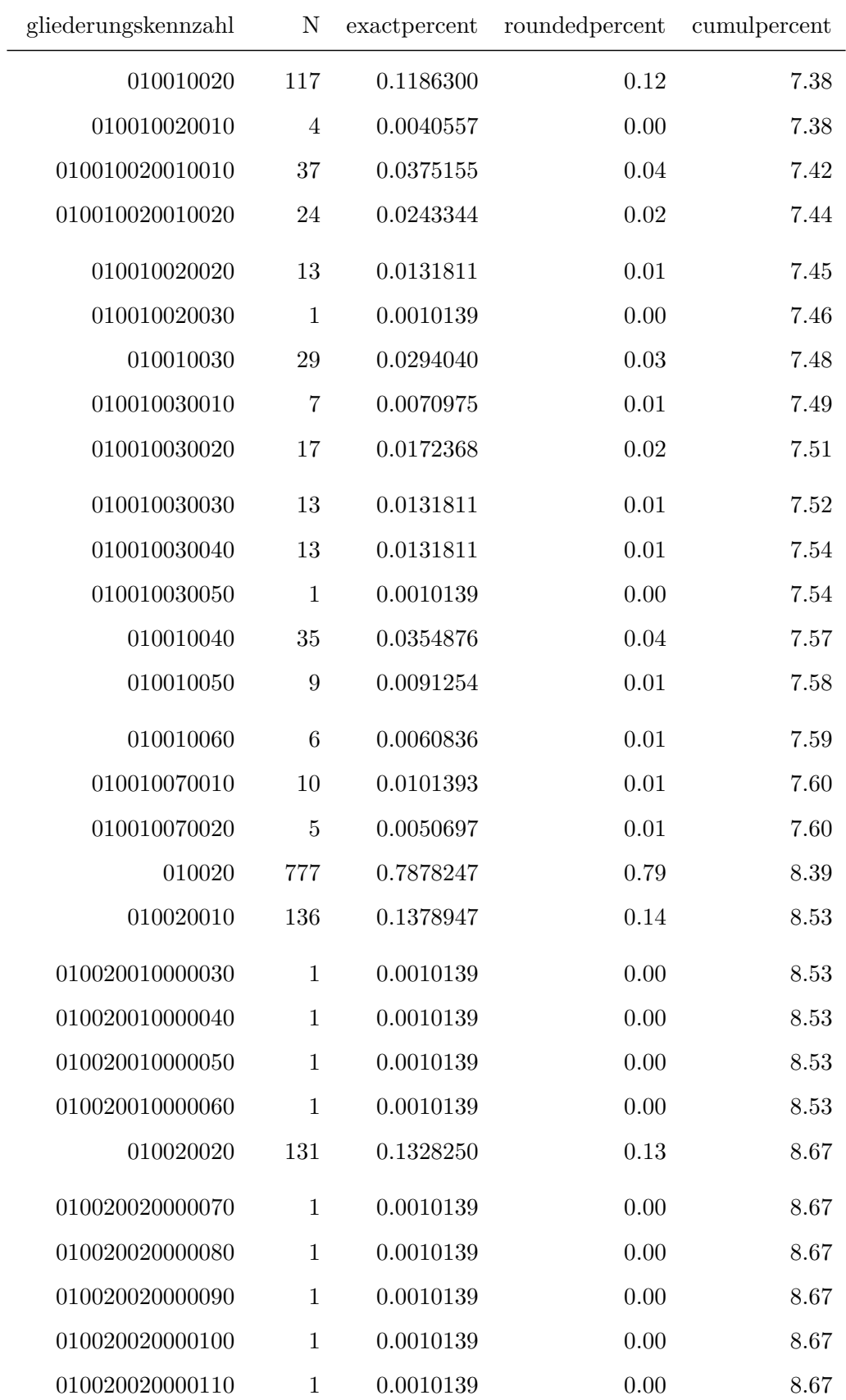

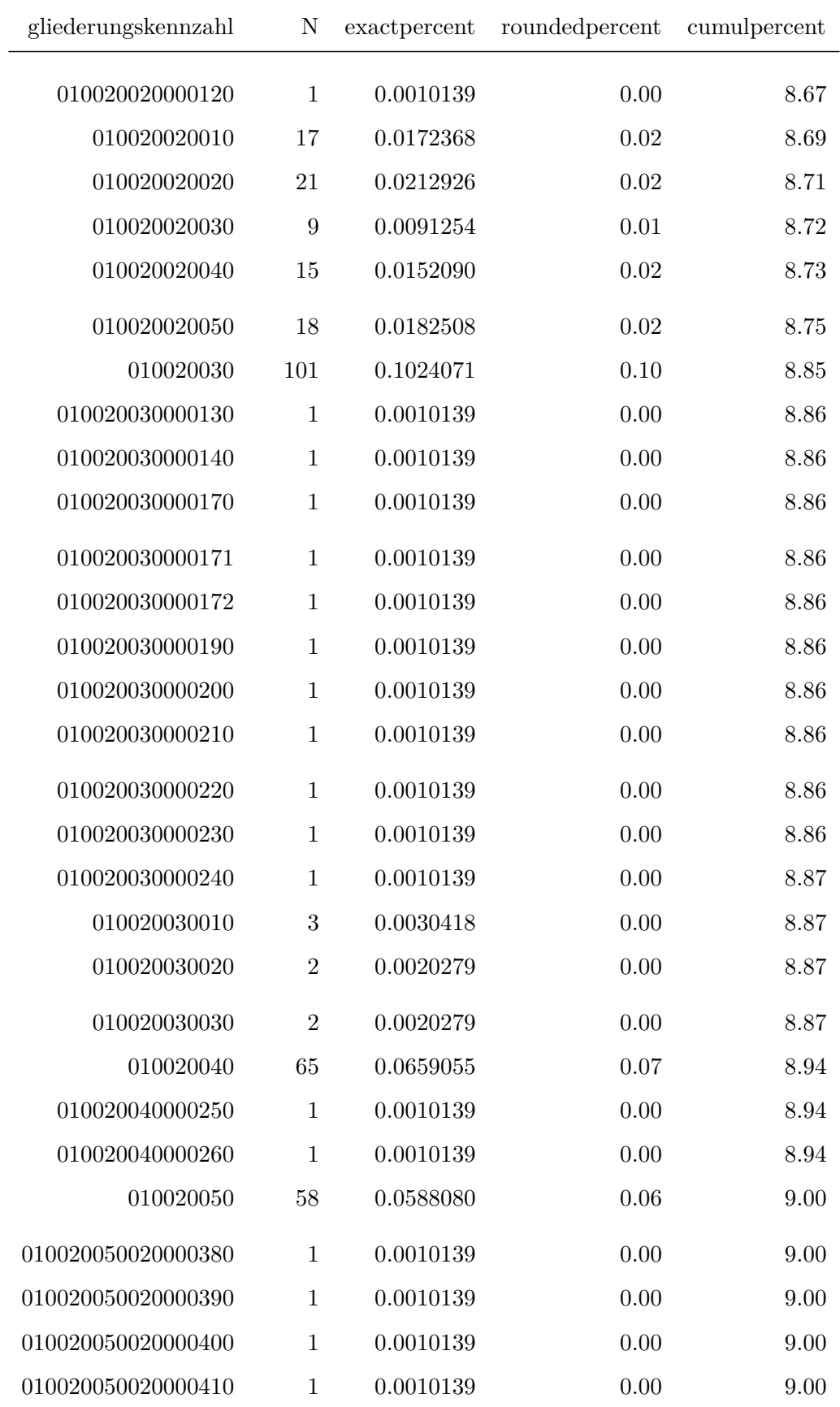

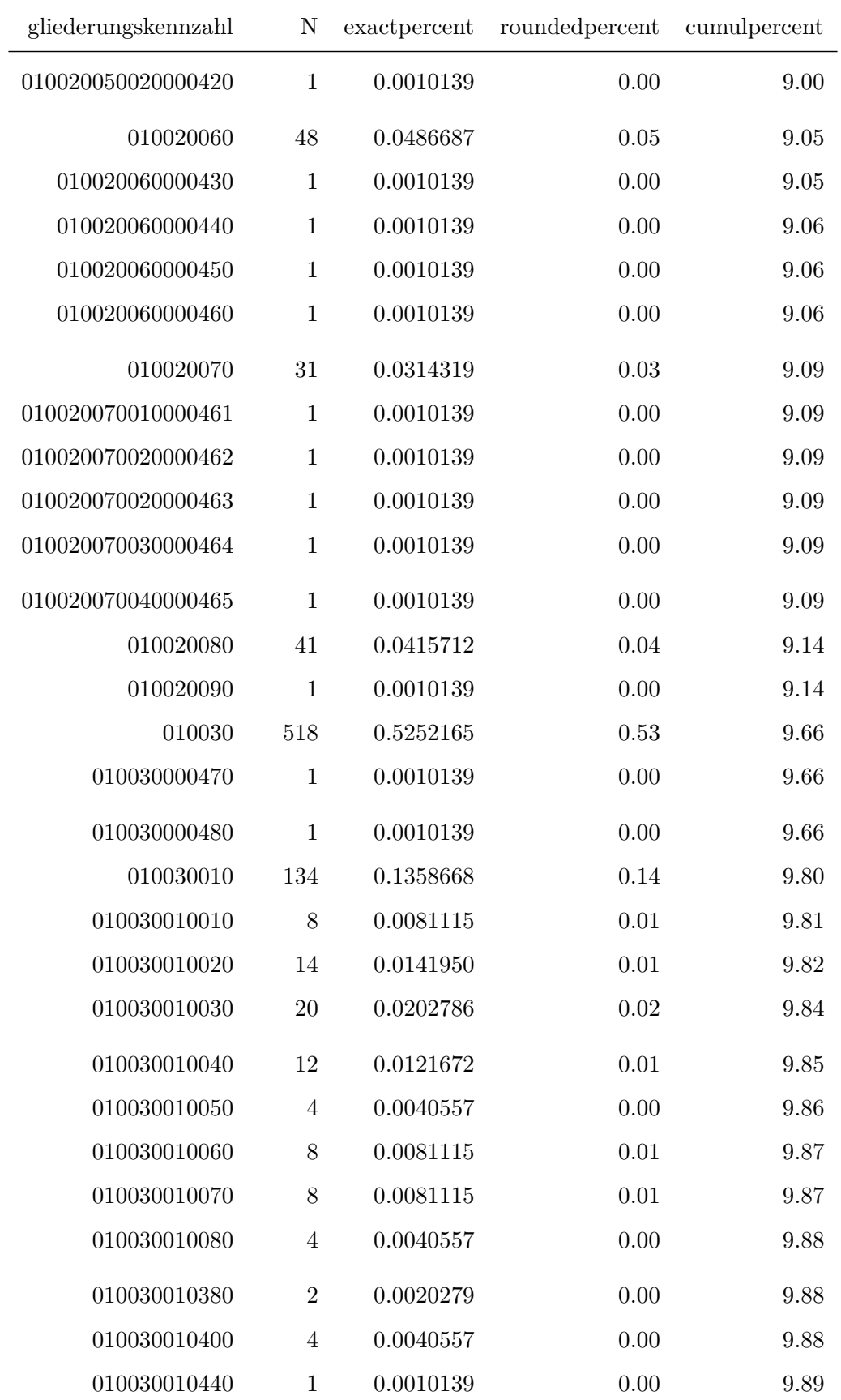

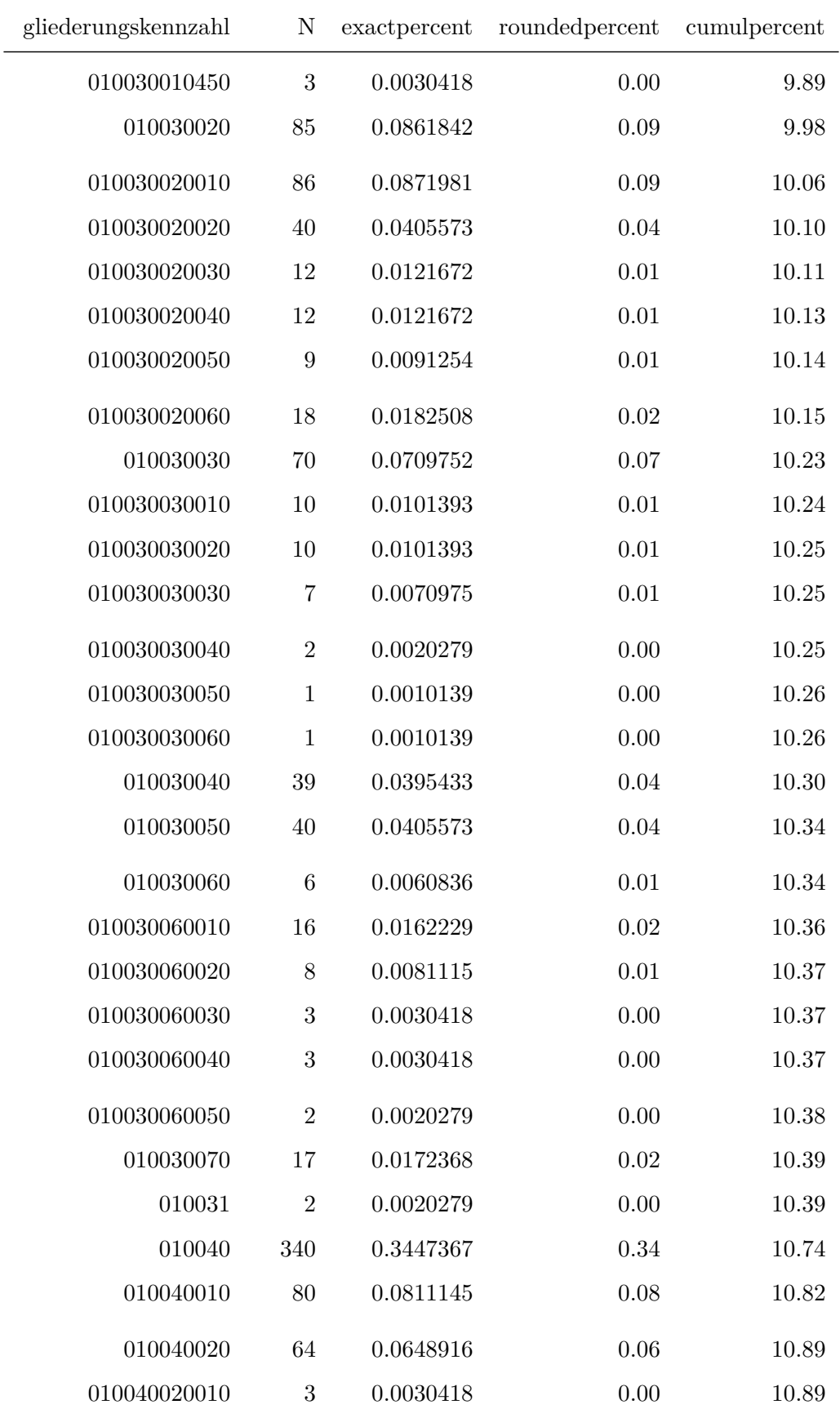

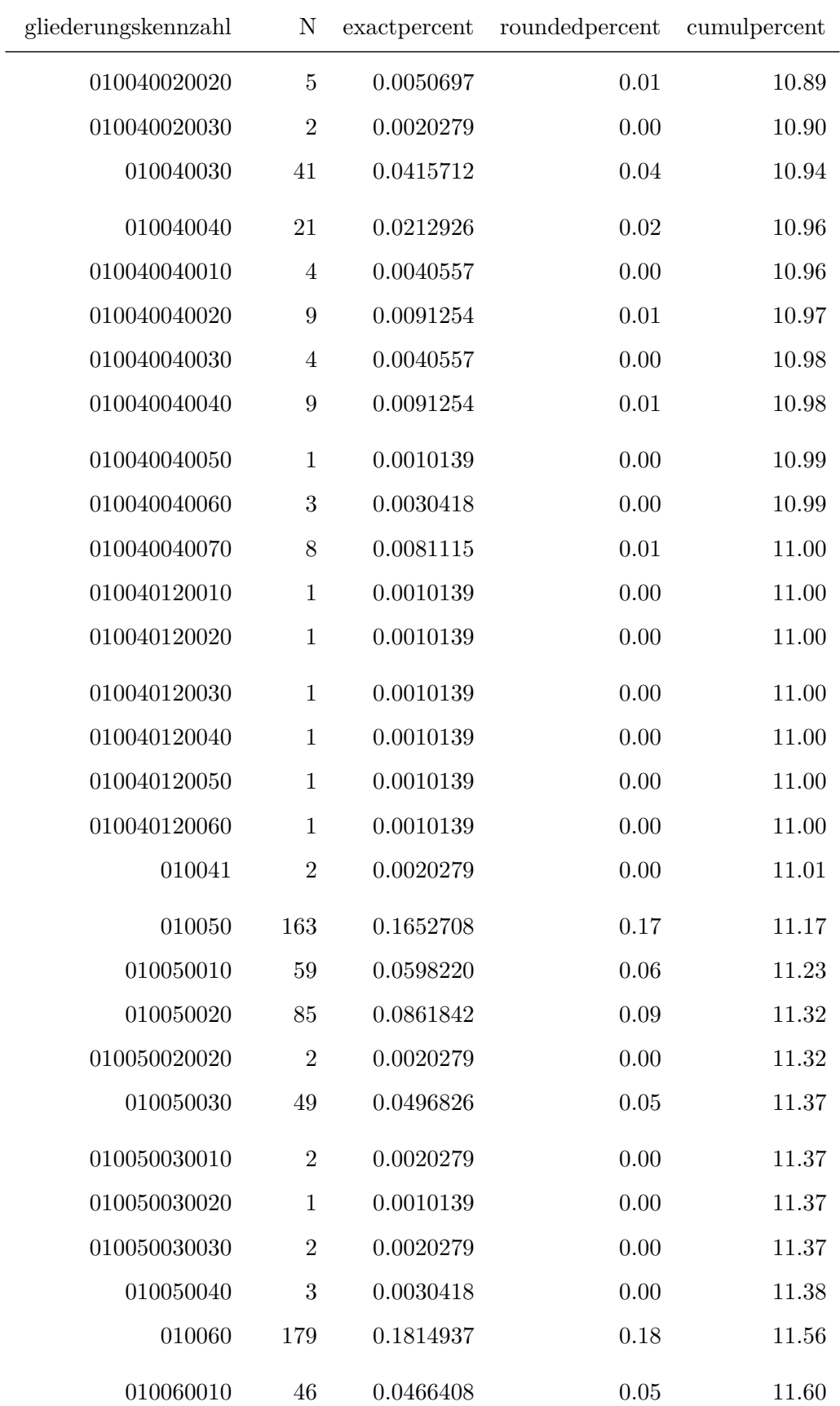

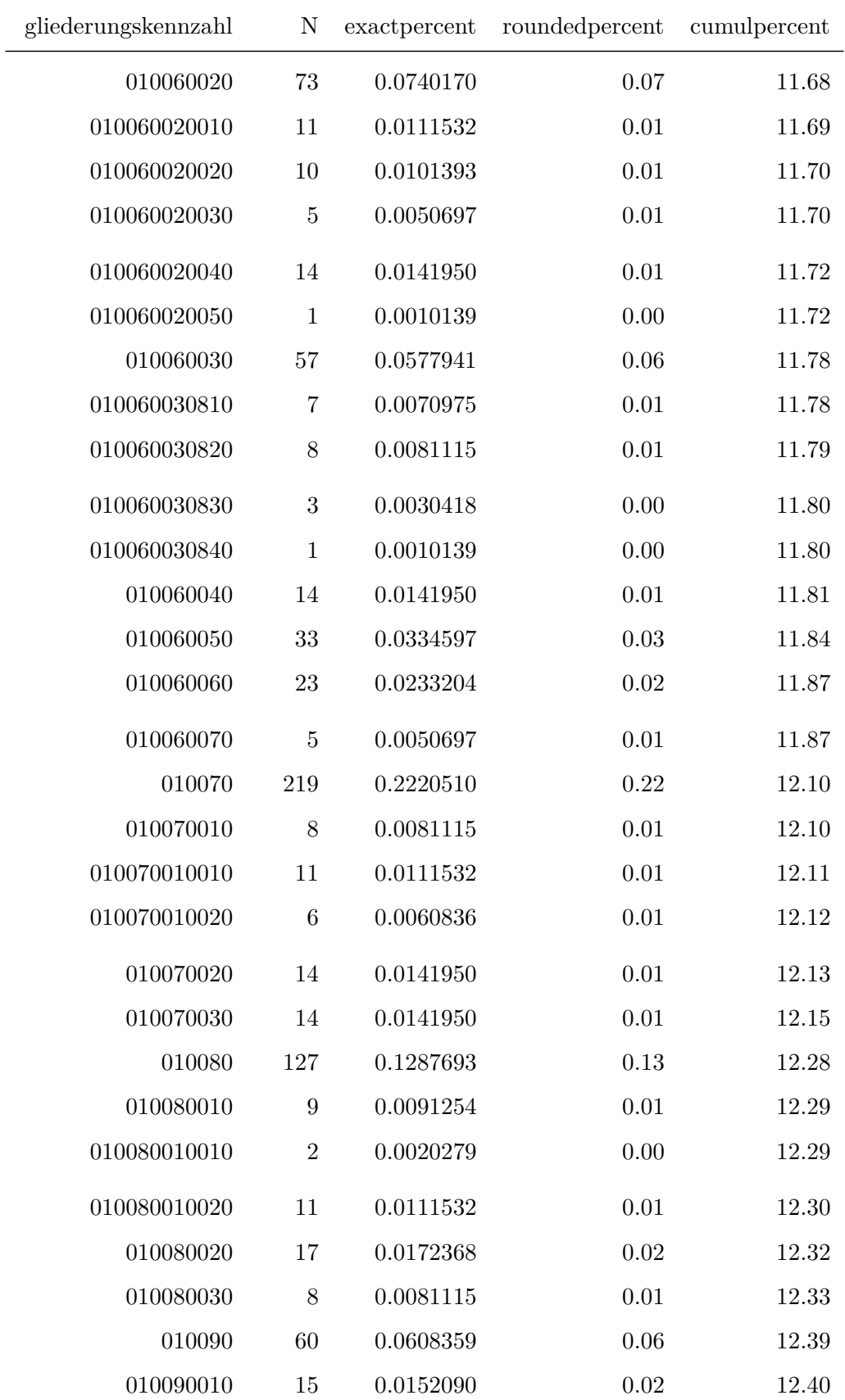

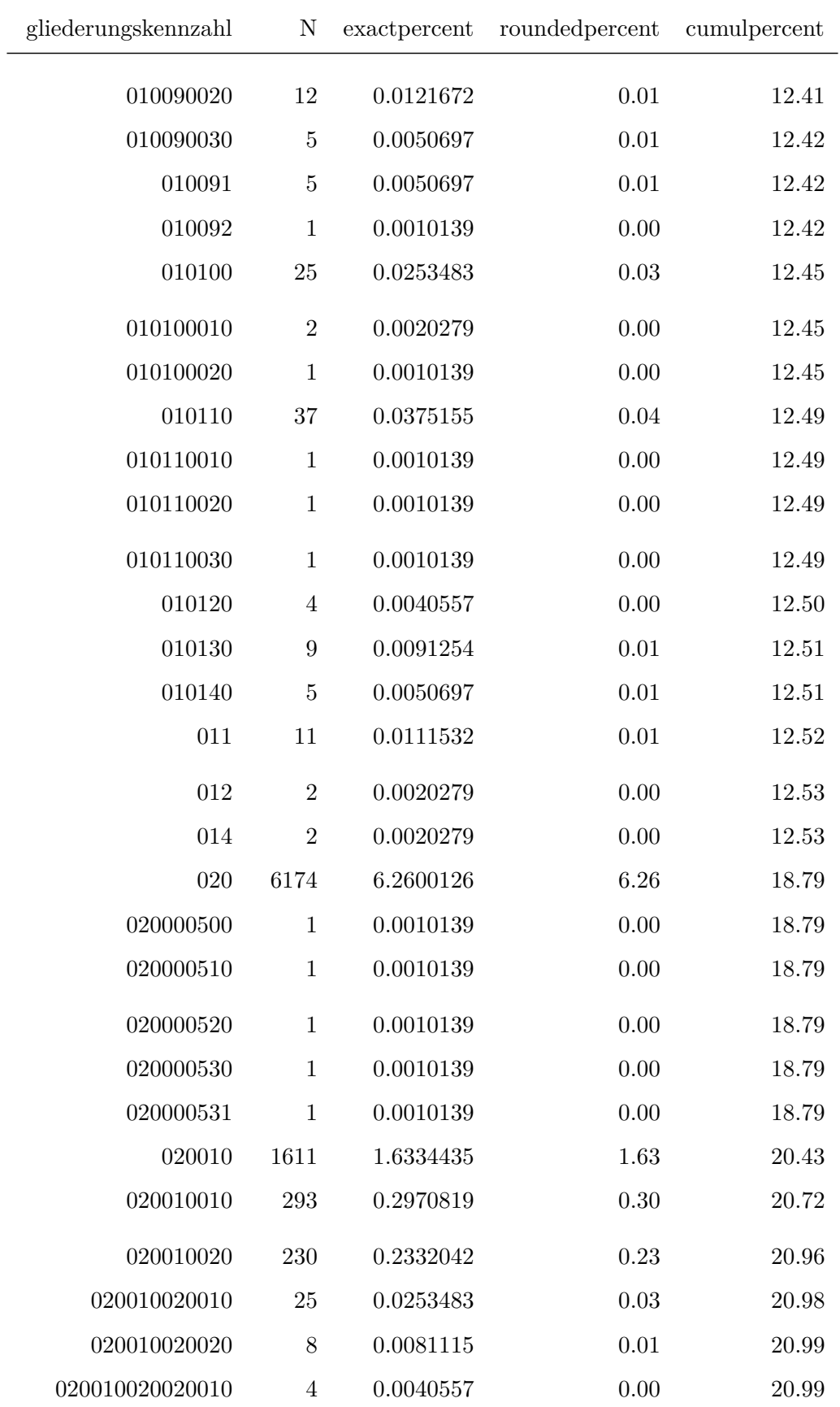

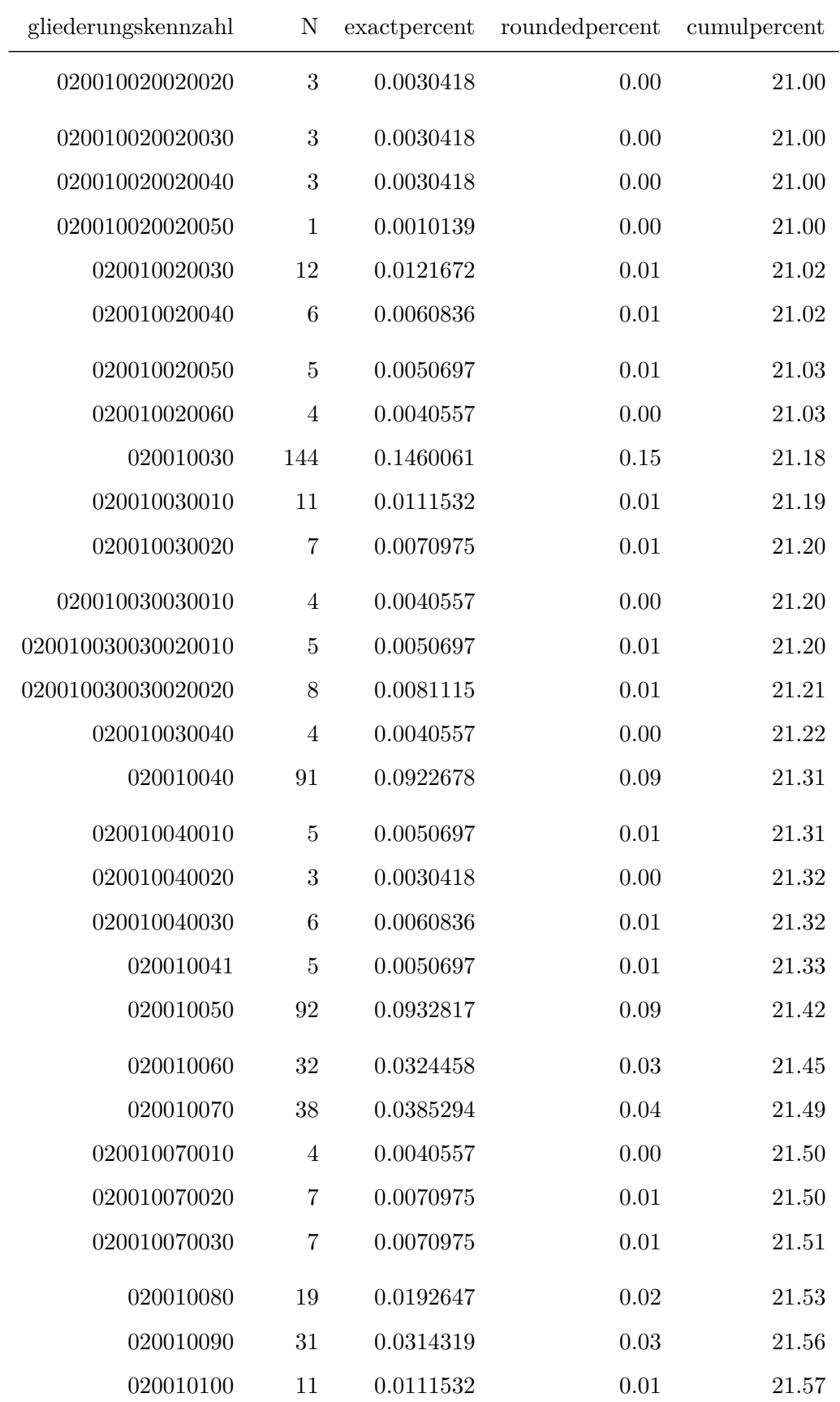

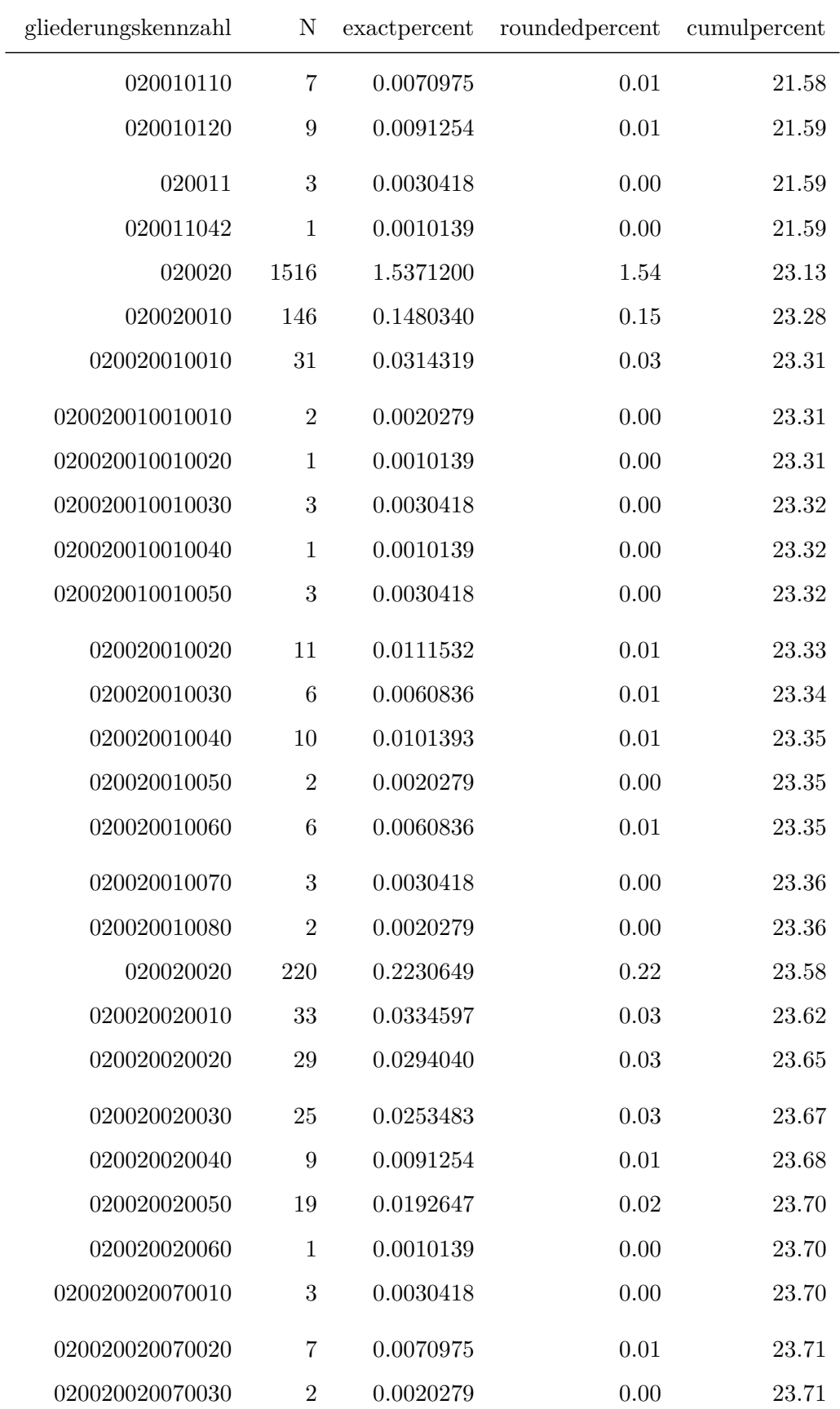

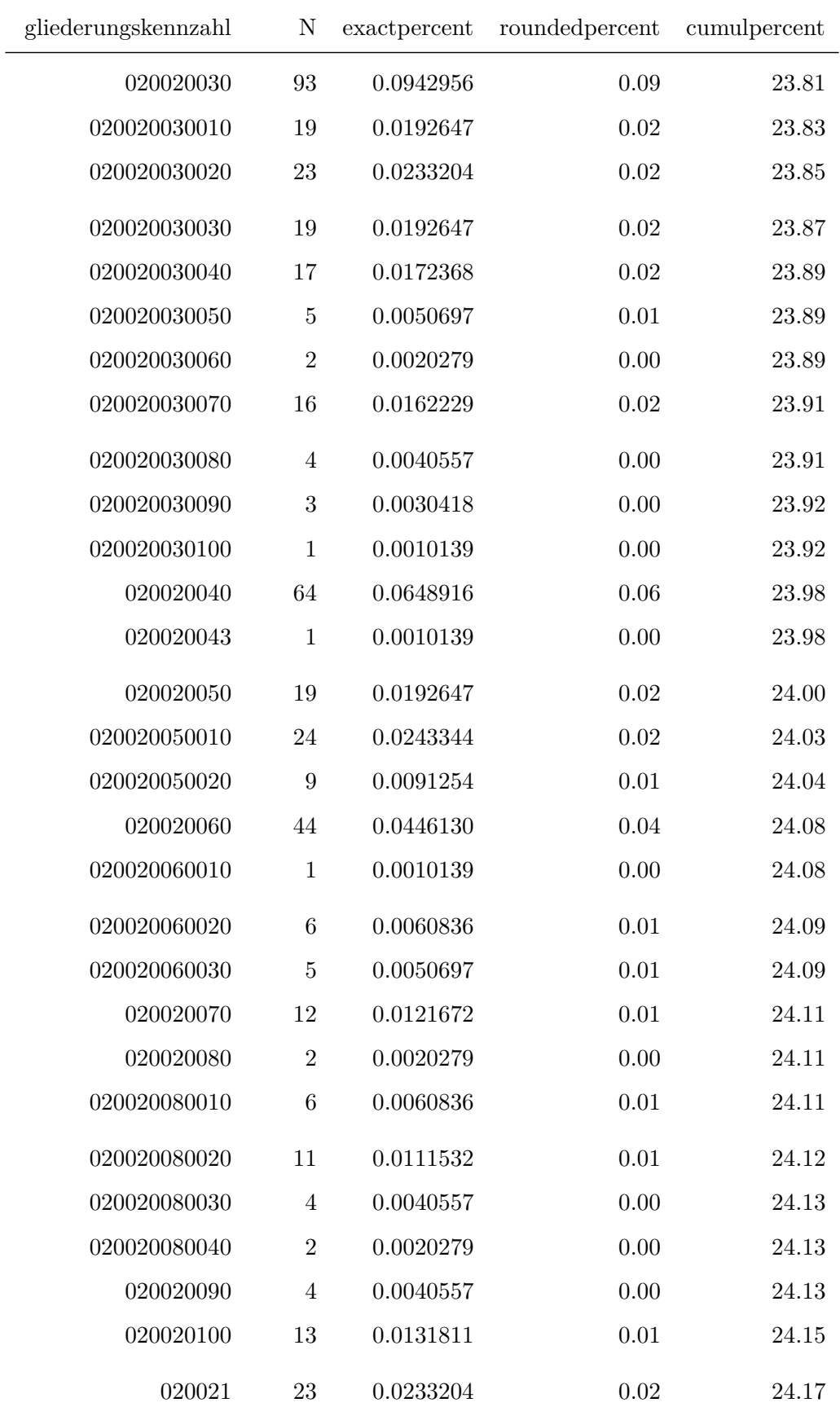

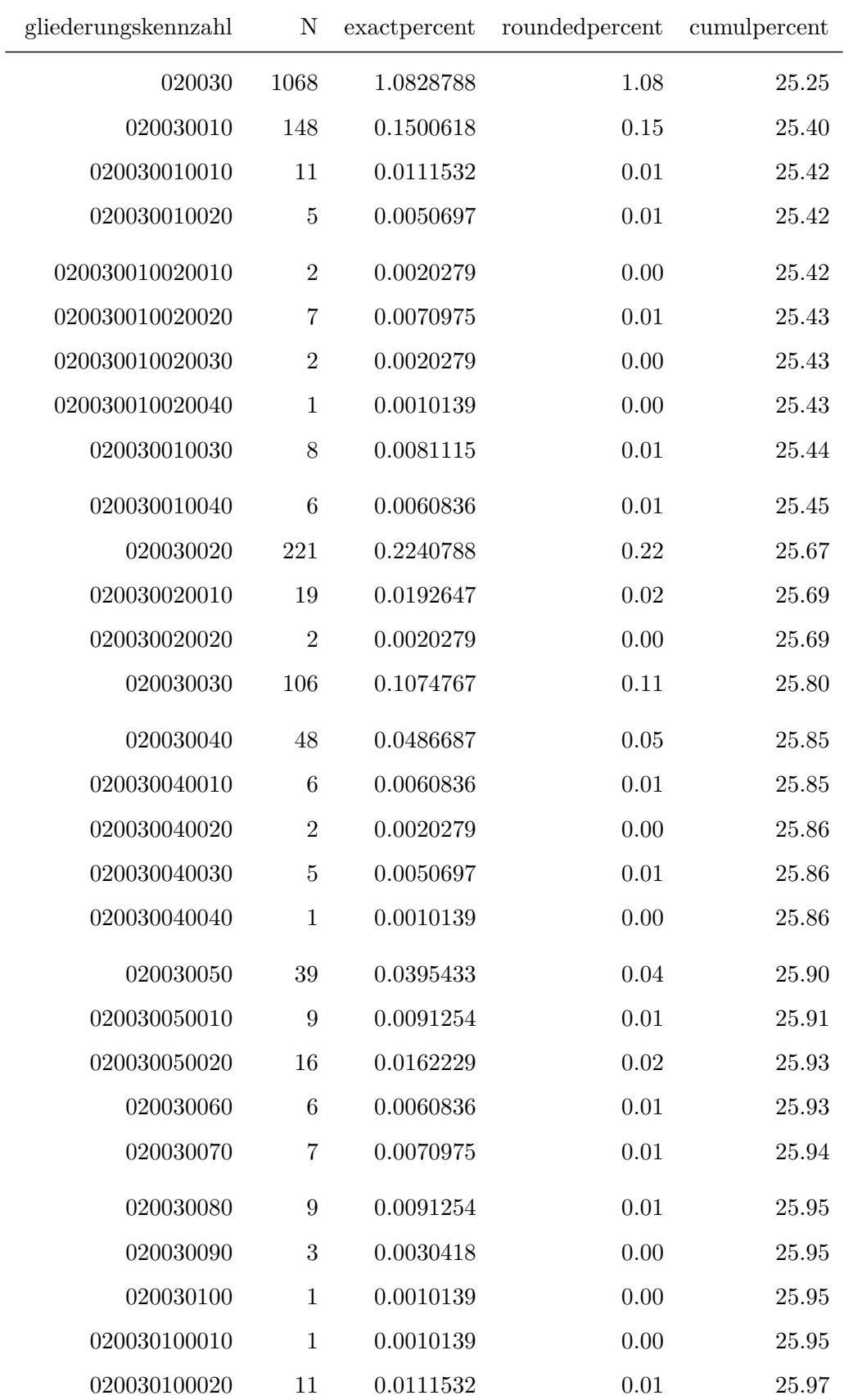

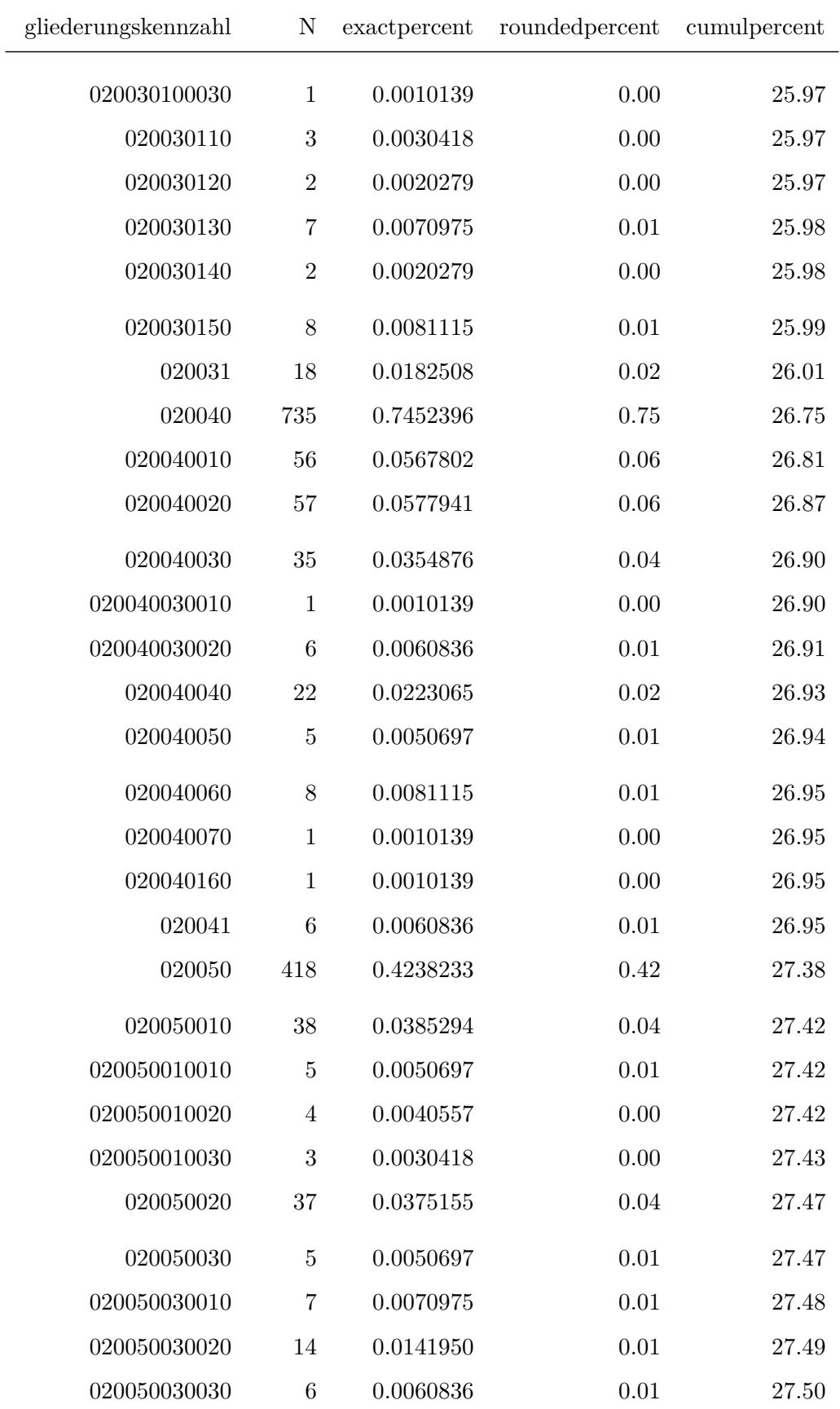

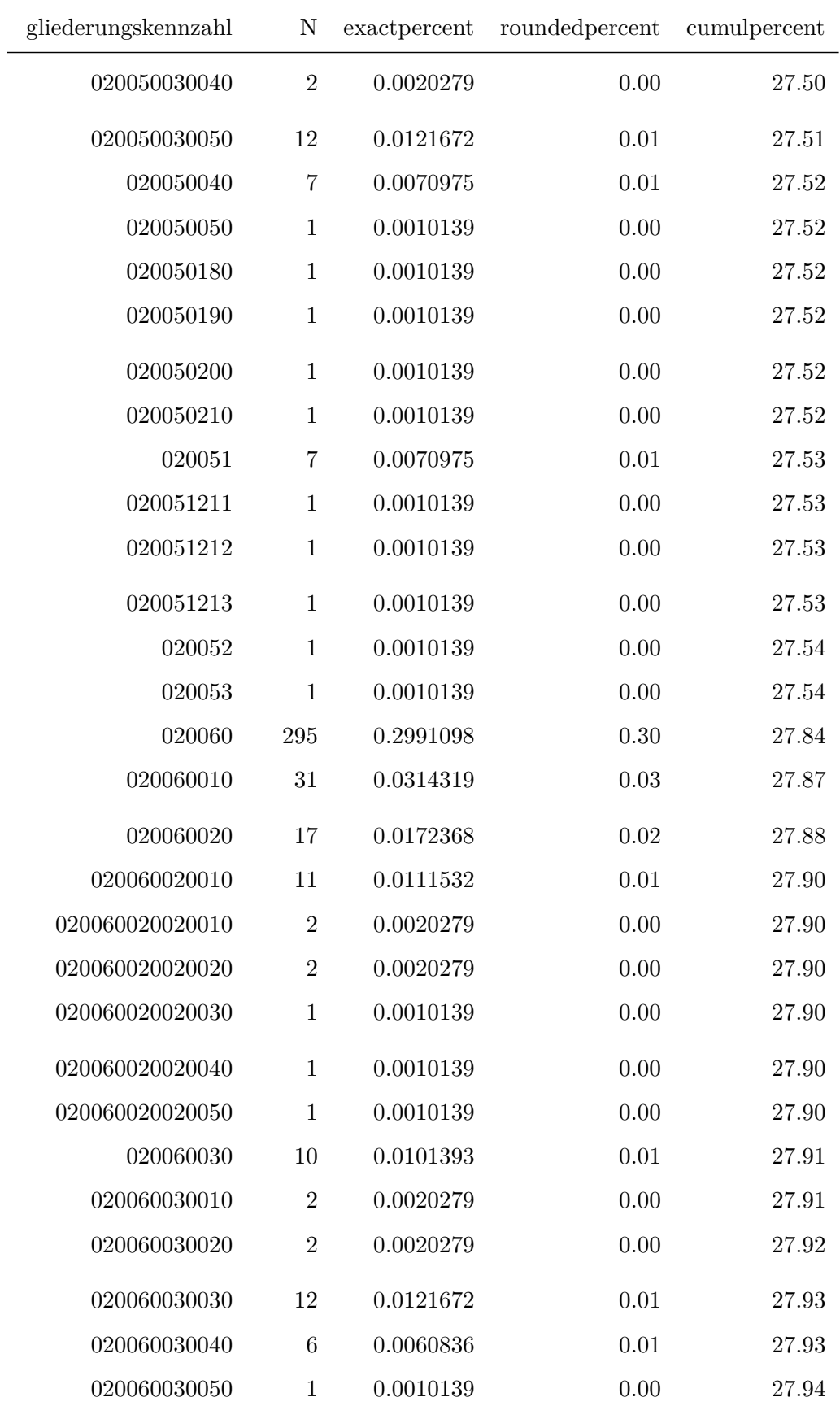

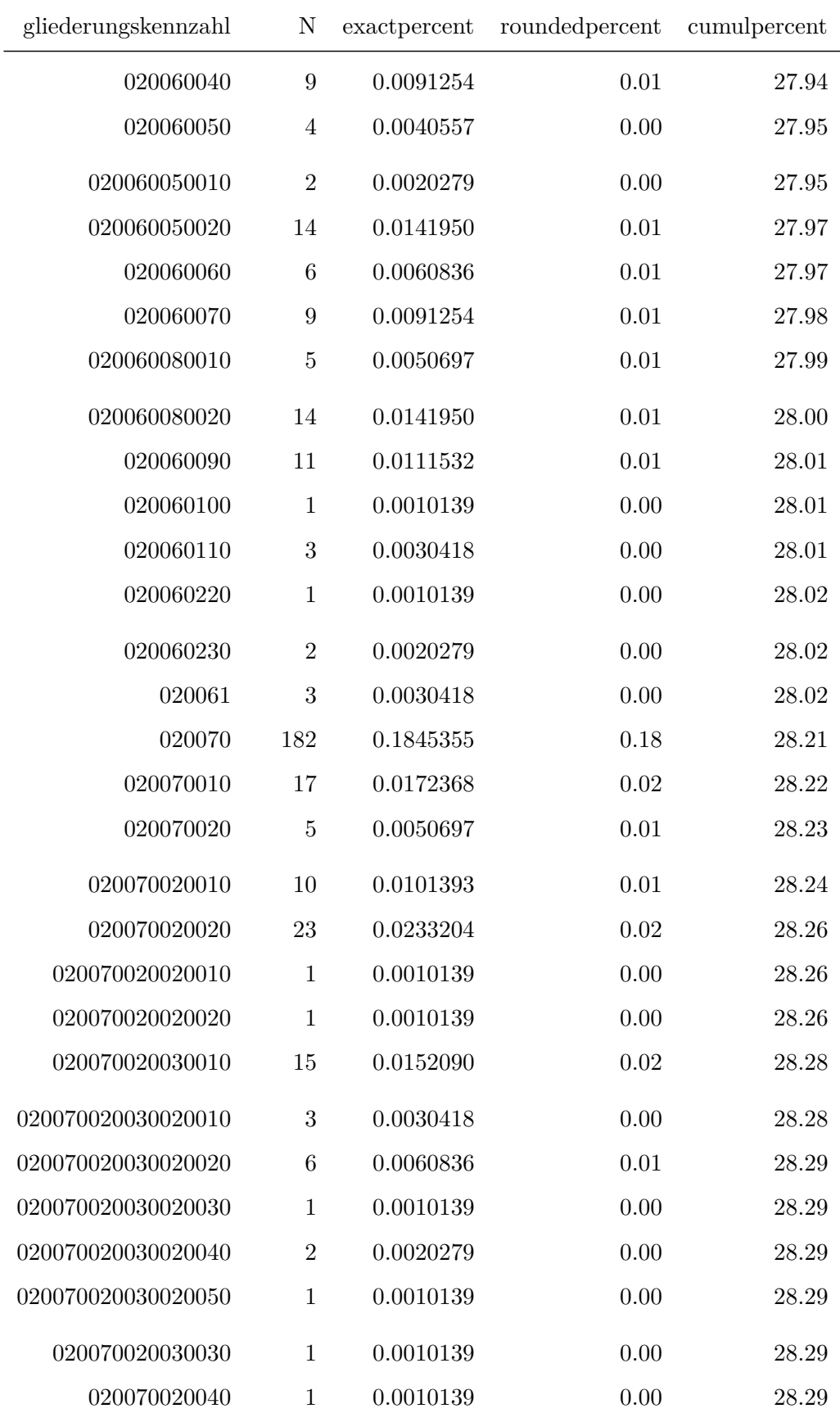

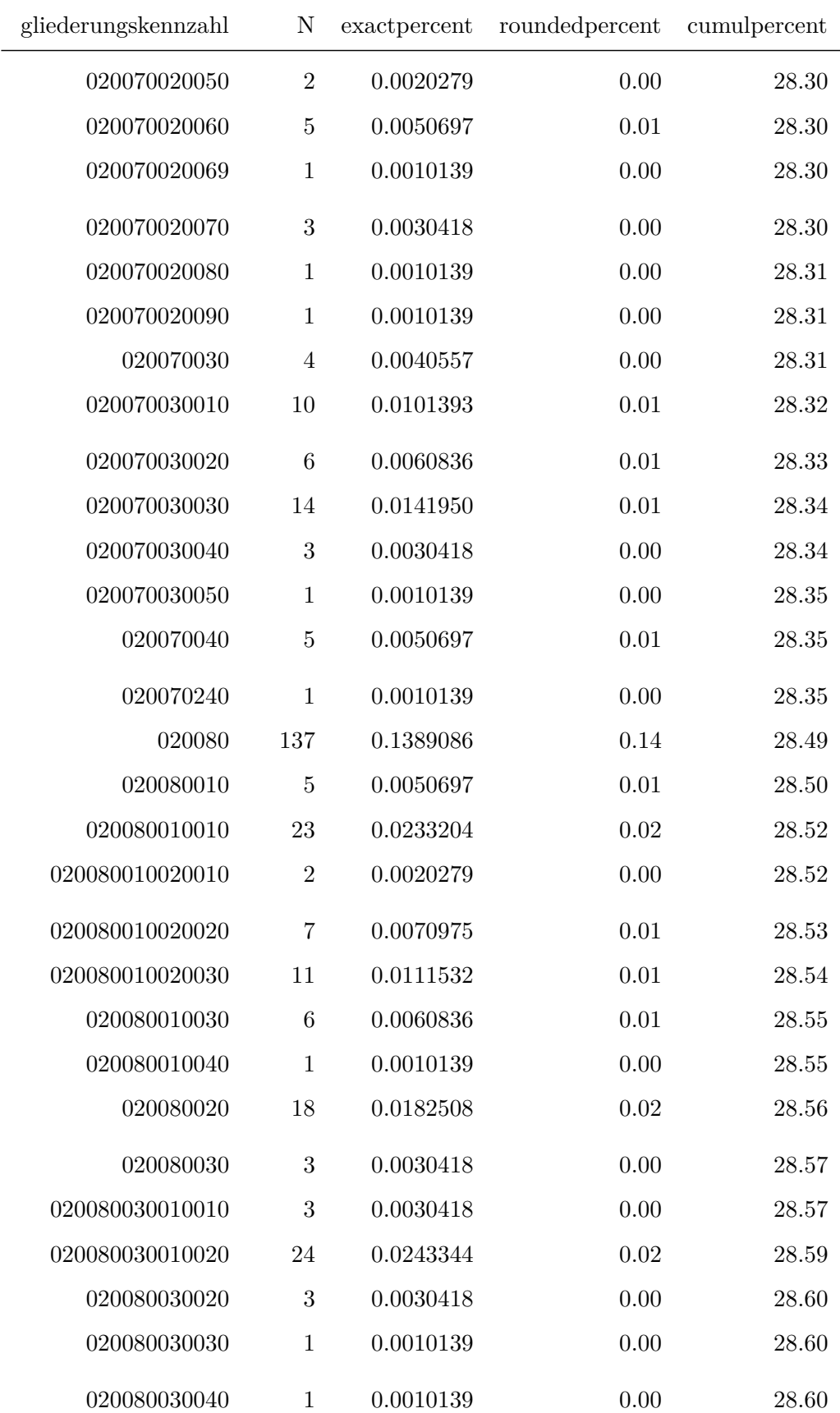

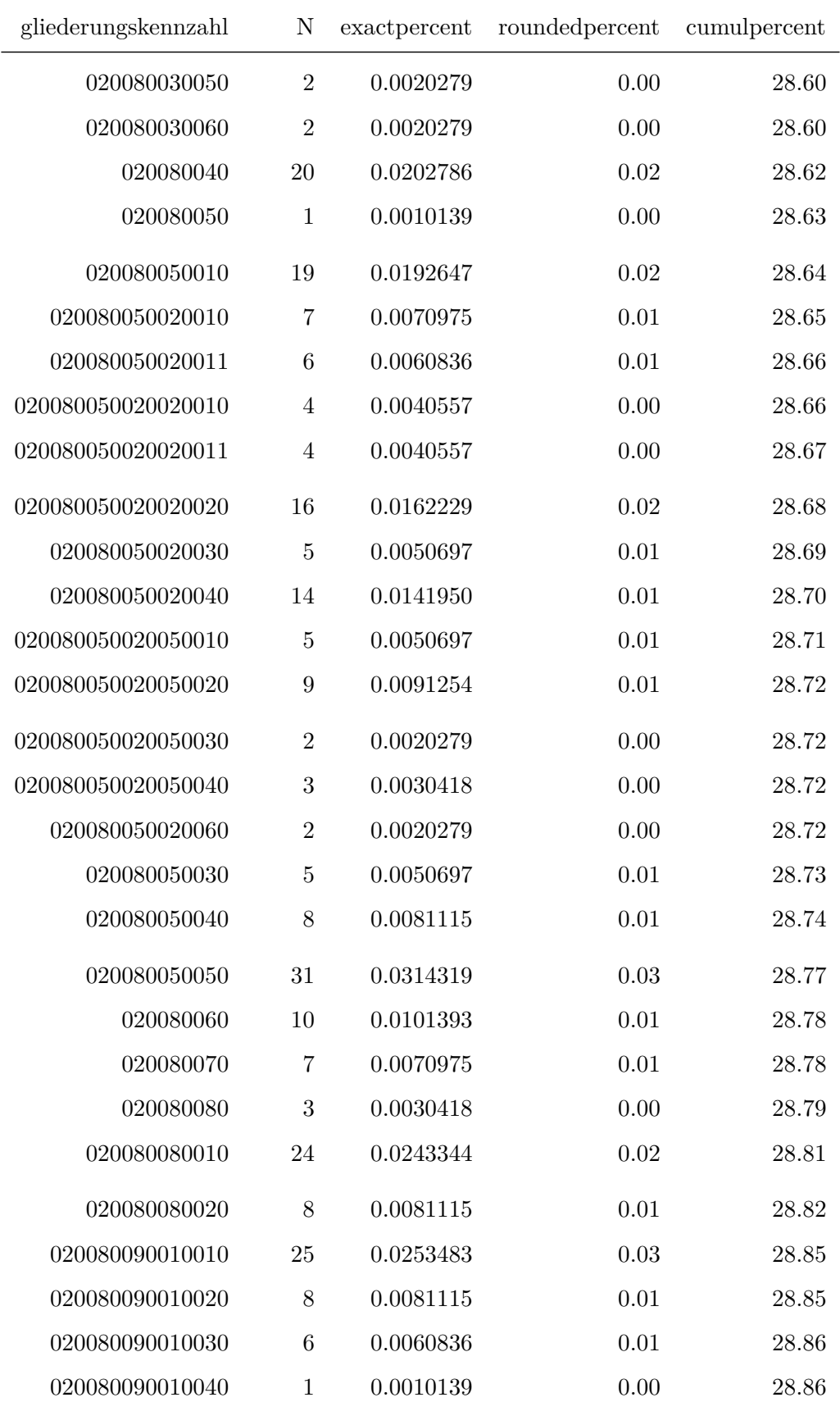

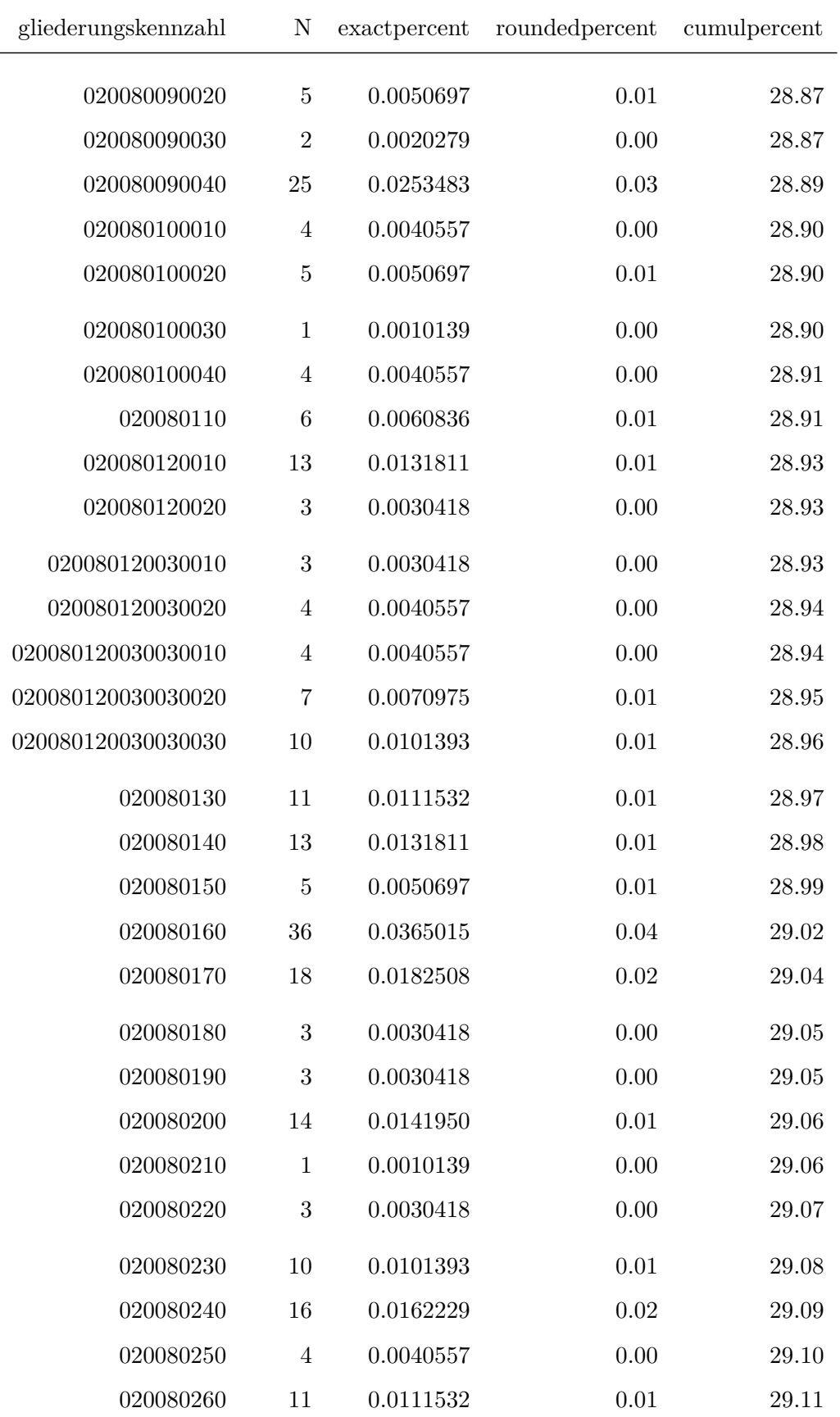

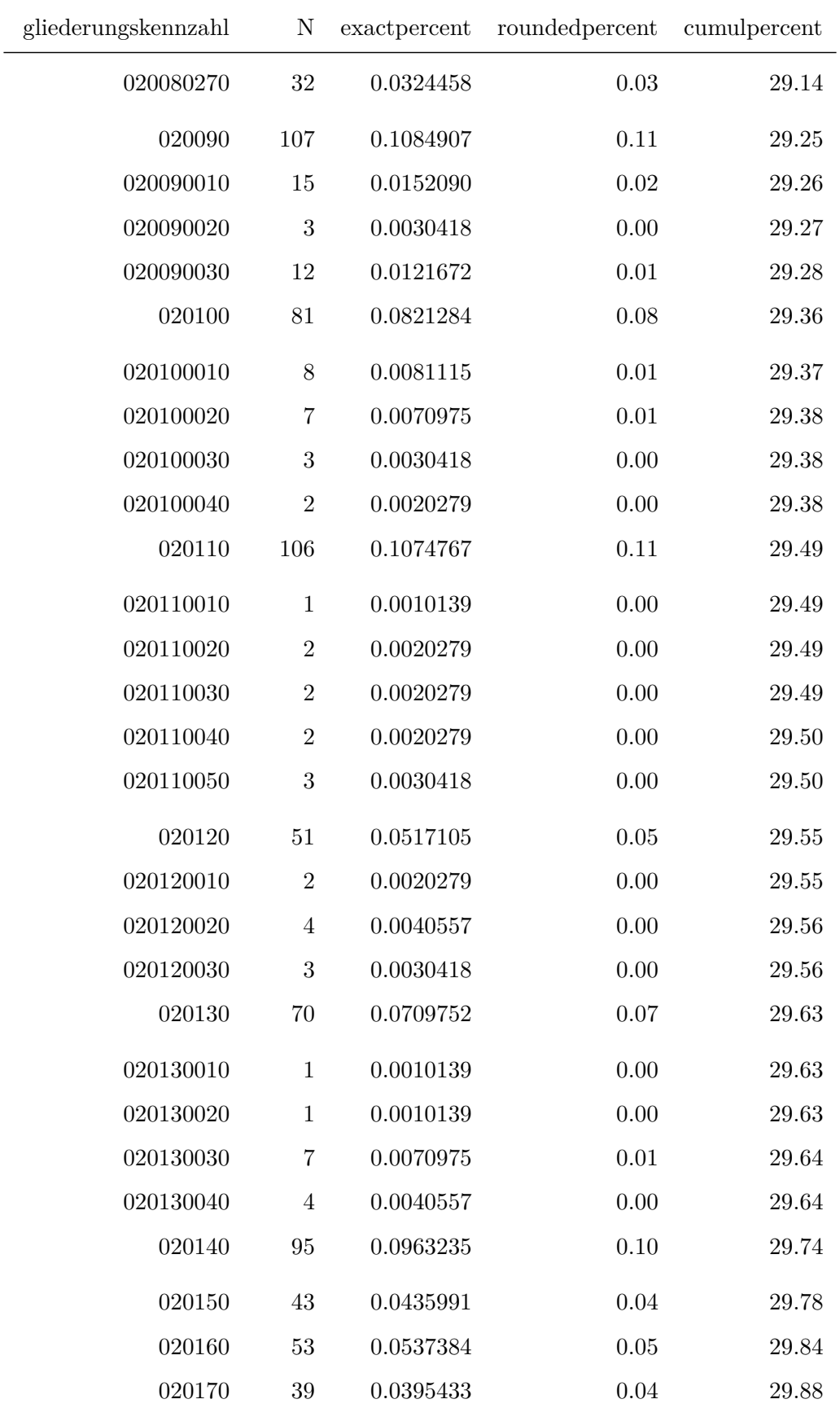

 $\overline{\phantom{0}}$ 

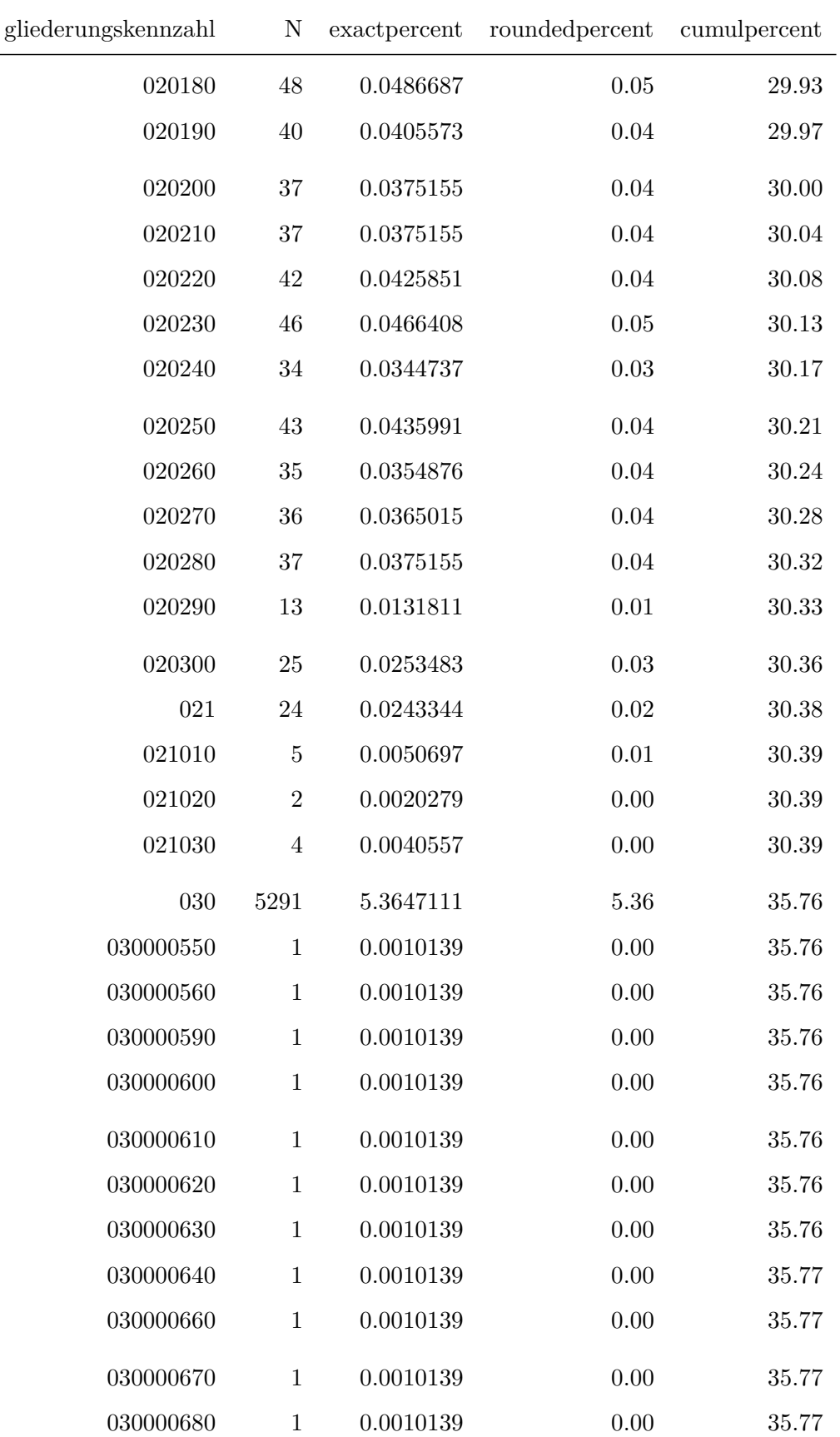

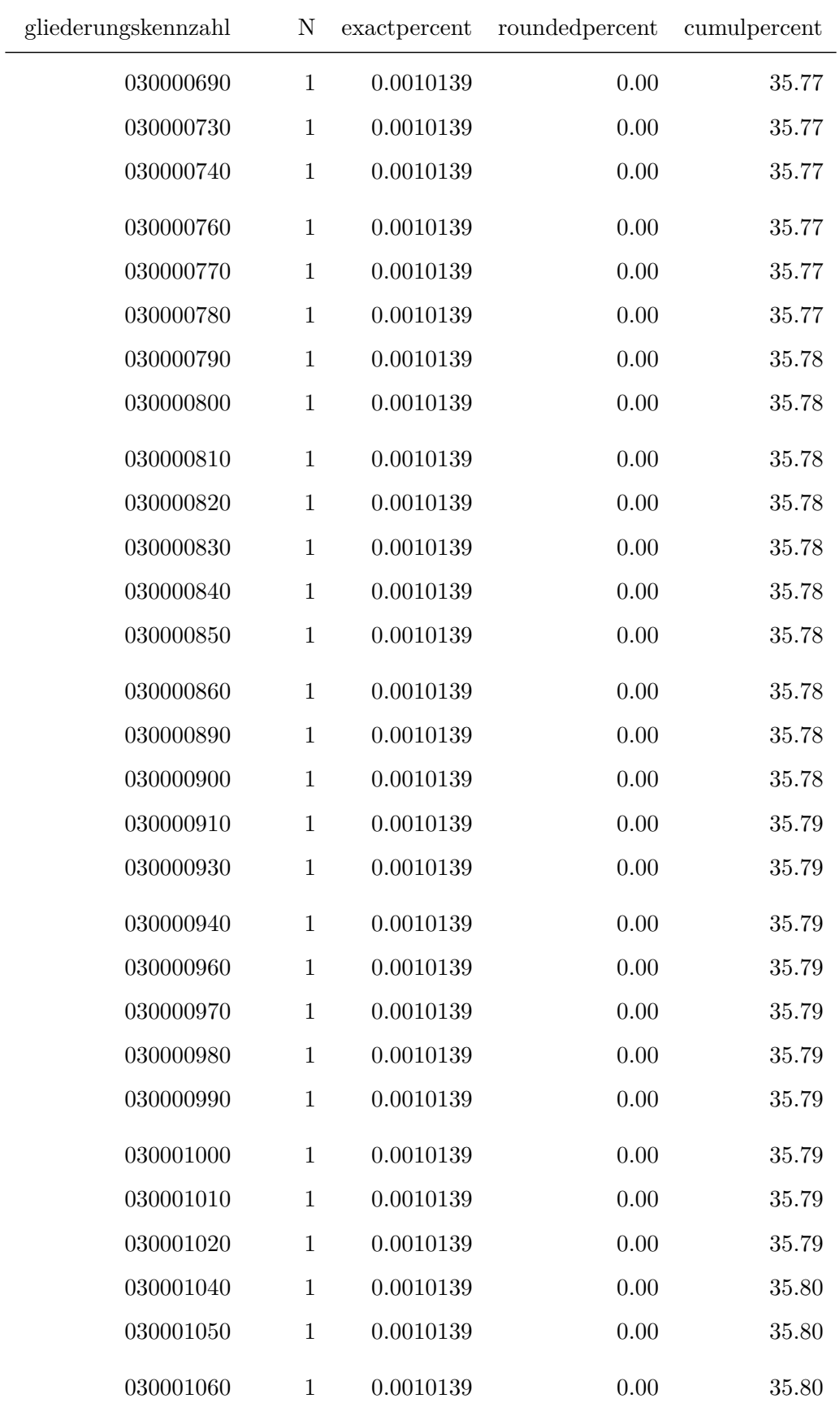

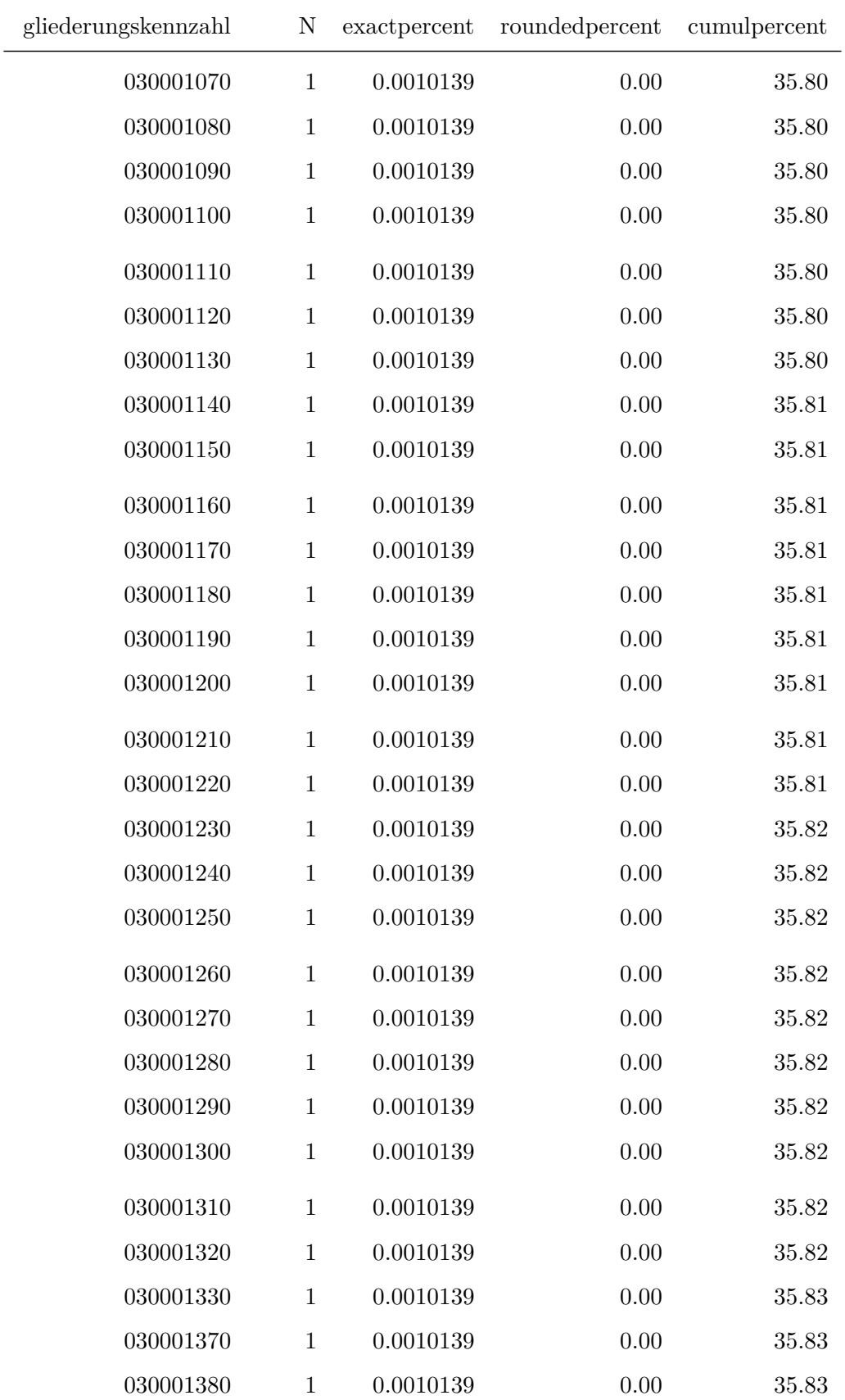

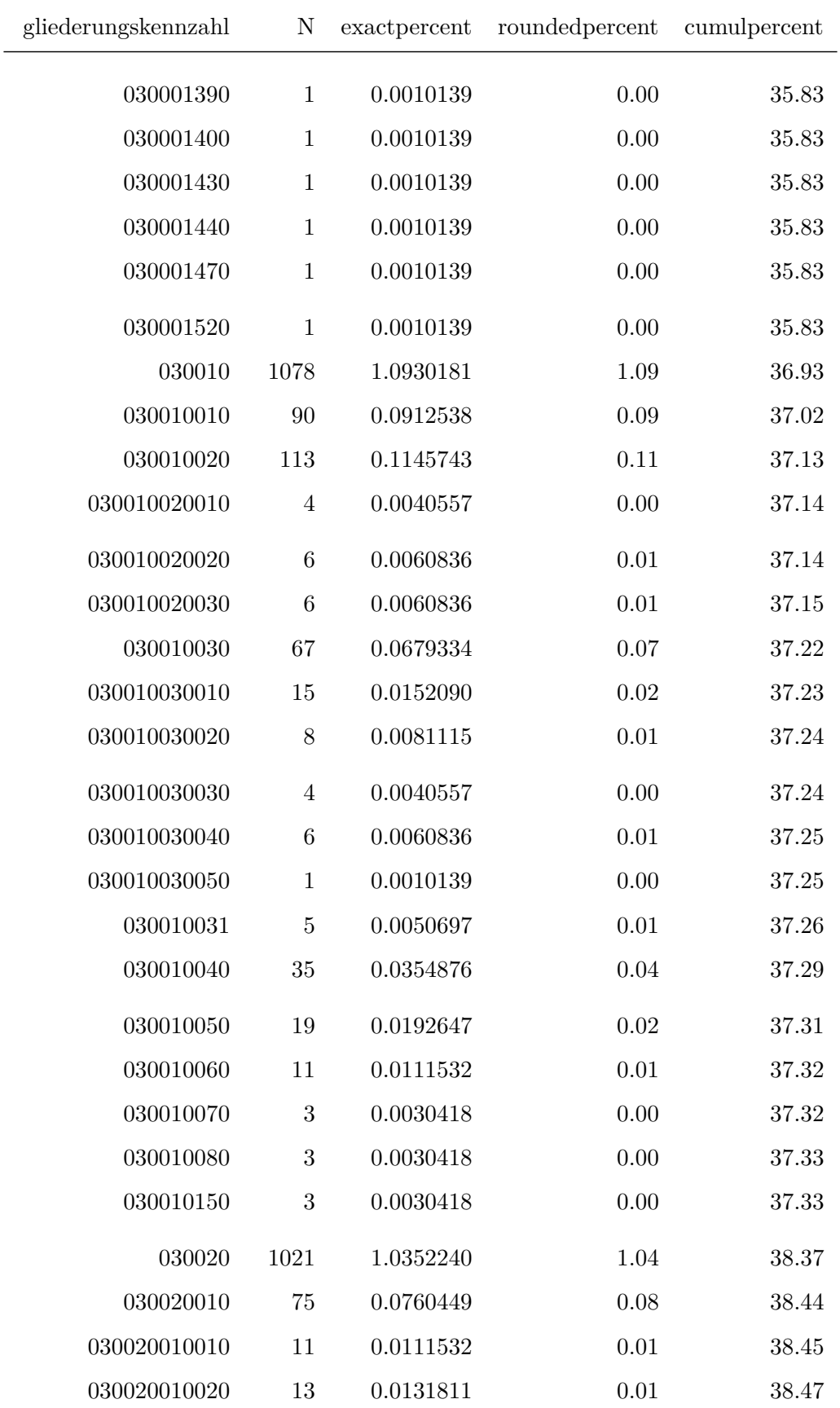

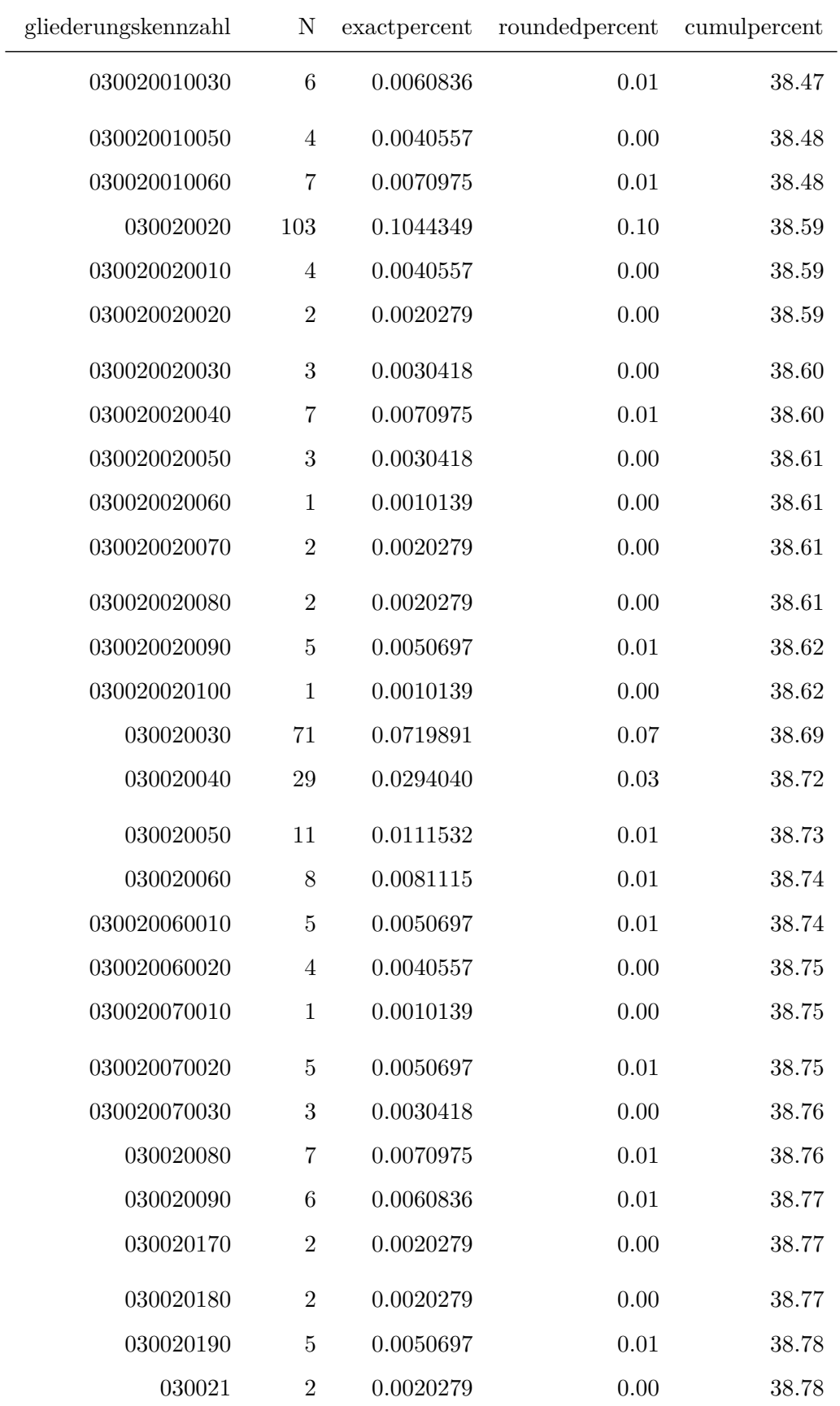

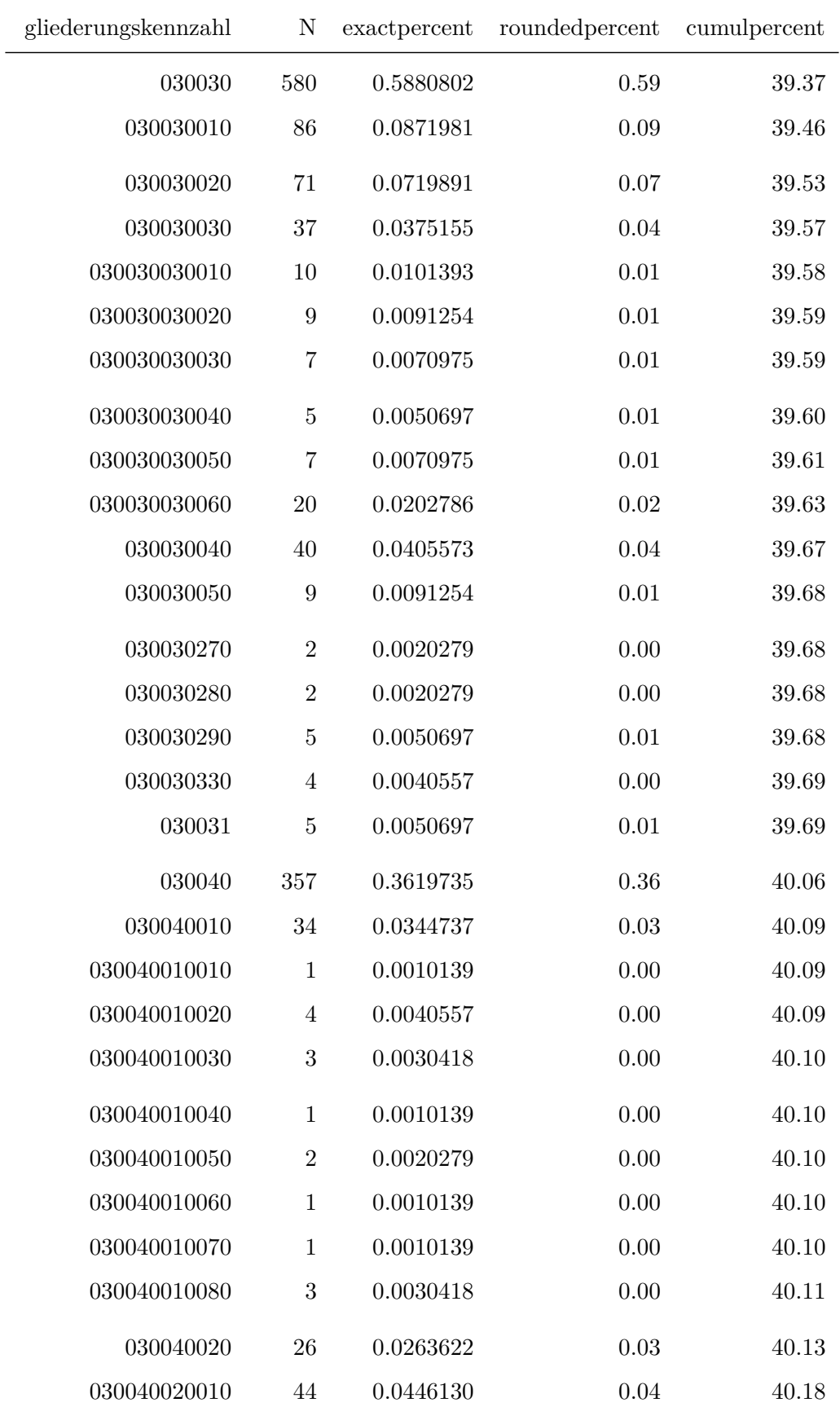

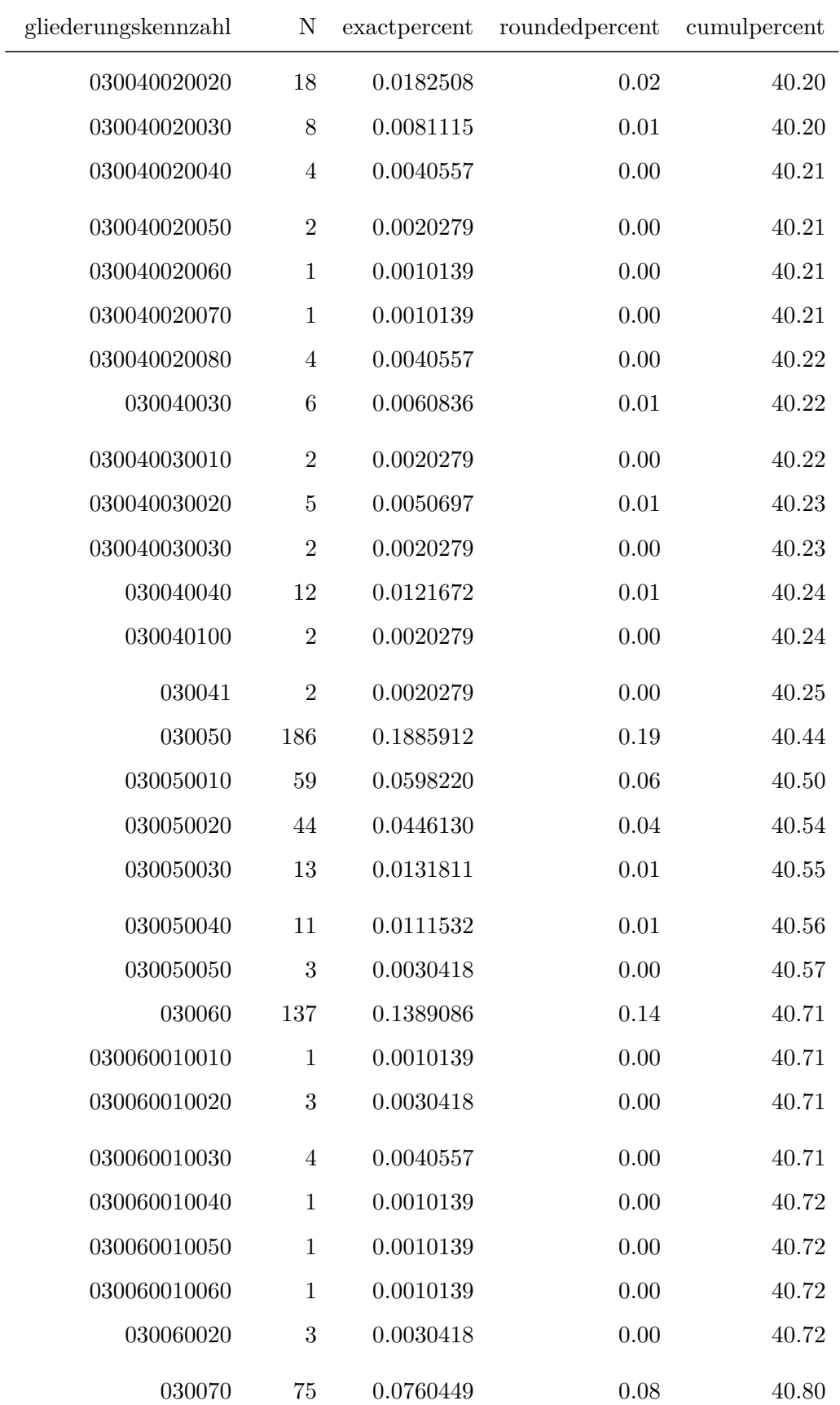

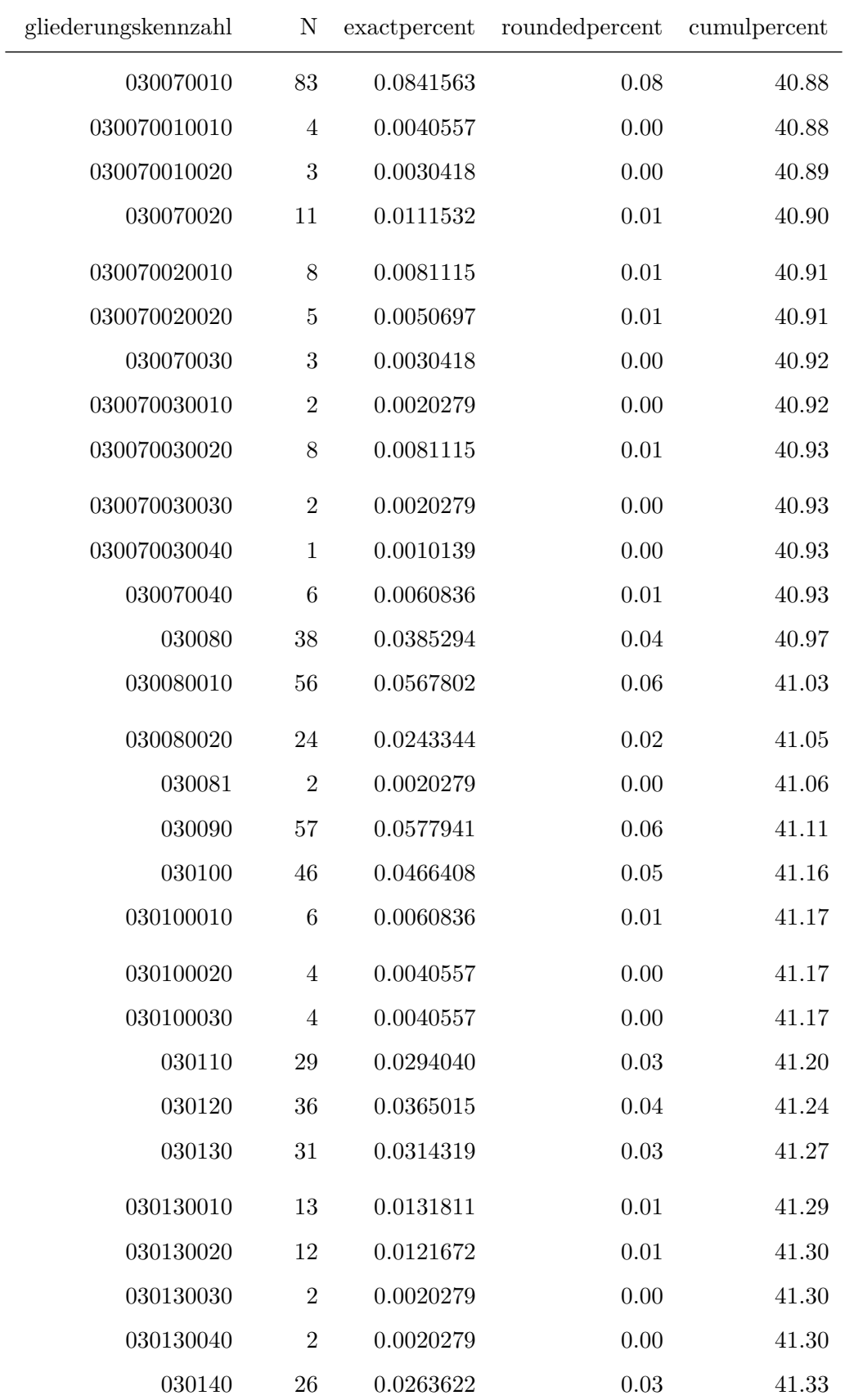

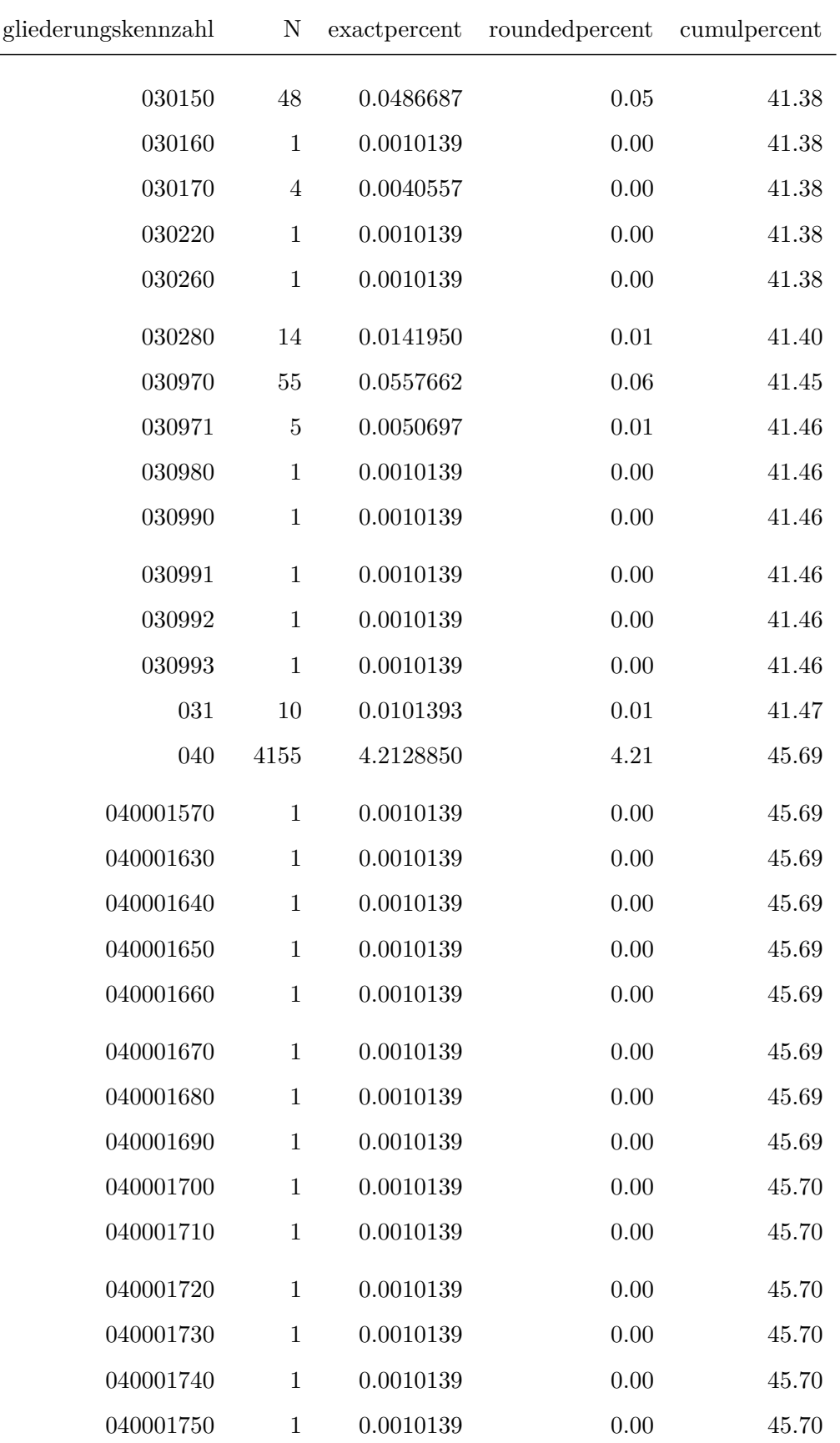

 $\overline{\phantom{0}}$ 

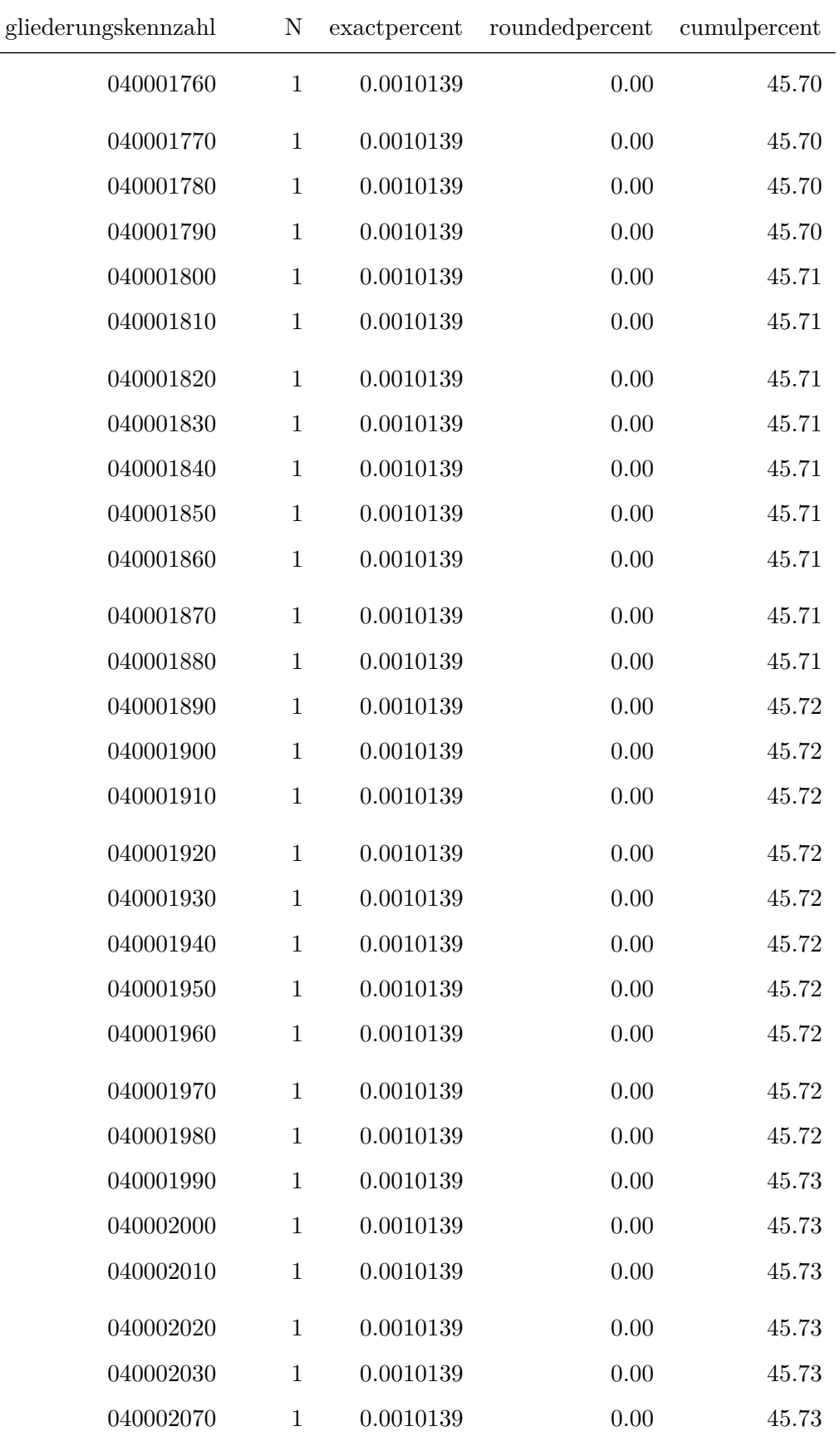

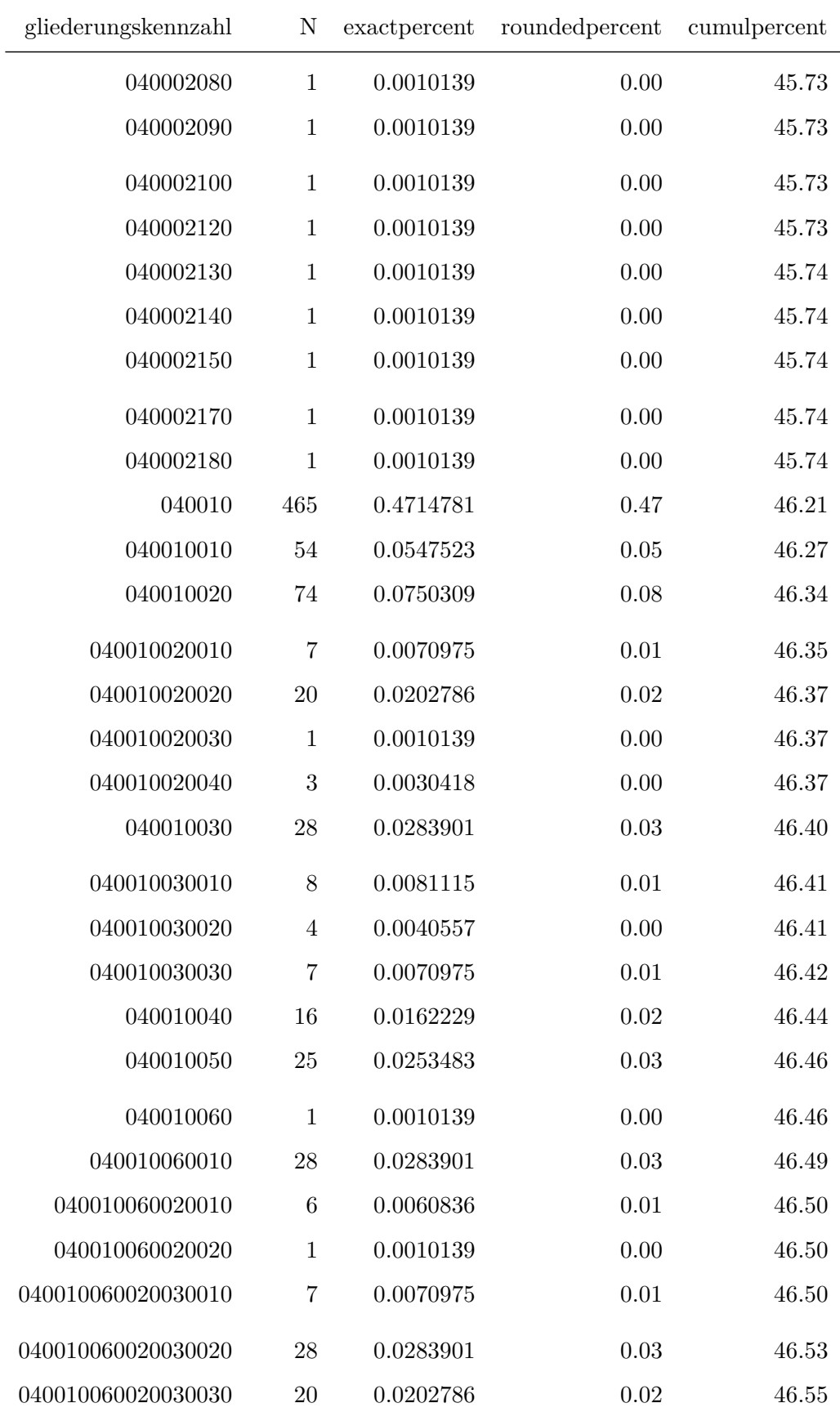

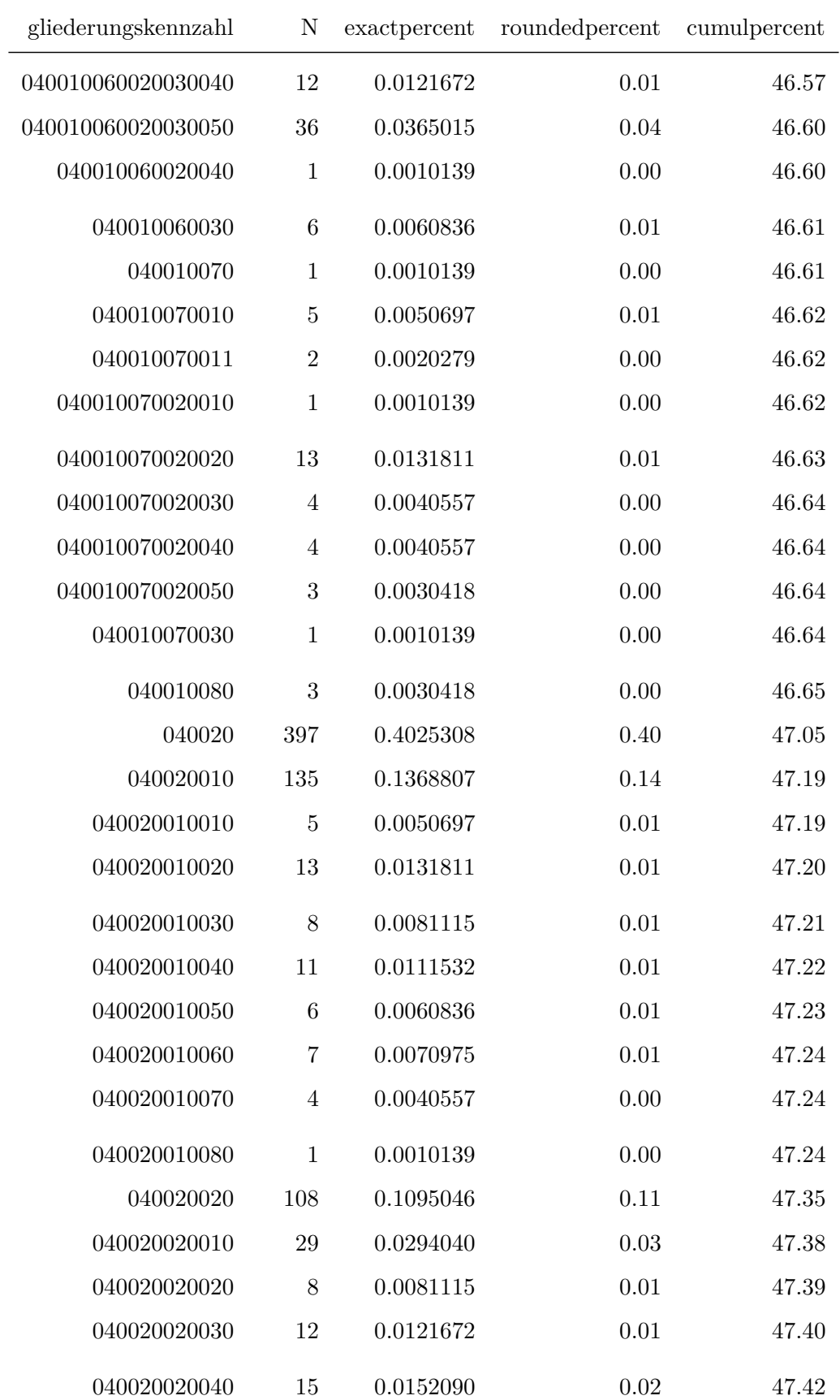

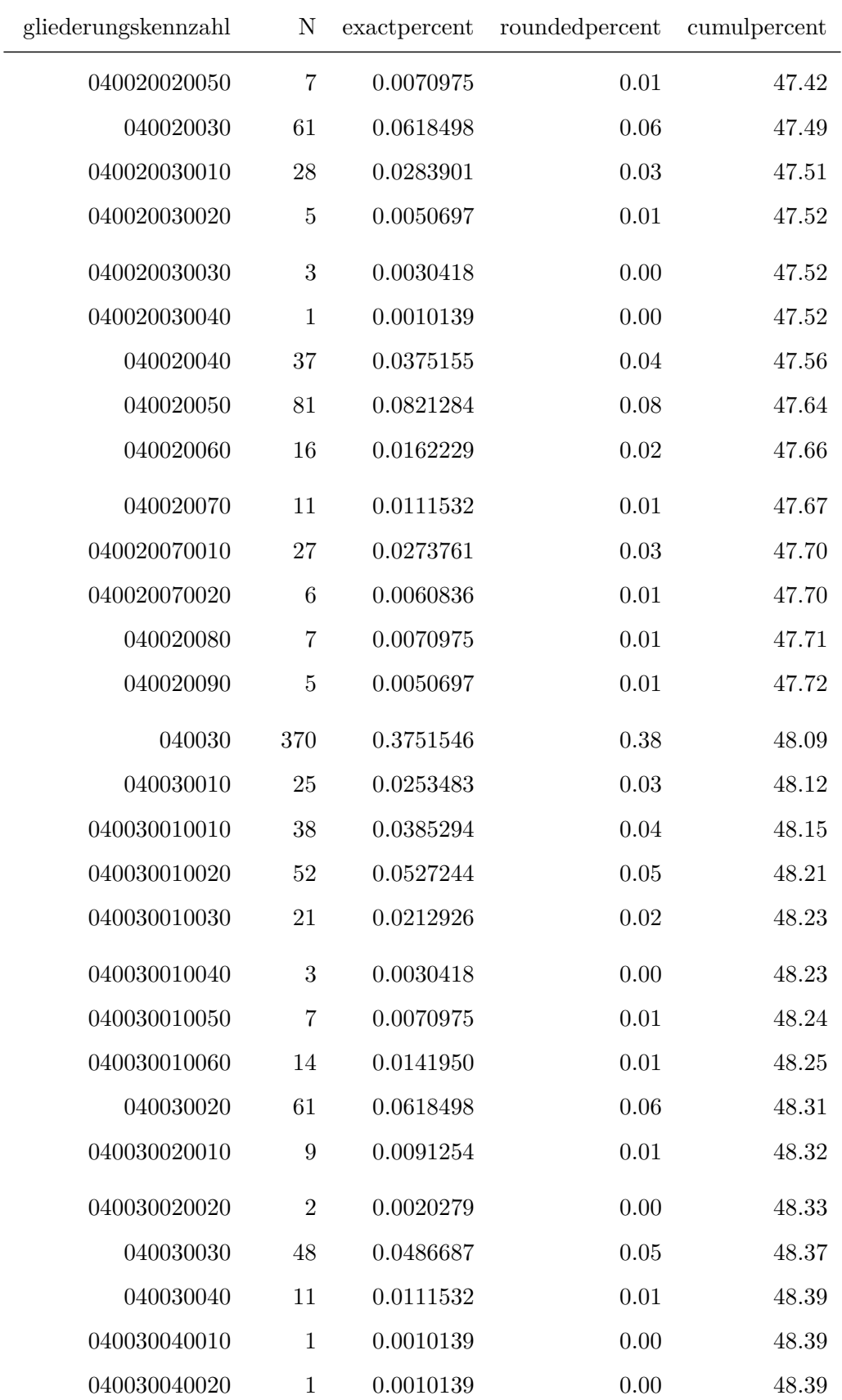
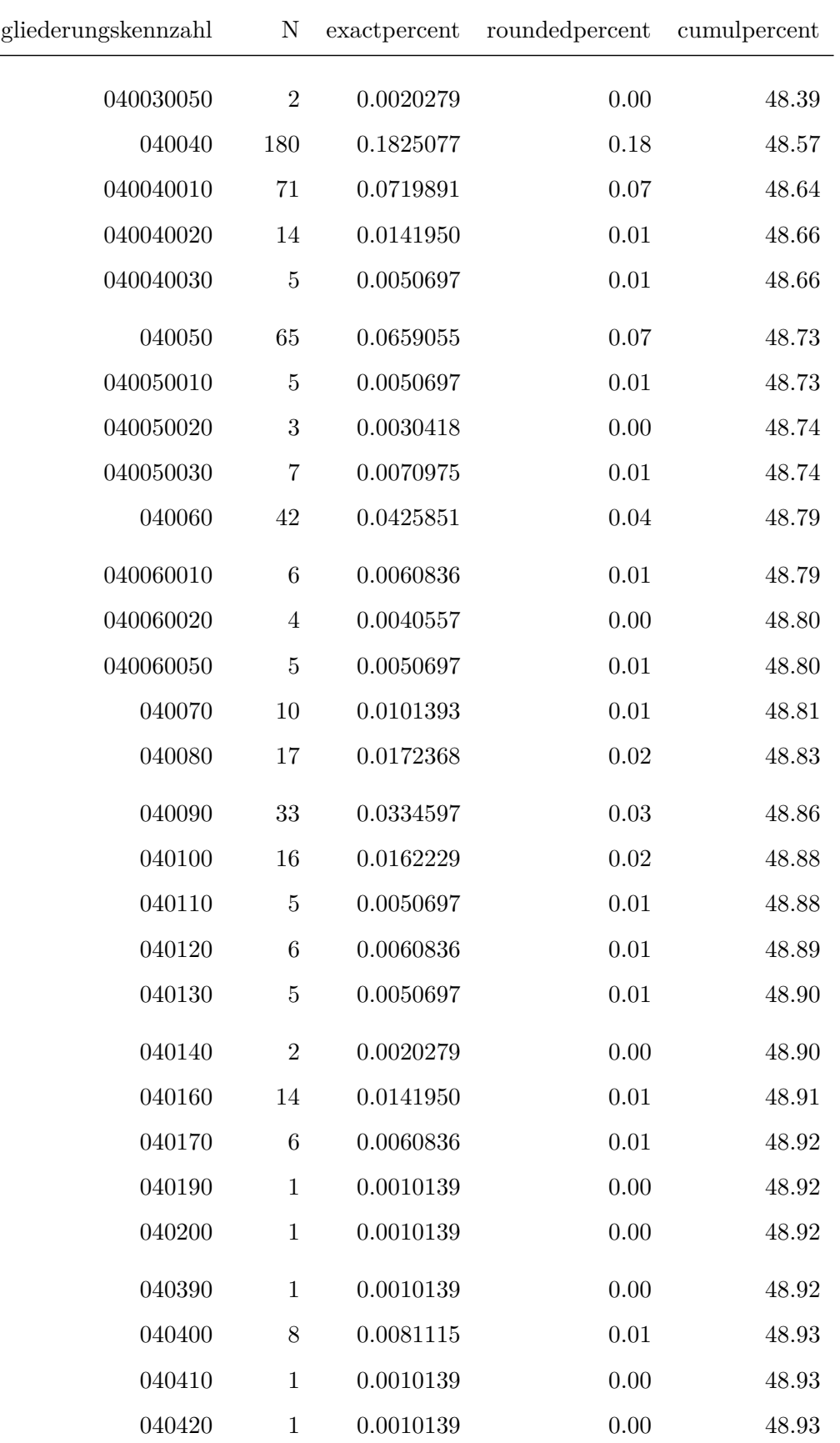

 $\frac{1}{2}$ 

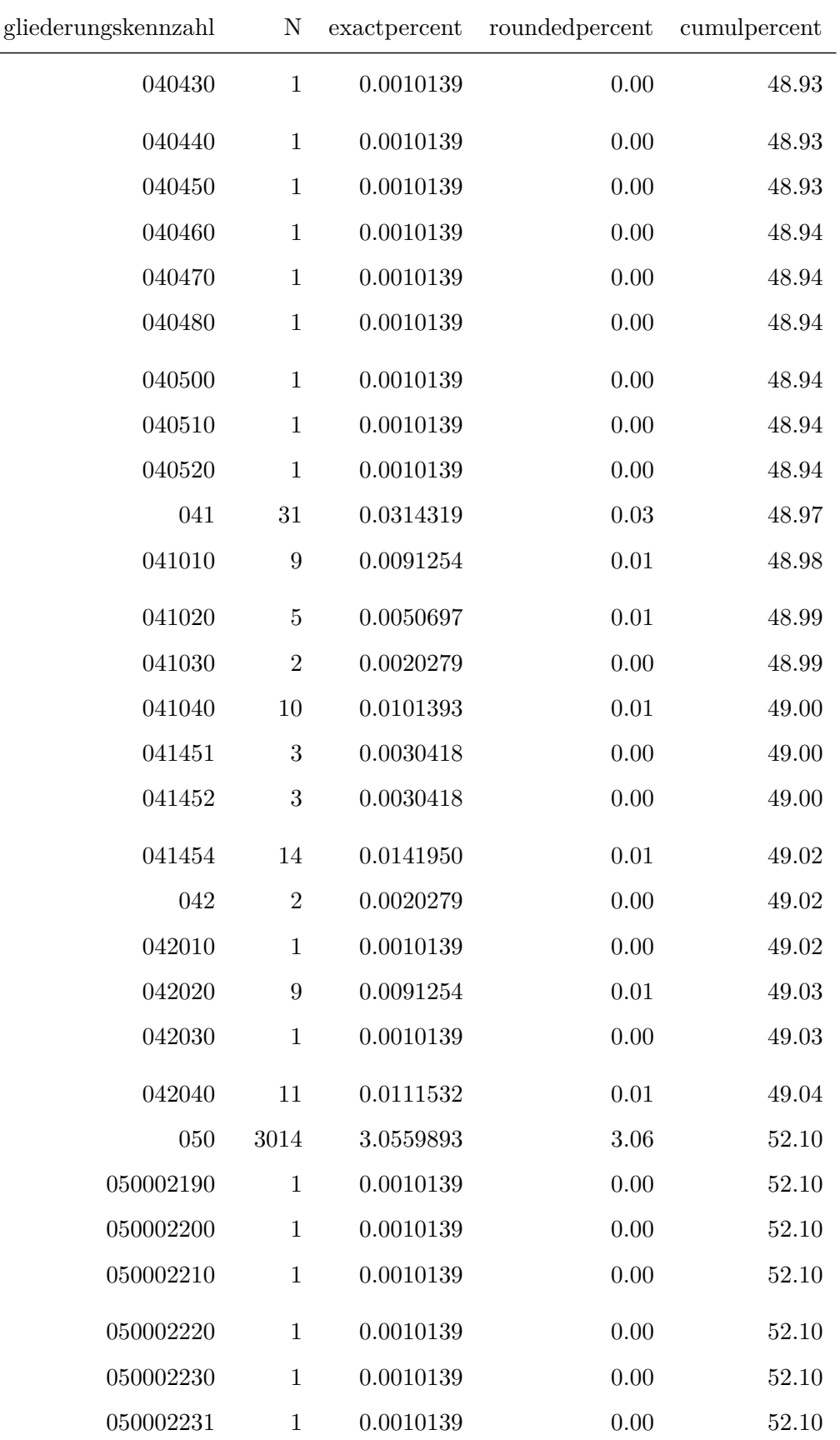

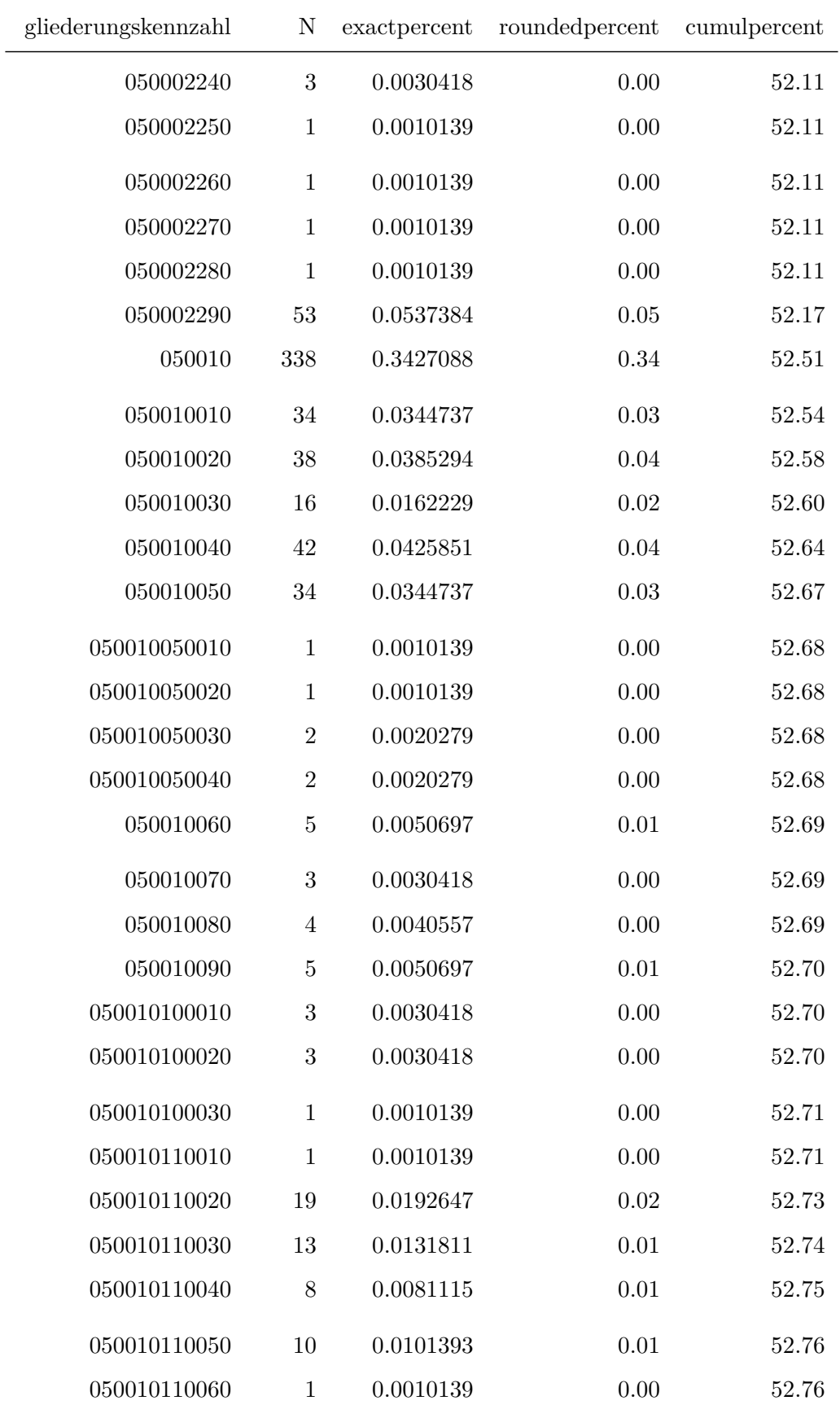

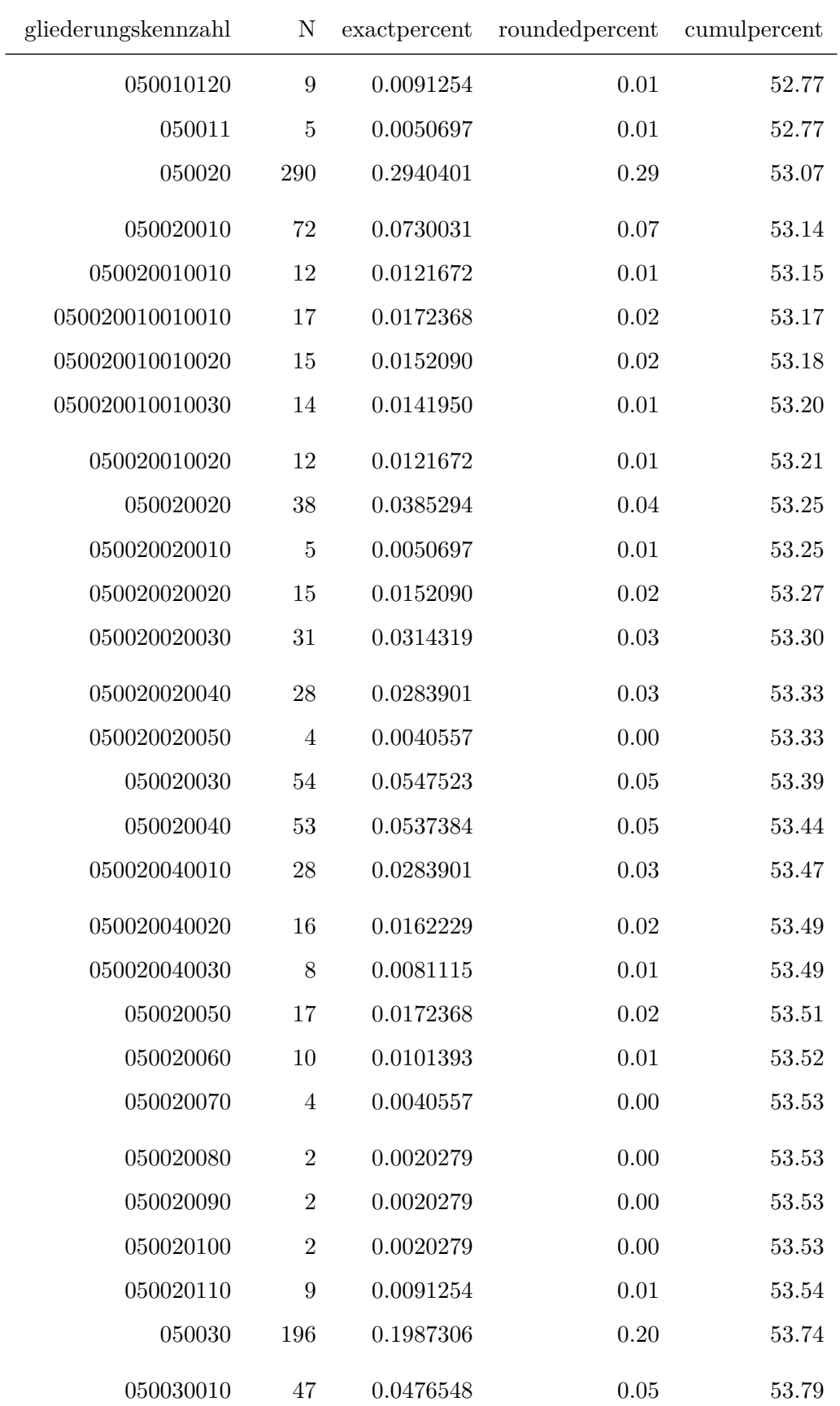

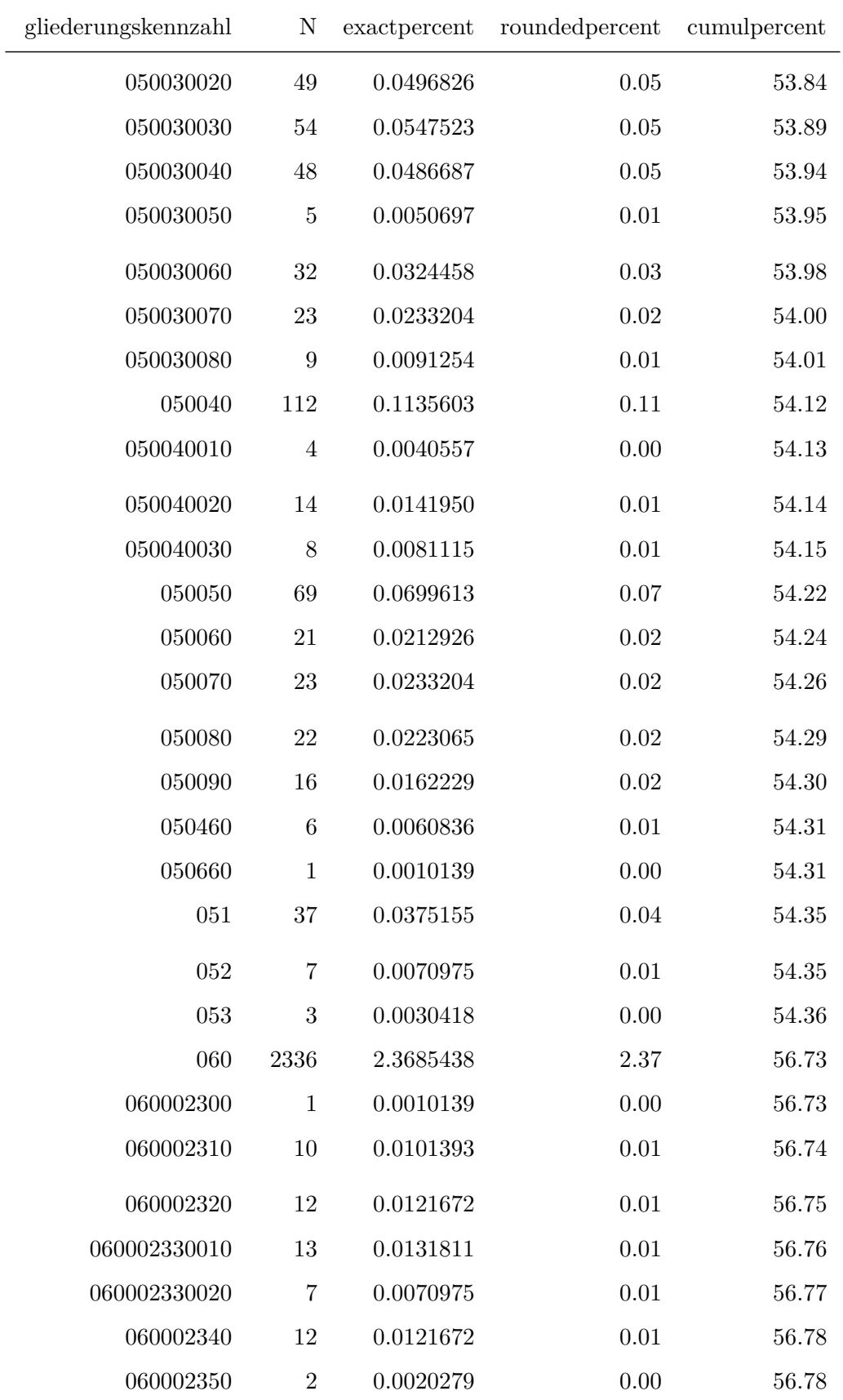

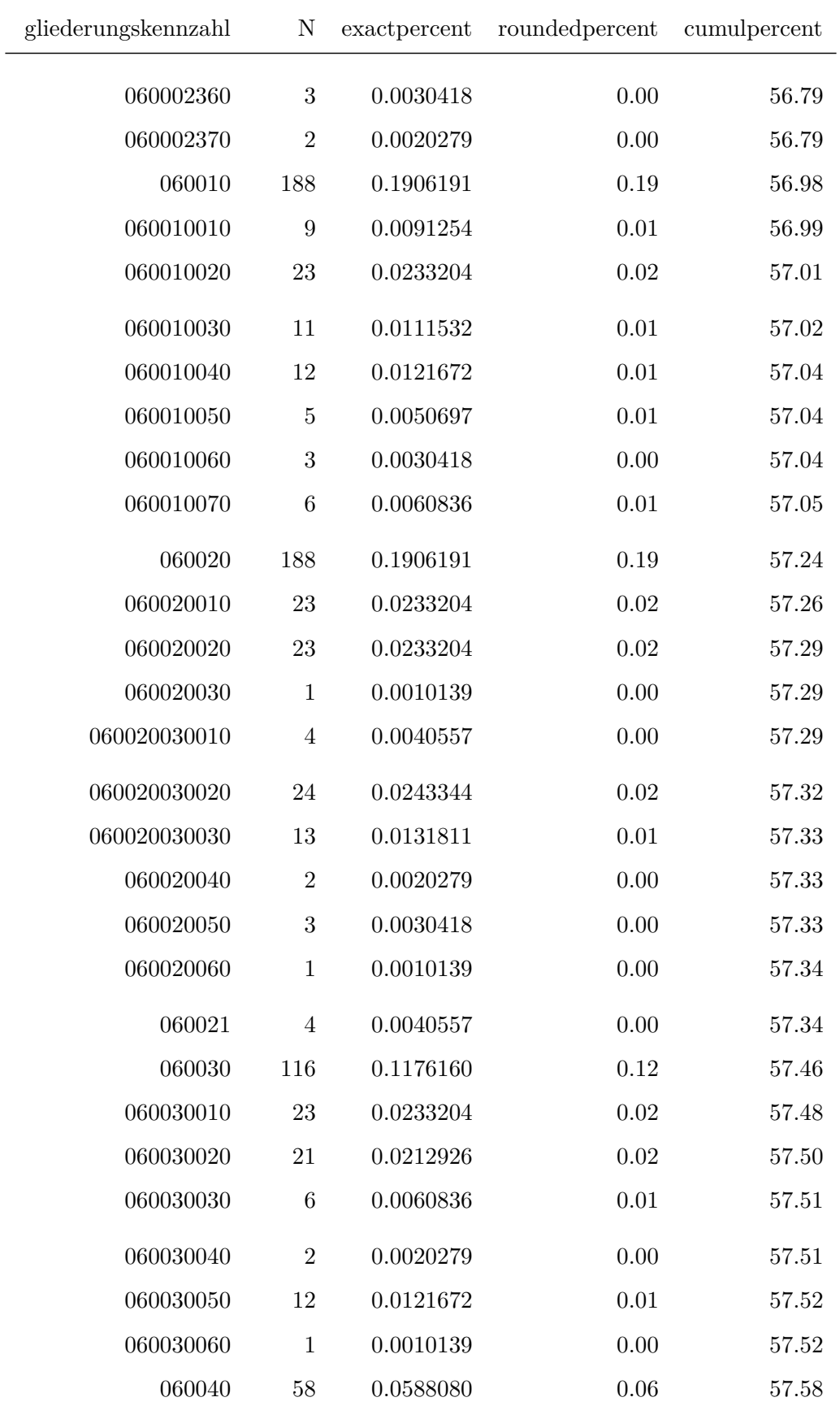

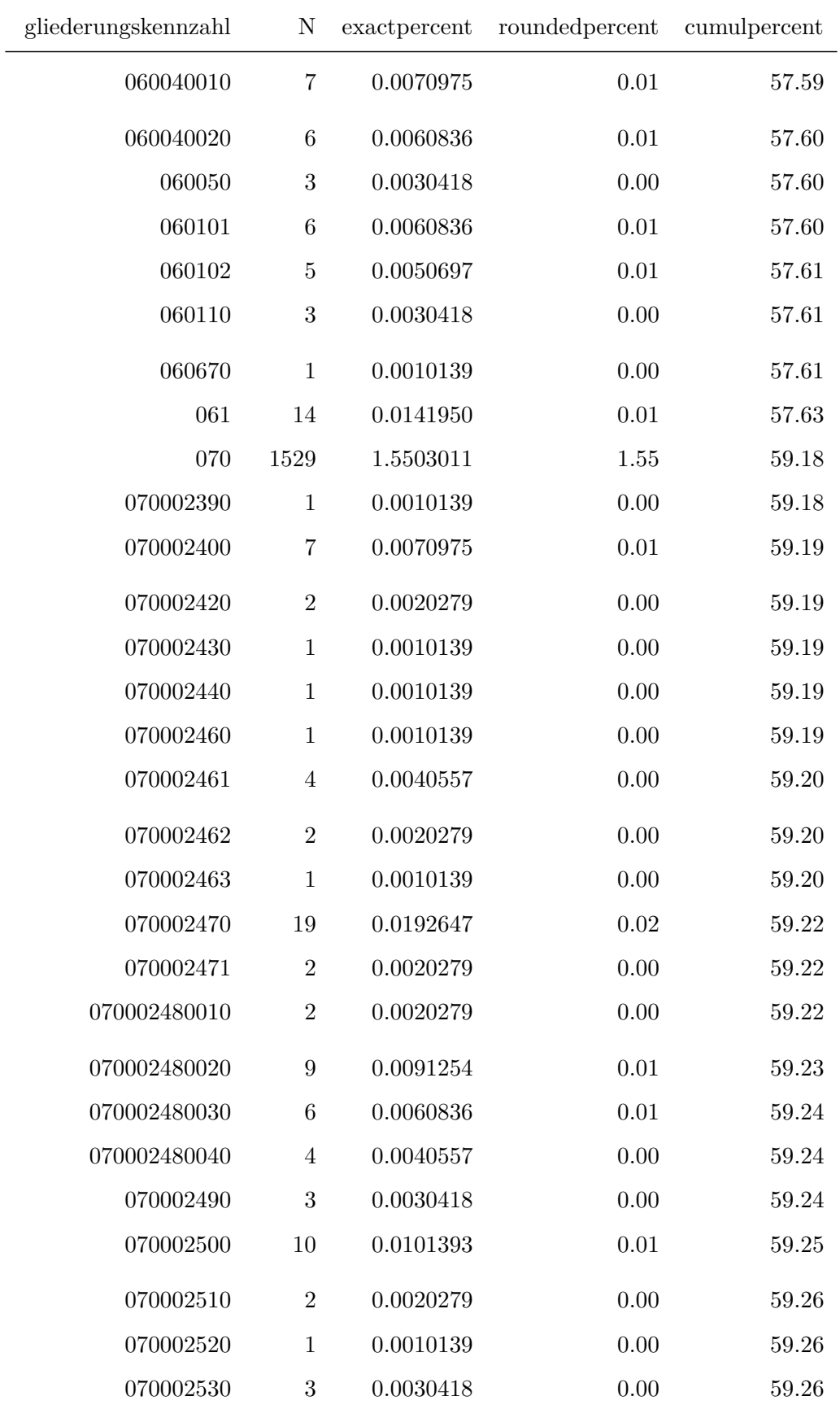

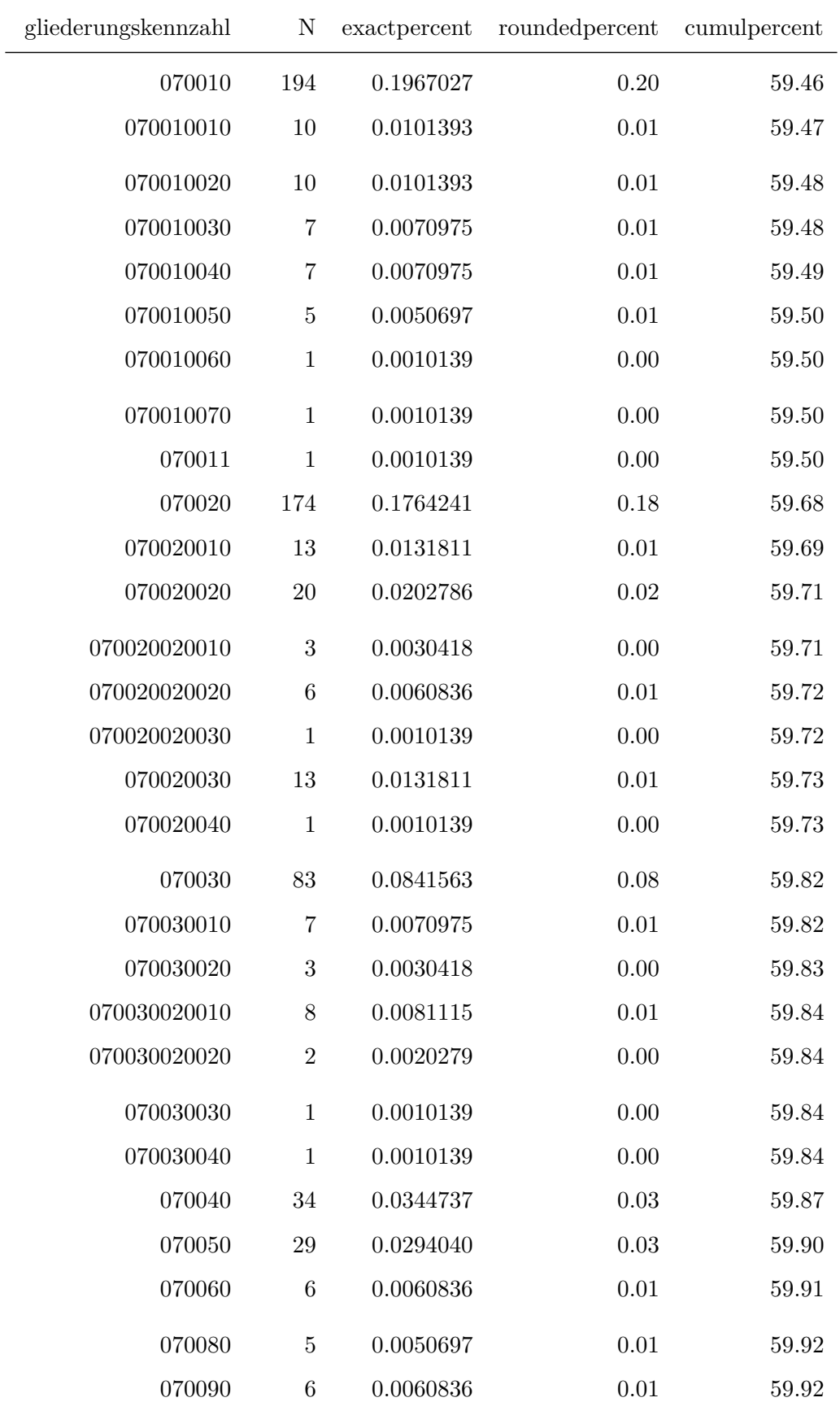

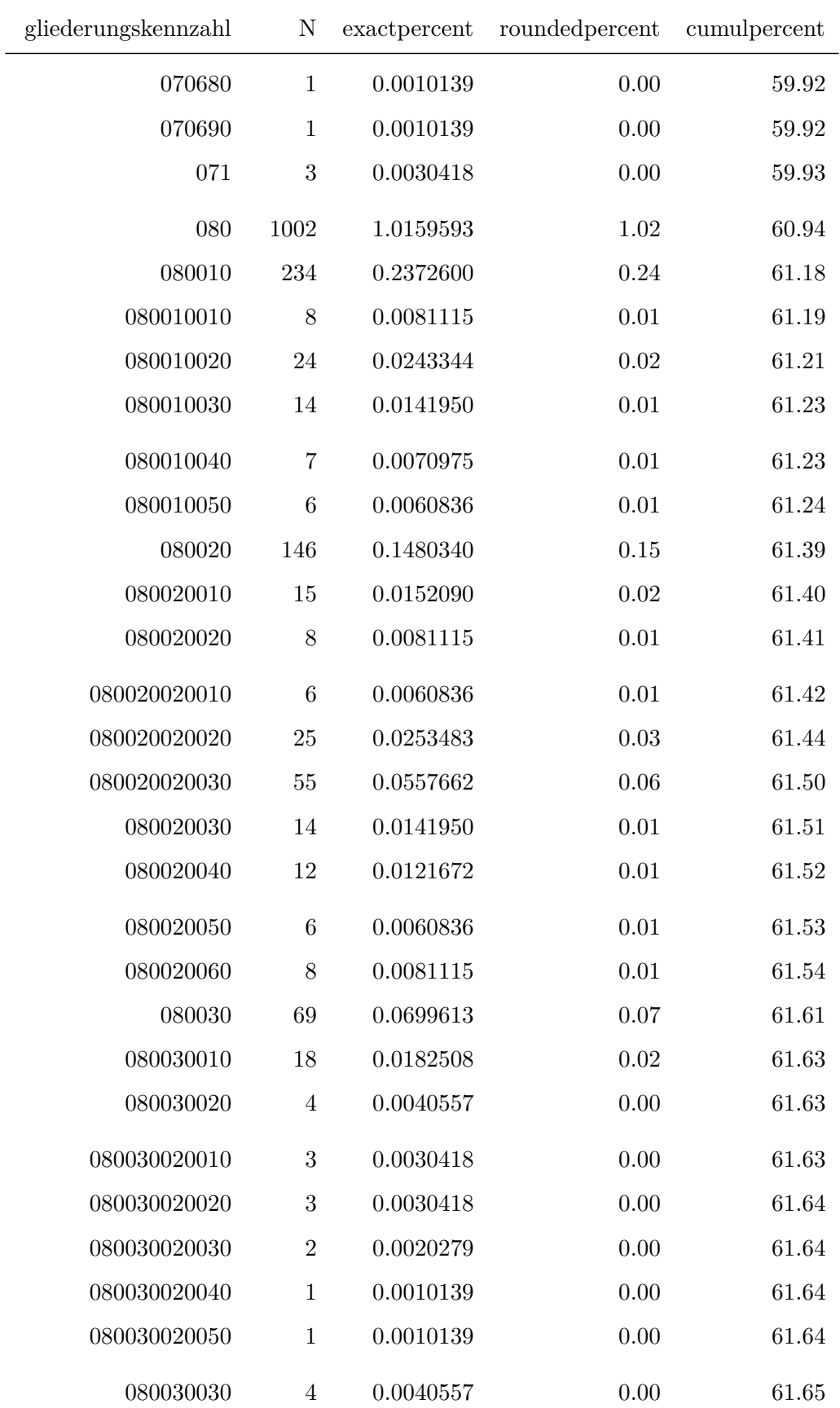

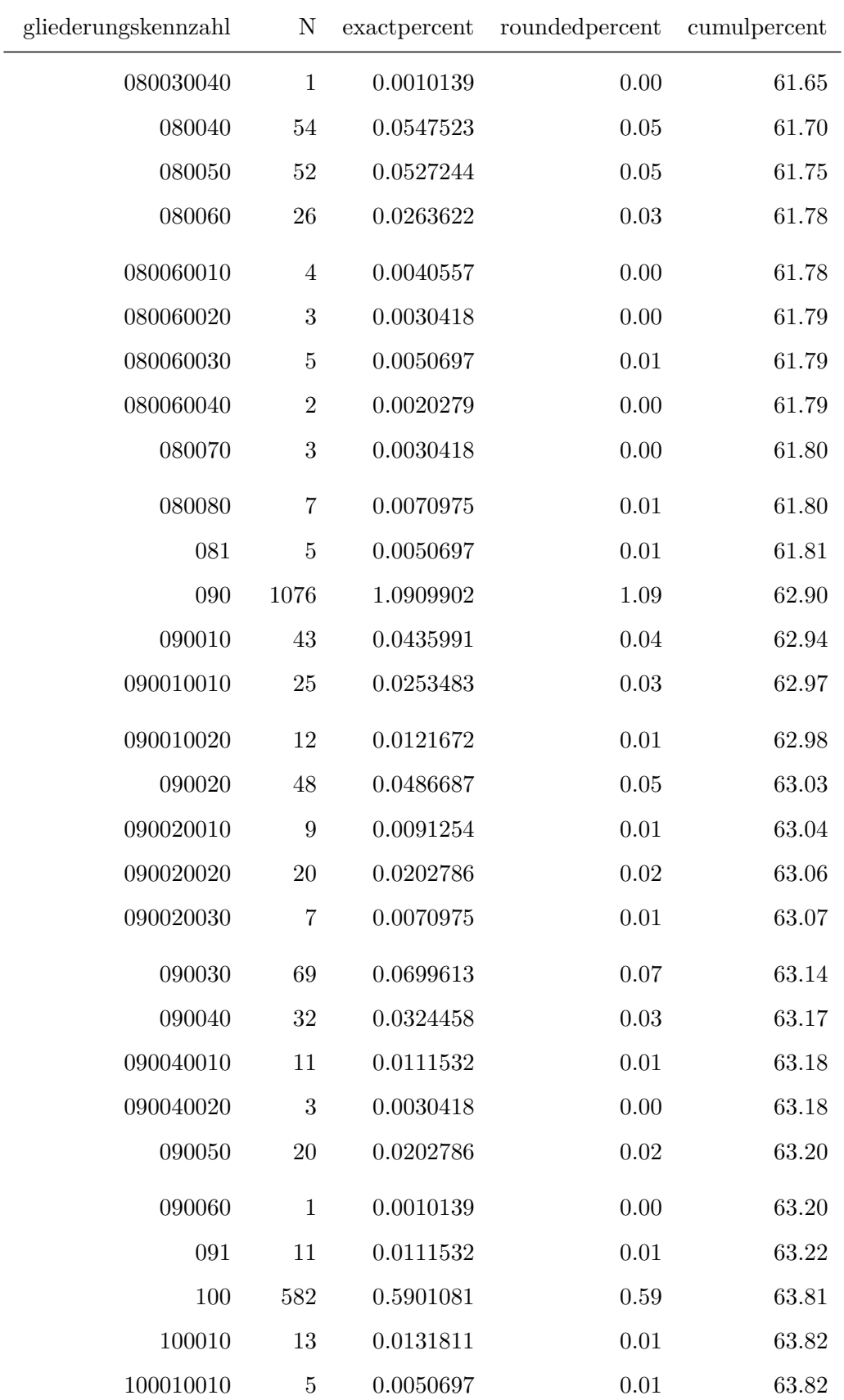

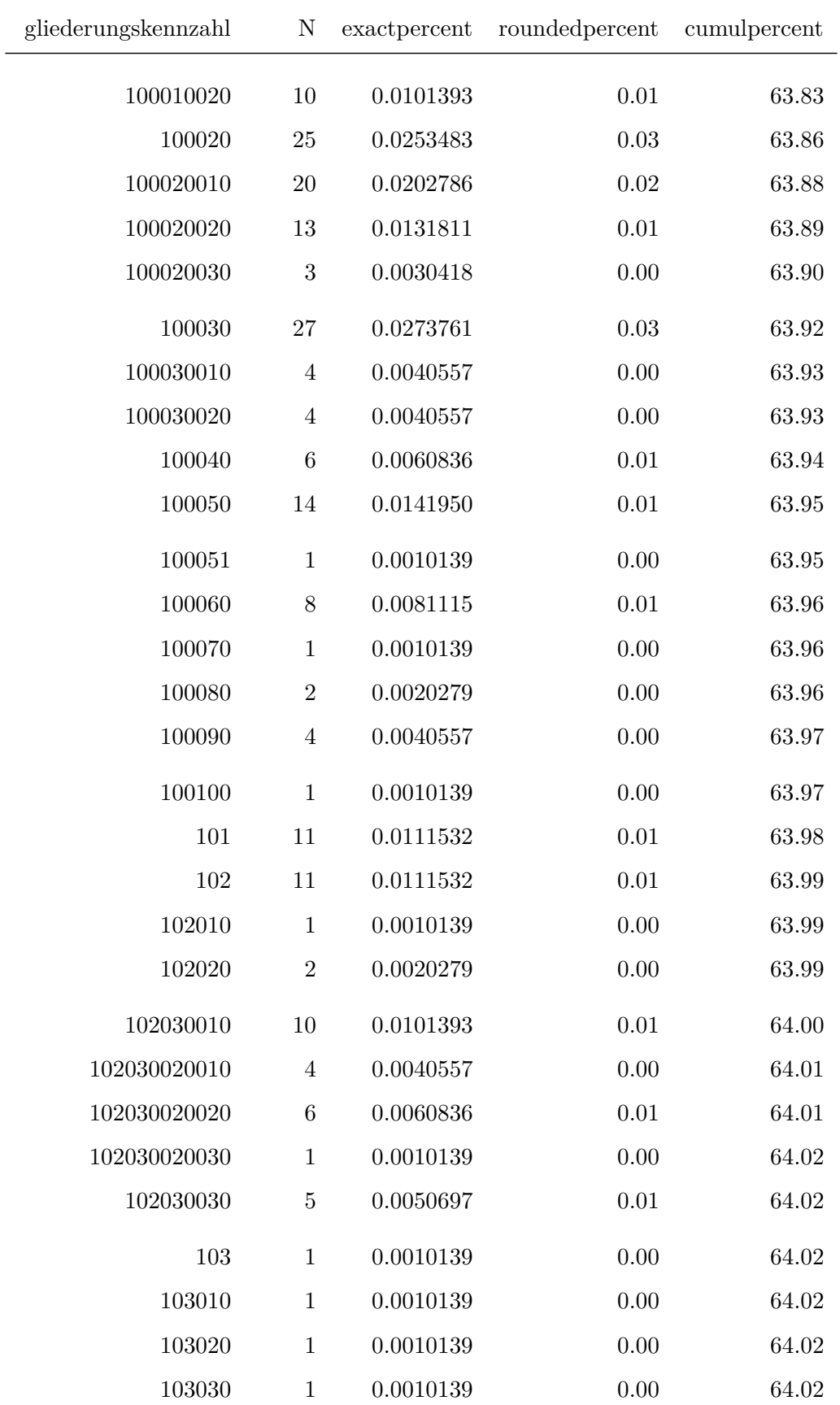

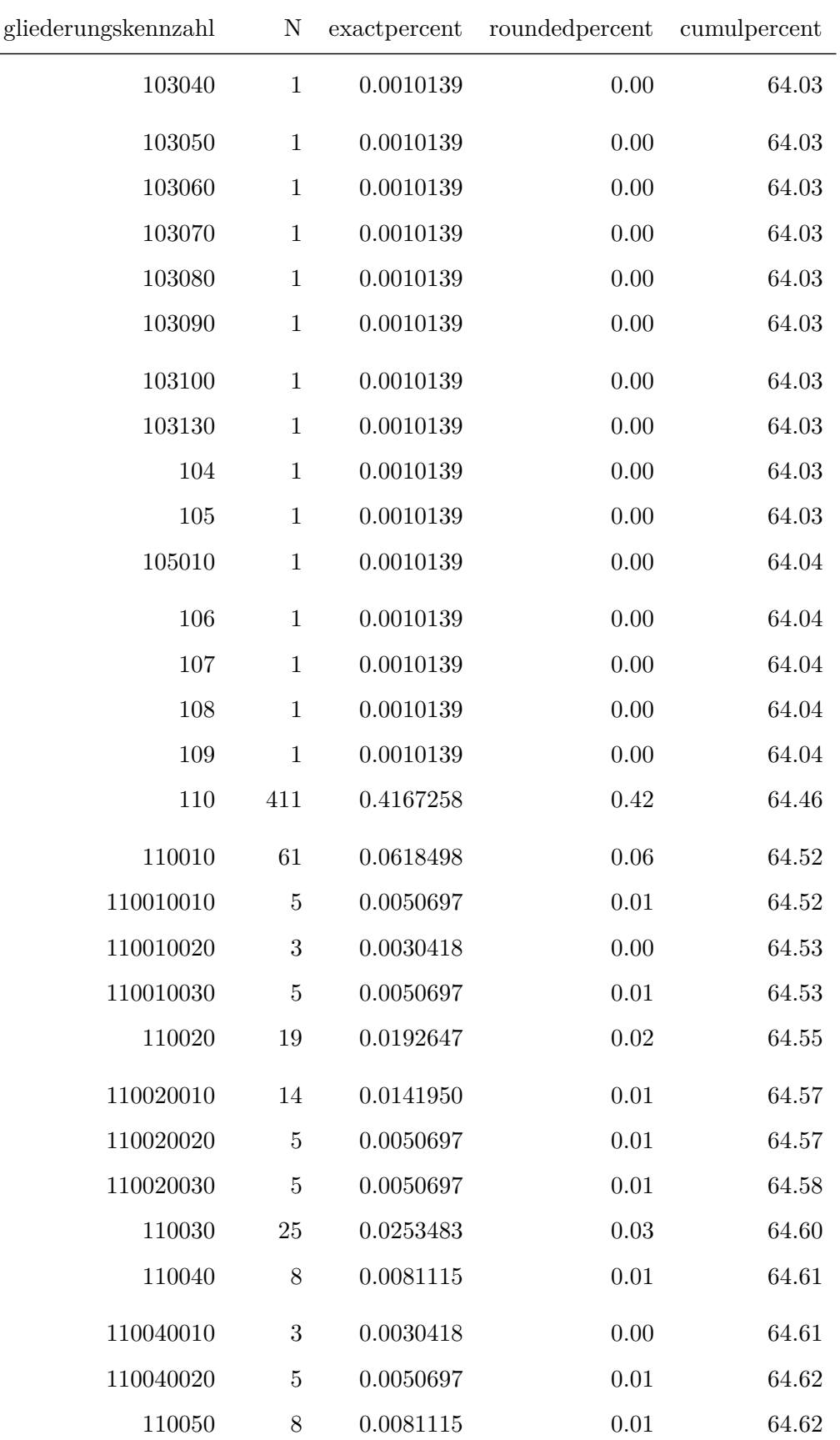

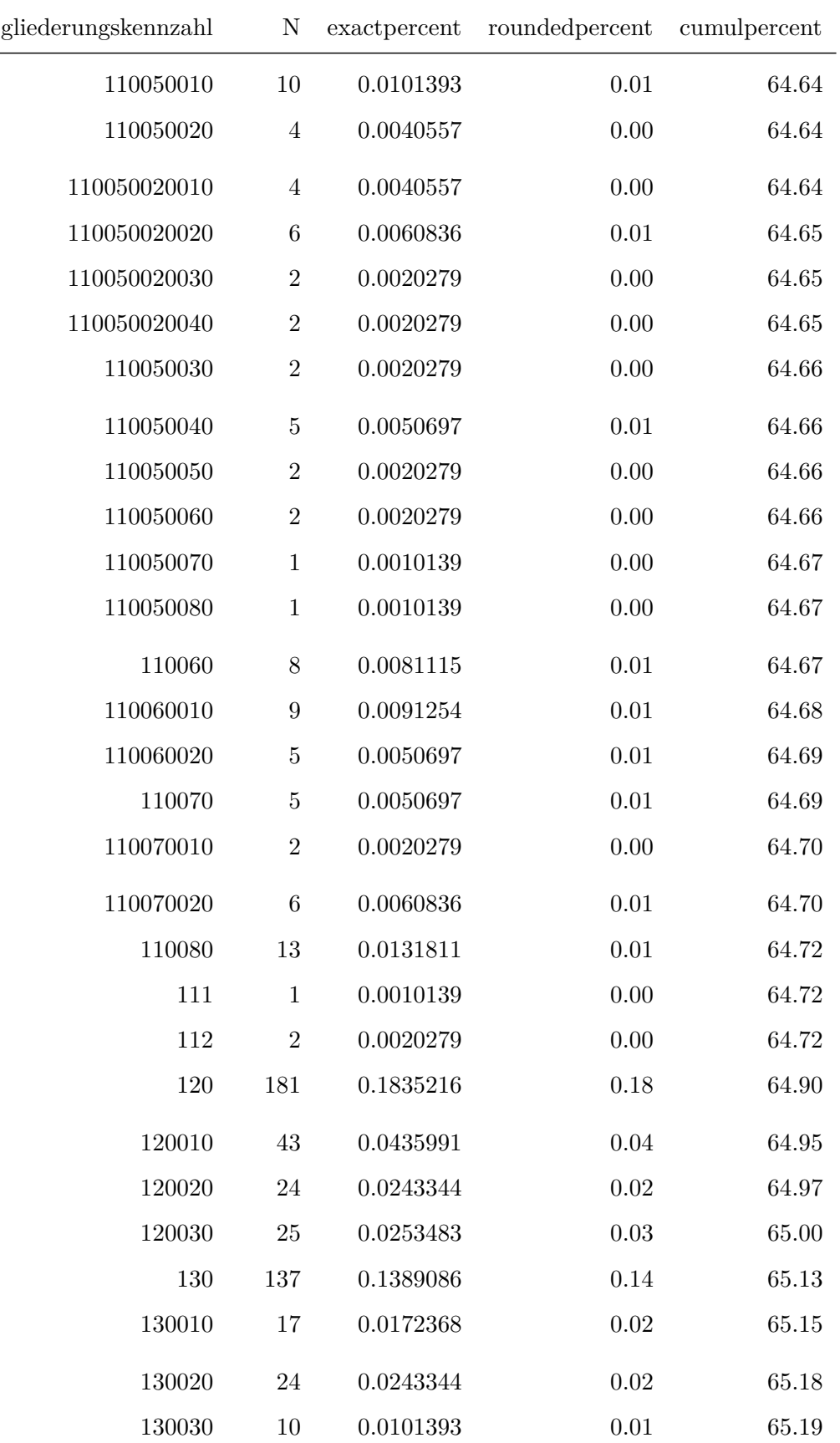

 $\overline{a}$ 

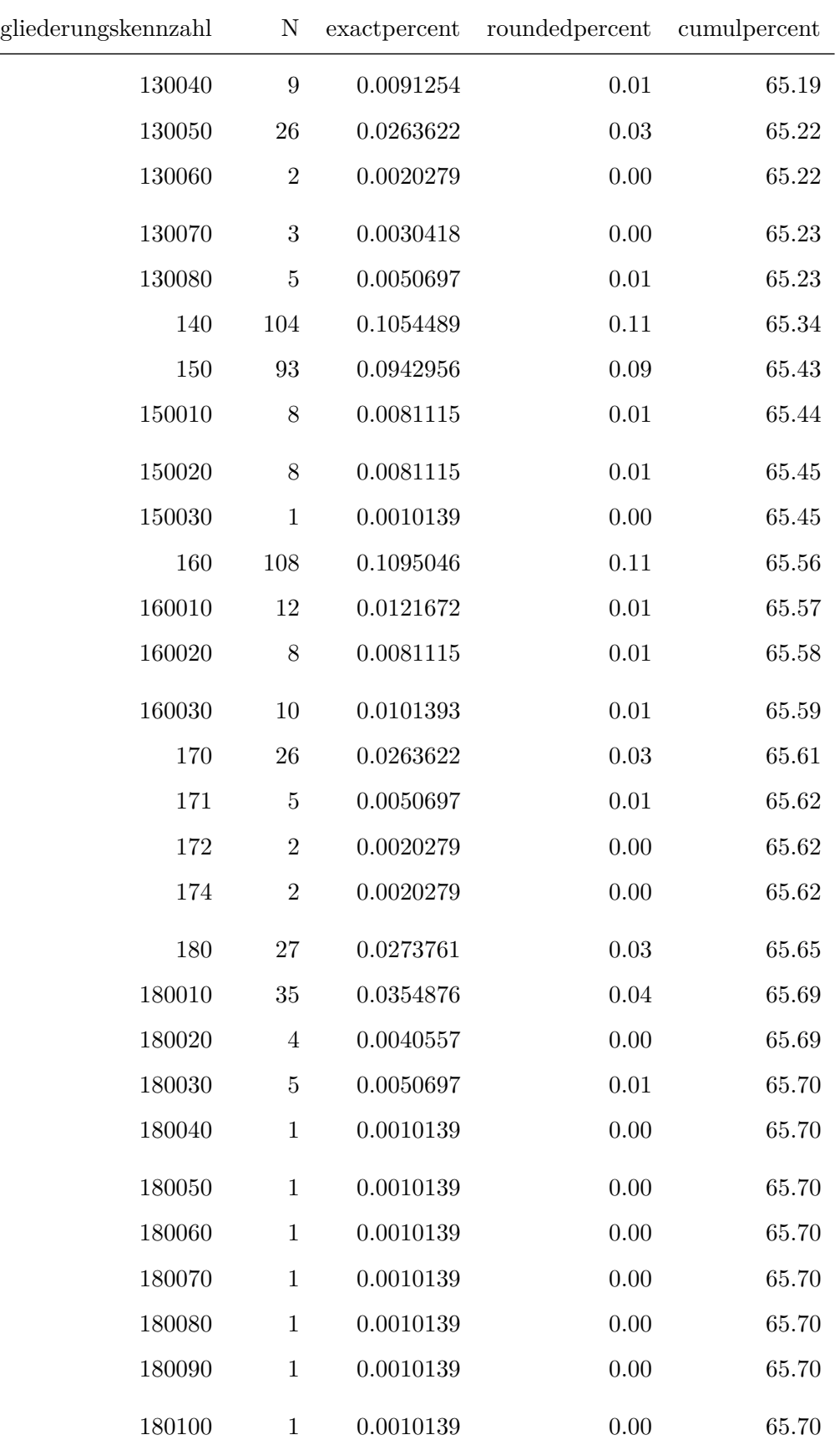

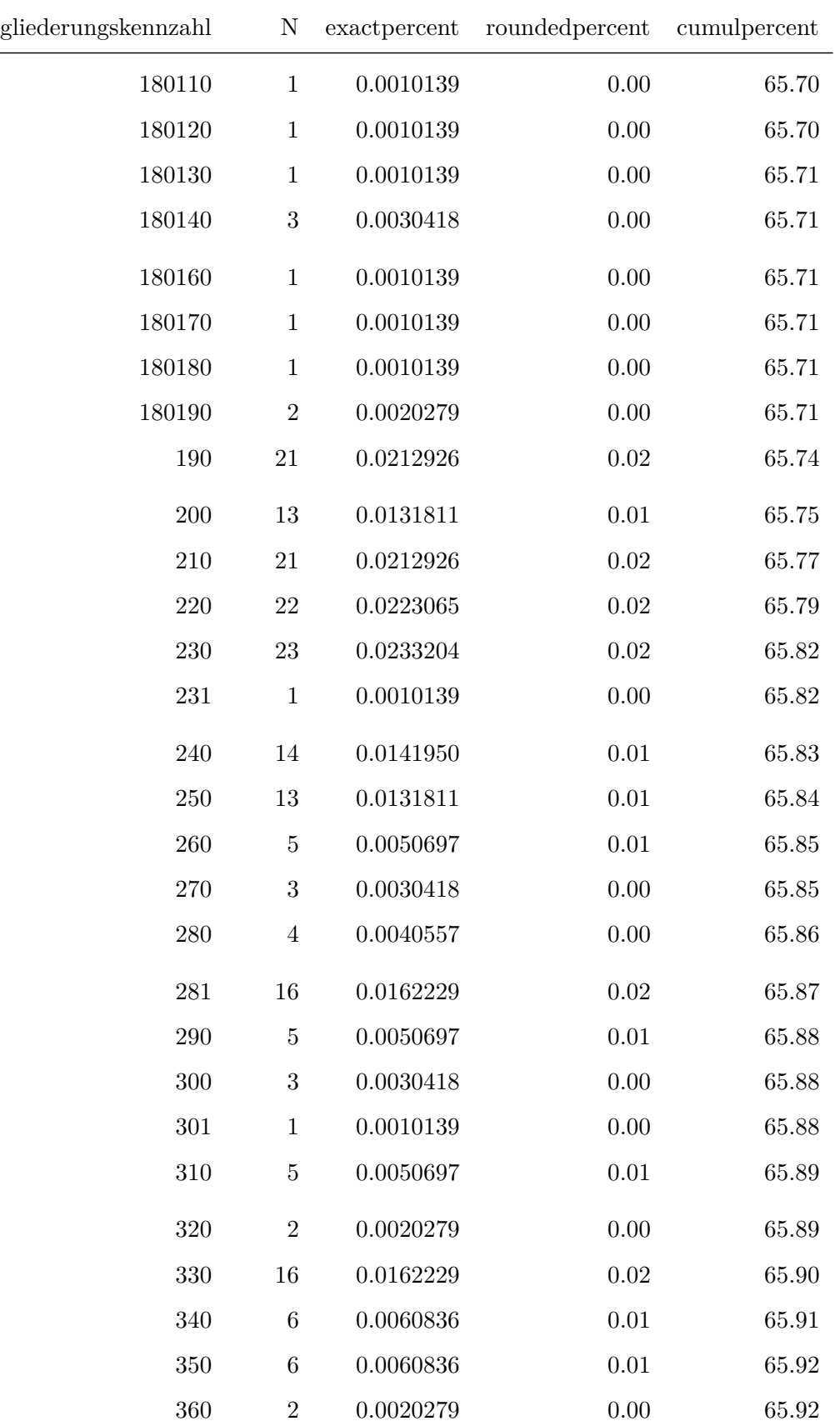

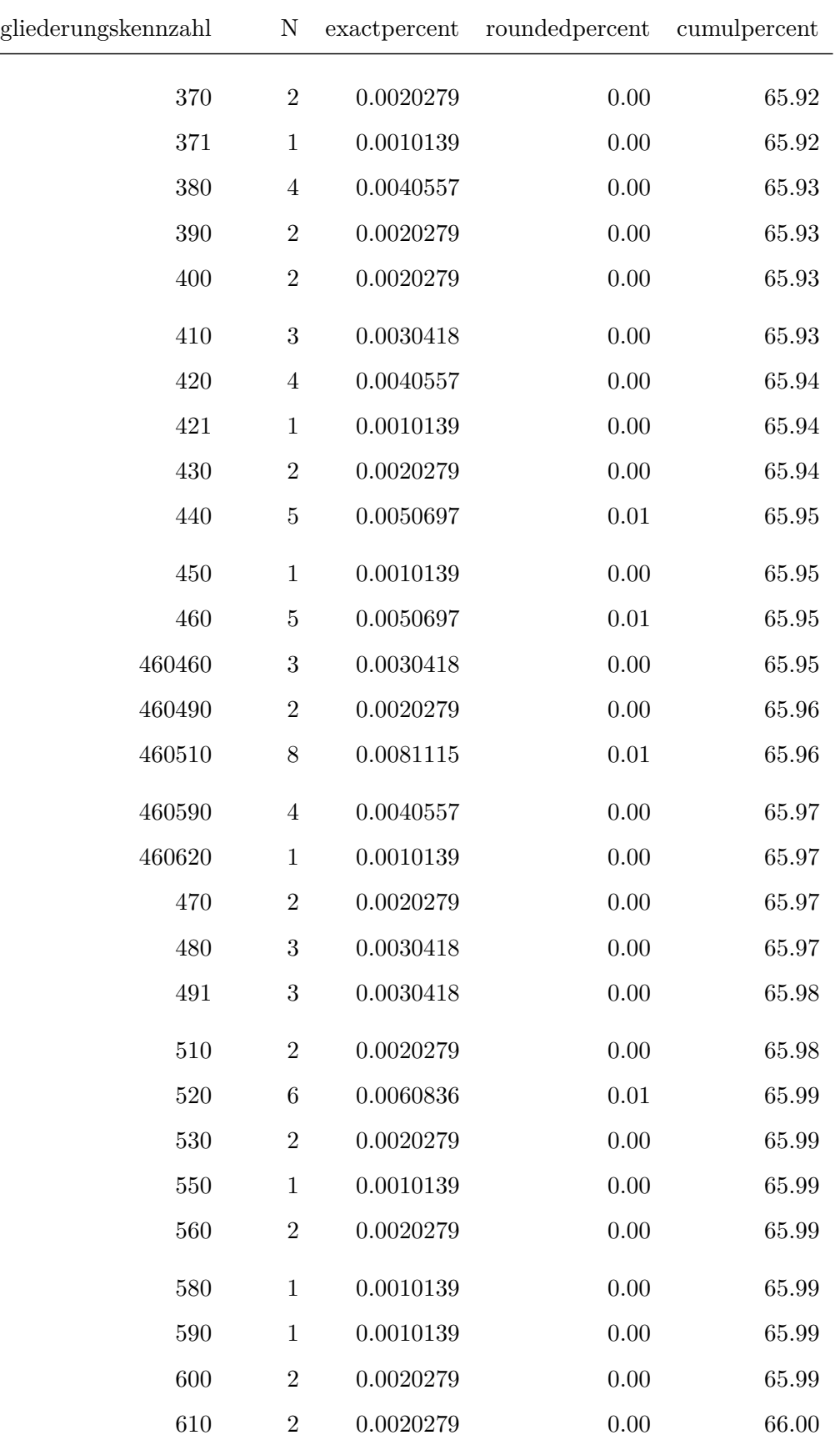

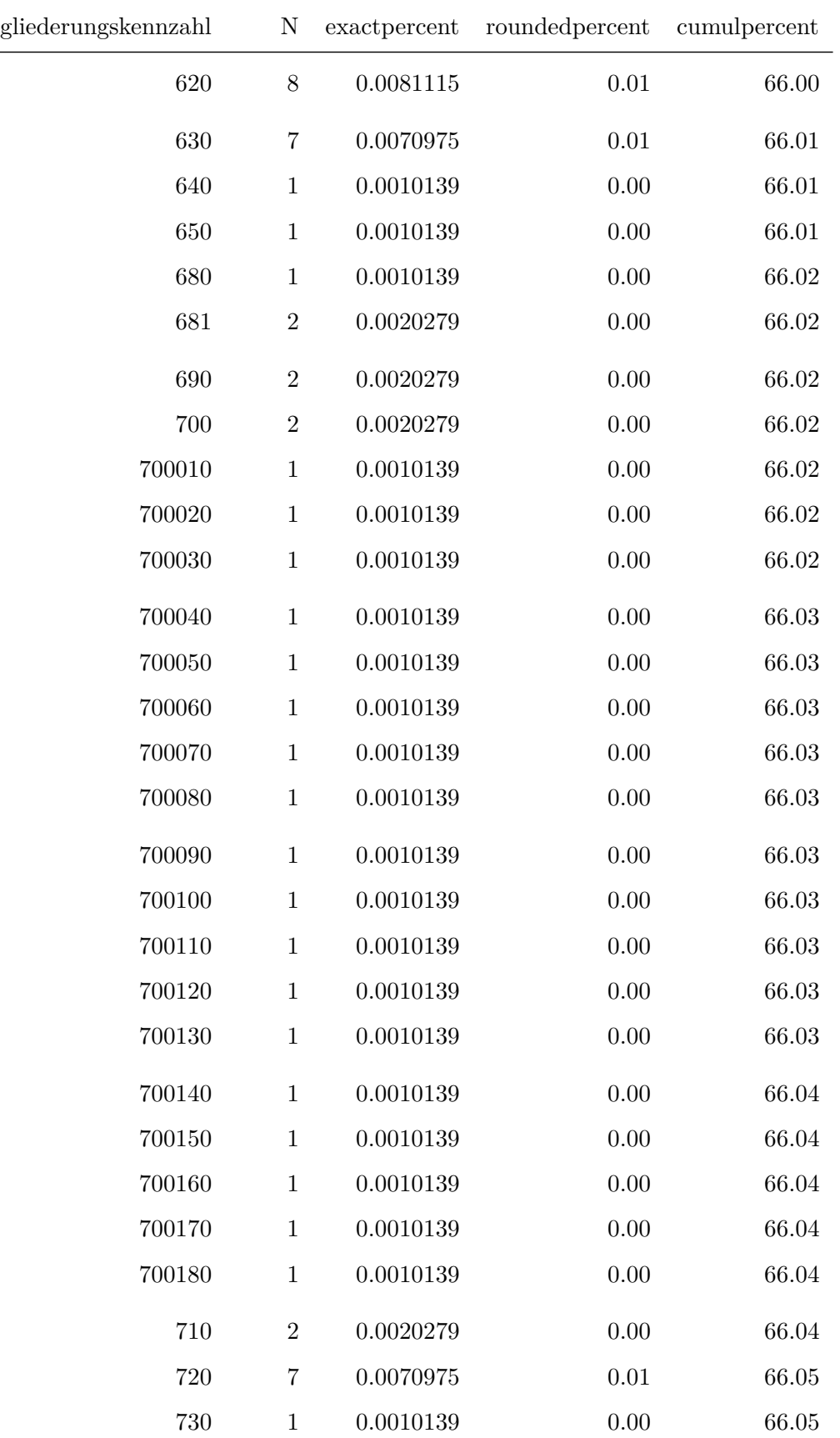

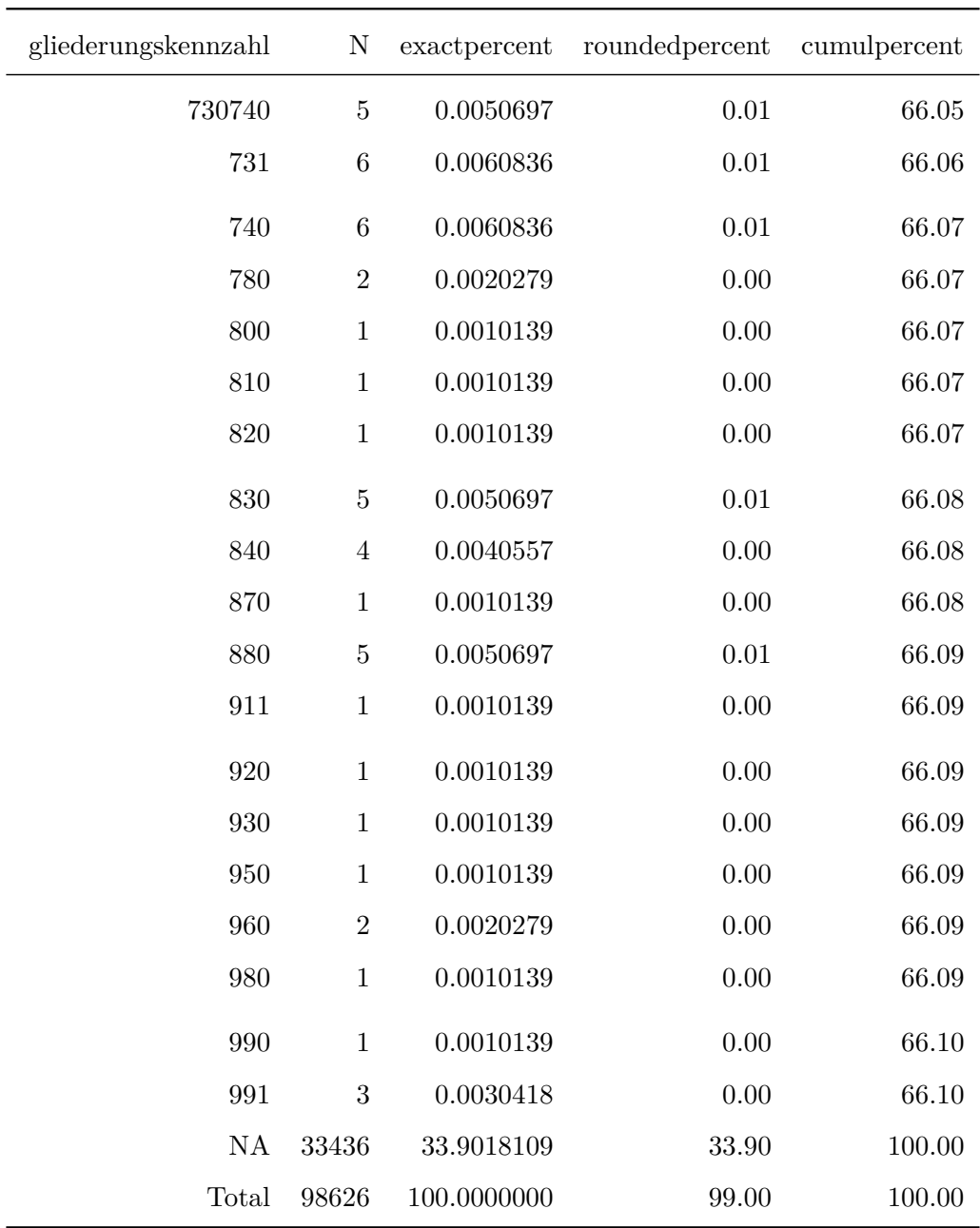

Frequency Table for Variable: ausfertigung\_jahr

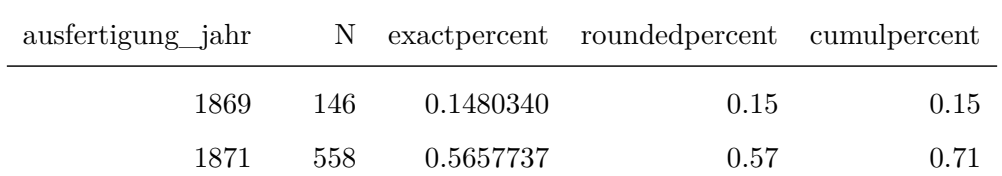

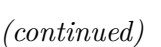

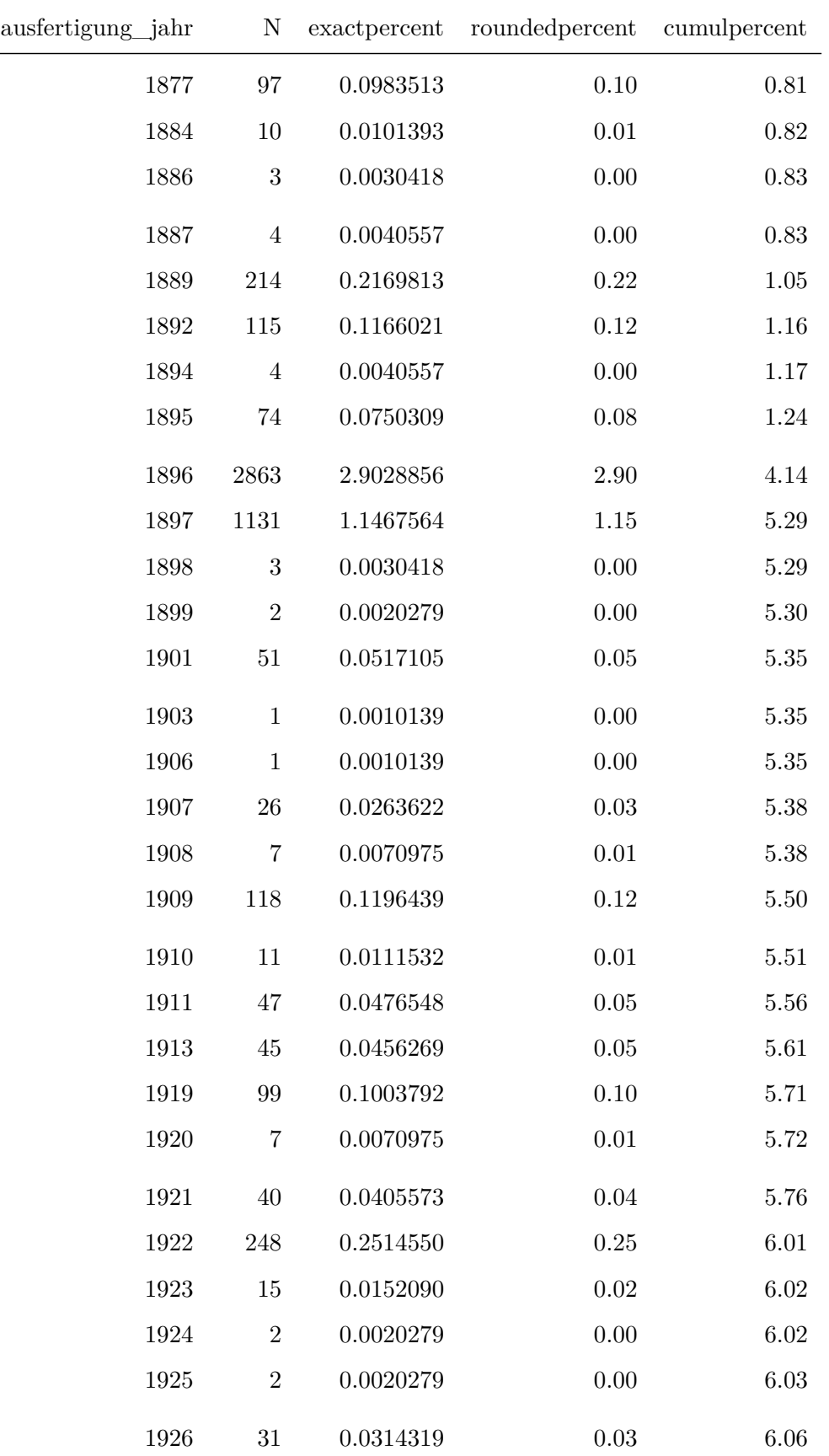

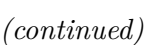

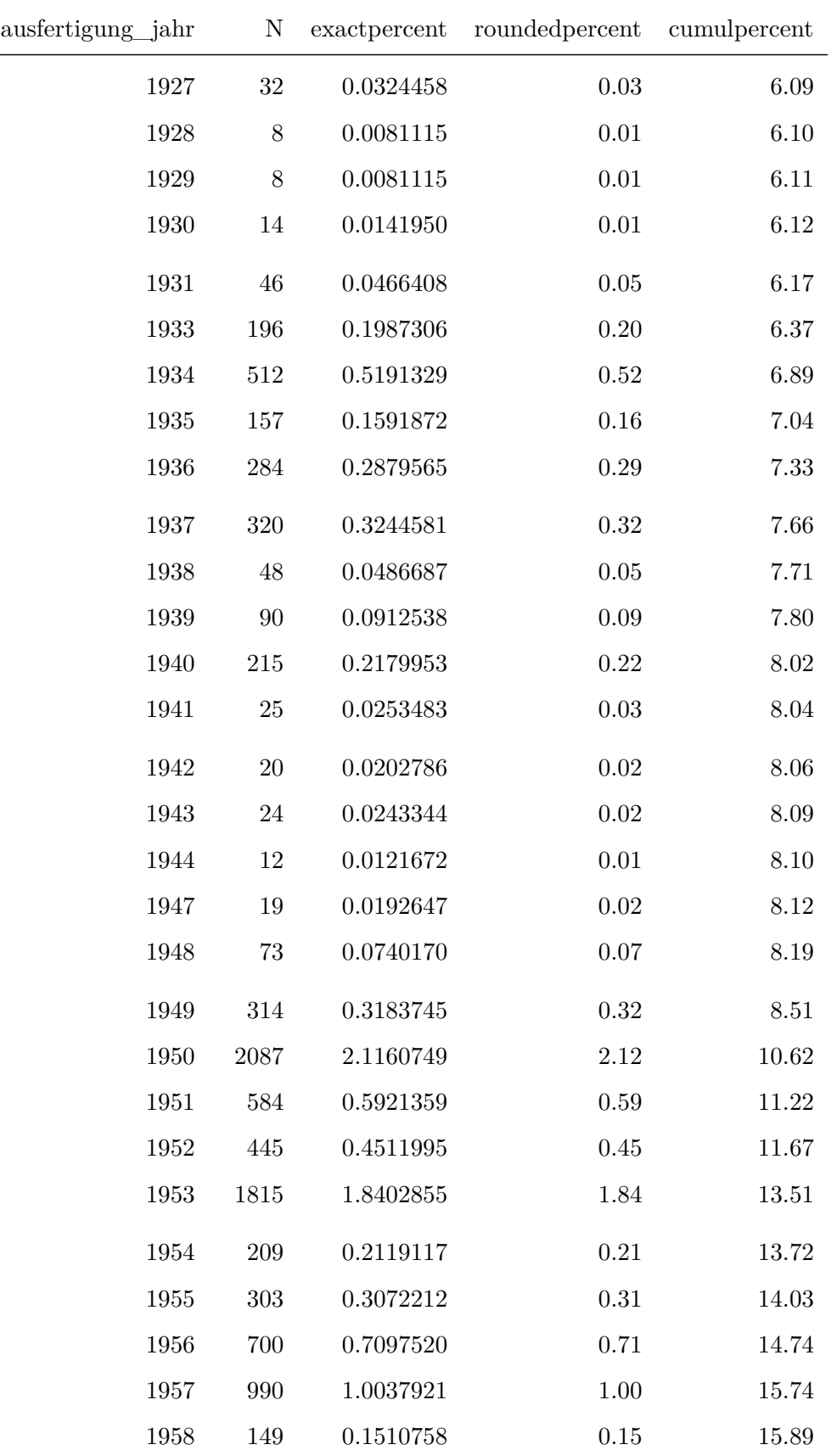

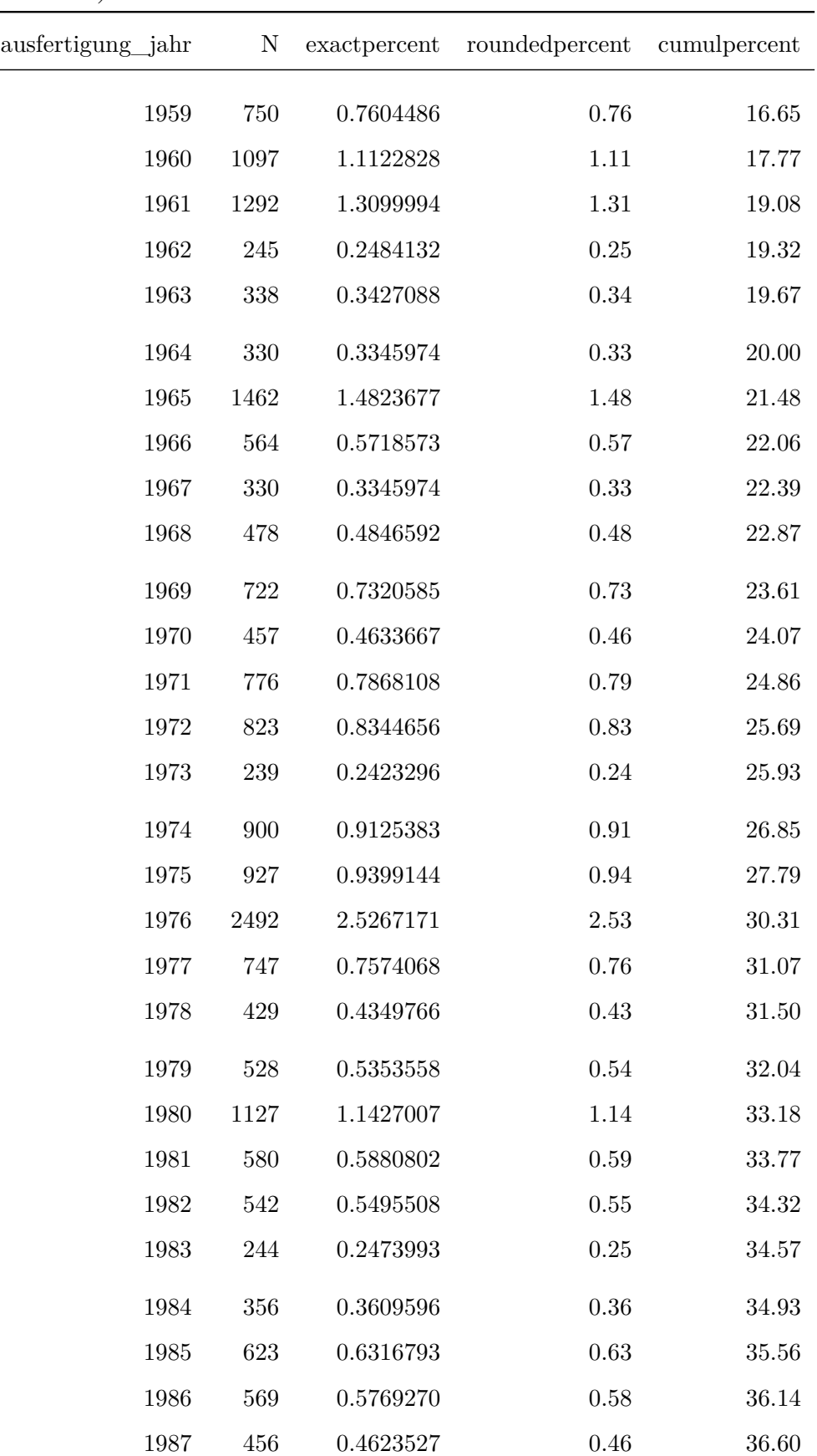

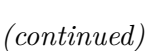

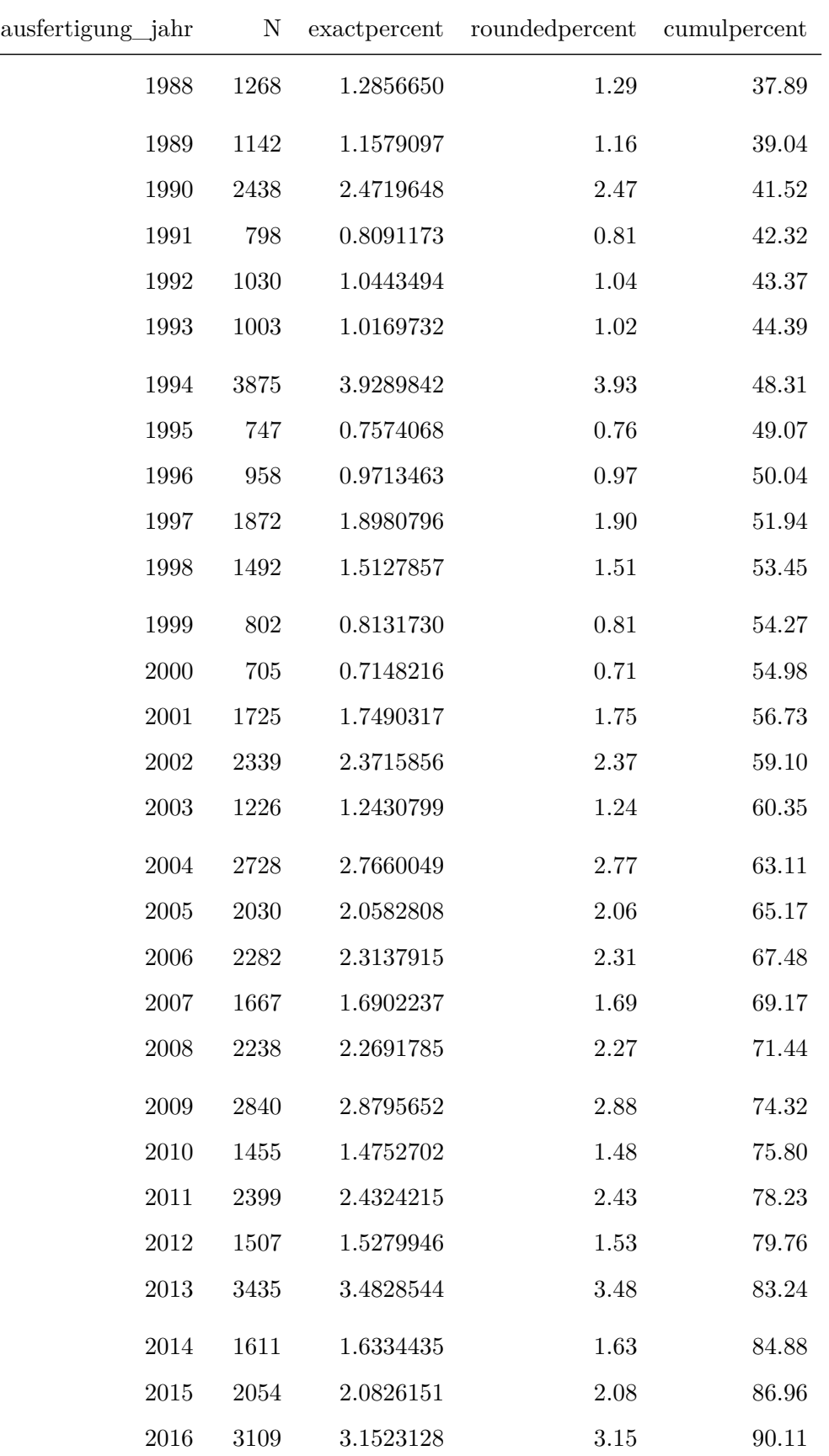

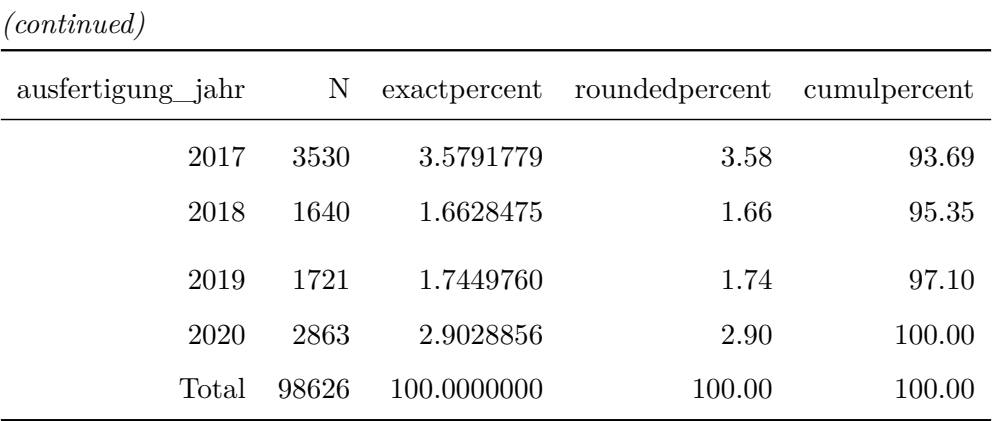

Frequency Table for Variable: doi\_concept

## 1 unique value(s) detected.

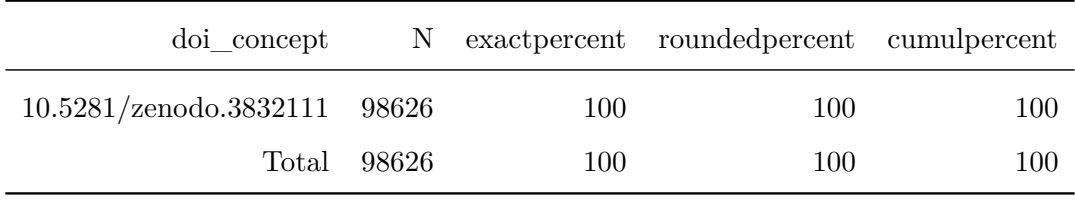

# Frequency Table for Variable: doi\_version

1 unique value(s) detected.

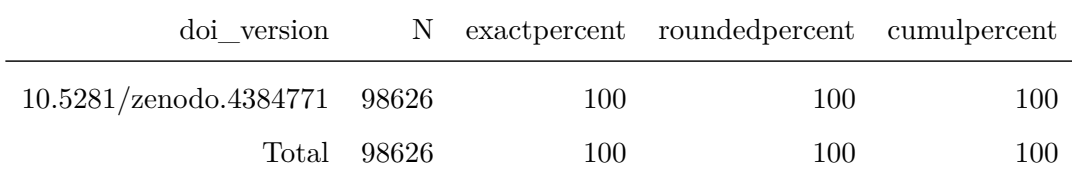

#### Frequency Table for Variable: version

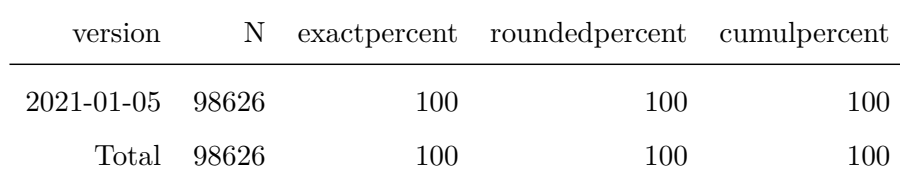

## **8 Frequenztabellen erstellen: Rechtsakte**

#### **8.1 Variablen ignorieren**

Folgende Variablen sind wegen der geringeren Auflösung der Metadaten (nur Rechtsaktebene, nicht Normebene) nicht mehr nutzbar:

```
varremove <- c("gliederungskennzahl")
vars.freqtable.rechtsakte <- grep(paste(varremove,
                                         collapse="|"),
                               vars.freqtable,
                                invert = TRUE,
                                value = TRUE)
```
#### **8.2 Liste zu prüfender Variablen**

```
print(vars.freqtable.rechtsakte)
```

```
## [1] "periodikum" "fundstellentyp" "check_neuf"
## [4] "check_aufh" "check_sonst" "check_hinweis"
## [7] "check_stand" "ausfertigung_jahr" "doi_concept"
## [10] "doi_version" "version"
```
#### **8.3 Frequenztabellen erstellen**

```
prefix <- paste0(datasetname,
                 "_01_Rechtsakte_Frequenztabelle_var-")
```

```
f.fast.freqtable(dt.rechtsakte,
                 varlist = vars.freqtable.rechtsakte,
                 sumrow = TRUE,
                 output.list = FALSE,
                 output.kable = TRUE,
                 output.csv = TRUE,
                 outputdir = outputdir,
                 prefix = prefix)
```
Frequency Table for Variable: periodikum

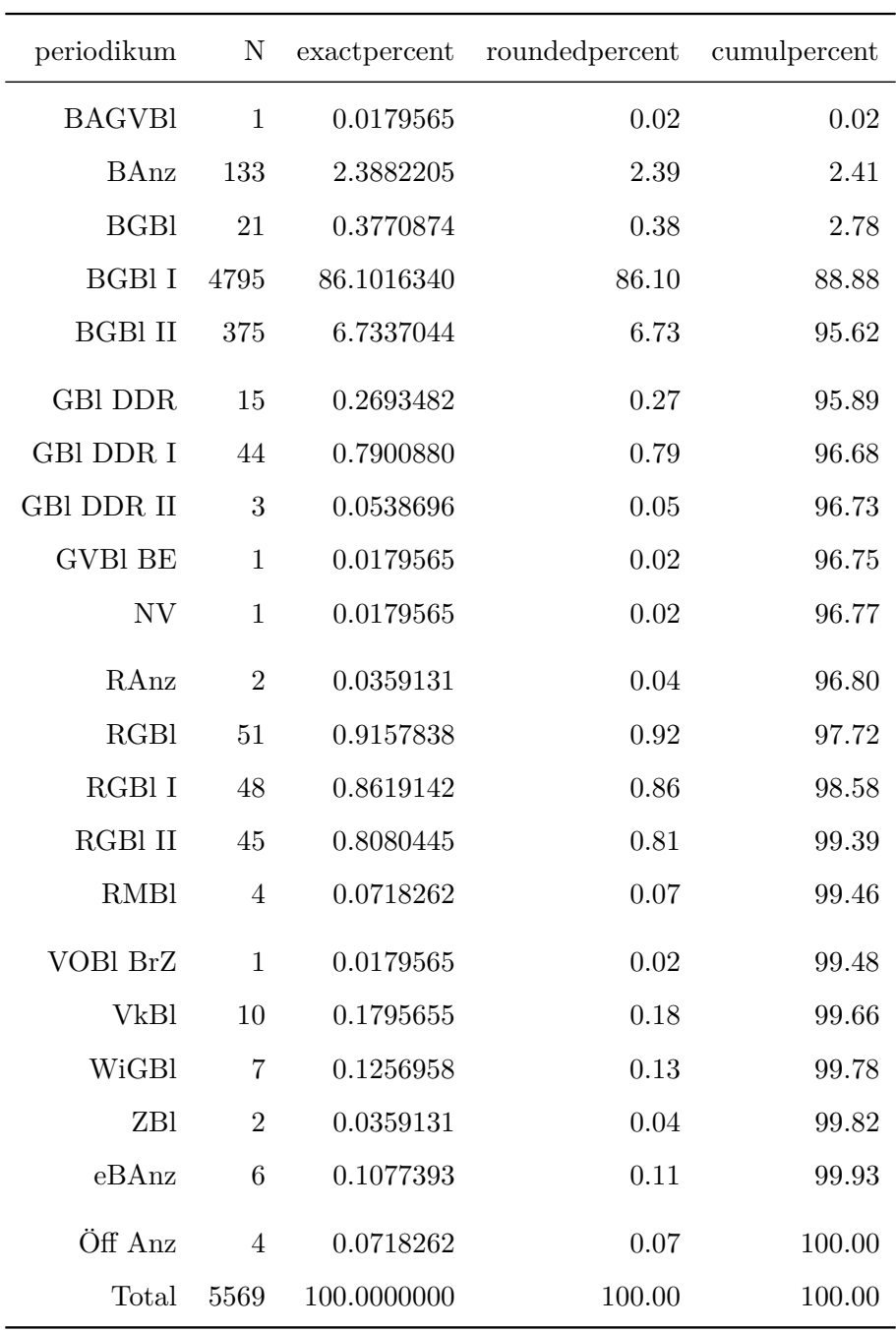

# Frequency Table for Variable: fundstellentyp

1 unique value(s) detected.

 $\overline{\phantom{a}}$ 

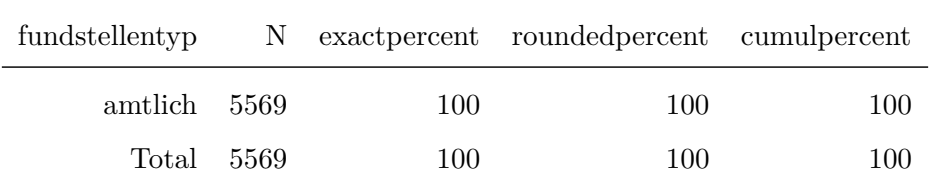

2 unique value(s) detected.

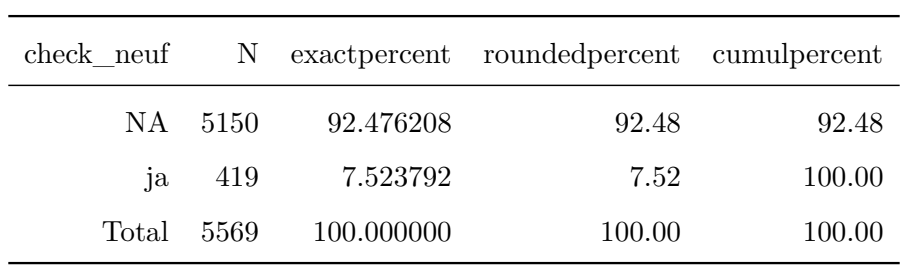

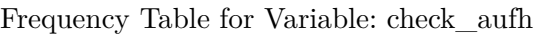

2 unique value(s) detected.

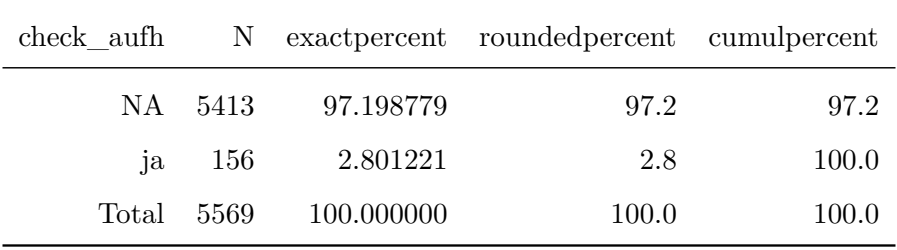

Frequency Table for Variable: check\_sonst

2 unique value(s) detected.

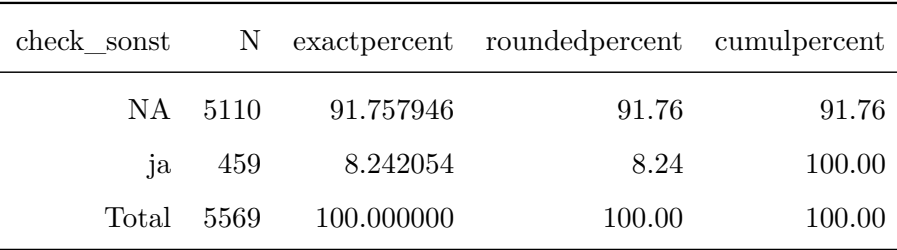

Frequency Table for Variable: check\_hinweis

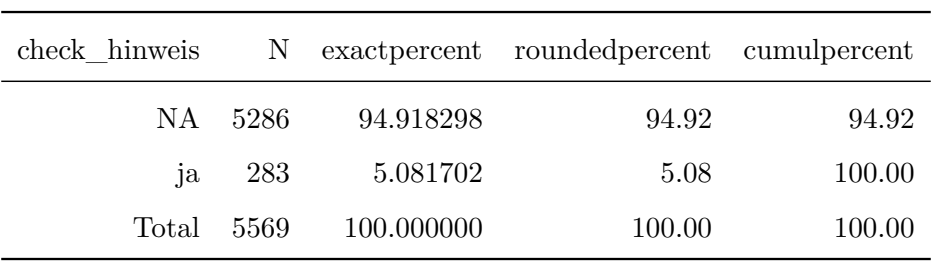

## Frequency Table for Variable: check\_stand

2 unique value(s) detected.

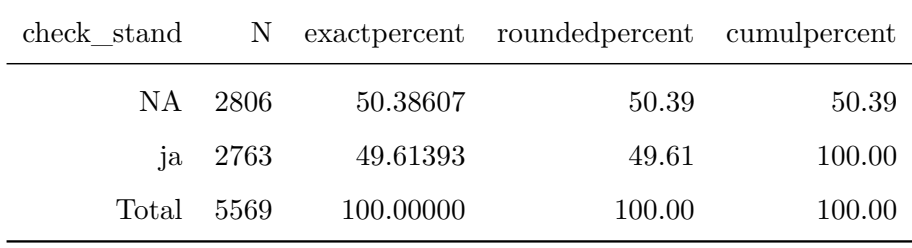

Frequency Table for Variable: ausfertigung\_jahr

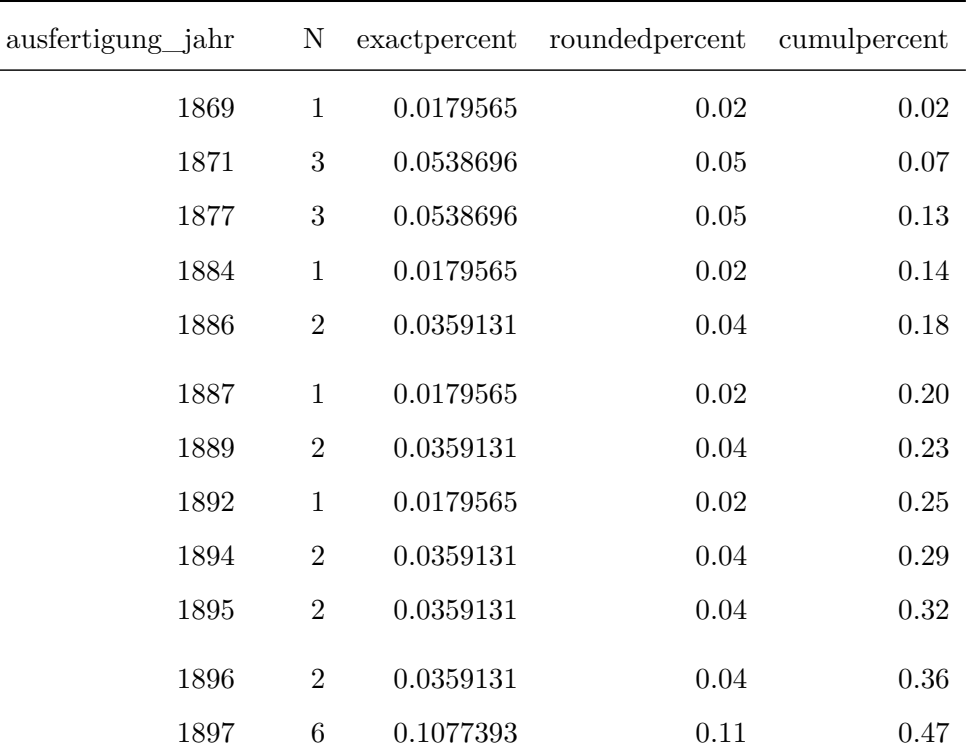

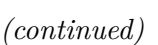

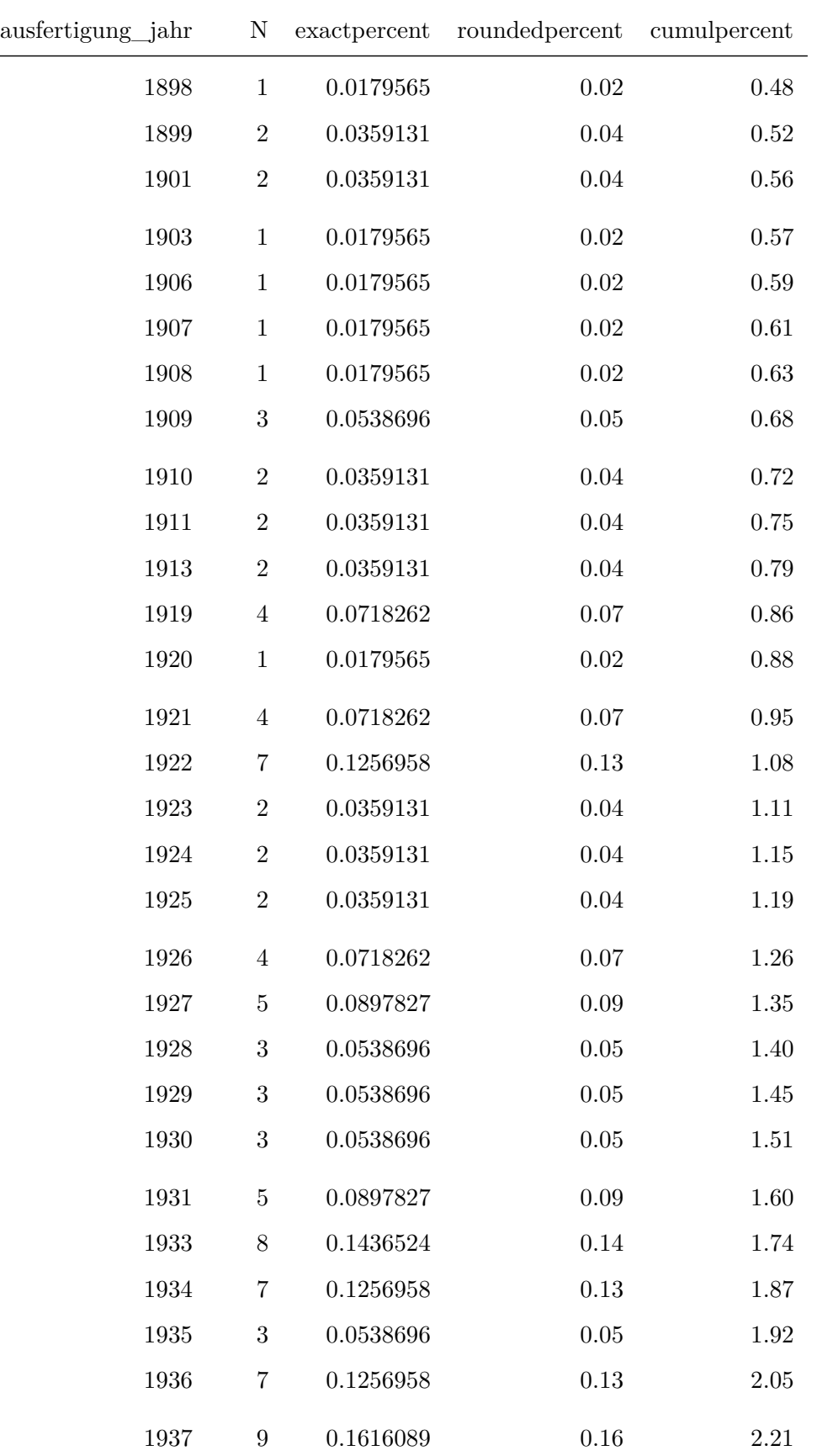

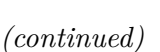

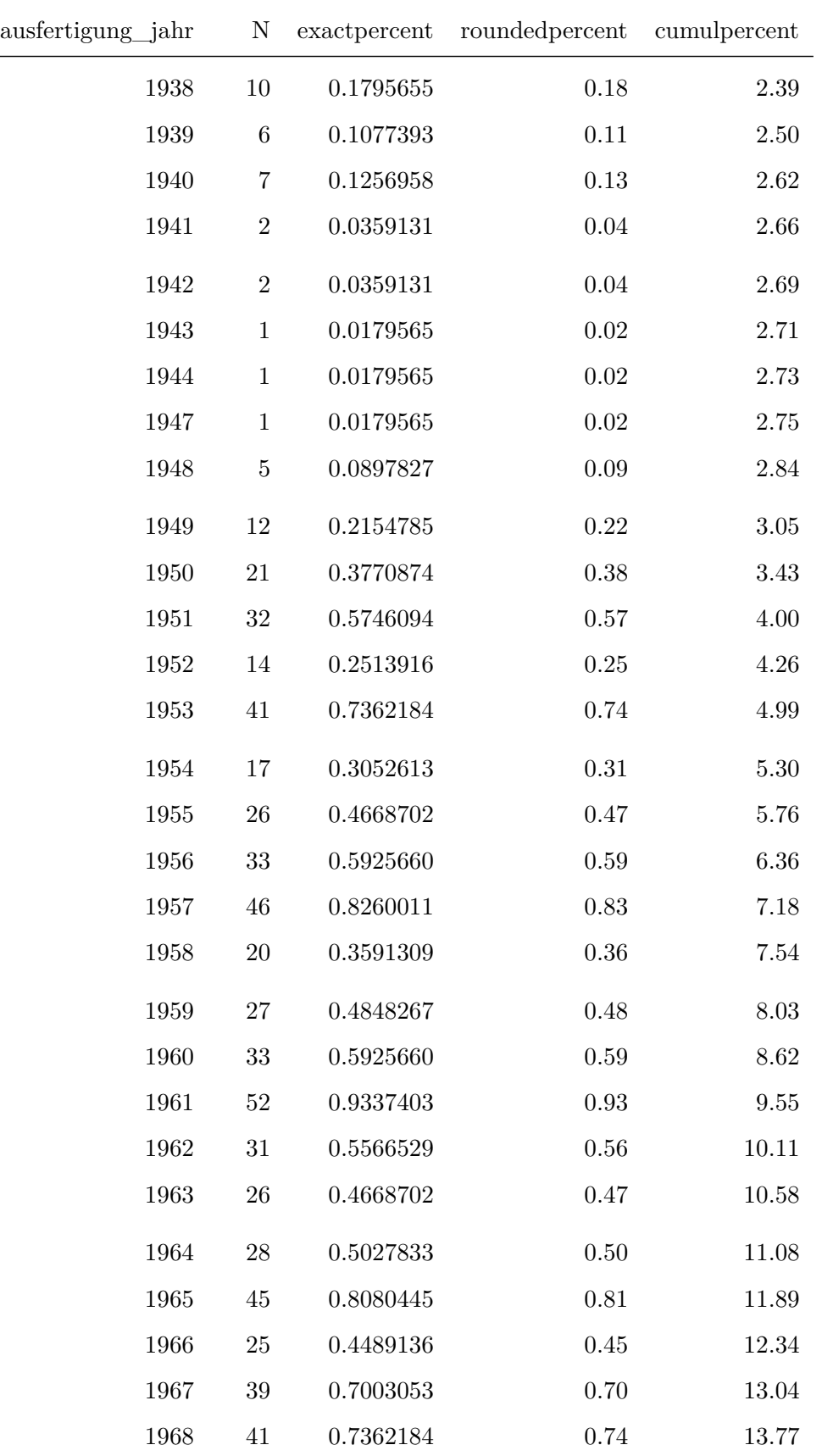

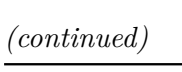

 $\overline{\phantom{0}}$ 

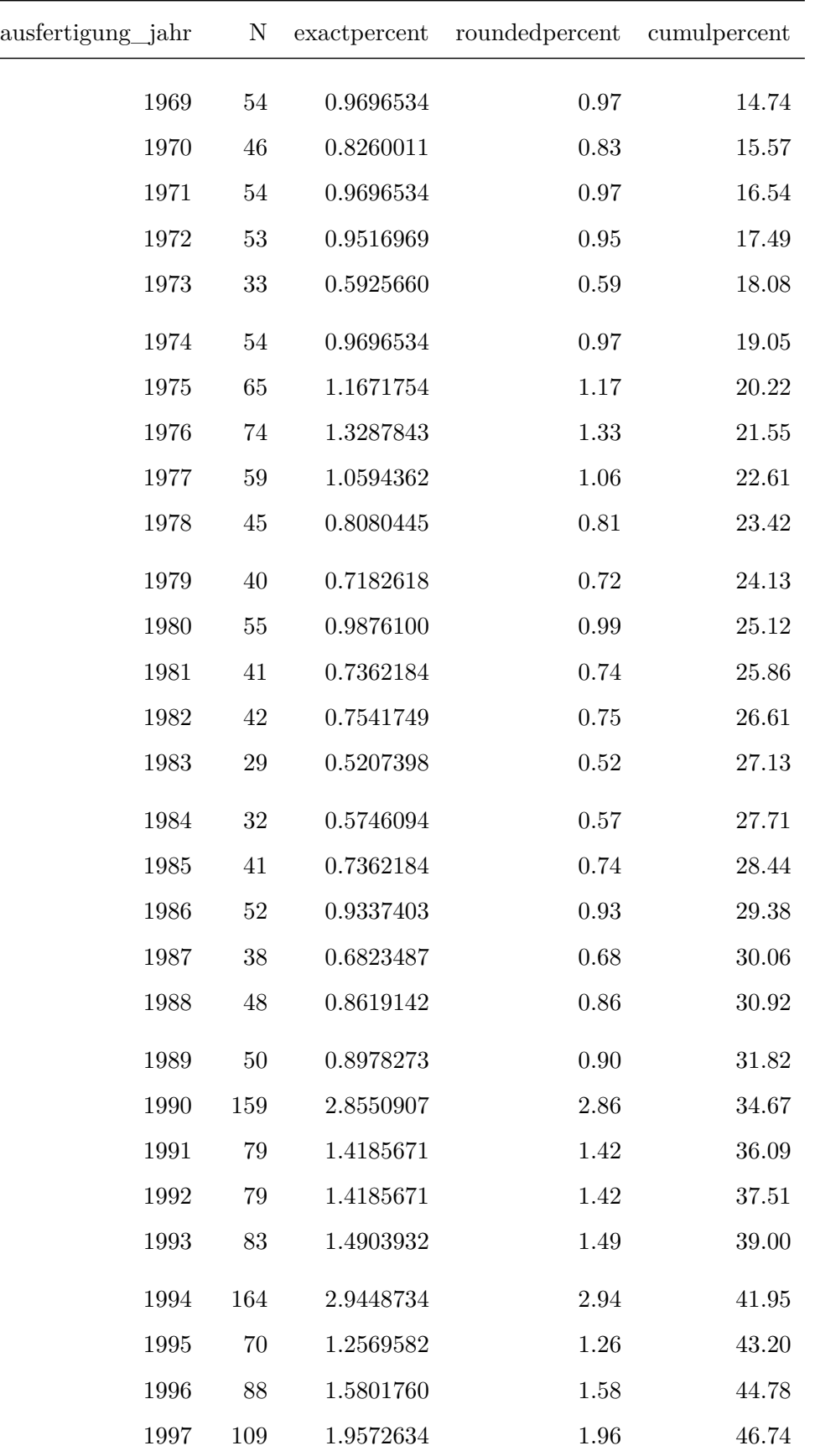

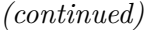

 $\overline{\phantom{a}}$ 

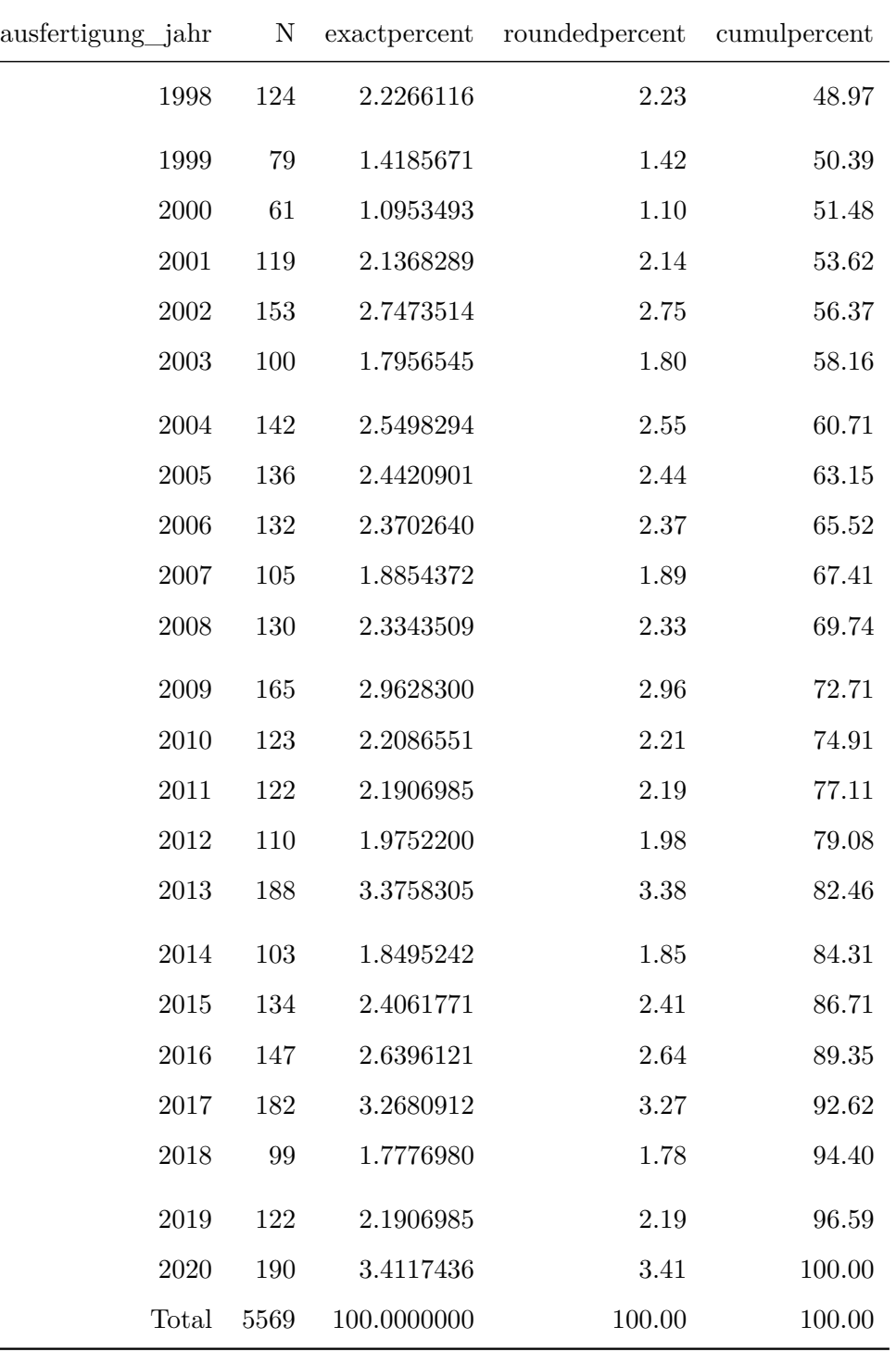

Frequency Table for Variable: doi\_concept

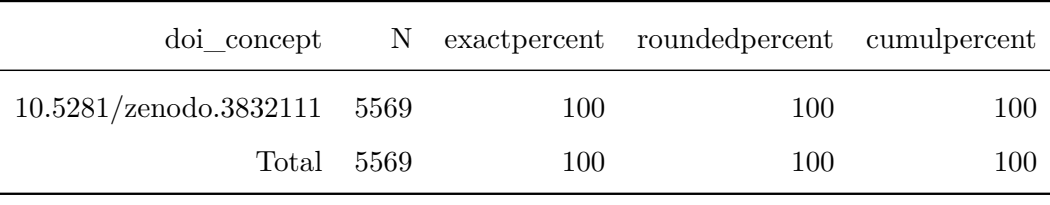

# Frequency Table for Variable: doi\_version

1 unique value(s) detected.

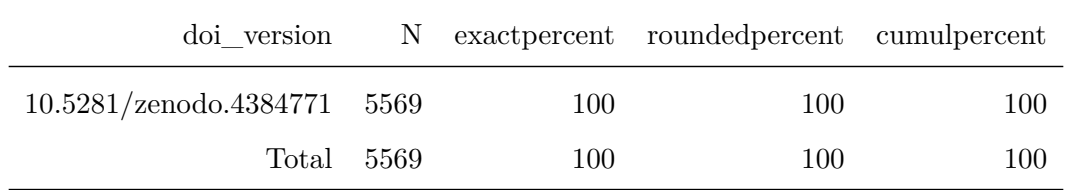

Frequency Table for Variable: version

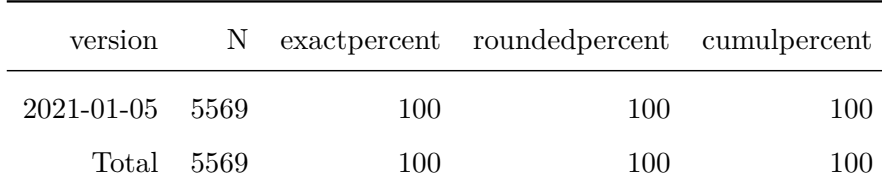

# **9 Frequenztabellen erstellen: XML-Metadaten**

#### **9.1 Liste zu prüfender Variablen**

```
print(vars.freqtable.rechtsakte)
```

```
## [1] "periodikum" "fundstellentyp" "check_neuf"
## [7] "check_stand" "ausfertigung_jahr" "doi_concept"
## [10] "doi_version" "version"
```
#### **9.2 Frequenztabellen erstellen**

```
prefix <- paste0(datasetname,
                 "_01_Meta_Frequenztabelle_var-")
```

```
f.fast.freqtable(dt.meta,
                 varlist = vars.freqtable.rechtsakte,
                 sumrow = TRUE,output.list = FALSE,
                 output.kable = TRUE,
                 output.csv = TRUE,
                 outputdir = outputdir,
                 prefix = prefix)
```
Frequency Table for Variable: periodikum

"check\_sonst" "check\_hinweis"

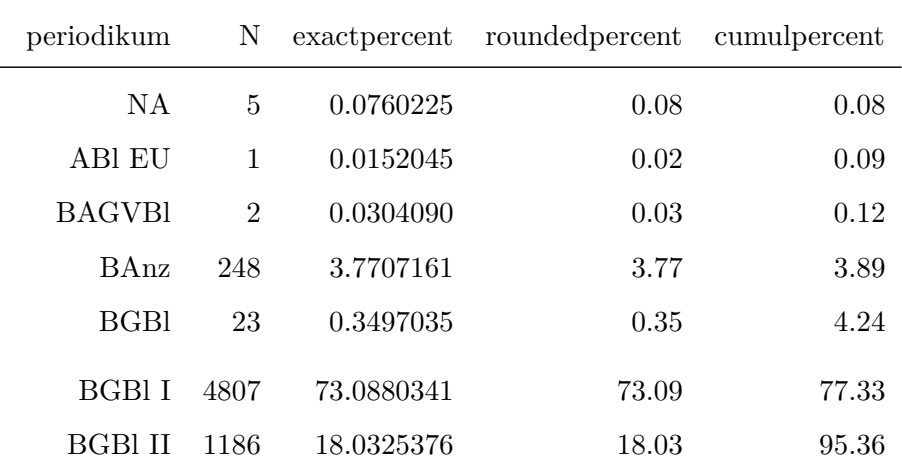

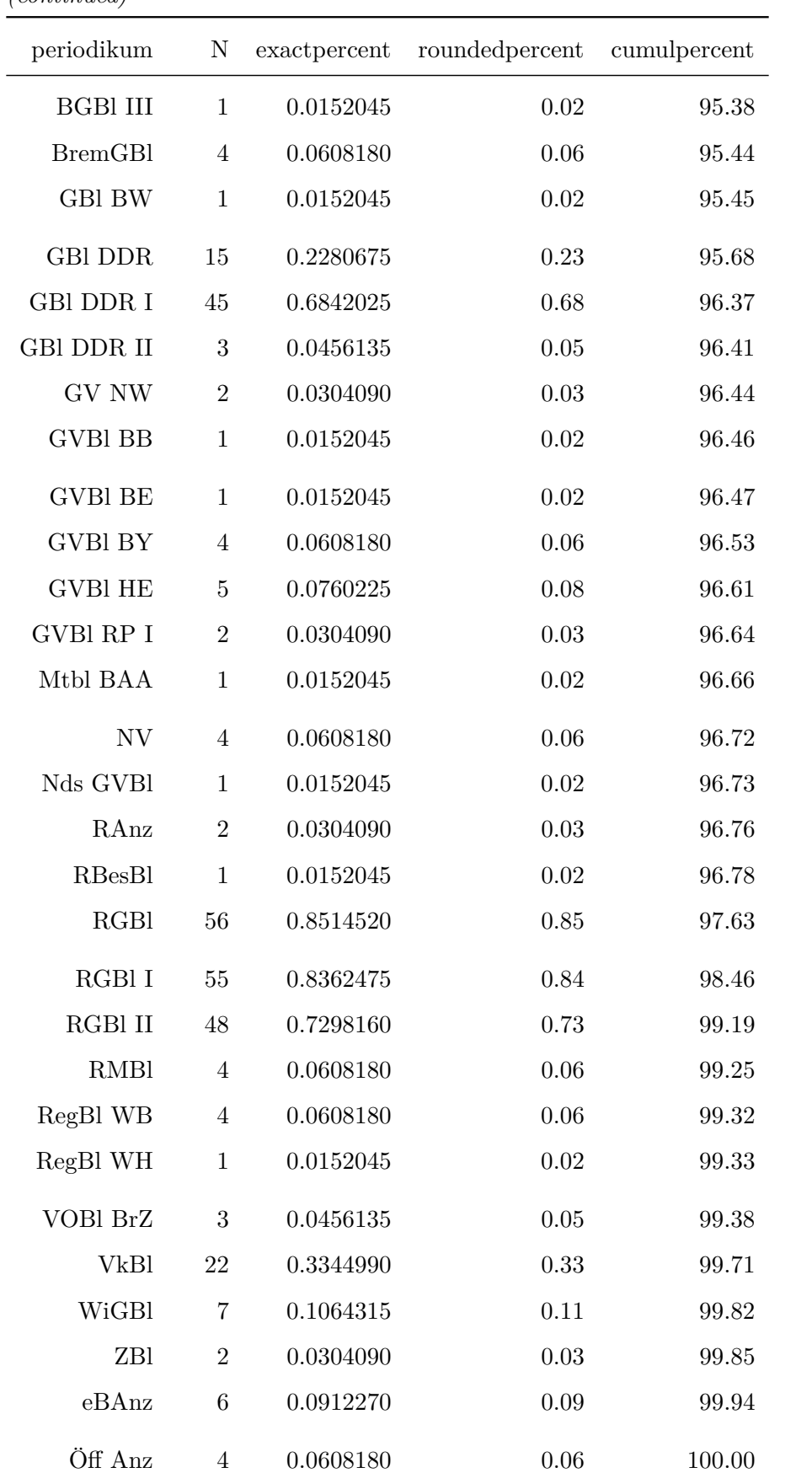

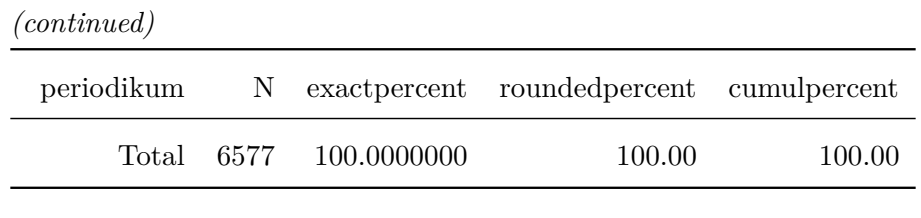

#### Frequency Table for Variable: fundstellentyp

2 unique value(s) detected.

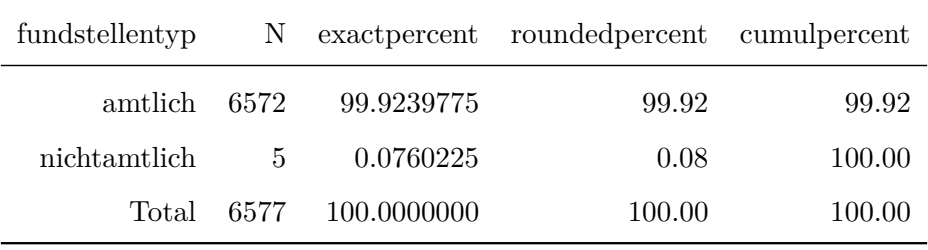

Frequency Table for Variable: check\_neuf

2 unique value(s) detected.

| check neuf |       |            | N exact percent rounded percent cumulpercent |        |
|------------|-------|------------|----------------------------------------------|--------|
| NA.        | -6158 | 93.629314  | 93.63                                        | 93.63  |
| ja         | -419  | 6.370686   | 6.37                                         | 100.00 |
| Total      | 6577  | 100.000000 | 100.00                                       | 100.00 |

Frequency Table for Variable: check\_aufh

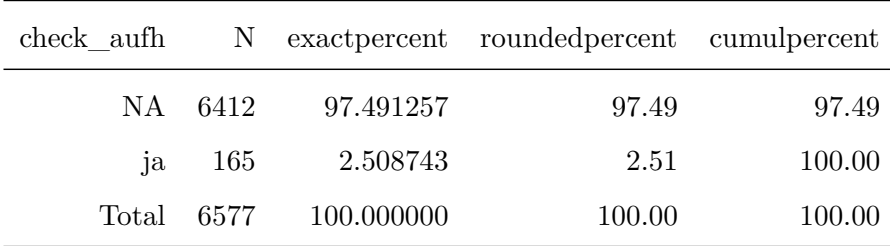

2 unique value(s) detected.

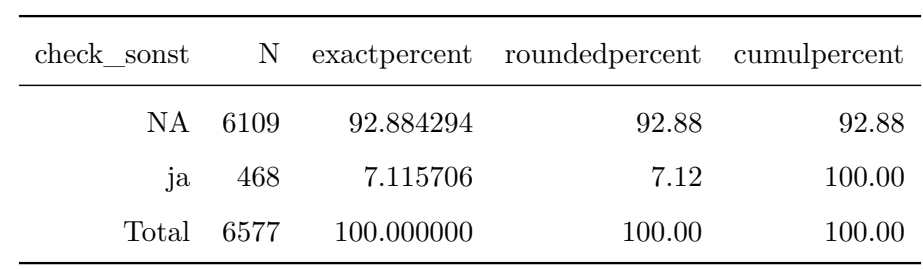

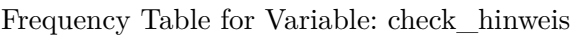

2 unique value(s) detected.

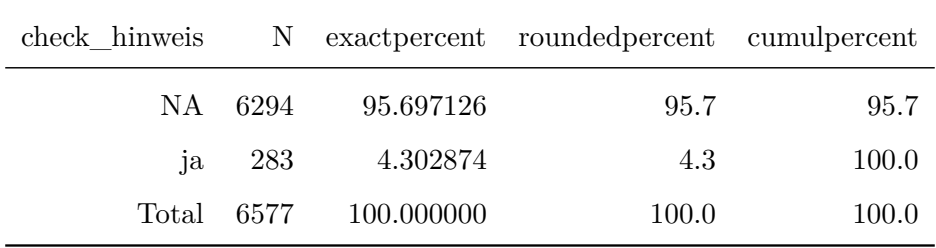

#### Frequency Table for Variable: check\_stand

2 unique value(s) detected.

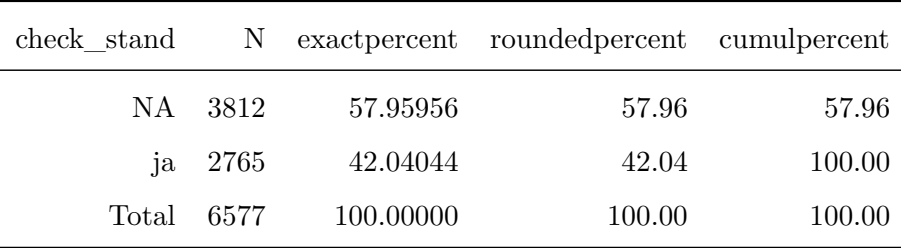

Frequency Table for Variable: ausfertigung\_jahr
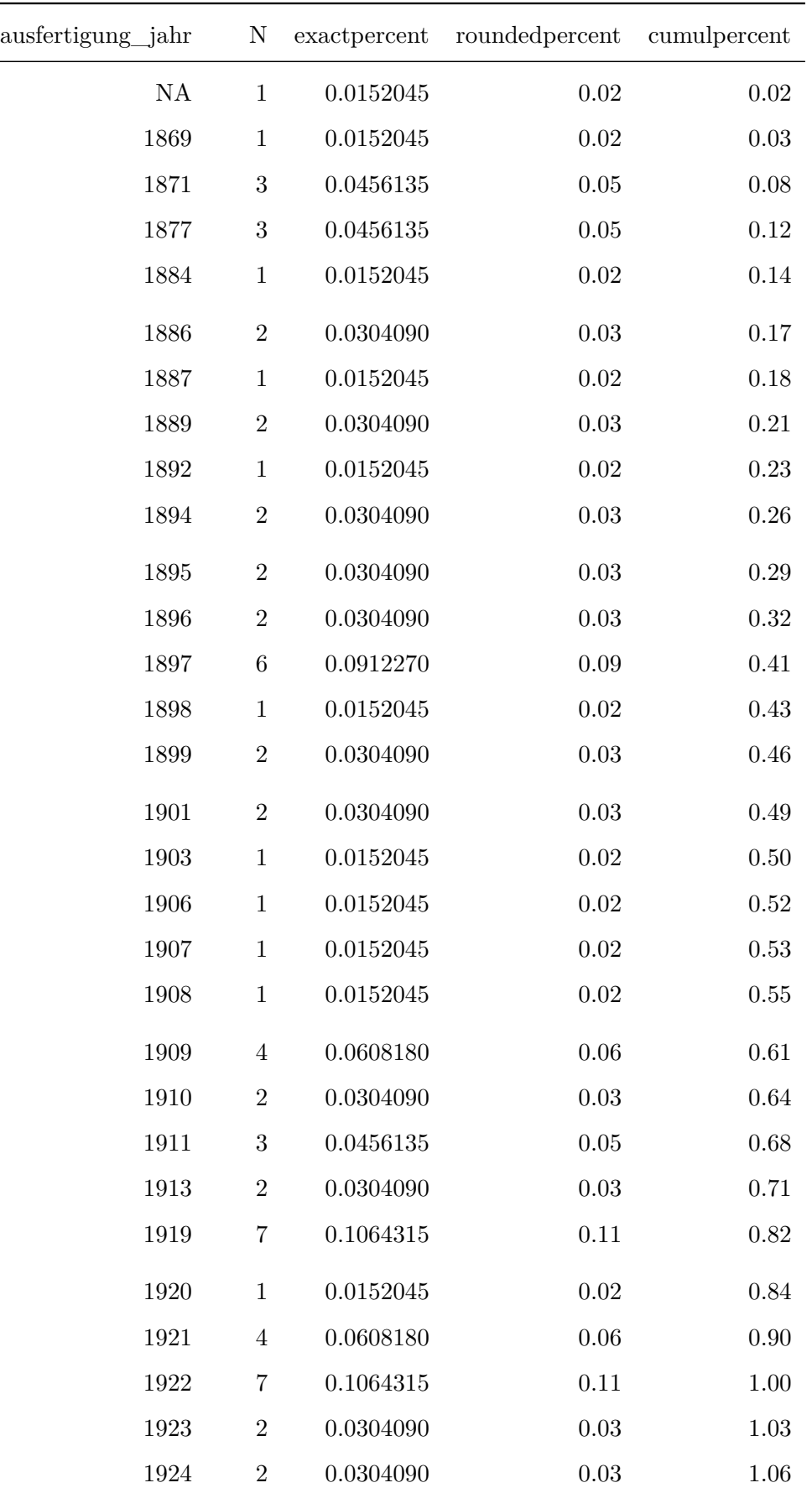

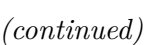

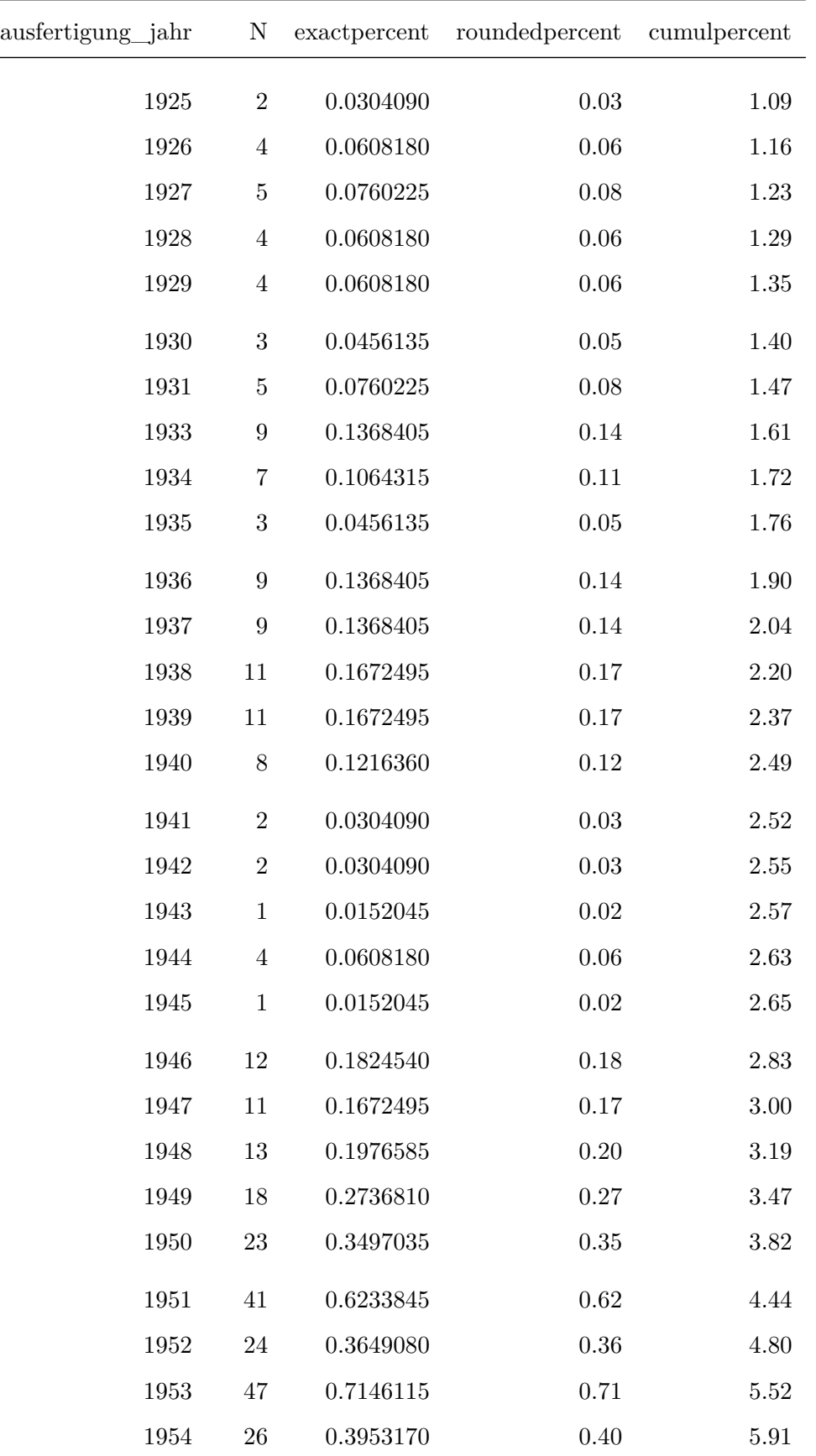

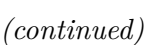

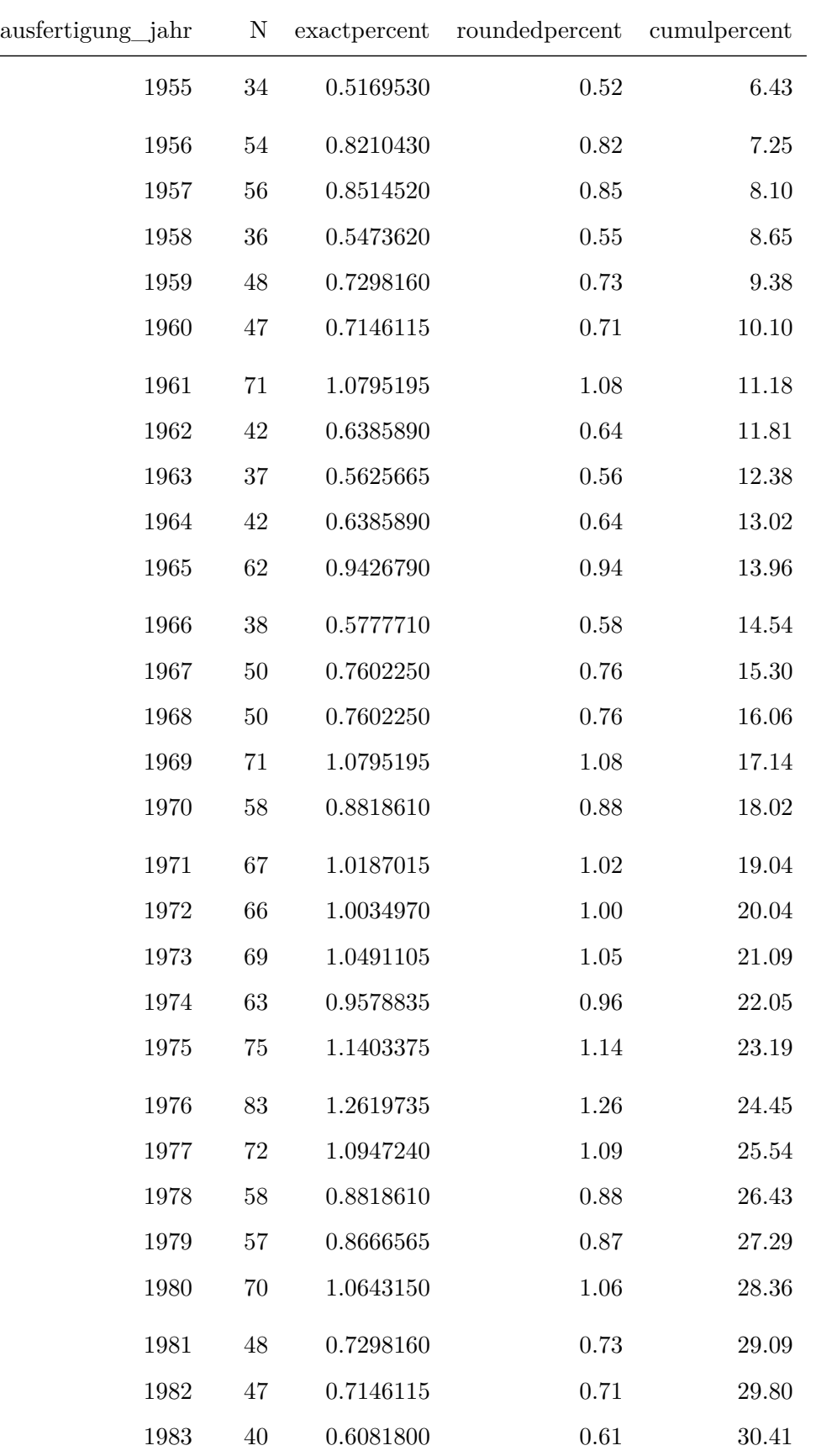

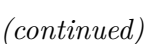

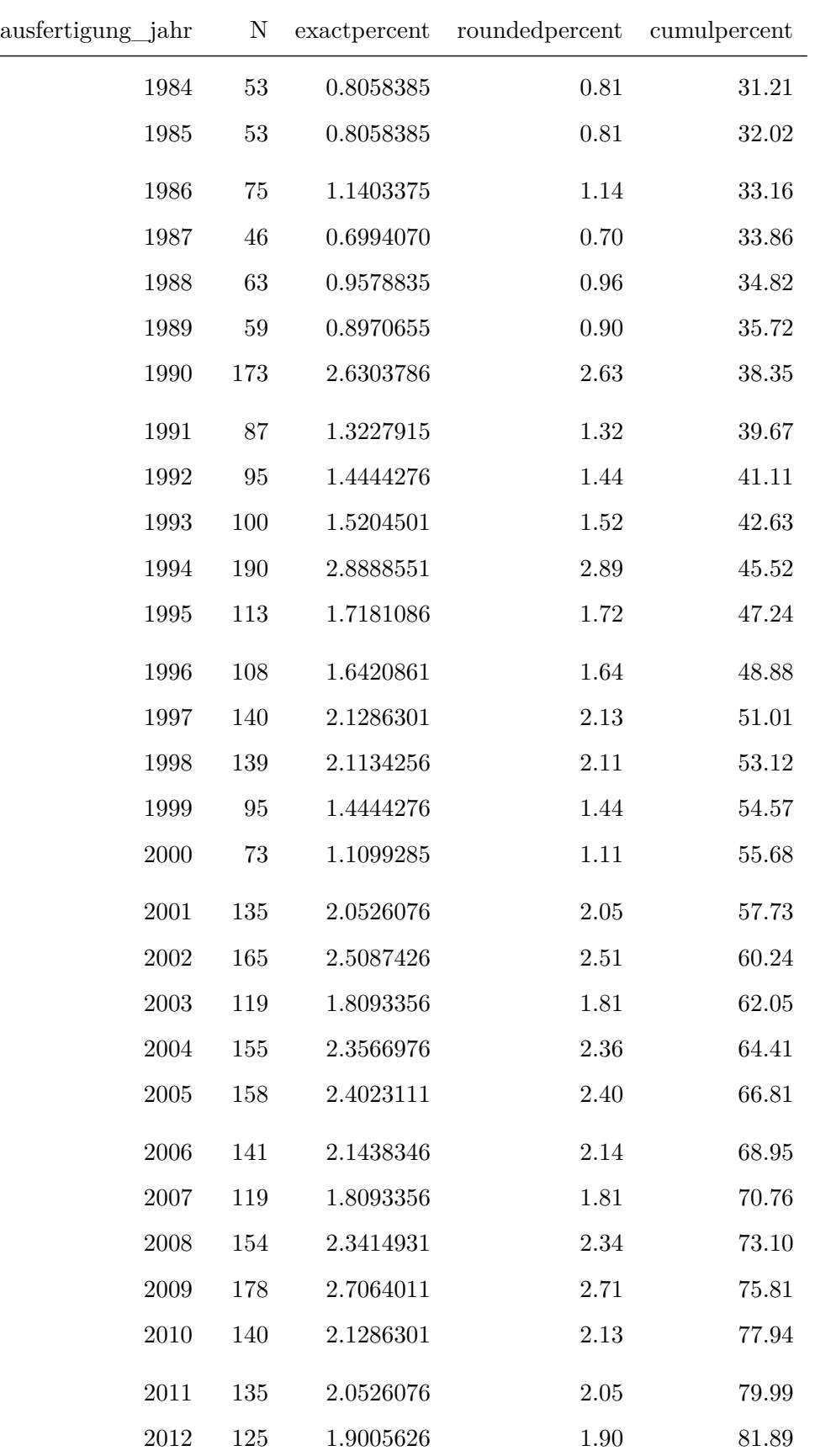

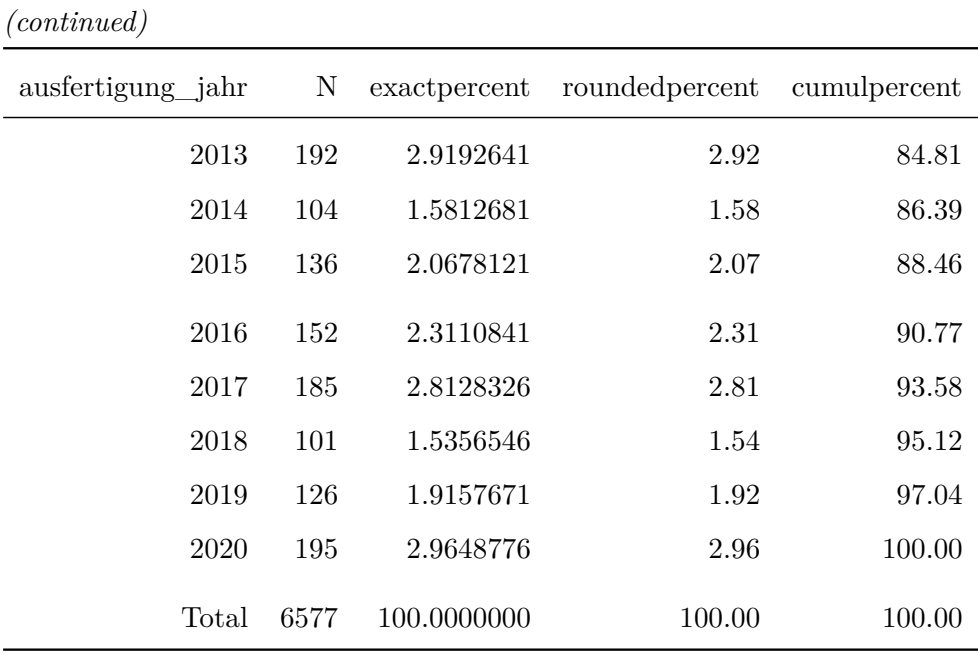

Frequency Table for Variable: doi\_concept

1 unique value(s) detected.

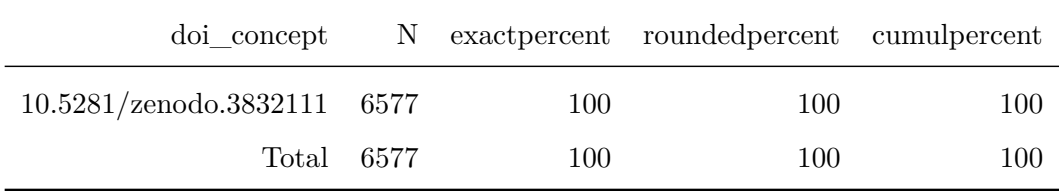

Frequency Table for Variable: doi\_version

1 unique value(s) detected.

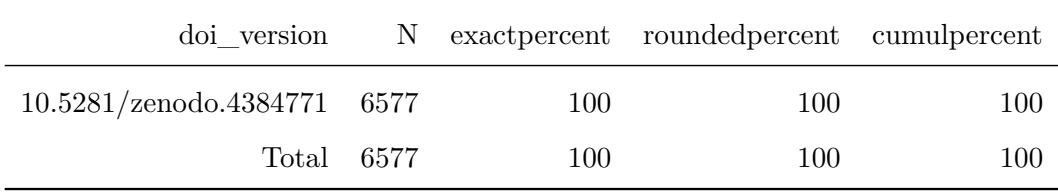

## Frequency Table for Variable: version

1 unique value(s) detected.

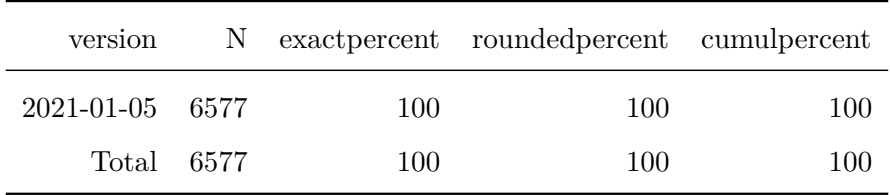

# **10 Frequenztabellen visualisieren**

# **10.1 Präfixe erstellen**

```
prefix.normen <- paste0("ANALYSE/",
                        datasetname,
                        "_01_Einzelnormen_Frequenztabelle_var-")
prefix.rechtsakte <- paste0("ANALYSE/",
                            datasetname,
                            "_01_Rechtsakte_Frequenztabelle_var-")
prefix.meta <- paste0("ANALYSE/",
                      datasetname,
                      "_01_Meta_Frequenztabelle_var-")
```
# **10.2 Tabellen für Einzelnormen einlesen**

```
table.normen.periodikum <- fread(paste0(prefix.normen,
                                        "periodikum.csv"))
table.normen.ausjahr <- fread(paste0(prefix.normen,
                                     "ausfertigung_jahr.csv"))
```
# **10.3 Tabellen für Rechtsakte einlesen**

```
table.rechtsakte.periodikum <- fread(paste0(prefix.rechtsakte,
                                             "periodikum.csv"))
table.rechtsakte.ausjahr <- fread(paste0(prefix.rechtsakte,
                                         "ausfertigung_jahr.csv"))
```
# **10.4 Tabellen für XML-Metadaten einlesen**

```
table.meta.periodikum <- fread(paste0(prefix.meta,
                                      "periodikum.csv"))
table.meta.ausjahr <- fread(paste0(prefix.meta,
                                   "ausfertigung_jahr.csv"))
```
### **10.5 Periodikum**

# **10.5.1 Einzelnormen**

```
freqtable <- table.normen.periodikum[-.N]
```

```
ggplot(data = freqtable)+
   geom_bar(aes(x = reorder(periodikum,
                             N),
                 y = N,
            stat = "identity",
            fill = "black",
            color = "black") +coord_flip()+
   theme_bw()+
   labs(
       title = paste(datasetname,
                      "| Version",
                      datestamp,
                      "| Einzelnormen je Periodikum"),
        caption = paste("DOI:",
                        doi.version),
       x = "Periodikum",
       y = "Einzelnormen"
   )+theme(
       text = element_text(size = 14),
       plot.title = element_text(size = 14, face = "bold"),
       legend.position = "none",
       plot.margin = margin(10, 20, 10, 10)
   \lambda
```
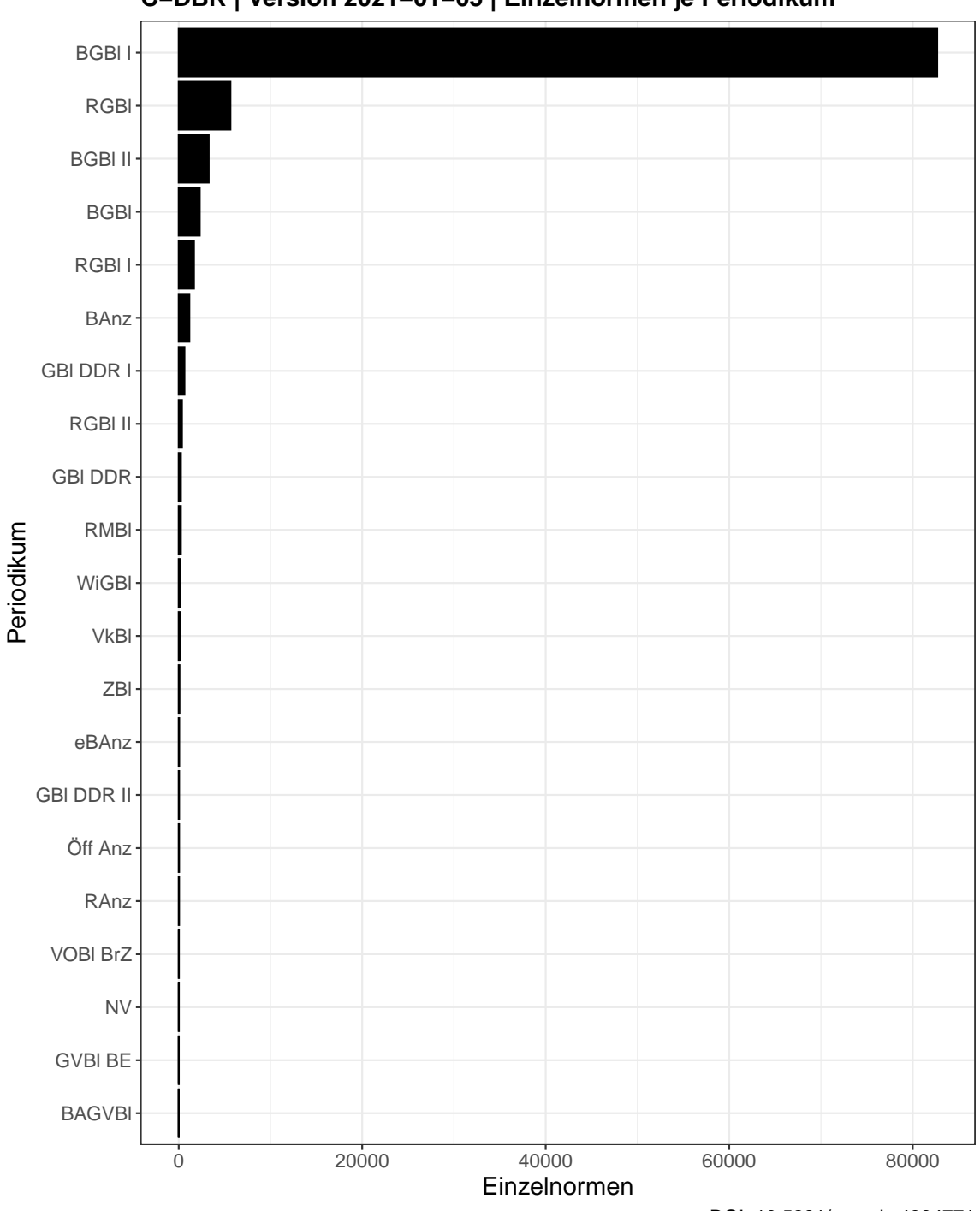

**C−DBR | Version 2021−01−05 | Einzelnormen je Periodikum**

#### **10.5.2 Rechtsakte**

freqtable **<- table**.rechtsakte.periodikum[-.N]

```
ggplot(data = freqtable) +
   geom_bar(aes(x = reorder(periodikum,
                            N),
                y = N,
            stat = "identity",
            fill = "black",color = "black") +
   coord_flip()+
   theme_bw()+
   labs(
       title = paste(datasetname,
                     "| Version",
                     datestamp,
                     "| Rechtsakte mit Inhalt je Periodikum"),
       caption = paste("DOI:",
                       doi.version),
       x = "Periodikum",
       y = "Rechtsakte"
   )+theme(
       text = element_test(size = 14),
       plot.title = element_text(size = 14, face = "bold"),
       legend.position = "none",
       plot.margin = margin(10, 20, 10, 10)
   )
```
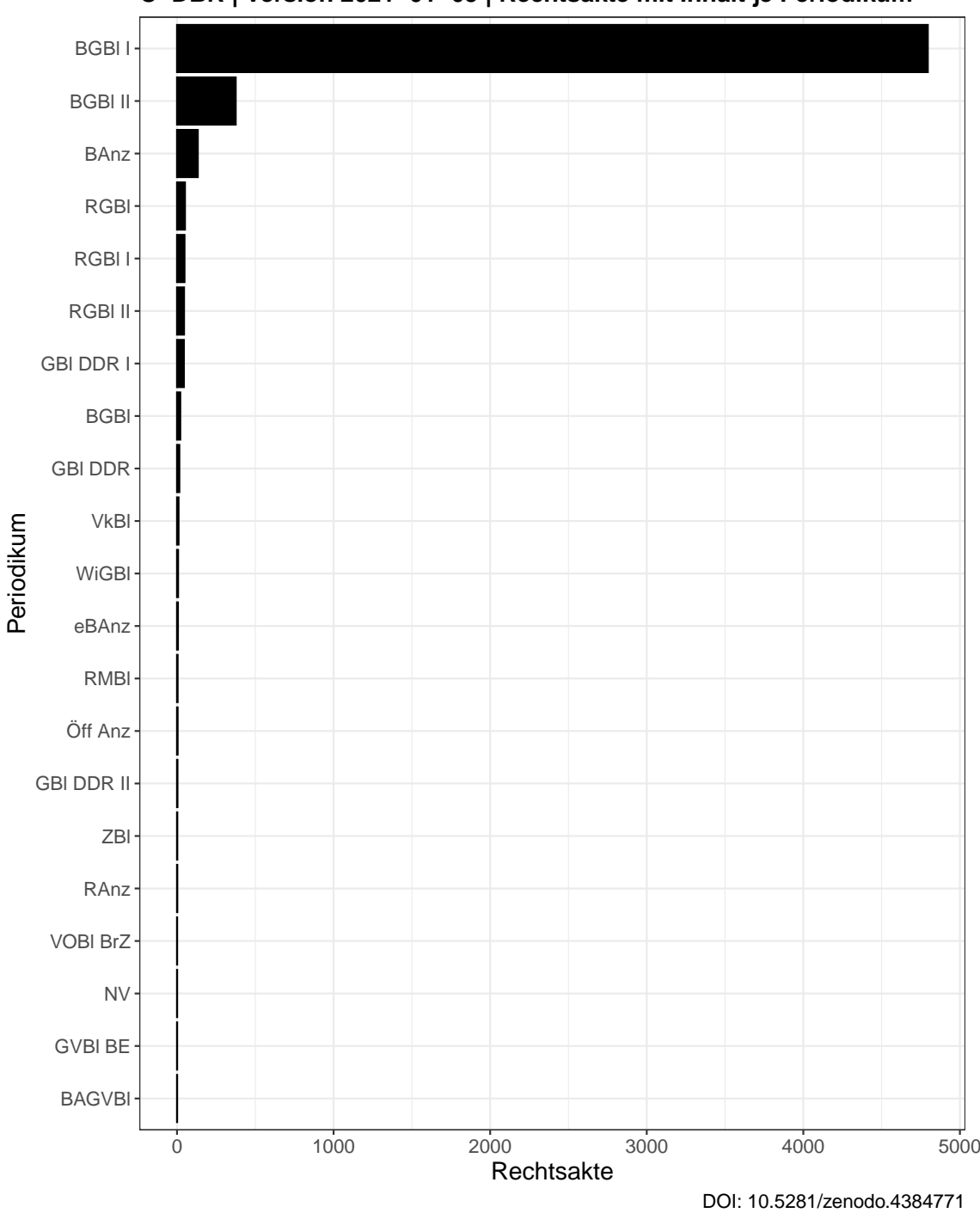

**C−DBR | Version 2021−01−05 | Rechtsakte mit Inhalt je Periodikum**

freqtable **<- table**.meta.periodikum[-.N]

```
ggplot(data = freqtable) +
   geom_bar(aes(x = reorder(periodikum,
                            N),
                y = N,
            stat = "identity",
            fill = "black",color = "black") +
   coord_flip()+
   theme_bw() +
   labs(
       title = paste(datasetname,
                     "| Version",
                     datestamp,
                     "| Rechtsakte nach Metadaten je Periodikum"),
       caption = paste("DOI:",
                       doi.version),
       x = "Periodikum",
       y = "Rechtsakte"
   )+theme(
       text = element_test(size = 14),
       plot.title = element_text(size = 14, face = "bold"),
       legend.position = "none",
       plot.margin = margin(10, 20, 10, 10)
   )
```
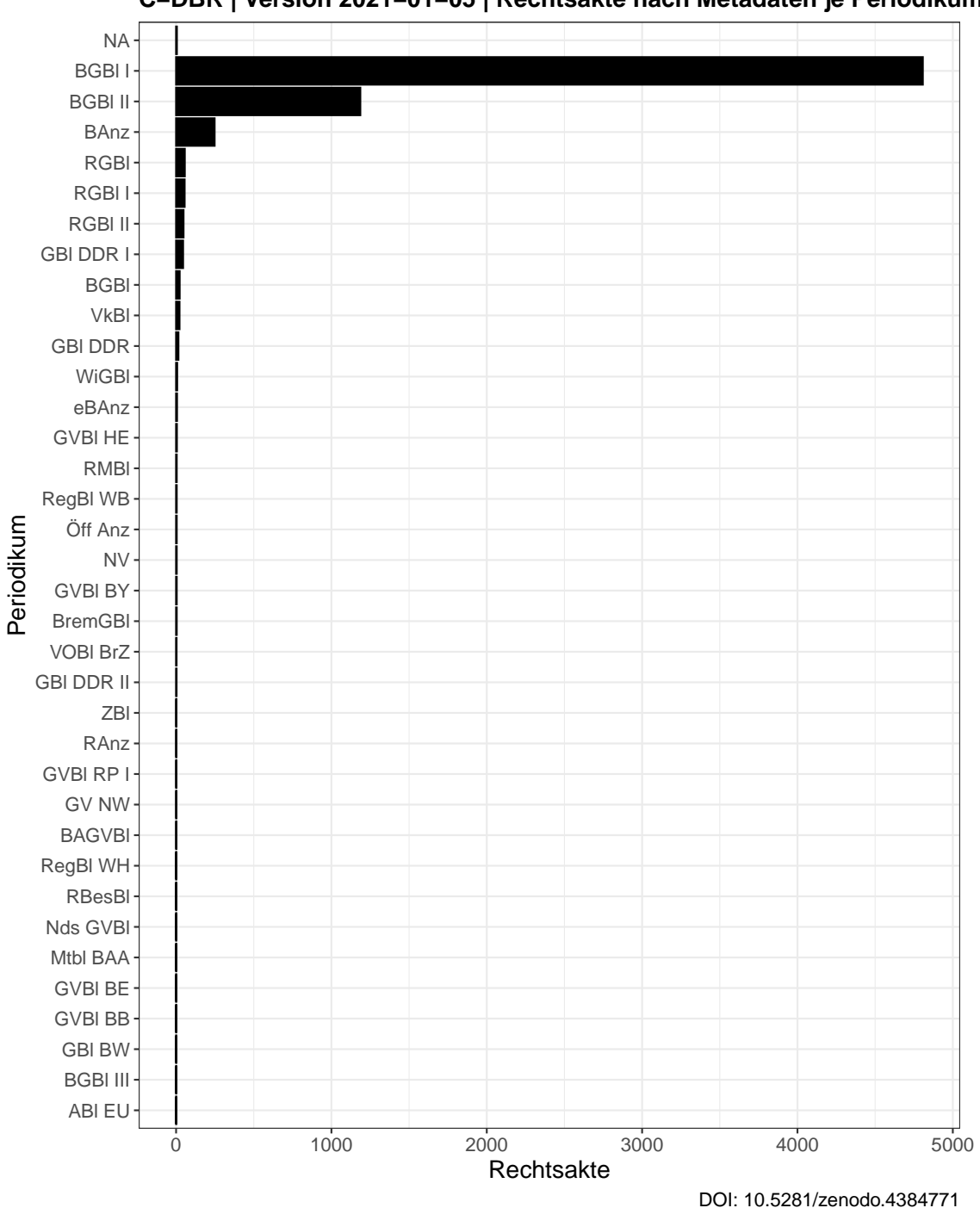

### **10.6 Ausfertigungsjahr**

# **10.6.1 Einzelnormen**

freqtable **<- table**.normen.ausjahr[-.N][,**lapply**(.SD, **as**.**numeric**)]

```
ggplot(data = freqtable) +
   geom_bar(aes(x = ausfertigung_jahr,
                y = N,
             stat = "identity",
            fill = "black") +theme_bw()+
   labs(
       title = paste(datasetname,
                      "| Version",
                      datestamp,
                      "| Einzelnormen je Ausfertigungsjahr"),
        caption = paste("DOI:",
                       doi.version),
       x = "Ausfertigungsjahr",y = "Einzelnormen"
   )+theme(
       text = element_text(size = 16),
       plot.title = element_text(size = 16, face = "bold"),
       legend.position = "none",
       plot.margin = margin(10, 20, 10, 10)
   )
```
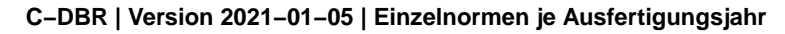

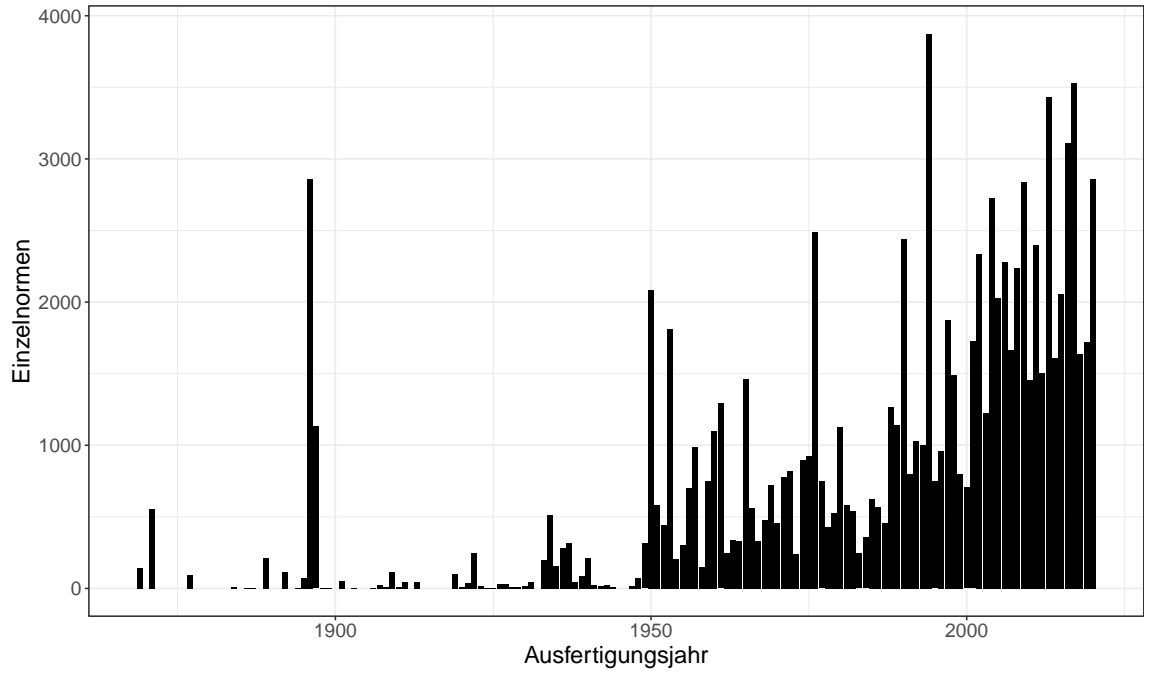

#### **10.6.2 Rechtsakte**

freqtable **<- table**.rechtsakte.ausjahr[-.N][,**lapply**(.SD, **as**.**numeric**)]

```
ggplot(data = freqtable) +
   geom_bar(aes(x = ausfertigung_jahr,
                y = N,
             stat = "identity",
            fill = "black") +theme_bw()+
   labs(
       title = paste(datasetname,
                      "| Version",
                      datestamp,
                      "| Rechtsakte mit Inhalt je Ausfertigungsjahr"),
        caption = paste("DOI:",
                        doi.version),
       x = "Ausfertigungsjahr",
       y = "Rechtsakte"
   ) +theme(
       text = element_test(size = 16),
       plot.title = element_text(size = 16, face = "bold"),
       legend.position = "none",
       plot.margin = margin(10, 20, 10, 10)
   )
```
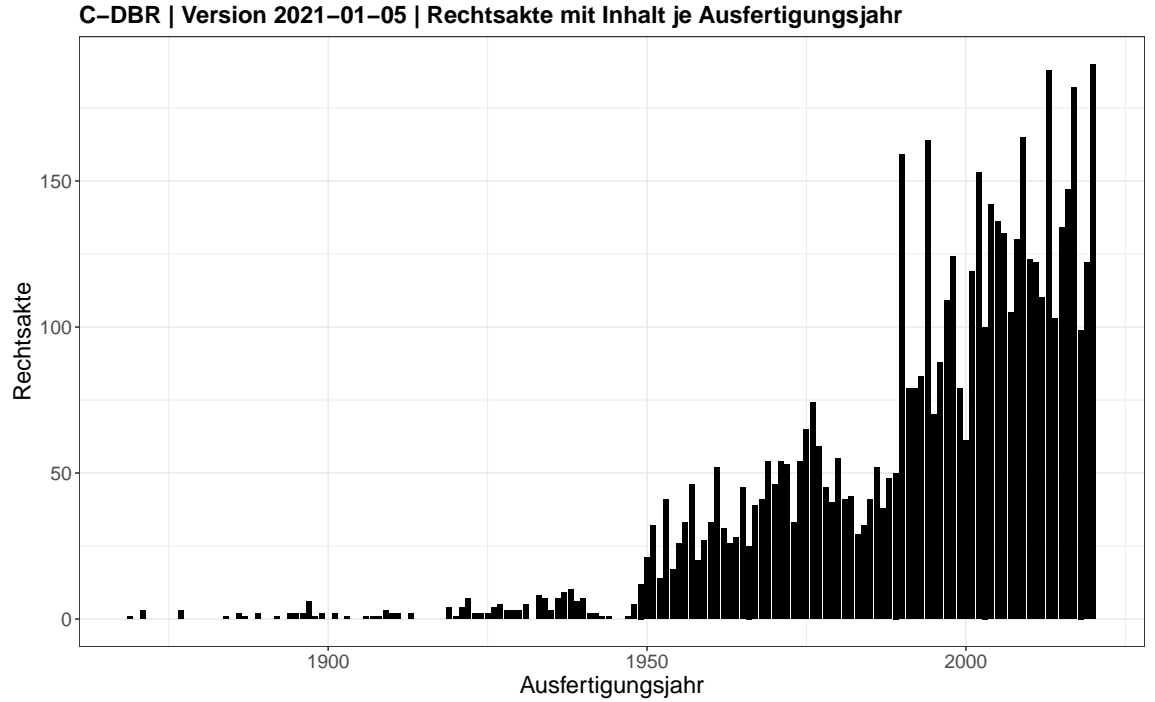

freqtable **<- table**.meta.ausjahr[-.N][,**lapply**(.SD, **as**.**numeric**)]

```
ggplot(data = freqtable) +
   geom_bar(aes(x = ausfertigung_jahr,
                y = N,
            stat = "identity",
            fill = "black") +theme_bw()+
   labs(
       title = paste(datasetname,
                      "| Version",
                     datestamp,
                     "| Rechtsakte nach Metadaten je Ausfertigungsjahr"),
       caption = paste("DOI:",
                       doi.version),
       x = "Ausfertigungsjahr",
       y = "Rechtsakte"
   )+theme(
       text = element_text(size = 16),
       plot.title = element_text(size = 16, face = "bold"),
       legend.position = "none",
       plot.margin = margin(10, 20, 10, 10)
   )
```
## Warning: Removed 1 rows containing missing values (position\_stack).

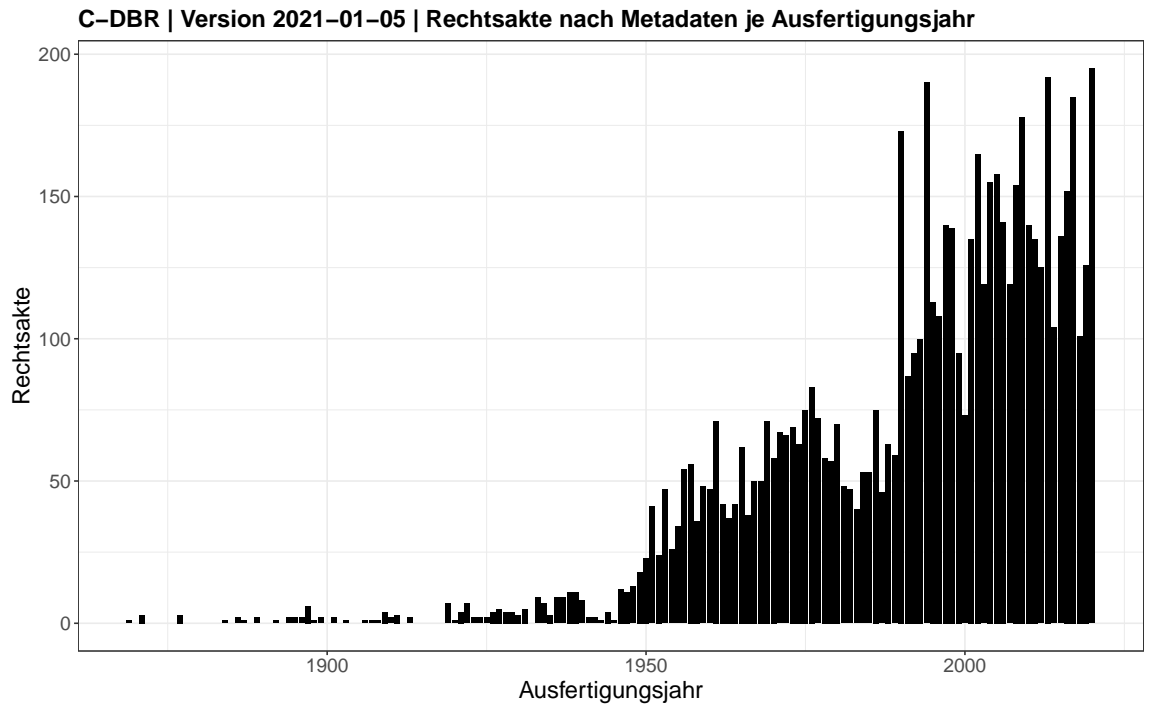

# **11 Korpus-Analytik**

# **11.1 Quanteda-Korpora erstellen**

```
corpus.normen <- corpus(dt.normen)
corpus.rechtsakte <- corpus(dt.rechtsakte)
```
# **11.2 Berechnung linguistischer Kennwerte**

An dieser Stelle werden für jedes Dokument die Anzahl Tokens, Typen und Sätze berechnet und mit den jeweiligen Metadaten verknüpft. Das Ergebnis ist grundsätzlich identisch mit dem eigentlichen Datensatz, nur ohne den Text der Entscheidungen.

### **11.2.1 Einzelnormen**

```
scope <- 1:ndoc(corpus.normen)
result <- foreach(i = scope,
                  .errorhandling = 'pass') %dopar% {
                      temp <- summary(corpus.normen[i])
                      return(temp)
               }
summary.corpus.normen <- rbindlist(result)
```
# **11.2.2 Rechtsakte**

```
scope <- 1:ndoc(corpus.rechtsakte)
result <- foreach(i = scope,
                  .errorhandling = 'pass') %dopar% {
                      temp <- summary(corpus.rechtsakte[i])
                      return(temp)
               }
summary.corpus.rechtsakte <- rbindlist(result)
```
#### **11.3 Variablen-Namen anpassen**

## **11.3.1 Einzelnormen**

```
setnames(summary.corpus.normen,
        old = c("Text",
                 "Tokens",
                 "Types",
                 "Sentences"),
         new = c("doc_id","tokens",
                 "typen",
                 "saetze"))
```
# **11.3.2 Rechtsakte**

```
setnames(summary.corpus.rechtsakte,
         old = c("Text",
                 "Tokens",
                 "Types",
                 "Sentences"),
         new = c("doc_id",
                 "tokens",
                 "typen",
                 "saetze"))
```
# **11.4 Kennwerte den Gesamtkorpora hinzufügen**

#### **11.4.1 Einzelnormen**

```
dt.normen$tokens <- summary.corpus.normen$tokens
dt.normen$typen <- summary.corpus.normen$typen
dt.normen$saetze <- summary.corpus.normen$saetze
```
# **11.4.2 Rechtsakte**

```
dt.rechtsakte$tokens <- summary.corpus.rechtsakte$tokens
dt.rechtsakte$typen <- summary.corpus.rechtsakte$typen
dt.rechtsakte$saetze <- summary.corpus.rechtsakte$saetze
```
# **11.5 Anzahl Variablen der Datensätze**

**length**(**dt**.normen)

## [1] 34

**length**(**dt**.rechtsakte)

## [1] 27

**length**(**dt**.meta)

## [1] 25

# **11.6 Alle Variablen-Namen der Datensätze**

**names**(**dt**.normen)

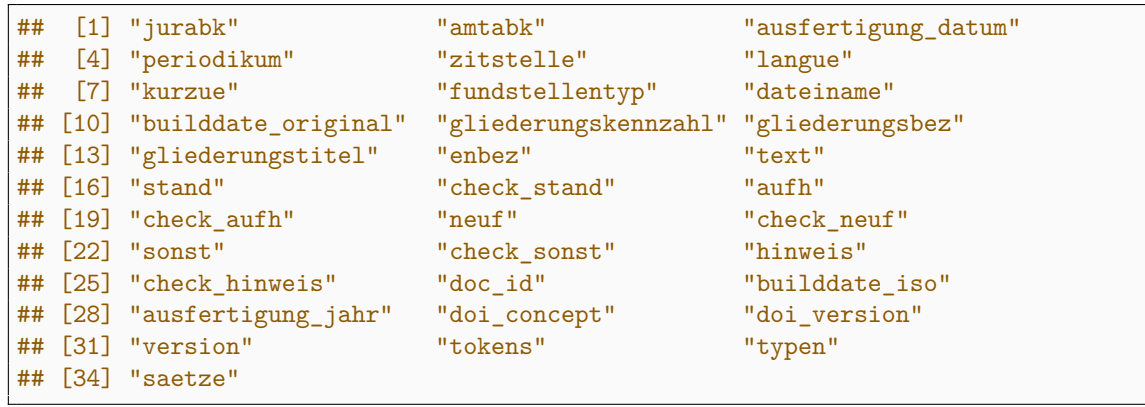

**names**(**dt**.rechtsakte)

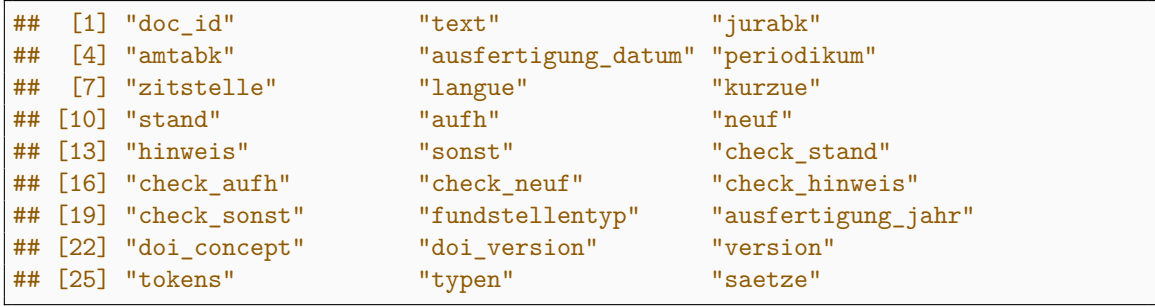

**names**(**dt**.meta)

```
## [1] "jurabk" "amtabk" "ausfertigung_datum"
## [4] "periodikum" "zitstelle" "langue"
## [7] "kurzue" "fundstellentyp" "doc_id"
## [10] "builddate_original" "stand" "check_stand"
## [13] "aufh" "check_aufh" "neuf"
## [16] "check_neuf" "sonst" "check_sonst"
## [19] "hinweis" "check_hinweis" "builddate_iso"
## [22] "ausfertigung_jahr" "doi_concept"
## [25] "version"
```
### **11.7 Quantitative Variablen**

#### **11.7.1 Ausfertigungsdatum**

#### *Einzelnormen*

**summary**(**as**.IDate(**dt**.normen**\$**ausfertigung**\_**datum))

```
## Min. 1st Qu. Median Mean 3rd Qu. Max.
## "1869-06-21" "1972-01-15" "1996-12-16" "1987-04-04" "2010-08-12" "2020-12-29"
```
#### *Rechtsakte*

**summary**(**as**.IDate(**dt**.rechtsakte**\$**ausfertigung**\_**datum))

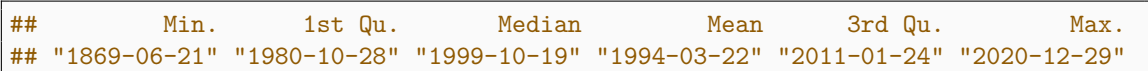

#### *XML-Metadaten*

**summary**(**as**.IDate(**dt**.meta**\$**ausfertigung**\_**datum))

```
## Min. 1st Qu. Median Mean 3rd Qu. Max.
## "1869-06-21" "1977-07-20" "1997-07-26" "1992-06-04" "2009-08-10" "2020-12-29"
## NA's
## "1"
```
# **11.7.2 Ausfertigungsjahr**

#### *Einzelnormen*

**summary**(**dt**.normen**\$**ausfertigung**\_**jahr)

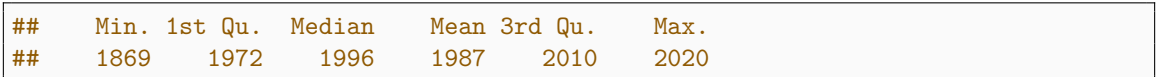

## *Rechtsakte*

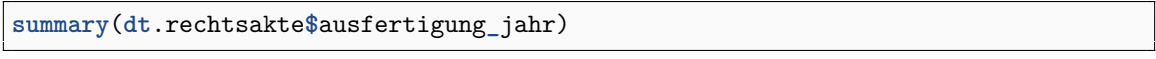

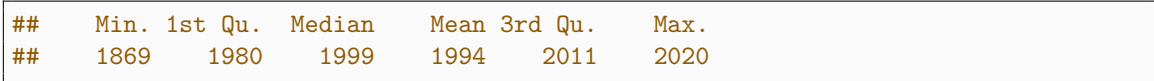

## *XML-Metadaten*

**summary**(**dt**.meta**\$**ausfertigung**\_**jahr)

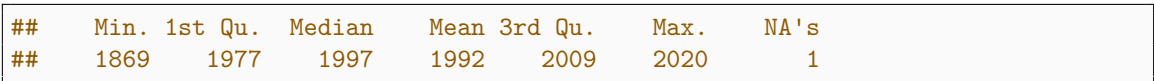

# **11.8 Linguistische Kennwerte: Einzelnormen**

**Hinweis:** Typen sind definiert als einzigartige Tokens und werden für jedes Dokument gesondert berechnet. Daher ergibt es an dieser Stelle auch keinen Sinn die Typen zu summieren, denn bezogen auf den Gesamt-Korpus wäre der Kennwert ein anderer. Der Wert wird daher manuell auf »NA« gesetzt.

### **11.8.1 Zusammenfassungen berechnen**

```
dt.summary.ling <- summary.corpus.normen[, lapply(.SD,
                                            function(x)unclass(summary(x))),
                                   .SDcols = c("tokens",
                                               "saetze",
                                               "typen")]
dt.sums.ling <- summary.corpus.normen[,
                               lapply(.SD, sum),
                                .SDcols = c("tokens",
                                            "saetze",
                                            "typen")]
dt.sums.ling$typen <- NA
dt.stats.ling <- rbind(dt.sums.ling, dt.summary.ling)
dt.stats.ling <- transpose(dt.stats.ling, keep.names = "names")
setnames(dt.stats.ling, c("Variable",
                          "Sum",
                          "Min",
                          "Quart1",
                          "Median",
                          "Mean",
                          "Quart3",
                          "Max"))
```
#### **11.8.2 Zusammenfassungen anzeigen**

```
kable(dt.stats.ling,
     format.args = list(big.mark = ","),
     format = "latex",
     booktabs=TRUE,
     longtable=TRUE)
```
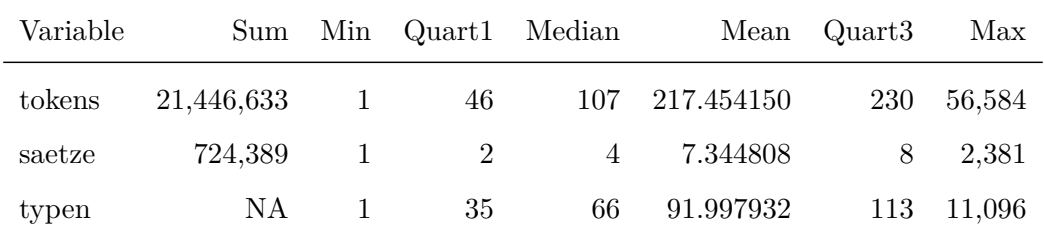

# **11.8.3 Zusammenfassungen speichern**

```
fwrite(dt.stats.ling,
      paste0(outputdir,
             datasetname,
              "_00_Einzelnormen_KorpusStatistik_ZusammenfassungLinguistisch.csv")
   ,
      na = "NA")
```
# **11.9 Linguistische Kennwerte: Rechtsakte**

**Hinweis:** Typen sind definiert als einzigartige Tokens und werden für jedes Dokument gesondert berechnet. Daher ergibt es an dieser Stelle auch keinen Sinn die Typen zu summieren, denn bezogen auf den Gesamt-Korpus wäre der Kennwert ein anderer. Der Wert wird daher manuell auf »NA« gesetzt.

## **11.9.1 Zusammenfassungen berechnen**

```
dt.summary.ling <- summary.corpus.rechtsakte[, lapply(.SD,
                                           function(x)unclass(summary(x))),
                                   .SDcols = c("tokens",
                                               "saetze",
                                               "typen")]
dt.sums.ling <- summary.corpus.rechtsakte[,
                               lapply(.SD, sum),
                                .SDcols = c("tokens",
                                            "saetze",
                                            "typen")]
dt.sums.ling$typen <- NA
dt.stats.ling <- rbind(dt.sums.ling, dt.summary.ling)
dt.stats.ling <- transpose(dt.stats.ling, keep.names = "names")
setnames(dt.stats.ling, c("Variable",
                          "Sum",
                          "Min",
                          "Quart1",
                          "Median",
                          "Mean",
                          "Quart3",
                          "Max"))
```
#### **11.9.2 Zusammenfassungen anzeigen**

```
kable(dt.stats.ling,
     format.args = list(big.mark = ","),
     format = "latex",
     booktabs=TRUE,
     longtable=TRUE)
```
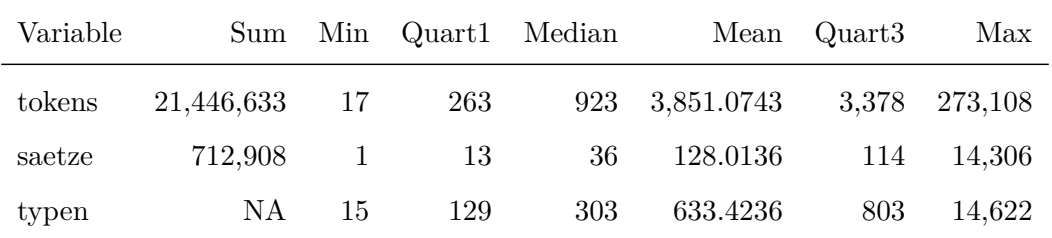

# **11.9.3 Zusammenfassungen speichern**

```
fwrite(dt.stats.ling,
      paste0(outputdir,
              datasetname,
              "_00_Rechtsakte_KorpusStatistik_ZusammenfassungLinguistisch.csv"),
      na = "NA")
```
#### **11.10 Density**

#### **11.10.1 Density (Tokens)**

```
ggplot(data = summary.corpus.normen)+
    geom_density(aes(x = tokens),
                  fill = "black") +scale_x_log10(breaks = trans_breaks("log10", function(x) 10^x),
                   \text{labels} = \text{trans\_format}("log10", \text{ math\_format}(10^*.x))) +annotation_logticks(sides = "b")+
    coord_cartesian(xlim = c(1, 10<sup>o</sup>5))+theme_bw()+
    labs(
        title = paste(datasetname,
                       "| Version",
                       datestamp,
                       "| Verteilung der Tokens je Norm"),
        caption = paste("DOI:",
                         doi.version),
        x = "Tokens",y = "Dichte"
    ) +theme(
        text = element_test(size = 14),
        plot.title = element_text(size = 14,
                                    face = "bold"),
        legend.position = "none",
        plot.margin = margin(10, 20, 10, 10)
    )
```
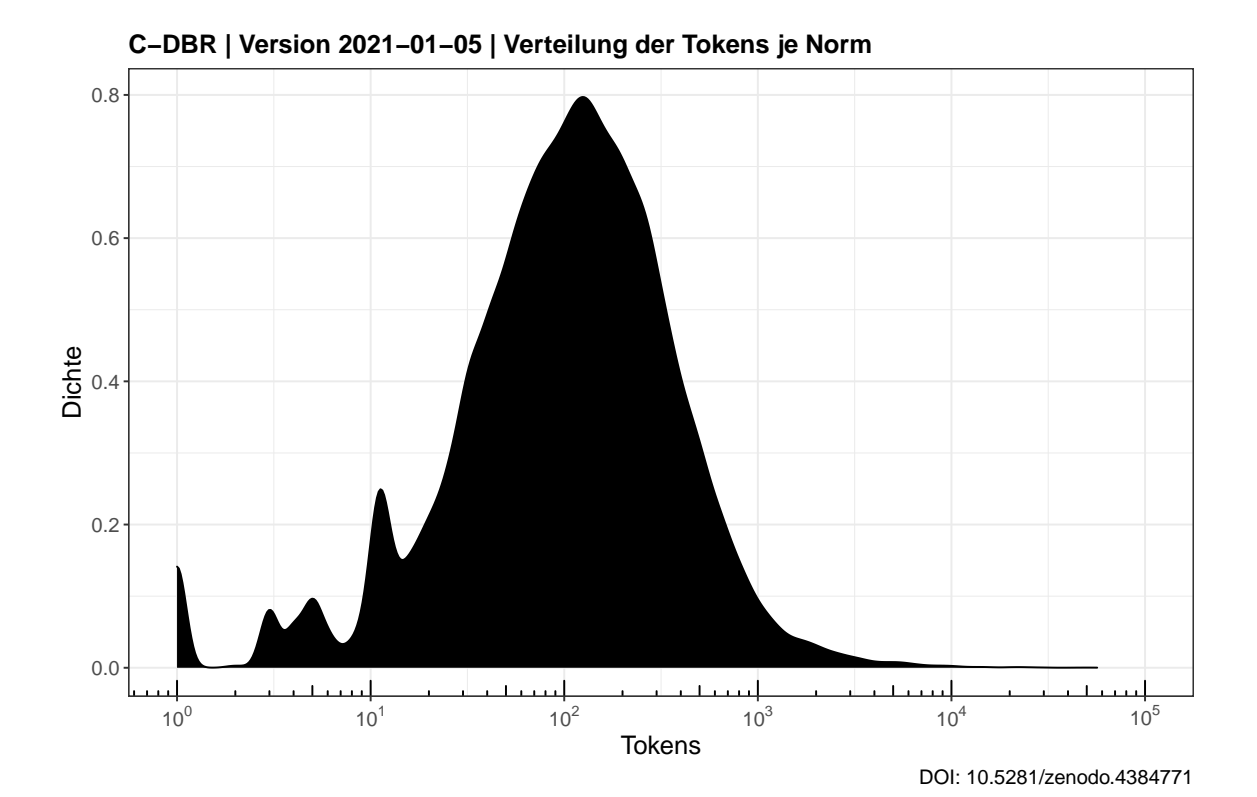

```
ggplot(data = summary.corpus.rechtsakte)+
   geom_density(aes(x = tokens),
                fill = "black") +scale_x_log10(breaks = trans_breaks("log10", function(x) 10^x),
                  labels = trans_format("log10", math_format(10^.x)))+
   annotation_logticks(sides = "b")+
   coord_cartesian(xlim = c(1, 10^5)) +theme_bw() +
   labs(
       title = paste(datasetname,
                      "| Version",
                      datestamp,
                      "| Verteilung der Tokens je Rechtsakt"),
        caption = paste("DOI:",
                        doi.version),
       x = "Tokens",y = "Dichte"
   )+theme(
        text = element_test(size = 14),
       plot.title = element_text(size = 14,
                                  face = "bold"),
       legend.position = "none",
       plot.margin = margin(10, 20, 10, 10)
   )
```
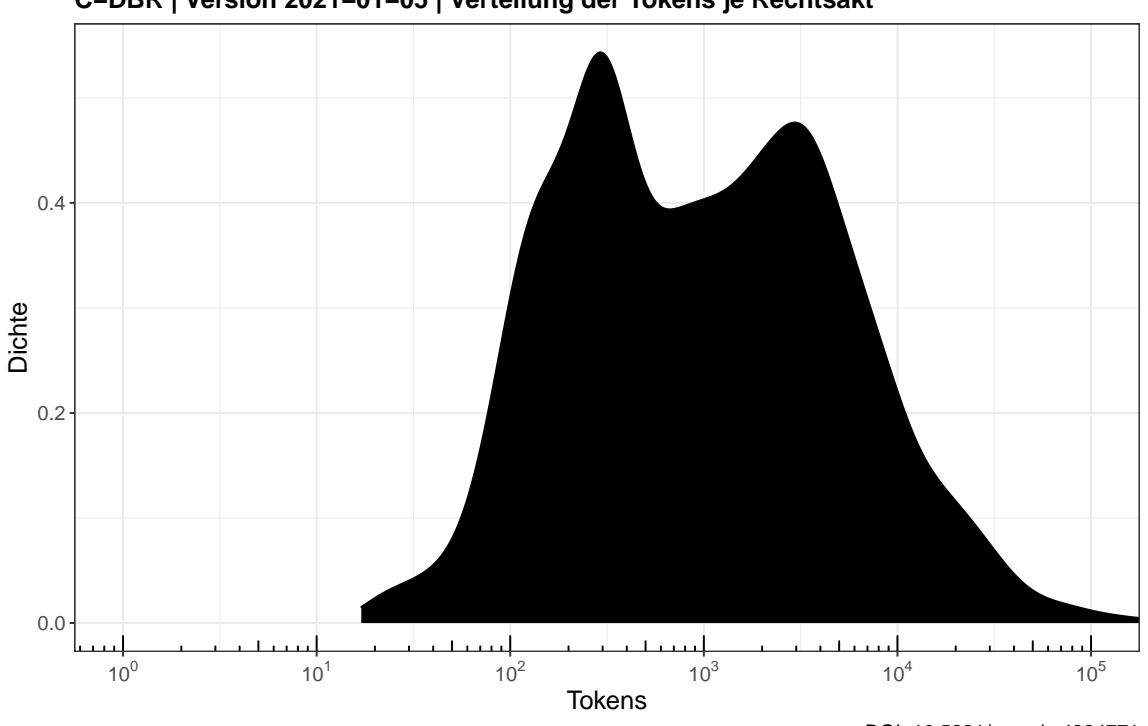

**C−DBR | Version 2021−01−05 | Verteilung der Tokens je Rechtsakt**

### **11.10.2 Density (Typen)**

```
ggplot(data = summary.corpus.normen)+
    geom_density(aes(x = typen),
                 fill = "black") +scale_x_log10(breaks = trans_breaks("log10", function(x) 10^x),
                  labels = trans_format("log10", math_format(10^.x)))+
   annotation_logticks(sides = "b")+
   coord_cartesian(xlim = c(1, 10^5)) +theme_bw()+
   labs(
        title = paste(datasetname,
                      "| Version",
                      datestamp,
                      "| Verteilung der Typen je Norm"),
        caption = paste("DOI:",
                        doi.version),
        x = "Type<sub>n</sub>",y = "Dichte"
   ) +theme(
        text = element text(size = 14),
        plot.title = element_text(size = 14,
                                  face = "bold"),
        legend.position = "none",
        plot.margin = margin(10, 20, 10, 10)
   )
```
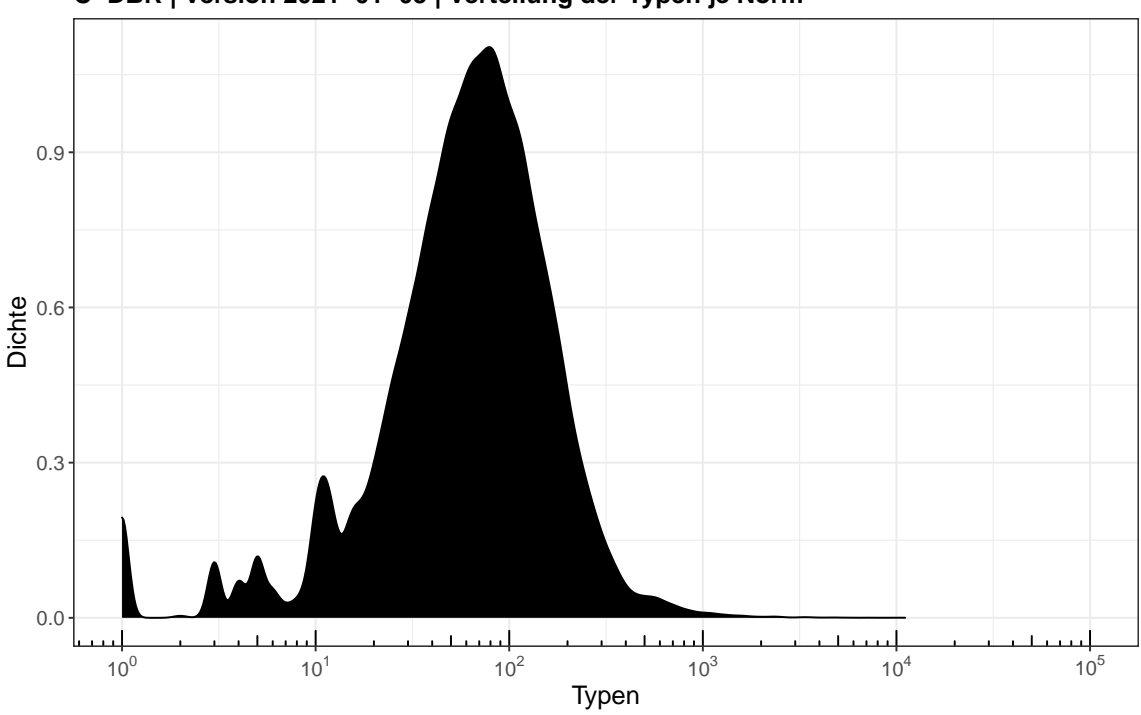

**C−DBR | Version 2021−01−05 | Verteilung der Typen je Norm**

```
ggplot(data = summary.corpus.rechtsakte)+
    geom_density(aes(x = typen),
                 fill = "black") +scale_x_log10(breaks = trans_breaks("log10", function(x) 10^x),
                  labels = trans_format("log10", math_format(10^.x)))+
   annotation_logticks(sides = "b")+
   coord_cartesian(xlim = c(1, 10^5)) +theme_bw()+
   labs(
        title = paste(datasetname,
                      "| Version",
                      datestamp,
                      "| Verteilung der Typen je Rechtsakt"),
        caption = paste("DOI:",
                        doi.version),
        x = "Type<sup>n</sup>,
        y = "Dichte"
   )+theme(
        text = element_test(size = 14),
        plot.title = element_text(size = 14,
                                  face = "bold"),
        legend.position = "none",
        plot.margin = margin(10, 20, 10, 10)
   )
```
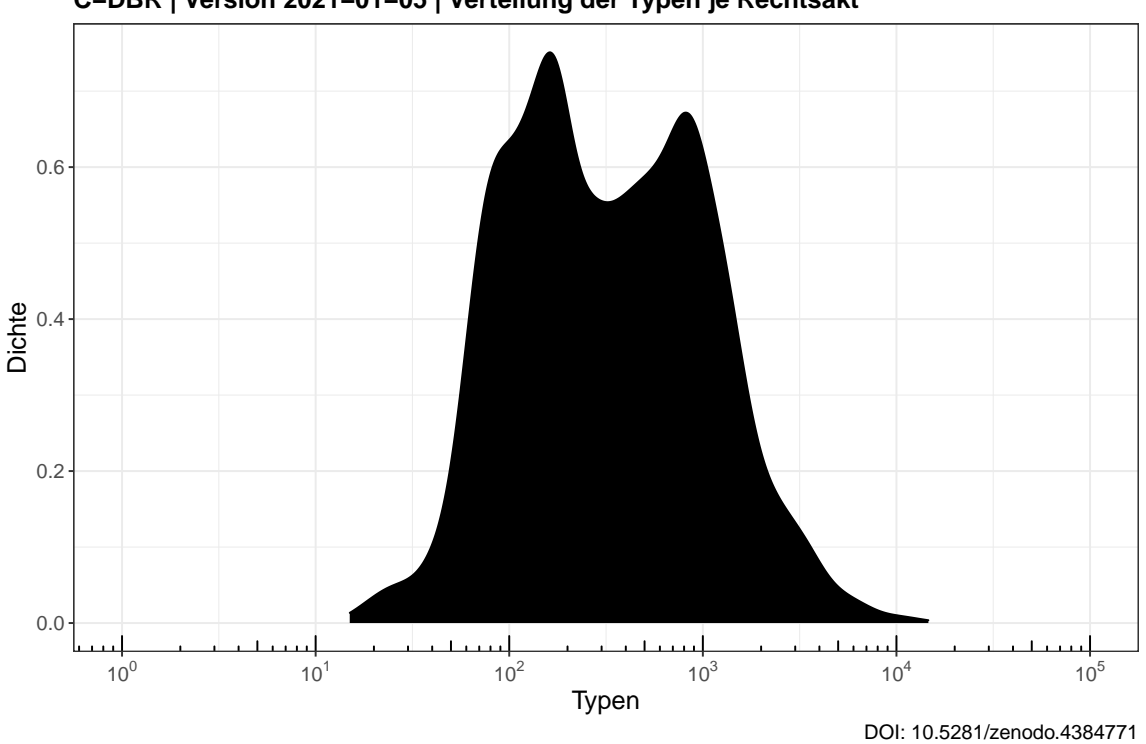

**C−DBR | Version 2021−01−05 | Verteilung der Typen je Rechtsakt**

#### **11.10.3 Density (Sätze)**

```
ggplot(data = summary.corpus.normen)+
   geom_density(aes(x = saetze),
                fill = "black") +scale_x_log10(breaks = trans_breaks("log10", function(x) 10^x),
                  labels = trans_format("log10", math_format(10^.x)))+
   annotation_logticks(sides = "b")+
   coord_cartesian(xlim = c(1, 10^5)) +theme_bw()+
   labs(
       title = paste(datasetname,
                      "| Version",
                      datestamp,
                      "| Verteilung der Sätze je Norm"),
        caption = paste("DOI:",
                        doi.version),
       x = "Sätze",
       y = "Dichte"
   ) +theme(
        text = element text(size = 14),
       plot.title = element_text(size = 14,
                                  face = "bold"),
       legend.position = "none",
       plot.margin = margin(10, 20, 10, 10)
   )
```
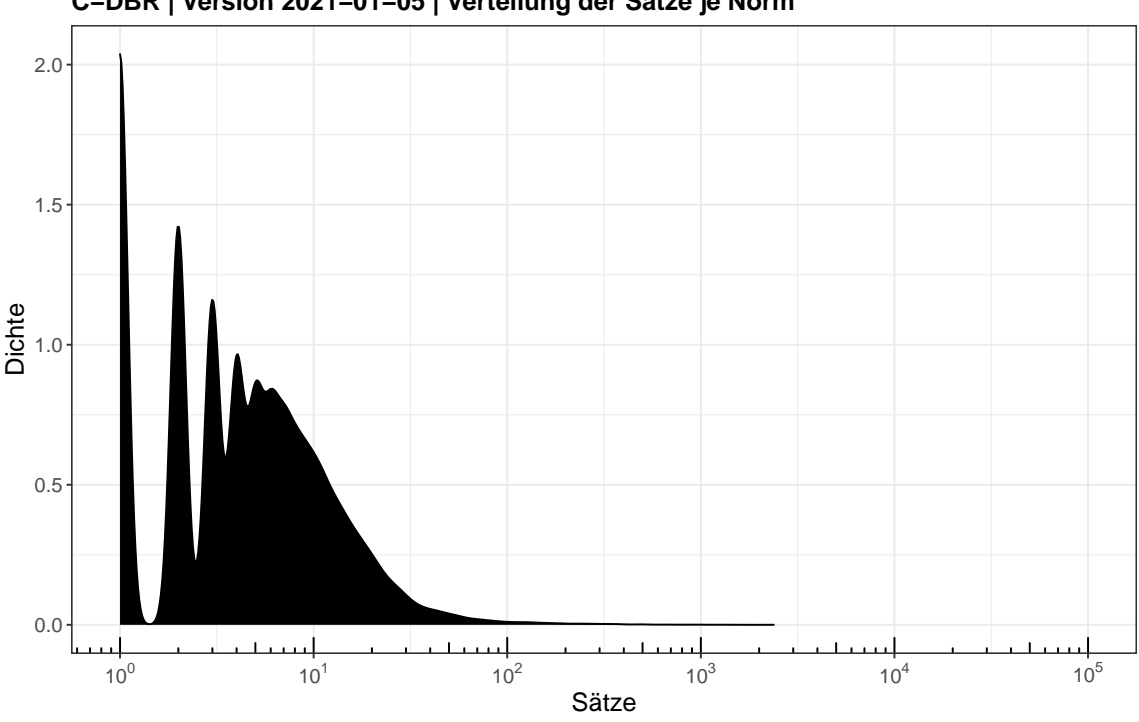

**C−DBR | Version 2021−01−05 | Verteilung der Sätze je Norm**

```
ggplot(data = summary.corpus.rechtsakte)+
   geom_density(aes(x = saetze),
                fill = "black") +scale_x_log10(breaks = trans_breaks("log10", function(x) 10^x),
                  labels = trans_format("log10", math_format(10^.x)))+
   annotation_logticks(sides = "b")+
   coord_cartesian(xlim = c(1, 10^5)) +theme_bw()+
   labs(
       title = paste(datasetname,
                      "| Version",
                      datestamp,
                      "| Verteilung der Sätze je Rechtsakt"),
        caption = paste("DOI:", doi.version),
       x = "Sätze",
       y = "Dichte"
   ) +theme(
       text = element_text(size = 14),
       plot.title = element_text(size = 14,
                                  face = "bold"),
       legend.position = "none",
       plot.margin = margin(10, 20, 10, 10)
   )
```
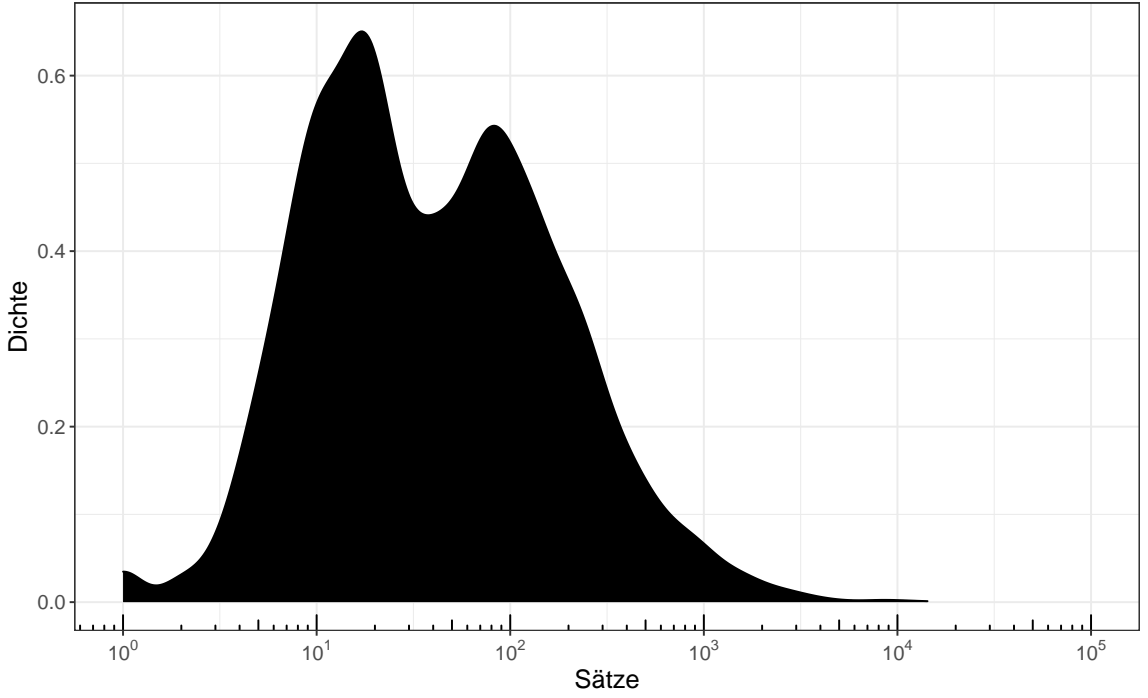

**C−DBR | Version 2021−01−05 | Verteilung der Sätze je Rechtsakt**

# **12 CSV-Dateien erstellen**

- **12.1 Einzelnormen (Korpus)**
- **12.1.1 Name für CSV definieren**

```
csvname.normen.gesamt <- paste(datasetname,
                               datestamp,
                               "DE_CSV_Einzelnormen_Datensatz.csv",
                               sep = "_")
```
### **12.1.2 Datensatz speichern**

```
fwrite(dt.normen,
      csvname.normen.gesamt,
      na = "NA")
```
## **12.2 Einzelnormen (Metadaten)**

### **12.2.1 Name für CSV definieren**

```
csvname.normen.meta <- paste(datasetname,
                             datestamp,
                             "DE_CSV_Einzelnormen_Metadaten.csv",
                             sep = "_")
```
#### **12.2.2 Datensatz speichern**

```
fwrite(summary.corpus.normen,
      csvname.normen.meta,
      na = "NA")
```
# **12.3 Rechtsakte (Korpus)**

# **12.3.1 Name für CSV definieren**

```
csvname.rechtsakte.gesamt <- paste(datasetname,
                         datestamp,
                         "DE_CSV_Rechtsakte_Datensatz.csv",
                         sep = "_")
```
#### **12.3.2 Datensatz speichern**

```
fwrite(dt.rechtsakte,
       csvname.rechtsakte.gesamt,
      na = "NA")
```
# **12.4 Rechtsakte (Metadaten)**

#### **12.4.1 Name für CSV definieren**

```
csvname.rechtsakte.meta <- paste(datasetname,
                         datestamp,
                         "DE_CSV_Rechtsakte_Metadaten.csv",
                         sep = "_")
```
#### **12.4.2 Datensatz speichern**

```
fwrite(summary.corpus.rechtsakte,
      csvname.rechtsakte.meta,
      na = "NA")
```
## **12.5 XML-Metadaten**

Diese Datei unterscheidet sich von der Variante »DE\_CSV\_Rechtsakte\_Metadaten«, weil sie auch Rechtsakte enthält, die ohne Text veröffentlicht wurden. Die Differenz betrifft etwa 1000 Rechtsakte, ist also signifikant.

#### **12.5.1 Name für CSV definieren**

```
csvname.meta <- paste(datasetname,
                      datestamp,
                      "DE_CSV_MetadatenXML.csv",
                      sep = "_")
```
#### **12.5.2 Datensatz speichern**

```
fwrite(dt.meta,
       csvname.meta,
       na = "NA")
```
# **13 Download der PDF-Dateien**

# **13.1 Download durchführen**

```
mapply(download.file,
       download$links.pdf,
       download$title.pdf)
```
# **13.2 Download-Ergebnis**

# **13.2.1 Anzahl herunterzuladender Dateien**

**download**[,.N]

## [1] 6577

# **13.2.2 Anzahl heruntergeladener Dateien**

```
files.pdf <- list.files(pattern = "\\.pdf")
length(files.pdf)
```
#### ## [1] 6577

#### **13.2.3 Fehlbetrag**

```
N.missing <- download[,.N] - length(files.pdf)
print(N.missing)
```
## [1] 0

#### **13.2.4 Fehlende Dateien**

```
missing <- setdiff(download$title.pdf,
                   files.pdf)
print(missing)
```

```
## character(0)
```
# **14 TXT-Dateien erstellen**

An dieser Stelle wird der reine Text aus den PDF-Dateien extrahiert und ein zusätzliches Datei-Format (TXT) generiert. TXT-Dateien sind besonders für quantitative Analysten ohne XML-Kenntnisse ein lohnenswerter Einstieg und verringern die Hürde für die Arbeit mit dem Korpus.

```
files.pdf <- list.files(pattern="\\.pdf",
                        ignore.case = TRUE)
```
# **14.1 Anzahl zu extrahierender Dateien**

**length**(files.pdf)

## [1] 6577

# **14.2 Seiten zählen: Funktion anzeigen**

**print**(f.dopar.pagenums)

 $function(x)$ 

```
pagenums <- foreach(filename = x,
                       .combine = \langle c \rangle,
                       .errorhandling = 'remove',
                       .inorder = FALSE) %dopar% {
                           pdf_length(filename)
                      }
return(pagenums)
```
}

# **14.3 Anzahl zu extrahierender Seiten**

**sum**(f.dopar.pagenums(files.pdf))

## [1] 53901
### **14.4 PDF extrahieren: Funktion anzeigen**

```
print(f.dopar.pdfextract)
```
 $function(x)$ 

```
newnames <- gsub("\\.pdf",
                  "\backslash\backslash.txt",
                  x)
out <- foreach(i = seq_along(x),
                .errorhandling = 'pass') %dopar% {
                    ## Extract text layer from PDF
                    pdf.extracted <- pdf_text(x[i])
                    ## Write TXT to Disk
                    write.table(pdf.extracted,
                                newnames[i],
                                 quote = FALSE,
                                 row.names = FALSE,
                                 col.names = FALSE)
                }
return(length(out))
```
}

#### **14.5 Text Extrahieren**

f.dopar.pdfextract(files.pdf)

## [1] 6577

# **15 Download der EPUB-Dateien**

# **15.1 Download durchführen**

```
mapply(download.file,
      download$links.epub,
       download$title.epub)
```
## **15.2 Download-Ergebnis**

## **15.2.1 Anzahl herunterzuladender Dateien**

**download**[,.N]

## [1] 6577

## **15.2.2 Anzahl heruntergeladener Dateien**

```
files.epub <- list.files(pattern = "\\.epub")
length(files.epub)
```
#### ## [1] 6577

## **15.2.3 Fehlbetrag**

```
N.missing <- download[,.N] - length(files.epub)
print(N.missing)
```
#### ## [1] 0

## **15.2.4 Fehlende Dateien**

```
missing <- setdiff(download$title.epub, files.epub)
print(missing)
```

```
## character(0)
```
# **16 Dateigrößen analysieren**

```
files.txt <- list.files(pattern = "\\.txt$", ignore.case = TRUE)
files.pdf <- list.files(pattern = "\\.pdf$", ignore.case = TRUE)
files.epub <- list.files(pattern = "\\.epub$", ignore.case = TRUE)
txt.MB <- file.size(files.txt) / 10^6
pdf.MB <- file.size(files.pdf) / 10^6
epub.MB <- file.size(files.epub) / 10^6
```
#### **16.1 Gesamtgröße**

#### **16.1.1 PDF-Dateien (MB)**

**sum**(pdf.MB)

## [1] 618.9734

#### **16.1.2 EPUB-Dateien (MB)**

**sum**(epub.MB)

## [1] 435.1321

#### **16.1.3 XML-Dateien (MB)**

**sum**(xml.MB)

## [1] 258.1441

#### **16.1.4 TXT-Dateien (MB)**

**sum**(txt.MB)

## [1] 190.8064

#### **16.1.5 Korpus-Objekte in RAM (MB)**

```
print(object.size(corpus.normen),
     standard= "SI",
     humanReadable=TRUE,
     units = "MB")
```
## 197.7 MB

```
print(object.size(corpus.rechtsakte),
     standard= "SI",
     humanReadable=TRUE,
     units ="MB")
```
## 145.2 MB

```
print(object.size(dt.meta),
     standard= "SI",
     humanReadable=TRUE,
     units ="MB")
```
## 5.3 MB

#### **16.2 Verteilung der Dateigrößen (PDF)**

```
dt.plot <- data.table(pdf.MB)
```

```
ggplot(data = dt.plot,
      \text{aes}(x = \text{pdf.MB})) +geom_density(fill = "black")+
   scale_x_log10(breaks = trans_breaks("log10", function(x) 10^x),
                  labels = trans_format("log10", math_format(10^.x)))+
   annotation_logticks(sides = "b")+
   theme_bw()+
   labs(
       title = paste(datasetname,
                      "| Version",
                      datestamp,
                      "| Verteilung der Dateigrößen (PDF)"),
        caption = paste("DOI:",
                        doi.version),
       x = "Dateigröße in MB",
       y = "Dichte"
   )+theme(
       text = element_test(size = 14),
       plot.title = element_text(size = 14,
                                  face = "bold"),
       legend.position = "none",
       plot.margin = margin(10, 20, 10, 10)
   )
```
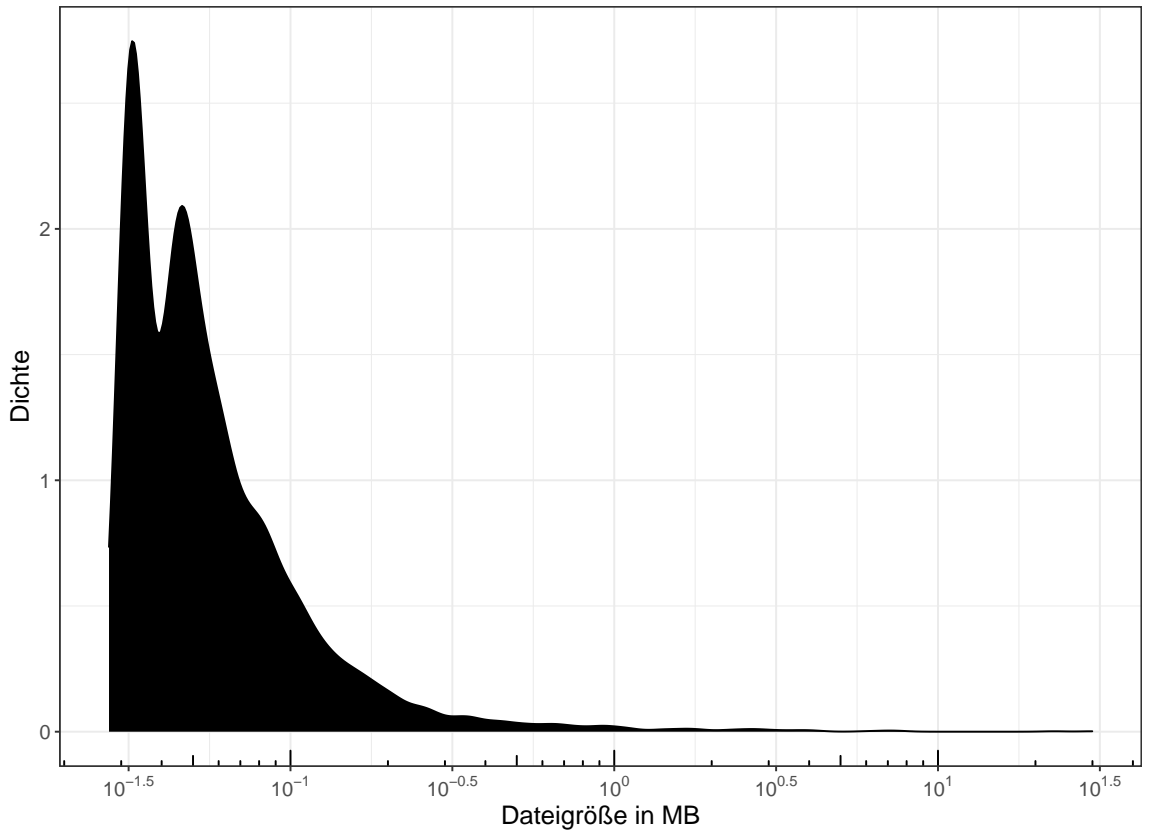

**C−DBR | Version 2021−01−05 | Verteilung der Dateigrößen (PDF)**

DOI: 10.5281/zenodo.4384771

#### **16.3 Verteilung der Dateigrößen (EPUB)**

```
dt.plot <- data.table(epub.MB)
```

```
ggplot(data = dt.plot,
      \text{aes}(x = \text{epub.MB)})+geom_density(fill = "black")+
   scale_x_log10(breaks = trans_breaks("log10", function(x) 10^x),
                  labels = trans_format("log10", math_format(10^.x)))+
   annotation_logticks(sides = "b")+
   theme_bw()+
   labs(
       title = paste(datasetname,
                      "| Version",
                      datestamp,
                      "| Verteilung der Dateigrößen (EPUB)"),
        caption = paste("DOI:",
                        doi.version),
       x = "Dateigröße in MB",
       y = "Dichte"
   )+theme(
       text = element_test(size = 14),
        plot.title = element_text(size = 14,
                                  face = "bold"),
       legend.position = "none",
       plot.margin = margin(10, 20, 10, 10)
   )
```
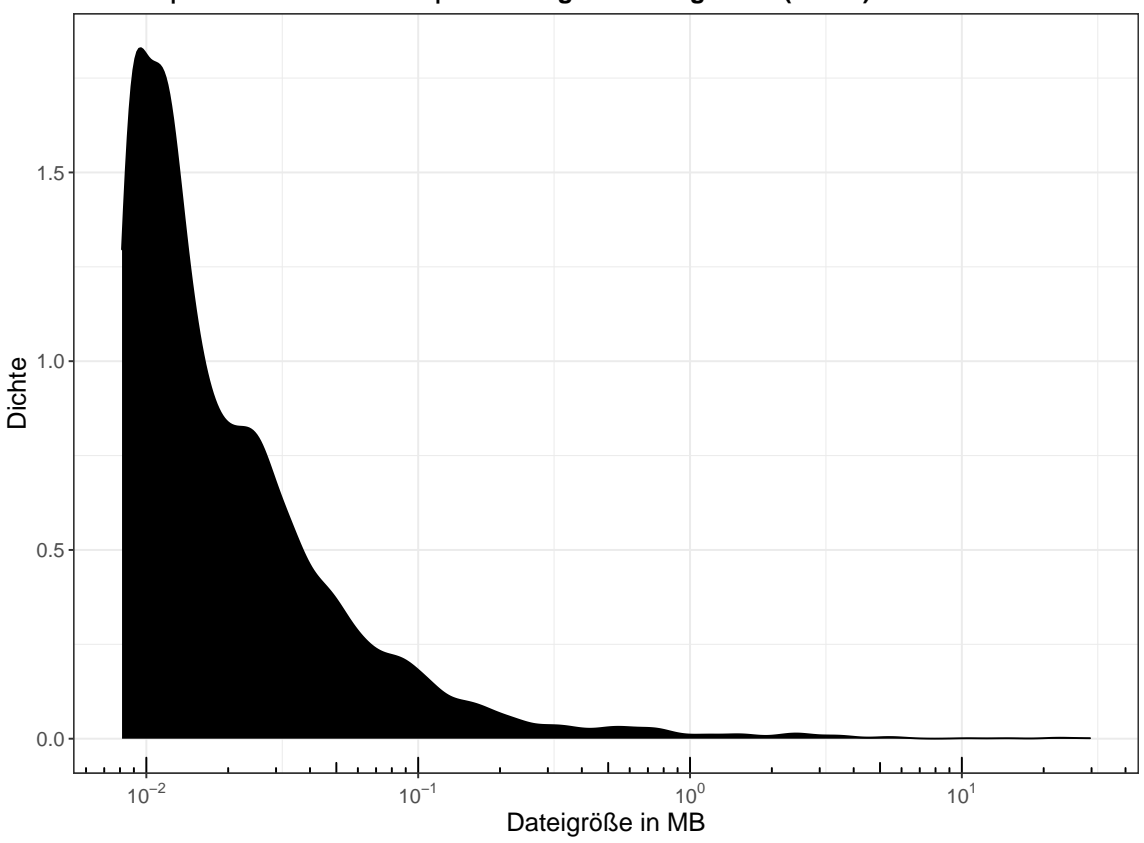

**C−DBR | Version 2021−01−05 | Verteilung der Dateigrößen (EPUB)**

DOI: 10.5281/zenodo.4384771

#### **16.4 Verteilung der Dateigrößen (XML)**

```
dt.plot <- data.table(xml.MB)
```

```
ggplot(data = dt.plot,
      \text{aes}(x = xm1.MB))+
   geom_density(fill = "black")+
   scale_x_log10(breaks = trans_breaks("log10", function(x) 10^x),
                  labels = trans_format("log10", math_format(10^.x)))+
   annotation_logticks(sides = "b")+
   theme_bw()+
   labs(
       title = paste(datasetname,
                      "| Version",
                      datestamp,
                      "| Verteilung der Dateigrößen (XML)"),
       caption = paste("DOI:",
                       doi.version),
       x = "Dateigröße in MB",
       y = "Dichte"
   )+theme(
       text = element_test(size = 14),
       plot.title = element_text(size = 14,
                                  face = "bold"),
       legend.position = "none",
       plot.margin = margin(10, 20, 10, 10)
   )
```
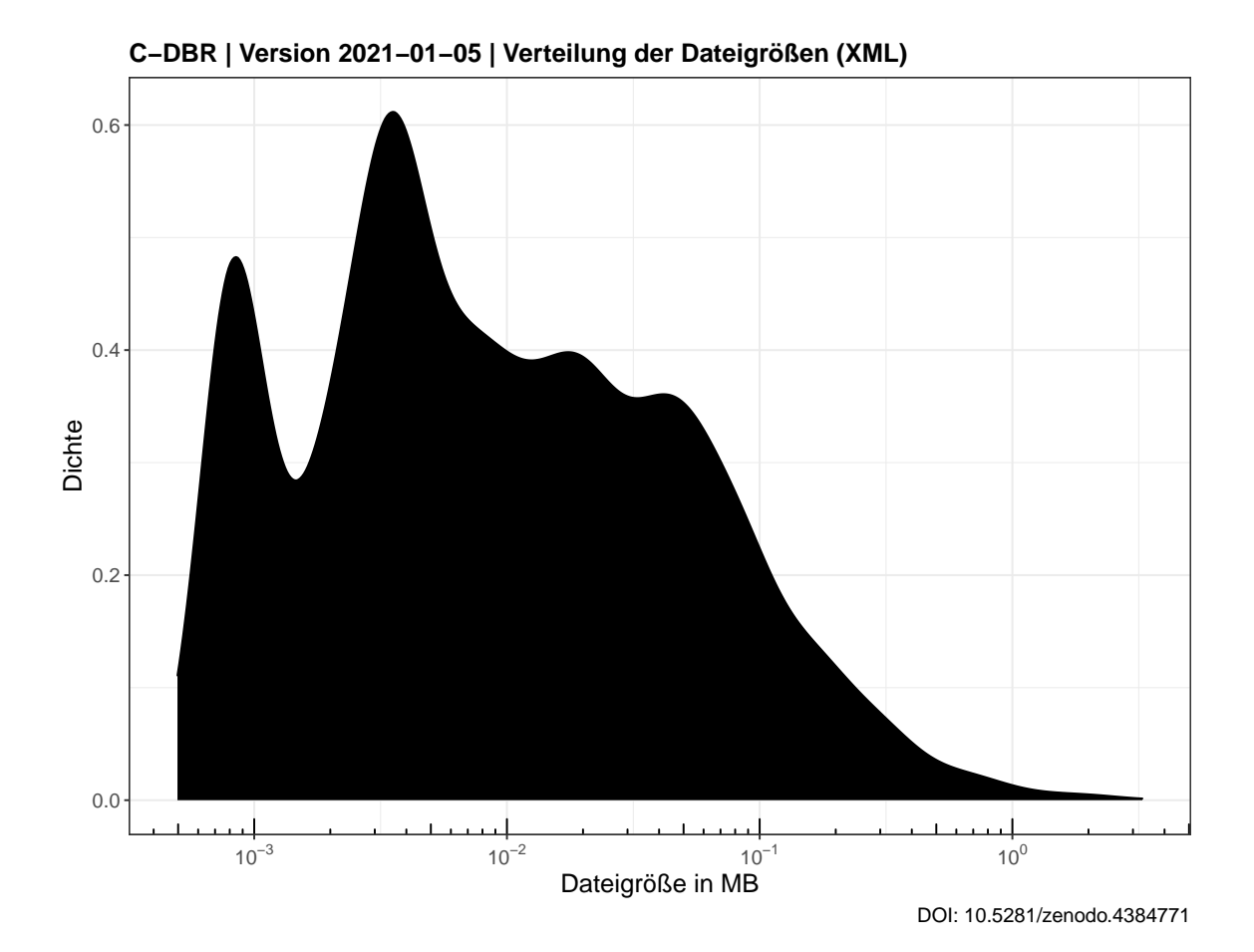

#### **16.5 Verteilung der Dateigrößen (TXT)**

```
dt.plot <- data.table(txt.MB)
```

```
ggplot(data = dt.plot,
      \text{aes}(x = \text{txt.MB)}) +geom_density(fill = "black")+
   scale_x_log10(breaks = trans_breaks("log10", function(x) 10^x),
                  labels = trans_format("log10", math_format(10^.x)))+
   annotation_logticks(sides = "b")+
   theme_bw()+
   labs(
       title = paste(datasetname,
                      "| Version",
                      datestamp,
                      "| Verteilung der Dateigrößen (TXT)"),
        caption = paste("DOI:",
                        doi.version),
        x = "Dateigröße in MB",
       y = "Dichte"
   )+theme(
       text = element_test(size = 14),
        plot.title = element_text(size = 14,
                                  face = "bold"),
       legend.position = "none",
       plot.margin = margin(10, 20, 10, 10)
   )
```
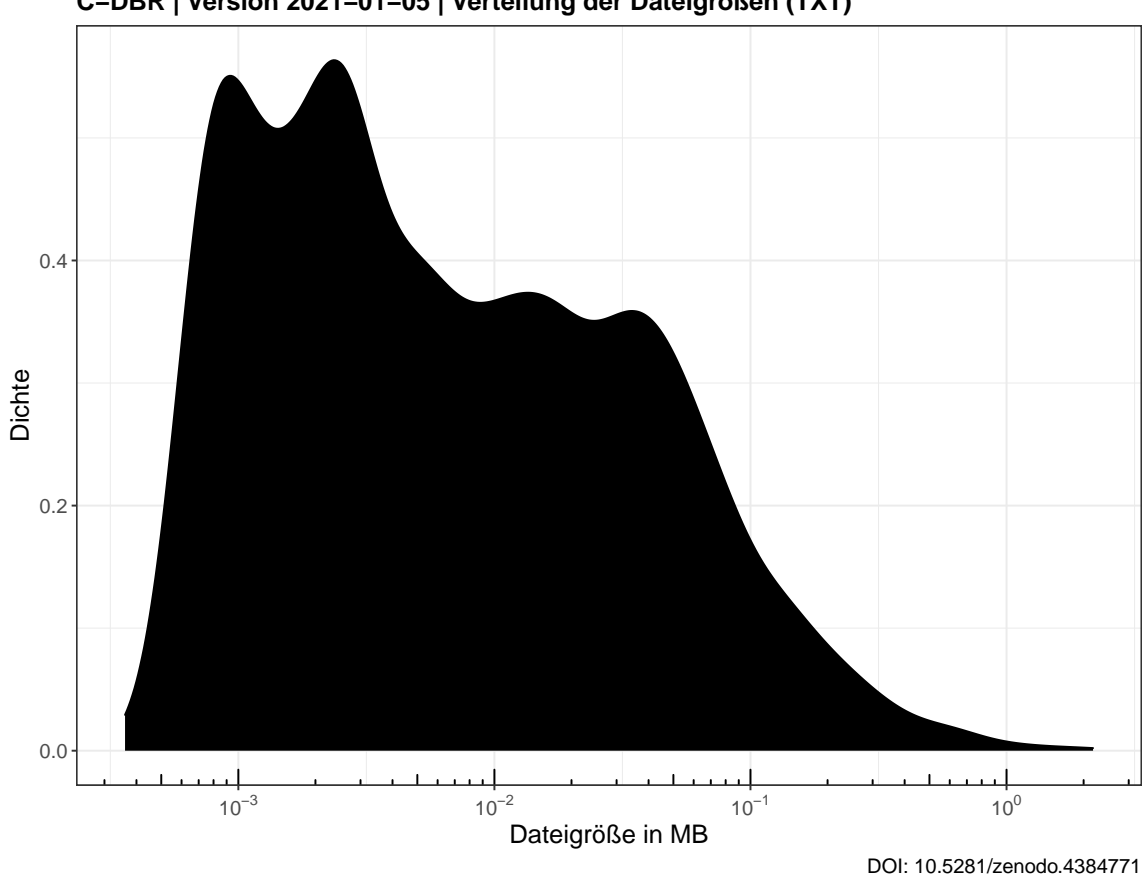

**C−DBR | Version 2021−01−05 | Verteilung der Dateigrößen (TXT)**

# **17 ZIP-Archive erstellen**

# **17.1 Verpacken der CSV-Dateien**

```
files.csv <- c(csvname.normen.gesamt,
               csvname.normen.meta,
               csvname.rechtsakte.gesamt,
               csvname.rechtsakte.meta,
               csvname.meta)
csvnames.zip <- gsub(".csv",
                     ".zip",
                     files.csv)
for (i in seq_along(files.csv)){
    zip(csvnames.zip[i],
        files.csv[i])
}
unlink(csvname.normen.gesamt)
unlink(csvname.rechtsakte.gesamt)
```
# **17.2 Verpacken der PDF-Dateien**

```
files.pdf <- list.files(pattern="\\.pdf$",
                         ignore.case = TRUE)
zip(paste(datasetname,
          datestamp,
          "DE_PDF_Datensatz.zip",
          sep = " "files.pdf)
unlink(files.pdf)
```
## **17.3 Verpacken der TXT-Dateien**

```
files.txt <- list.files(pattern="\\.txt$",
                        ignore.case = TRUE)
zip(paste(datasetname,
          datestamp,
          "DE_TXT_Datensatz.zip",
          sep = "_"),
    files.txt)
unlink(files.txt)
```
### **17.4 Verpacken der EPUB-Dateien**

```
files.epub <- list.files(pattern="\\.epub$",
                         ignore.case = TRUE)
zip(paste(datasetname,
          datestamp,
          "DE_EPUB_Datensatz.zip",
          sep = "_"),
   files.epub)
unlink(files.epub)
```
#### **17.5 Verpacken der Analyse-Dateien**

```
zip(paste0(datasetname,
           "_",
           datestamp,
           "_DE_",
           basename(outputdir),
           ".zip"),
   basename(outputdir))
```
# **17.6 Verpacken der Source-Dateien**

```
files.source <- c(list.files(pattern = "Source"),
                  "buttons")
files.source <- grep("spin",
                     files.source,
                     value = TRUE,
                     ignore.case = TRUE,
                     invert = TRUE)
zip(paste(datasetname,
           datestamp,
           "Source_Files.zip",
           sep = "_"),
    files.source)
```
# **18 Kryptographische Hashes**

Dieses Modul berechnet für jedes ZIP-Archiv zwei Arten von Hashes: SHA2-256 und SHA3-512. Mit diesen kann die Authentizität der Dateien geprüft werden und es wird dokumentiert, dass sie aus diesem Source Code hervorgegangen sind. Die SHA-2 und SHA-3 Algorithmen gelten derzeit als sicher und ein SHA3-Hash mit 512 bit Länge ist nach derzeitigem Wissen auch gegenüber quantenkryptoanalytischen Verfahren hinreichend resistent.

# **18.1 Liste der ZIP-Archive erstellen**

```
files.zip <- list.files(pattern= "\\.zip$",
                        ignore.case = TRUE)
```
# **18.2 Funktion anzeigen**

**print**(f.dopar.multihashes)

 $function(x)$ 

```
multihashes \leq foreach(filename = x,
                        .errorhandling = 'pass',
                        .combine = 'rbind') %dopar% {
                            sha2.256 <- system2("openssl",
                                                  paste("sha256",
                                                        filename),
                                                  stdout = TRUE)
                            sha2.256 <- \text{gsub}("^*,*) = ",
                                               "",
                                               sha2.256)
                            sha3.512 <- system2("openssl",
                                                  paste("sha3-512",
                                                        filename),
                                                  stdout = TRUE)
                            sha3.512 <- gsub("^.*\\= ",
                                               "",
                                               sha3.512)
                            out <- data.frame(filename,
                                                sha2.256,
                                                sha3.512)
                            return(out)
                        }
return(multihashes)
```
}

#### **18.3 Hashes berechnen**

multihashes **<-** f.dopar.multihashes(files.**zip**)

#### **18.4 In Data Table umwandeln**

setDT(multihashes)

# **18.5 Index hinzufügen**

```
multihashes$index <- seq_len(multihashes[,.N])
```
#### **18.6 Hashes in CSV-Datei speichern**

```
fwrite(multihashes,
      paste(datasetname,
             datestamp,
             "KryptographischeHashes.csv",
             sep = "_"),
       na = "NA")
```
## **18.7 Leerzeichen hinzufügen um Zeilenumbruch zu ermöglichen**

```
multihashes$sha3.512 <- paste(substr(multihashes$sha3.512, 1, 64),
                             substr(multihashes$sha3.512, 65, 128))
```
# **18.8 In Bericht anzeigen**

```
kable(multihashes[,.(index,filename)],
     format = "latex",
     align = c("p{1cm}", "p{13cm}"),
     booktabs=TRUE,
     longtable=TRUE)
```
#### index filename

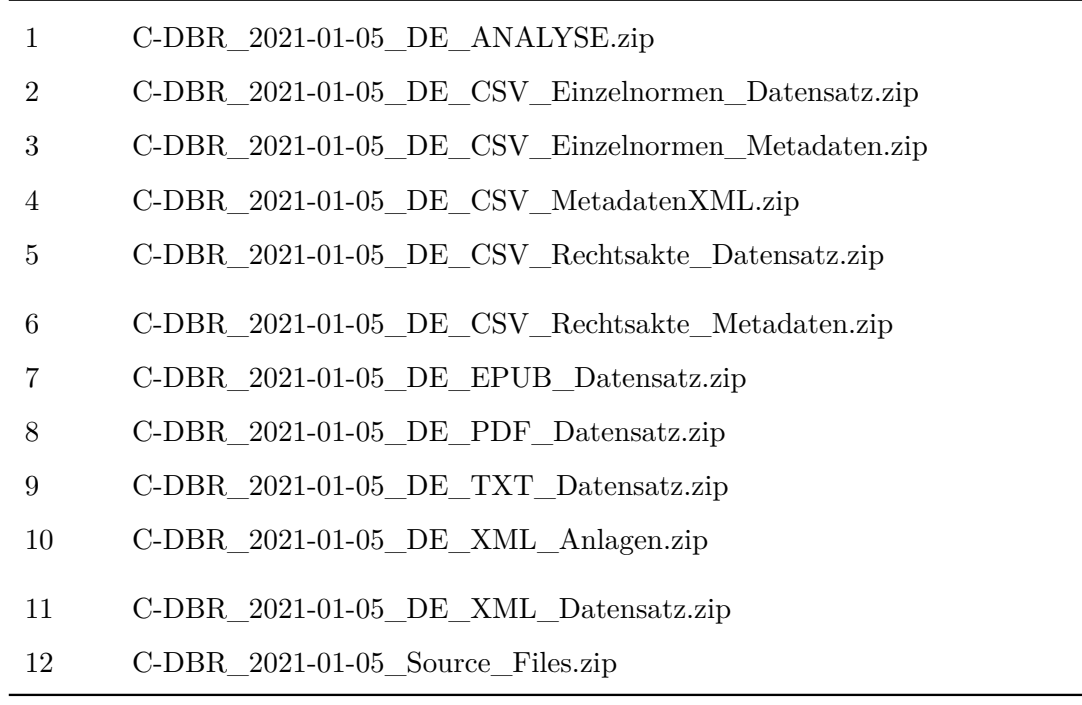

```
kable(multihashes[,.(index,sha2.256)],
    format = "latex",
     align = c("c", "p{13cm}"),
     booktabs=TRUE,
     longtable=TRUE)
```
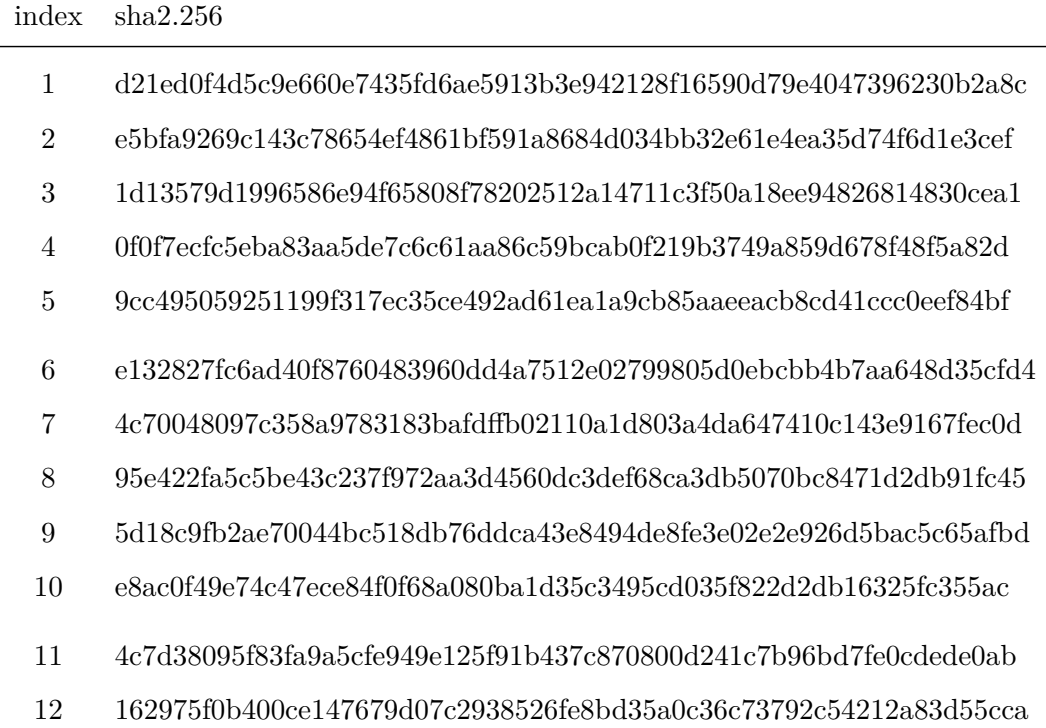

```
kable(multihashes[,.(index,sha3.512)],
     format = "latex",
      align = c("c", "p{13cm}"),
      booktabs=TRUE,
      longtable=TRUE)
```
### index sha3.512

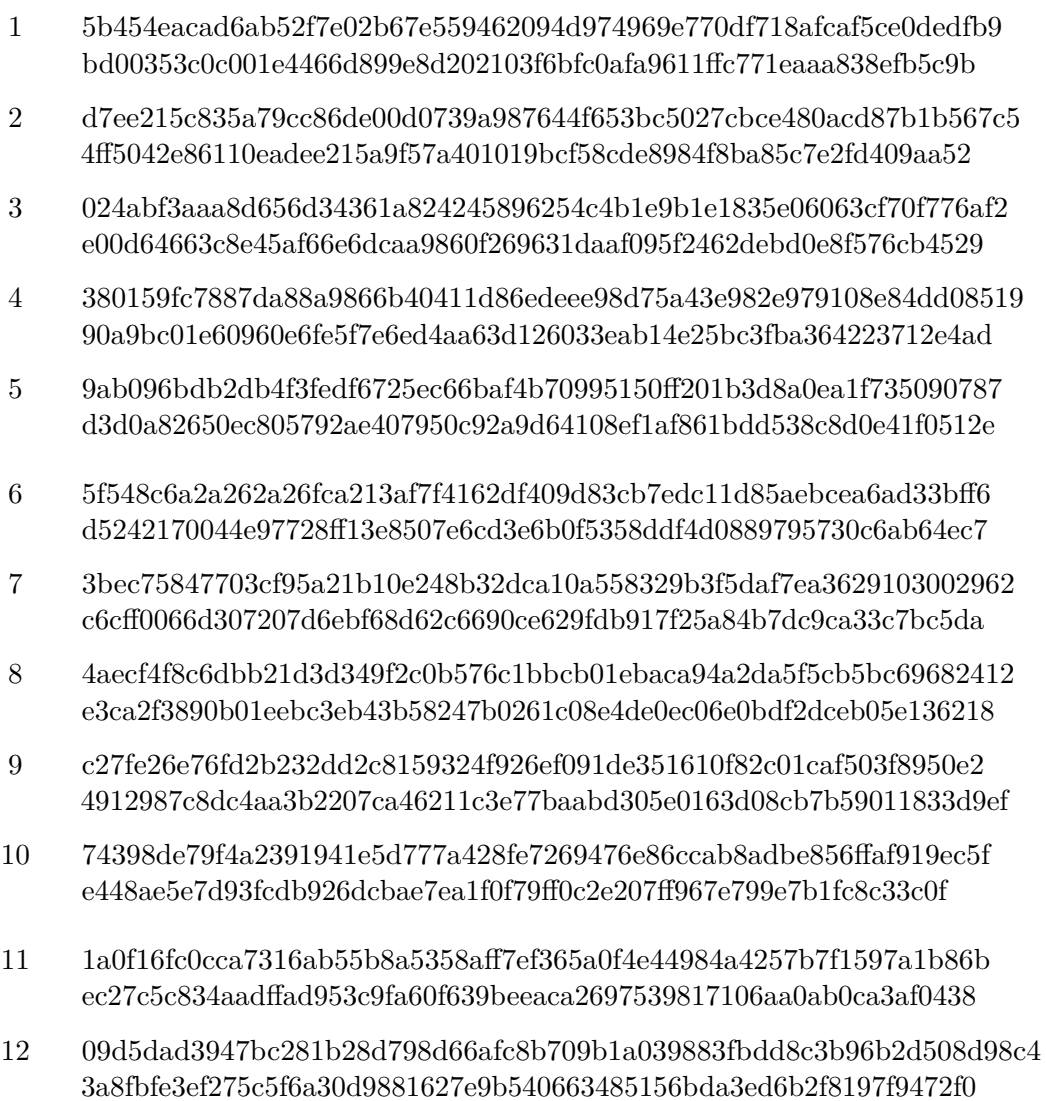

# **19 Abschluss**

# **19.1 Cluster stoppen**

stopCluster(cl)

# **19.2 Datum und Uhrzeit (Ende)**

```
end.script <- Sys.time()
print(end.script)
```
## [1] "2021-01-05 09:53:23 CET"

# **19.3 Laufzeit des gesamten Skripts**

**print**(**end**.script - begin.script)

## Time difference of 1.403702 hours

# **19.4 Warnungen**

**warnings**()

## **20 Parameter für strenge Replikationen**

system2("openssl", "version", stdout = TRUE)

## [1] "OpenSSL 1.1.1i FIPS 8 Dec 2020"

sessionInfo()

```
## R version 4.0.3 (2020-10-10)
## Platform: x86_64-redhat-linux-gnu (64-bit)
## Running under: Fedora 32 (Workstation Edition)
##
## Matrix products: default
## BLAS/LAPACK: /usr/lib64/libopenblas-r0.3.12.so
##
## locale:
## [1] LC_CTYPE=en_US.utf8 LC_NUMERIC=C
## [3] LC_TIME=en_US.utf8 LC_COLLATE=en_US.utf8
## [5] LC_MONETARY=en_US.utf8 LC_MESSAGES=en_US.utf8
## [7] LC PAPER=en US.utf8 LC NAME=C
## [9] LC_ADDRESS=C LC_TELEPHONE=C
## [11] LC_MEASUREMENT=en_US.utf8 LC_IDENTIFICATION=C
##
## attached base packages:
## [1] parallel stats graphics grDevices utils datasets methods
## [8] base
##
## other attached packages:
## [1] scales 1.1.1 quanteda 2.1.2 data.table 1.13.4 ggplot2 3.3.2
## [5] doParallel_1.0.16 iterators_1.0.13 foreach_1.5.1 pdftools_2.3.1
## [9] kableExtra_1.3.1 knitr_1.30 rvest_0.3.6 xml2_1.3.2
##
## loaded via a namespace (and not attached):
## [1] qpdf_1.1 tidyselect_1.1.0 xfun_0.19 purrr_0.3.4
## [5] lattice_0.20-41 colorspace_2.0-0 vctrs_0.3.6 generics_0.1.0
## [9] htmltools_0.5.0 usethis_2.0.0 viridisLite_0.3.0 yaml_2.2.1
## [13] rlang_0.4.9 pillar_1.4.7 glue_1.4.2 withr_2.3.0
## [17] selectr_0.4-2 lifecycle_0.2.0 stringr_1.4.0 munsell_0.5.0
                      codetools_0.2-18 evaluate_0.14 labeling_0.4.2## [25] curl_4.3 highr_0.8 Rcpp_1.0.5 magick_2.5.2
## [29] RcppParallel_5.0.2 webshot_0.5.2 farver_2.0.3 fs_1.5.0
## [33] fastmatch 1.1-0 stopwords 2.1 askpass 1.1 digest 0.6.27
## [37] stringi_1.5.3 dplyr_1.0.2 grid_4.0.3 tools_4.0.3
## [41] magrittr_2.0.1 tibble_3.0.4 crayon_1.3.4 pkgconfig_2.0.3
## [45] ellipsis_0.3.1 Matrix_1.2-18 rmarkdown_2.5 httr_1.4.2
## [49] rstudioapi_0.13 R6_2.5.0 compiler_4.0.3
```
# **Literaturverzeichnis**

Analytics, Revolution, and Steve Weston. 2020. *Iterators: Provides Iterator Construct*. [https://github.com/RevolutionAnalytics/iterators.](https://github.com/RevolutionAnalytics/iterators)

Benoit, Kenneth, Kohei Watanabe, Haiyan Wang, Paul Nulty, Adam Obeng, Stefan Müller, and Akitaka Matsuo. 2018. "Quanteda: An R Package for the Quantitative Analysis of Textual Data." *Journal of Open Source Software* 3 (30): 774. [https://doi.org/10.21105/joss.](https://doi.org/10.21105/joss.00774) [00774.](https://doi.org/10.21105/joss.00774)

Benoit, Kenneth, Kohei Watanabe, Haiyan Wang, Paul Nulty, Adam Obeng, Stefan Müller, Akitaka Matsuo, Jiong Wei Lua, Jouni Kuha, and William Lowe. 2020. *Quanteda: Quantitative Analysis of Textual Data*. [https://quanteda.io.](https://quanteda.io)

Corporation, Microsoft, and Steve Weston. 2020. *DoParallel: Foreach Parallel Adaptor for the Parallel Package*. [https://CRAN.R-project.org/package=doParallel.](https://CRAN.R-project.org/package=doParallel)

Dowle, Matt, and Arun Srinivasan. 2020. *Data.table: Extension of 'Data.frame'*. [https:](https://CRAN.R-project.org/package=data.table) [//CRAN.R-project.org/package=data.table.](https://CRAN.R-project.org/package=data.table)

Ooms, Jeroen. 2020. *Pdftools: Text Extraction, Rendering and Converting of Pdf Documents*. [https://CRAN.R-project.org/package=pdftools.](https://CRAN.R-project.org/package=pdftools)

R Core Team. 2020. *R: A Language and Environment for Statistical Computing*. Vienna, Austria: R Foundation for Statistical Computing. [https://www.R-project.org/.](https://www.R-project.org/)

Revolution Analytics, and Steve Weston. n.d. *Foreach: Provides Foreach Looping Construct*.

Wickham, Hadley. 2016. *Ggplot2: Elegant Graphics for Data Analysis*. Springer-Verlag New York. [https://ggplot2.tidyverse.org.](https://ggplot2.tidyverse.org)

———. 2020. *Rvest: Easily Harvest (Scrape) Web Pages*. [https://CRAN.R-project.org/pack](https://CRAN.R-project.org/package=rvest) [age=rvest.](https://CRAN.R-project.org/package=rvest)

Wickham, Hadley, Winston Chang, Lionel Henry, Thomas Lin Pedersen, Kohske Takahashi, Claus Wilke, Kara Woo, Hiroaki Yutani, and Dewey Dunnington. 2020. *Ggplot2: Create Elegant Data Visualisations Using the Grammar of Graphics*. [https://CRAN.R-project.or](https://CRAN.R-project.org/package=ggplot2) [g/package=ggplot2.](https://CRAN.R-project.org/package=ggplot2)

Wickham, Hadley, Jim Hester, and Jeroen Ooms. 2020. *Xml2: Parse Xml*. [https://CRAN.R](https://CRAN.R-project.org/package=xml2)[project.org/package=xml2.](https://CRAN.R-project.org/package=xml2)

Wickham, Hadley, and Dana Seidel. 2020. *Scales: Scale Functions for Visualization*. [https:](https://CRAN.R-project.org/package=scales) [//CRAN.R-project.org/package=scales.](https://CRAN.R-project.org/package=scales)

Xie, Yihui. 2014. "Knitr: A Comprehensive Tool for Reproducible Research in R." In *Implementing Reproducible Computational Research*, edited by Victoria Stodden, Friedrich Leisch, and Roger D. Peng. Chapman; Hall/CRC. [http://www.crcpress.com/product/isb](http://www.crcpress.com/product/isbn/9781466561595) [n/9781466561595.](http://www.crcpress.com/product/isbn/9781466561595)

———. 2015. *Dynamic Documents with R and Knitr*. 2nd ed. Boca Raton, Florida: Chapman; Hall/CRC. [https://yihui.org/knitr/.](https://yihui.org/knitr/)

———. 2020. *Knitr: A General-Purpose Package for Dynamic Report Generation in R*. [https://yihui.org/knitr/.](https://yihui.org/knitr/)

Zhu, Hao. 2020. *KableExtra: Construct Complex Table with Kable and Pipe Syntax*. [https:](https://CRAN.R-project.org/package=kableExtra)  $// {\tt CRAN.R-project.org/package=kableExtra}.$